# Package 'MXM'

October 12, 2022

Type Package

Title Feature Selection (Including Multiple Solutions) and Bayesian Networks

Version 1.5.5

URL <http://mensxmachina.org>

Date 2022-08-24

Author Konstantina Biza [aut, cre], Ioannis Tsamardinos [aut, cph], Vincenzo Lagani [aut, cph], Giorgos Athineou [aut], Michail Tsagris [aut], Giorgos Borboudakis [ctb], Anna Roumpelaki [ctb]

Maintainer Konstantina Biza <kbiza@csd.uoc.gr>

Description Many feature selection methods for a wide range of response variables, including minimal, statistically-equivalent and equally-predictive feature subsets. Bayesian network algorithms and related functions are also included. The package name 'MXM' stands for ``Mens eX Machina'', meaning ``Mind from the Machine'' in Latin. References: a) Lagani, V. and Athineou, G. and Farcomeni, A. and Tsagris, M. and Tsamardinos, I. (2017). Feature Selection with the R Package MXM: Discovering Statistically Equivalent Feature Subsets. Journal of Statistical Software, 80(7). [<doi:10.18637/jss.v080.i07>](https://doi.org/10.18637/jss.v080.i07). b) Tsagris, M., Lagani, V. and Tsamardinos, I. (2018). Feature selection for high-dimensional temporal data. BMC Bioinformatics, 19:17. [<doi:10.1186/s12859-018-2023-7>](https://doi.org/10.1186/s12859-018-2023-7). c) Tsagris, M., Borboudakis, G., Lagani, V. and Tsamardinos, I. (2018). Constraint-based causal discovery with mixed data. International Journal of Data Science and Analytics, 6(1): 19-30. [<doi:10.1007/s41060-018-0097](https://doi.org/10.1007/s41060-018-0097-y) [y>](https://doi.org/10.1007/s41060-018-0097-y). d) Tsagris, M., Papadovasilakis, Z., Lakiotaki, K. and Tsamardinos, I. (2018). Efficient feature selection on gene expression data: Which algorithm to use? BioRxiv. [<doi:10.1101/431734>](https://doi.org/10.1101/431734). e) Tsagris, M. (2019). Bayesian Network Learning with the PC Algorithm: An Improved and Correct Variation. Applied Artificial Intelligence, 33(2):101-123. [<doi:10.1080/08839514.2018.1526760>](https://doi.org/10.1080/08839514.2018.1526760). f) Tsagris, M. and Tsamardinos, I. (2019). Feature selection with the R package MXM. F1000Research 7: 1505. [<doi:10.12688/f1000research.16216.2>](https://doi.org/10.12688/f1000research.16216.2). g) Borboudakis, G. and Tsamardinos, I. (2019). Forward-Backward Selection with Early Drop-

ping. Journal of Machine Learning Research 20: 1-39. h) The gamma-OMP algorithm for feature selection with application to gene expression data. IEEE/ACM Transactions on Computational Biology and Bioinformatics 19(2): 1214-1224. [<doi:10.1109/TCBB.2020.3029952>](https://doi.org/10.1109/TCBB.2020.3029952).

License GPL-2

Depends  $R$  ( $>= 4.0$ )

Suggests markdown, R.rsp

VignetteBuilder knitr, R.rsp

Imports methods, stats, utils, survival, MASS, graphics, ordinal, nnet, quantreg, lme4, foreach, doParallel, parallel, relations, Rfast, visNetwork, energy, geepack, knitr, dplyr, bigmemory, coxme, Rfast2, Hmisc

NeedsCompilation no

Repository CRAN

Date/Publication 2022-08-25 08:52:40 UTC

## R topics documented:

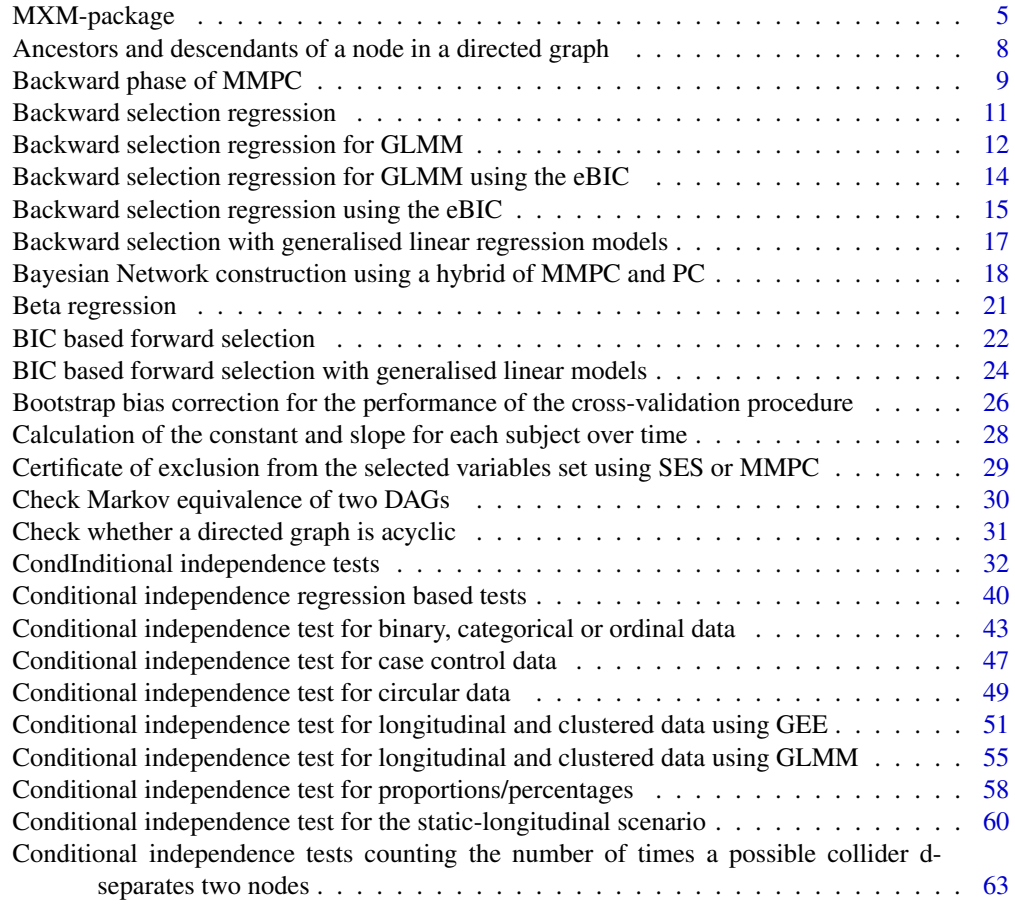

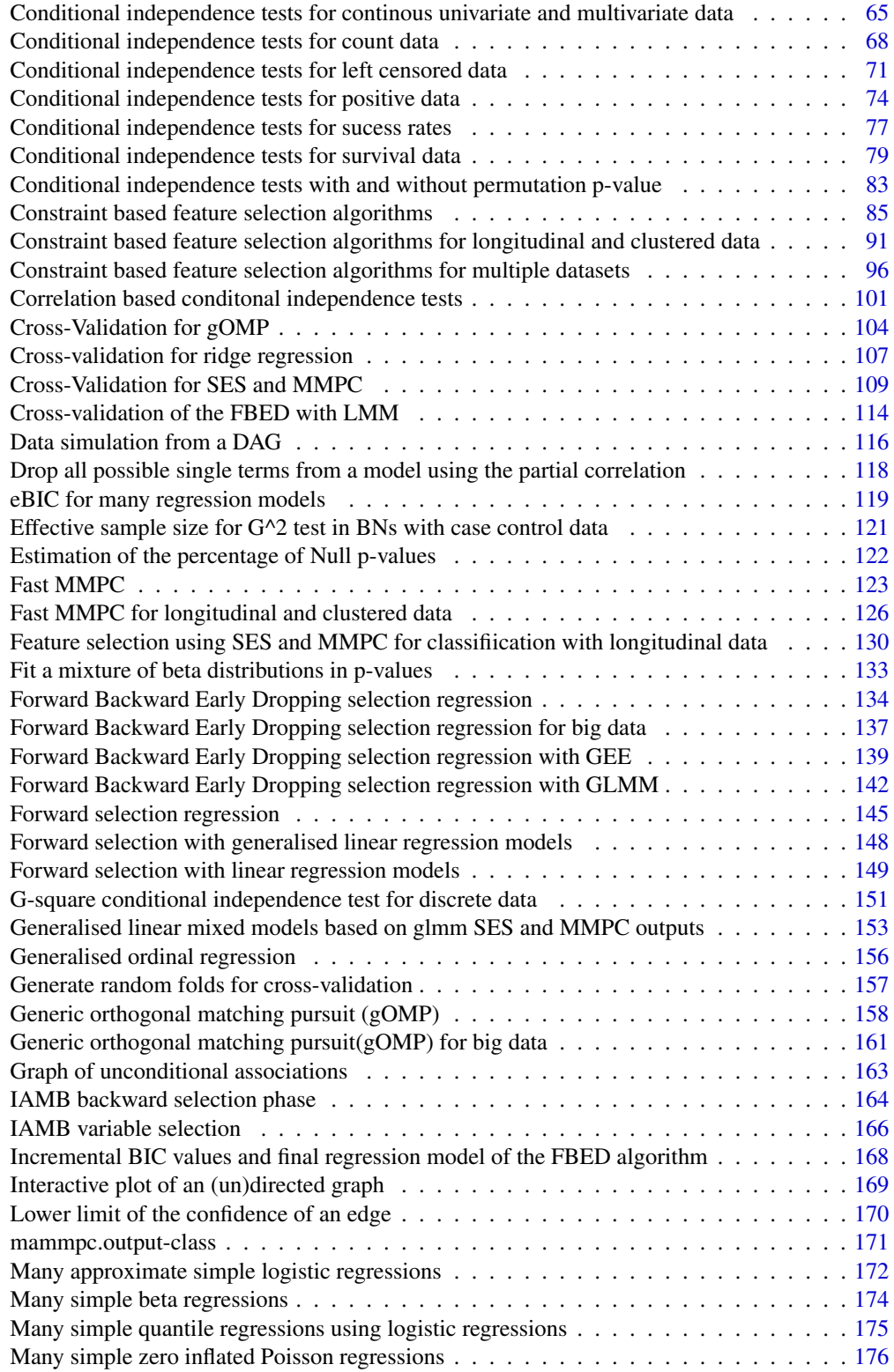

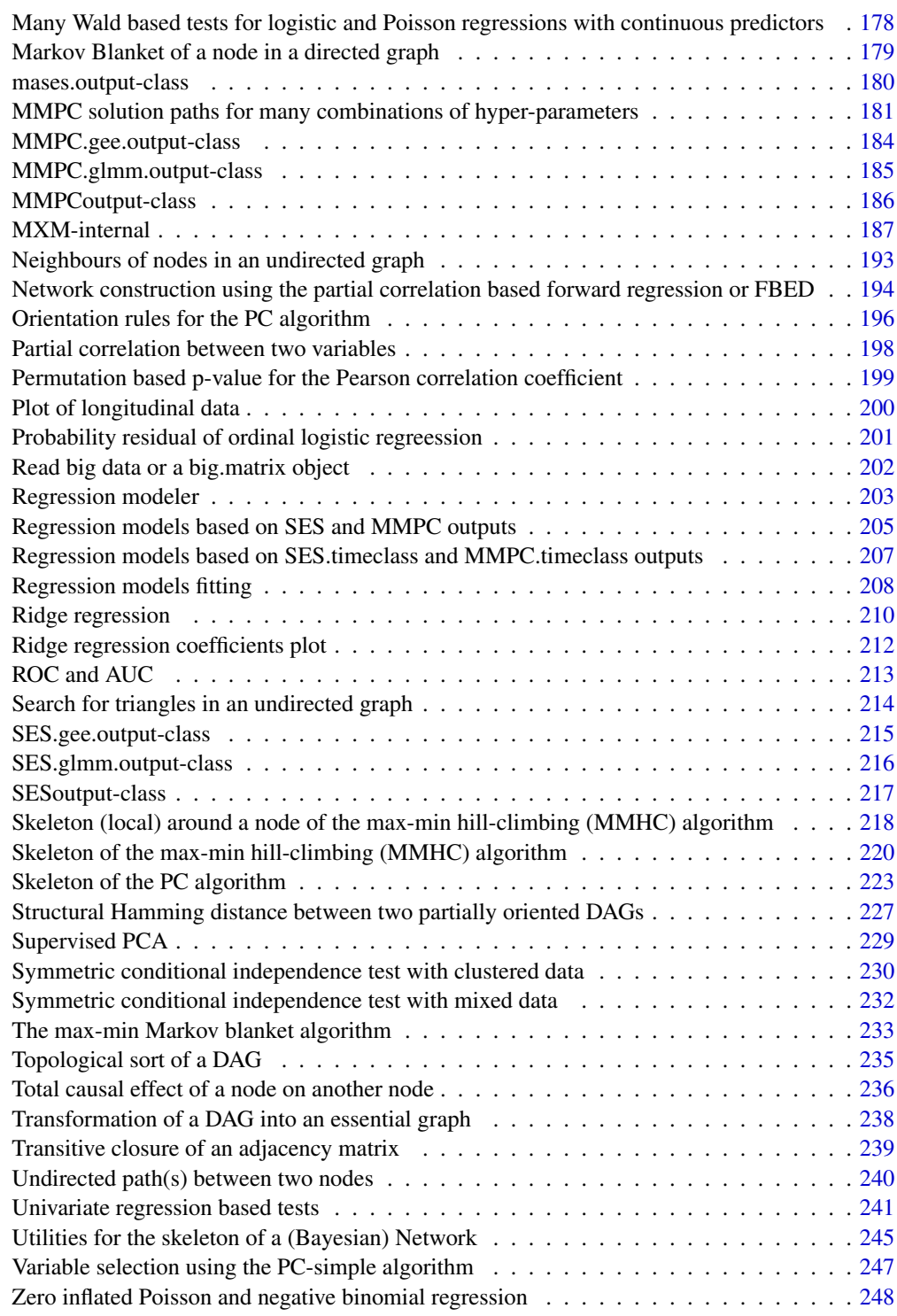

<span id="page-4-0"></span>MXM-package *This is an R package that currently implements feature selection methods for identifying minimal, statistically-equivalent and equallypredictive feature subsets. Additionally, the package includes two algorithms for constructing the skeleton of a Bayesian network.*

#### Description

'MXM' stands for Mens eX Machina, meaning 'Mind from the Machine' in Latin. The package provides source code for the SES algorithm and for some appropriate statistical conditional independence tests. (Fisher and Spearman correlation, G-square test are some examples. Currently the response variable can be univariate or multivariate Euclidean, proportions within 0 and 1, compositional data without zeros and ones, binary, nominal or ordinal multinomial, count data (handling also overdispersed and with more zeros than expected), longitudinal, clustered data, survival and casecontrol. Robust versions are also available in some cases and a K-fold cross validation is offered. Bayesian network related algorithms and ridge reression are also included. Read the package's help pages for more details.

MMPC and SES can handle even thousands of variables and for some tests, even many sample sizes of tens of thousands. The user is best advised to check his variables in the beginning. For some regressions, logistic and Poisson for example, we have used C++ codes for speed reasons.

For more information the reader is addressed to

Lagani V., Athineou G., Farcomeni A., Tsagris M. and Tsamardinos I. (2017). Feature Selection with the R Package MXM: Discovering Statistically Equivalent Feature Subsets. Journal of Statistical Software, 80(7), doi:10.18637/jss.v080.i07 and

Tsagris, M. and Tsamardinos, I. (2019). Feature selection with the R package MXM. F1000Research 7: 1505.

#### Details

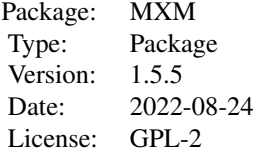

## Maintainer

Konstantina Biza <kbiza@csd.uoc.gr>.

Acknowledgments: The research leading to these results has received funding from the European Research Council under the European Union's Seventh Framework Programme (FP/2007-2013) / ERC Grant Agreement n. 617393.

Michail Tsagris would like to express his acknowledgments to Marios Dimitriadis and Manos Papadakis, undergraduate students in the department of computer science, university of Crete, for their programming tips and advice. Their help has been very valuable. Dr Uwe Ligges and Prof Kurt Hornik from the CRAN team are greatly acknowledged for their assistance. Prof Achim Zeileis is greatly acknowledged for this help with the quasi Poisson and quasi binomial regression models. Christina Chatzipantsiou and Kleio Maria Verrou are acknowledged for their suggestions. Nikolaos Pandis from the University of Bern is acknowledged for his suggestion of the AFT (regression) models and for his suggestions. Michail is grateful to James Dalgleish from Columbia University who suggested that we mention, in various places, that most algorithms return the logarithm of the p-values and not the p-values. Stavros Lymperiadis provided a very useful example where weights are used in a regression model; in surveys when stratified random sampling has been applied. Dr David Gomez Cabrero Lopez is also acknowledged. Margarita Rebolledo is acknowledged for spotting a bug. Zurab Khasidashvili from Intel Israel is acknowledged for spotting a bug in the function mmmb(). Teny Handhayani (PhD student at the University of York) spotted a bug in the conditional independence tests with mixed data and she is acknowledged for that. Dr. Kjell Jorner (Postdoctoral Fellow at the Department of Chemistry, University of Toronto) spotted a bug in two performance metrics of the bbc() function and he is acknowledged for that.

Disclaimer: Professor Tsamardinos is the creator of this package and Dr Lagani supervised Mr Athineou build it. Dr Tsagris is the current maintainer.

## Author(s)

Ioannis Tsamardinos <tsamard@csd.uoc.gr>, Vincenzo Lagani <vlagani@csd.uoc.gr>, Giorgos Athineou <athineou@csd.uoc.gr>, Michail Tsagris <mtsagris@uoc.gr>, Giorgos Borboudakis <borbudak@csd.uoc.gr>, Anna Roumpelaki <anna.roumpelaki@gmail.com>, Konstantina Biza <kbiza@csd.uoc.gr>.

#### References

Tsagris, M., Papadovasilakis, Z., Lakiotaki, K., & Tsamardinos, I. (2022). The γ-OMP algorithm for feature selection with application to gene expression data. IEEE/ACM Transactions on Computational Biology and Bioinformatics, 19(2): 1214-1224.

Tsagris, M. and Tsamardinos, I. (2019). Feature selection with the R package MXM. F1000Research 7: 1505

Borboudakis G. and Tsamardinos I. (2019). Forward-backward selection with early dropping. Journal of Machine Learning Research, 20(8): 1-39.

Tsagris, M. (2019). Bayesian Network Learning with the PC Algorithm: An Improved and Correct Variation. Applied Artificial Intelligence, 33(2):101-123.

Tsagris, M., Lagani, V. and Tsamardinos, I. (2018). Feature selection for high-dimensional temporal data. BMC Bioinformatics, 19:17.

Tsagris, M., Borboudakis, G., Lagani, V. and Tsamardinos, I. (2018). Constraint-based causal discovery with mixed data. International Journal of Data Science and Analytics, 6(1): 19-30.

## **Note**

## MXM-package 7

Tsagris, M., Papadovasilakis, Z., Lakiotaki, K. and Tsamardinos, I. (2018). Efficient feature selection on gene expression data: Which algorithm to use? BioRxiv preprint.

Lagani V., Athineou G., Farcomeni A., Tsagris M. and Tsamardinos I. (2017). Feature Selection with the R Package MXM: Discovering Statistically Equivalent Feature Subsets. Journal of Statistical Software, 80(7), doi:10.18637/jss.v080.i07.

Chen S., Billings S. A., and Luo W. (1989). Orthogonal least squares methods and their application to non-linear system identification. International Journal of control, 50(5), 1873-1896. http://eprints.whiterose.ac.uk/78100/1/acse

Davis G. (1994). Adaptive Nonlinear Approximations. PhD thesis. http://www.geoffdavis.net/papers/dissertation.pdf

Demidenko E. (2013). Mixed Models: Theory and Applications with R, 2nd Edition. New Jersey: Wiley & Sons.

Gharavi-Alkhansari M., anz Huang T. S. (1998, May). A fast orthogonal matching pursuit algorithm. In Acoustics, Speech and Signal Processing, 1998. Proceedings of the 1998 IEEE International Conference on (Vol. 3, pp. 1389-1392).

Lagani V., Kortas G. and Tsamardinos I. (2013), Biomarker signature identification in "omics" with multiclass outcome. Computational and Structural Biotechnology Journal, 6(7):1-7.

Liang K.Y. and Zeger S.L. (1986). Longitudinal data analysis using generalized linear models. Biometrika, 73(1): 13-22.

Mallat S. G. & Zhang Z. (1993). Matching pursuits with time-frequency dictionaries. IEEE Transactions on signal processing, 41(12), 3397-3415. https://www.di.ens.fr/~mallat/papiers/MallatPursuit93.pdf

Paik M.C. (1988). Repeated measurement analysis for nonnormal data in small samples. Communications in Statistics-Simulation and Computation, 17(4): 1155-1171.

Pati Y. C., Rezaiifar R. and Krishnaprasad P. S. (1993). Orthogonal matching pursuit: Recursive function approximation with applications to wavelet decomposition. In Signals, Systems and Computers. 1993 Conference Record of The Twenty-Seventh Asilomar Conference on. IEEE.

Prentice R.L. and Zhao L.P. (1991). Estimating equations for parameters in means and covariances of multivariate discrete and continuous responses. Biometrics, 47(3): 825-839.

Spirtes P., Glymour C. and Scheines R. (2001). Causation, Prediction, and Search. The MIT Press, Cambridge, MA, USA, 3nd edition.

Tsamardinos I., Greasidou E. and Borboudakis G. (2018). Bootstrapping the out-of-sample predictions for efficient and accurate cross-validation. Machine Learning 107(12): 1895-1922.

Tsamardinos I., Lagani V. and Pappas D. (2012) Discovering multiple, equivalent biomarker signatures. In proceedings of the 7th conference of the Hellenic Society for Computational Biology  $\&$ Bioinformatics - HSCBB12.

Tsamardinos, Brown and Aliferis (2006). The max-min hill-climbing Bayesian network structure learning algorithm. Machine learning, 65(1), 31-78.

Tsamardinos I., Aliferis C. F. and Statnikov, A. (2003). Time and sample efficient discovery of Markov blankets and direct causal relations. In Proceedings of the 9th ACM SIGKDD international conference on Knowledge discovery and data mining p. 673-678.

Yan J. and Fine J. (2004). Estimating equations for association structures. Statistics in medicine, 23(6): 859-874

Zhang, Jiji. (2008). On the completeness of orientation rules for causal discovery in the presence of latent confounders and selection bias. Artificial Intelligence 172(16): 1873–1896.

<span id="page-7-0"></span>Ziegler A., Kastner C., Brunner D. and Blettner M. (2000). Familial associations of lipid profiles: A generalised estimating equations approach. Statistics in medicine, 19(24): 3345-3357

## See Also

[SES,](#page-84-1) [MMPC,](#page-84-1) [fbed.reg,](#page-133-1) [gomp,](#page-157-1) [pc.sel,](#page-246-1) [censIndCR](#page-78-1)[,testIndFisher,](#page-100-1) [testIndLogistic,](#page-42-1) [gSquare,](#page-150-1) [testIndRQ](#page-64-1)

Ancestors and descendants of a node in a directed graph *Returns and plots, if asked, the descendants or ancestors of one or all node(s) (or variable(s))*

#### Description

Returns and plots, if asked, the descendants or ancestors of one or all node(s) (or variable(s))

#### Usage

findDescendants(G, node = NULL, graph = FALSE) findAncestors(G, node = NULL, graph = FALSE)

## **Arguments**

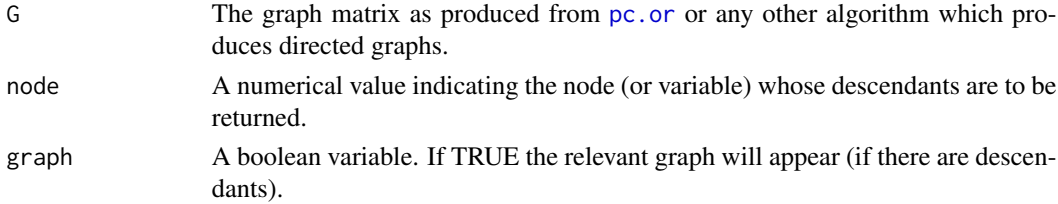

#### Details

The functions searches for the descendants of some node. This is an S3 class output.

## Value

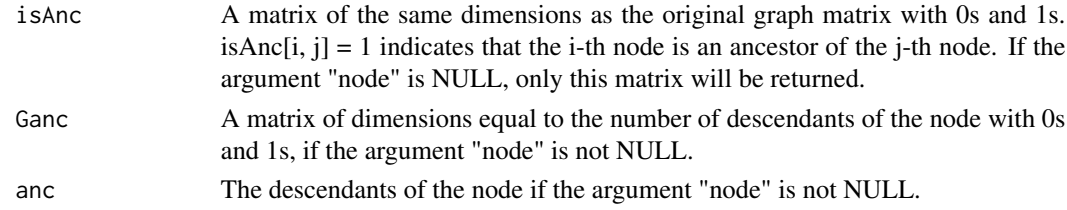

## Author(s)

## Anna Roumpelaki

R implementation and documentation: Anna Roumpelaki <anna.roumpelaki@gmail.com>

## <span id="page-8-0"></span>Backward phase of MMPC 9

## See Also

[plotnetwork,](#page-168-1) [nei,](#page-192-1) [mb,](#page-178-1) [pc.or](#page-195-1)

## Examples

```
# simulate a dataset with continuous data
y = rdag(1000, 10, 0.3)
tru = y$G
x = y$x
mod = pc.com(x)G = pc.or(mod)$G
plotnetwork(G)
findDescendants(G, 4, graph = FALSE)
findAncestors(G, 4, graph = FALSE)
findAncestors(G)
```
Backward phase of MMPC

*Backward phase of MMPC*

## Description

Backward phase of MMPC.

## Usage

```
mmpcbackphase(target, dataset, max_k = 3, threshold = 0.05, test = NULL,
wei = NULL, R = 1)
```
## Arguments

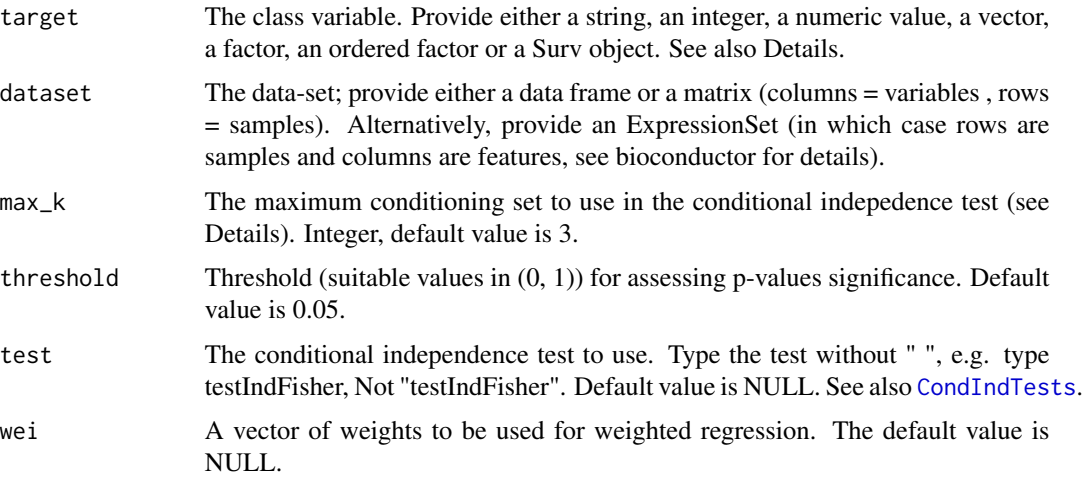

R The number of permutations, set to 1 by default (no permutations based test). There is a trick to avoind doing all permutations. As soon as the number of times the permuted test statistic is more than the observed test statistic is more than 50 (if threshold =  $0.05$  and R = 999), the p-value has exceeded the signifiance level (threshold value) and hence the predictor variable is not significant. There is no need to continue do the extra permutations, as a decision has already been made.

## Details

For each of the selected variables (dataset) the function performs conditional independence tests where the conditioning sets are formed from the other variables. All possible combinations are tried until the variable becomes non significant. The maximum size of the conditioning set is equal to max\_k. This is called in the [MMPC](#page-84-1) when the backward phase is requested.

## Value

A list including:

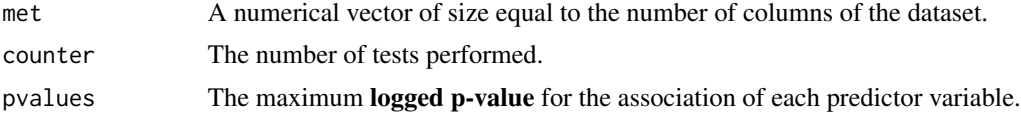

## Author(s)

Ioannis Tsamardinos, Michail Tsagris

R implementation and documentation: Michail Tsagris <mtsagris@uoc.gr>

#### References

Tsamardinos, Brown and Aliferis (2006). The max-min hill-climbing Bayesian network structure learning algorithm. Machine learning, 65(1), 31-78.

#### See Also

[MMPC,](#page-84-1) [mmhc.skel,](#page-219-1) [CondIndTests,](#page-31-1) [cv.mmpc](#page-108-1)

## Examples

```
set.seed(123)
```

```
#simulate a dataset with continuous data
dataset <- matrix(runif(500 * 100, 1, 100), ncol = 100)
```

```
#define a simulated class variable
target <- 3 * dataset[, 10] + 2 * dataset[, 100] + 3 * dataset[, 20] + rnorm(500, 0, 5)
```

```
# MMPC algorithm
m1 < - MMPC(target, dataset, max_k = 3, threshold = 0.05, test="testIndFisher");
m2 <- MMPC(target, dataset, max_k = 3, threshold = 0.05, test="testIndFisher", backward = TRUE);
```

```
x <- dataset[, m1@selectedVars]
mmpcbackphase(target, x, test = testIndFisher)
```
Backward selection regression

*Variable selection in regression models with backward selection*

## Description

Variable selection in regression models with backward selection

## Usage

```
bs.reg(target, dataset, threshold = 0.05, wei = NULL, test = NULL, user_test = NULL)
```
## Arguments

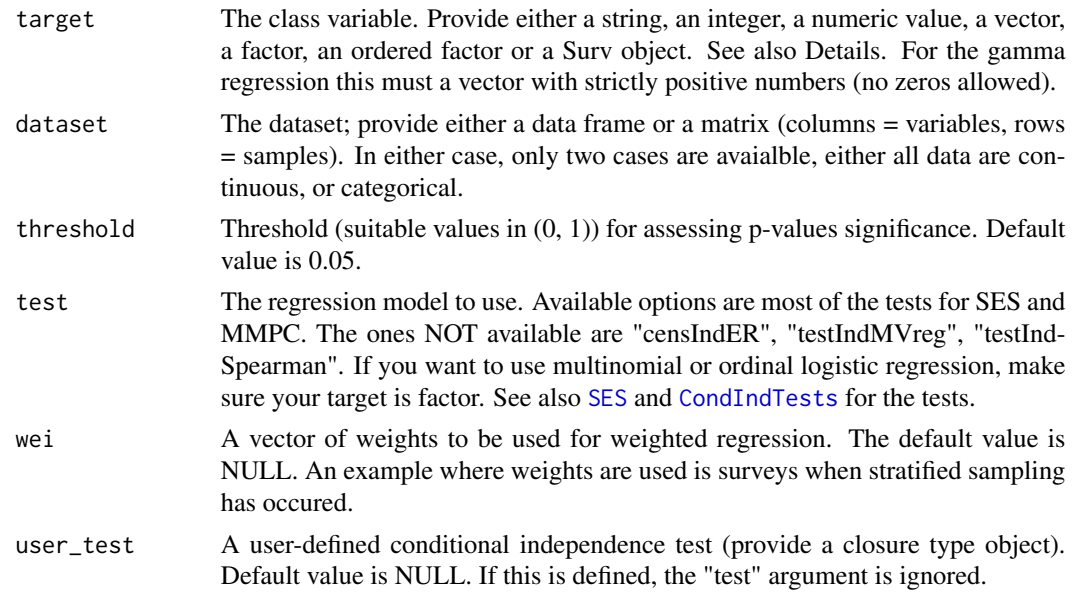

#### Details

If the sample size is less than the number of variables a meesage will appear and no backward regression is performed.

## Value

The output of the algorithm is S3 object including:

runtime The run time of the algorithm. A numeric vector. The first element is the user time, the second element is the system time and the third element is the elapsed time.

<span id="page-11-0"></span>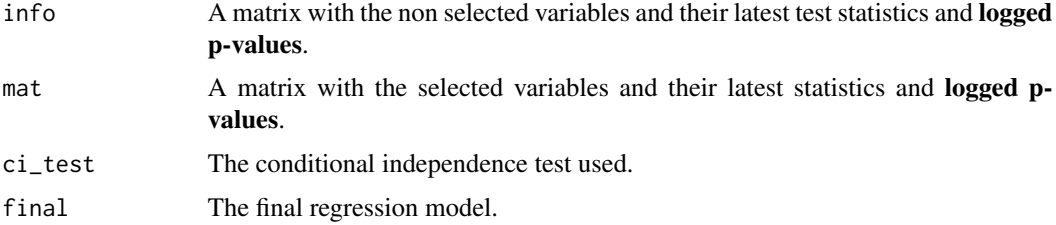

#### Author(s)

Michail Tsagris

R implementation and documentation: Michail Tsagris <mtsagris@uoc.gr>

## See Also

[glm.fsreg,](#page-147-1) [lm.fsreg,](#page-148-1) [bic.fsreg,](#page-21-1) [bic.glm.fsreg,](#page-23-1) [CondIndTests,](#page-31-1) [MMPC,](#page-84-1) [SES](#page-84-1)

## Examples

```
set.seed(123)
dataset <- matrix( runif(200 * 10, 1, 100), ncol = 10)
target <- rnorm(200)
a \leq bs.reg(target, dataset, threshold = 0.05, test = "testIndRQ")
b \leq b s. reg(target, dataset, threshold = 0.05, test = "testIndReg")
b2 <- bs.reg(target, dataset, threshold = 0.05, test = "testIndFisher")
```
Backward selection regression for GLMM

*Backward selection regression for GLMM*

## <span id="page-11-1"></span>Description

Backward selection regression for GLMM

#### Usage

```
glmm.bsreg(target, dataset, id, threshold = 0.05, wei = NULL, test = "testIndGLMMReg")
```
## Arguments

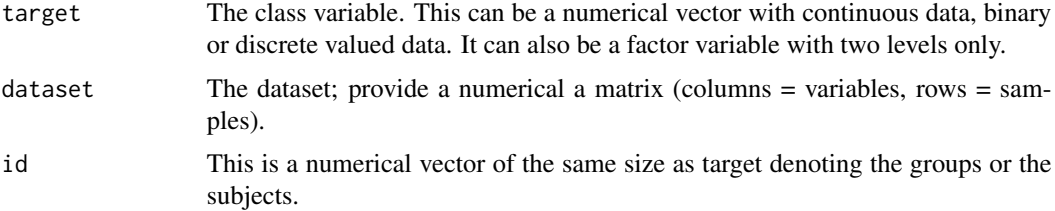

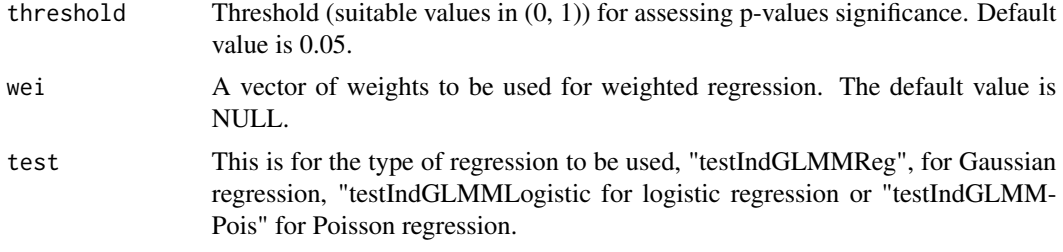

## Details

If the sample size is less than the number of variables a meesage will appear and no backward regression is performed.

## Value

The output of the algorithm is S3 object including:

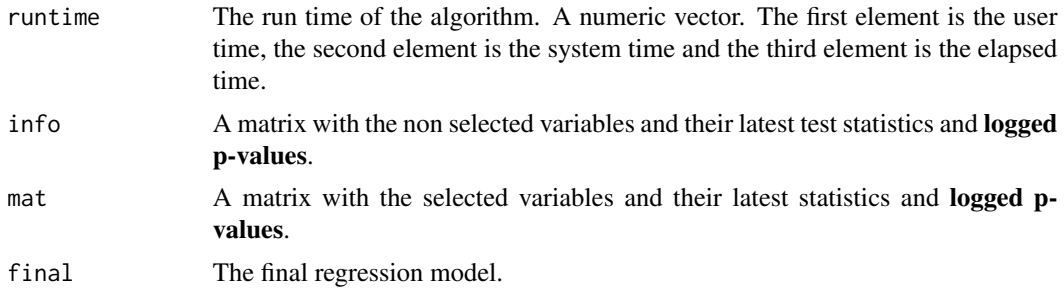

## Author(s)

Michail Tsagris

R implementation and documentation: Michail Tsagris <mtsagris@uoc.gr>

## References

Eugene Demidenko (2013). Mixed Models: Theory and Applications with R, 2nd Edition. New Jersey: Wiley & Sons.

## See Also

[fbed.glmm.reg,](#page-141-1) [ebic.glmm.bsreg,](#page-13-1) [MMPC.glmm](#page-90-1)

## Examples

```
## Not run:
require(lme4)
data(sleepstudy)
reaction <- sleepstudy$Reaction
days <- sleepstudy$Days
subject <- sleepstudy$Subject
x <- matrix(rnorm(180 * 200), ncol = 200) ## unrelated predictor variables
```

```
m1 <- glmm.bsreg(Reaction, x, subject)
m2 \leq MMPC.glmm(target = reaction, group = subject, dataset = x)
## End(Not run)
```
Backward selection regression for GLMM using the eBIC *Backward selection regression for GLMM using the eBIC*

## <span id="page-13-1"></span>Description

Backward selection regression for GLMM using the eBIC

## Usage

ebic.glmm.bsreg(target, dataset, id, wei = NULL, gam = NULL, test = "testIndGLMMReg")

## Arguments

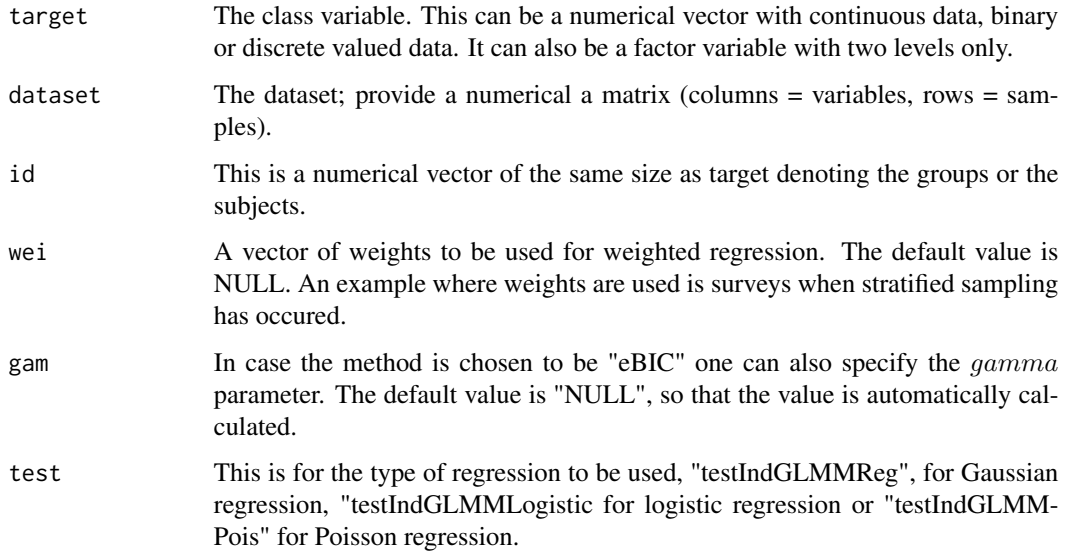

#### Details

The algorithm is a variation of the usual forward selection. At every step, the most significant variable enters the selected variables set. In addition, only the significant variables stay and are further examined. The non signifcant ones are dropped. This goes until no variable can enter the set. The user has the option to redo this step 1 or more times (the argument K). In the end, a backward selection is performed to remove falsely selected variables.

<span id="page-13-0"></span>

## <span id="page-14-0"></span>Value

A list including:

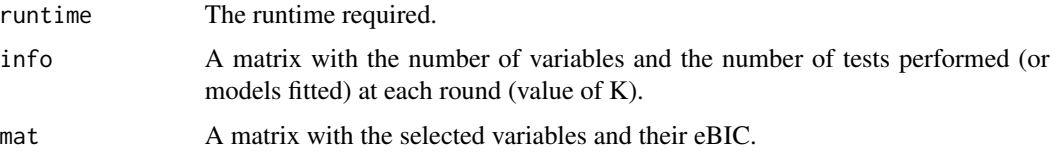

## Author(s)

Michail Tsagris

R implementation and documentation: Michail Tsagris <mtsagris@uoc.gr>

## References

Borboudakis G. and Tsamardinos I. (2019). Forward-backward selection with early dropping. Journal of Machine Learning Research, 20(8): 1-39.

Eugene Demidenko (2013). Mixed Models: Theory and Applications with R, 2nd Edition. New Jersey: Wiley & Sons.

## See Also

[fbed.glmm.reg,](#page-141-1) [glmm.bsreg,](#page-11-1) [MMPC.glmm](#page-90-1)

## Examples

```
## Not run:
require(lme4)
data(sleepstudy)
reaction <- sleepstudy$Reaction
days <- sleepstudy$Days
subject <- sleepstudy$Subject
x \le - matrix(rnorm(180 \star 20), ncol = 20) ## unrelated preidctor variables
m1 <- ebic.glmm.bsreg(reaction, x, id = subject)
m2 \leq MMPC \cdot glmm(reaction, group = subject, dataset = x)## End(Not run)
```
Backward selection regression using the eBIC

*Backward selection regression using the eBIC*

#### Description

Backward selection regression using the eBIC

#### Usage

ebic.bsreg(target, dataset, test = NULL, wei = NULL, gam = NULL)

#### Arguments

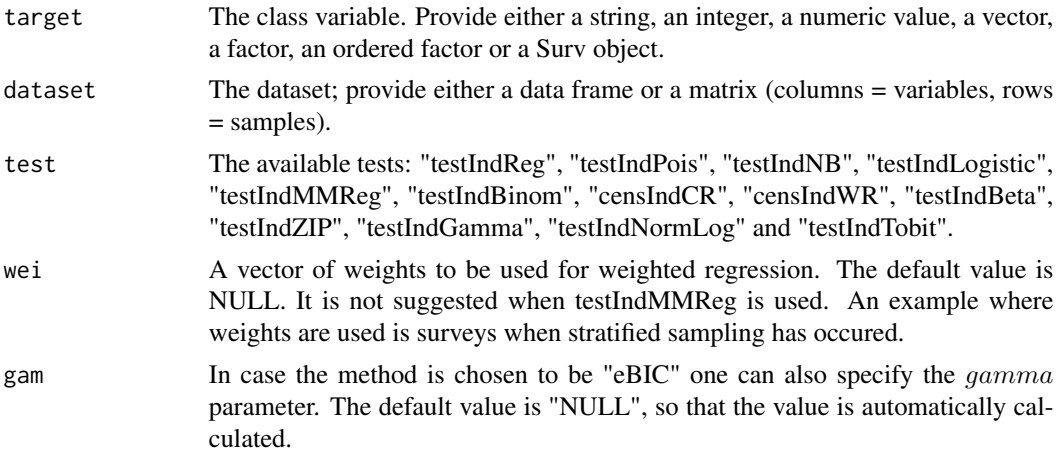

#### Details

The algorithm is a variation of the usual forward selection. At every step, the most significant variable enters the selected variables set. In addition, only the significant variables stay and are further examined. The non signifcant ones are dropped. This goes until no variable can enter the set. The user has the option to redo this step 1 or more times (the argument K). In the end, a backward selection is performed to remove falsely selected variables.

#### Value

A list including:

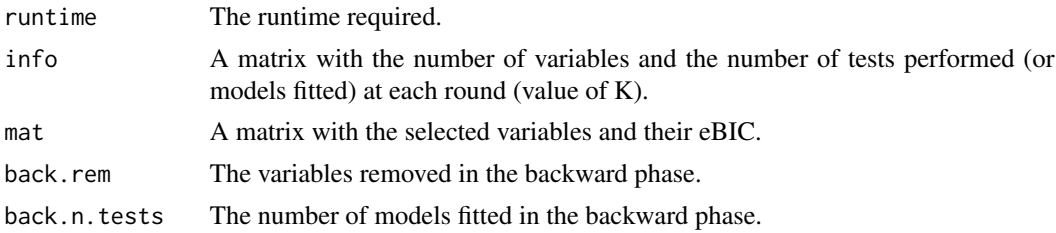

## Author(s)

Michail Tsagris

R implementation and documentation: Michail Tsagris <mtsagris@uoc.gr>

#### References

Borboudakis G. and Tsamardinos I. (2019). Forward-backward selection with early dropping. Journal of Machine Learning Research, 20(8): 1-39.

<span id="page-16-0"></span>Backward selection with generalised linear regression models 17

## See Also

[fs.reg,](#page-144-1) [bic.fsreg,](#page-21-1) [MMPC](#page-84-1)

#### Examples

```
dataset <- matrix( runit(100 * 15, 1, 100), ncol = 15)
target <- rt(100, 10)
a1 <- ebic.bsreg(target, dataset, test = "testIndReg")
target <- rpois(100, 10)
a2 <- ebic.bsreg(target, dataset, test = "testIndPois")
```

```
Backward selection with generalised linear regression models
                         Variable selection in generalised linear regression models with back-
                         ward selection
```
#### Description

Variable selection in generalised linear regression models with backward selection

#### Usage

```
glm.bsreg(target, dataset, threshold = 0.05, wei = NULL, test = NULL)
glm.bsreg2(target, dataset, threshold = 0.05, wei = NULL, test = NULL)
```
## Arguments

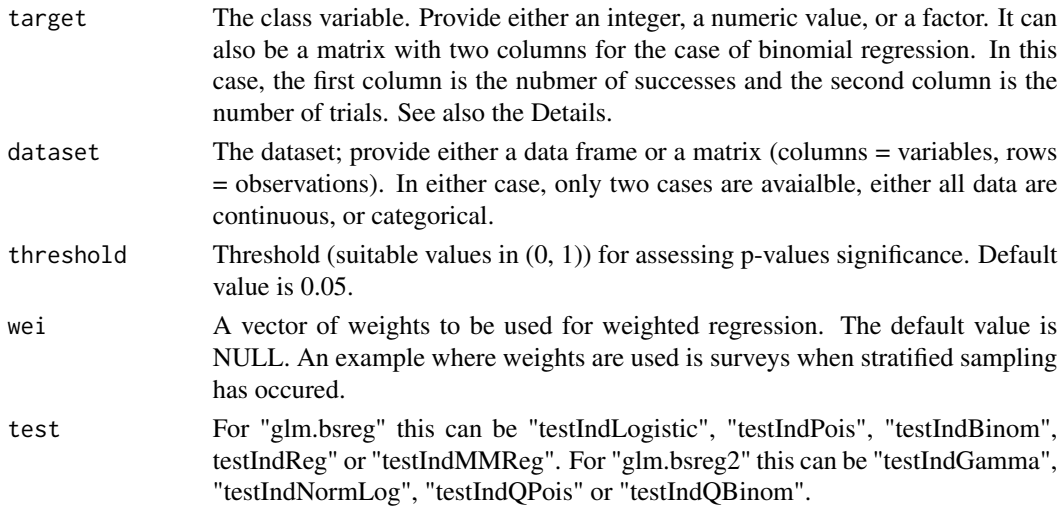

## Details

This functions currently implements only linear, binomial, binary logistic and Poisson regression. If the sample size is less than the number of variables a meesage will appear and no backward regression is performed.

## <span id="page-17-0"></span>Value

The output of the algorithm is S3 object including:

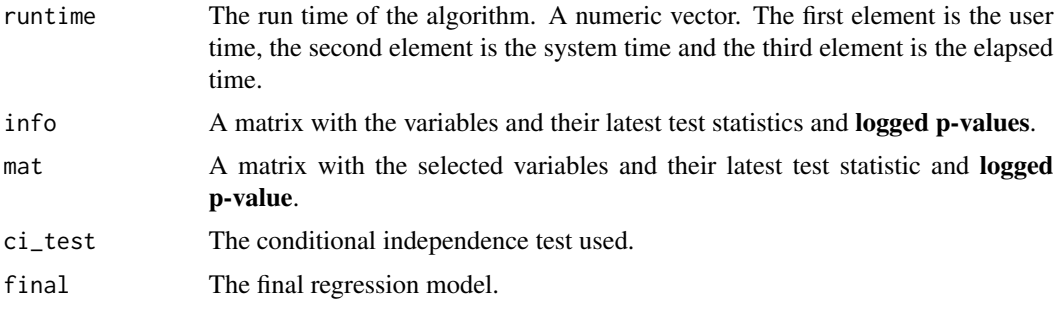

## Author(s)

Michail Tsagris

R implementation and documentation: Michail Tsagris <mtsagris@uoc.gr>

## See Also

[fs.reg,](#page-144-1) [lm.fsreg,](#page-148-1) [bic.fsreg,](#page-21-1) [bic.glm.fsreg,](#page-23-1) [CondIndTests,](#page-31-1) [MMPC,](#page-84-1) [SES](#page-84-1)

#### Examples

```
set.seed(123)
```

```
#simulate a dataset with continuous data
dataset <- matrix( runif(200 * 10, 1, 100), ncol = 10 )
```

```
#define a simulated class variable
target <- rpois(200, 10)
a \leftarrow glm.bsreg(target, dataset, threshold = 0.05)
```

```
target <- rbinom(200, 1, 0.6)
b \le glm.bsreg(target, dataset, threshold = 0.05)
```

```
target <- rgamma(200, 1, 2)
b1 <- glm.bsreg2(target, dataset, threshold = 0.05, test = "testIndGamma")
b2 <- glm.bsreg2(target, dataset, threshold = 0.05, test = "testIndNormLog")
```
Bayesian Network construction using a hybrid of MMPC and PC *Bayesian Network construction using a hybrid of MMPC and PC*

#### Description

Bayesian Network construction using a hybrid of MMPC and PC.

```
mmpc.or(x, max_k = 5, threshold = 0.01, test = "testIndFisher", backward = TRUE,
symmetry = TRUE, ini.pvalue = NULL)
```
## Arguments

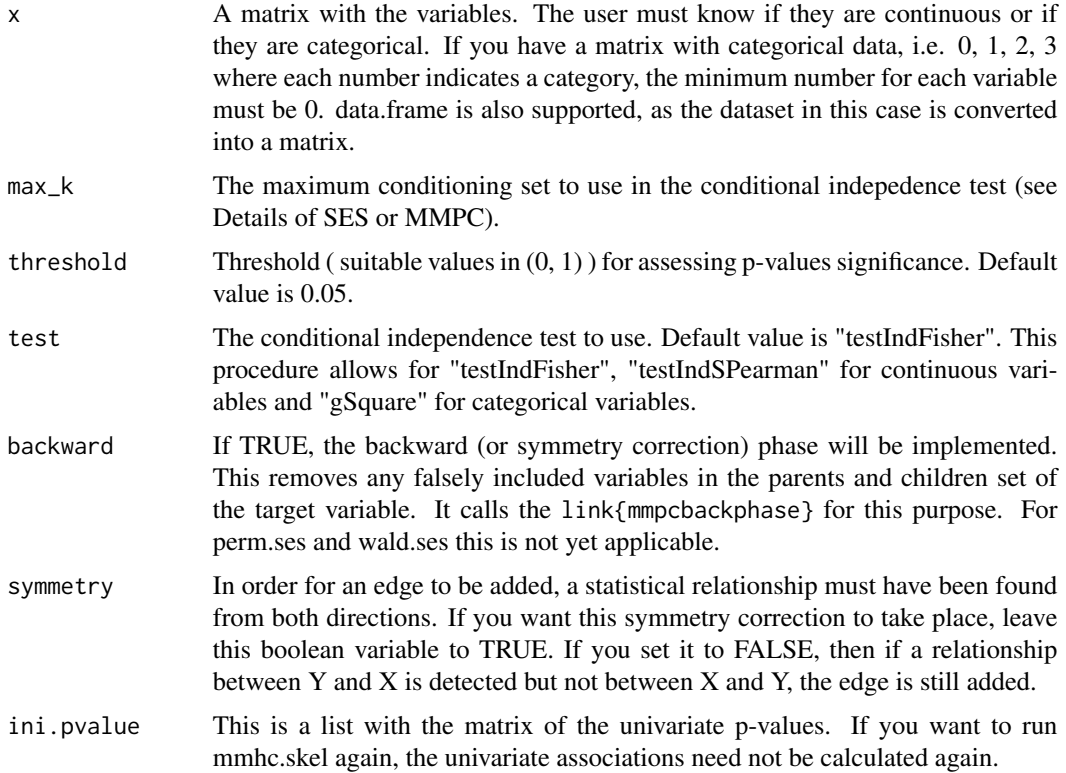

## Details

The MMPC is run on every variable. The backward phase (see Tsamardinos et al., 2006) can then take place. After all variables have been used, the matrix is checked for inconsistencies and they are corrected if you want. The "symmetry" argument. Do you want the edge to stay if it was discovered from both variables when they were considered as responses?

## Value

A list including:

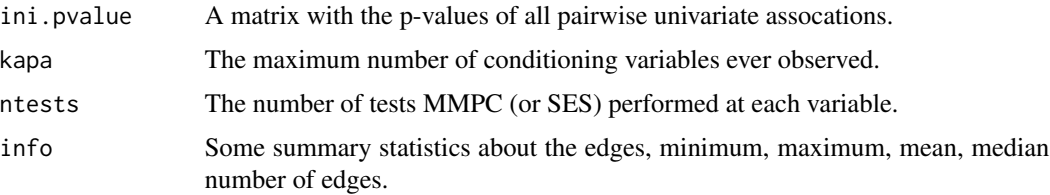

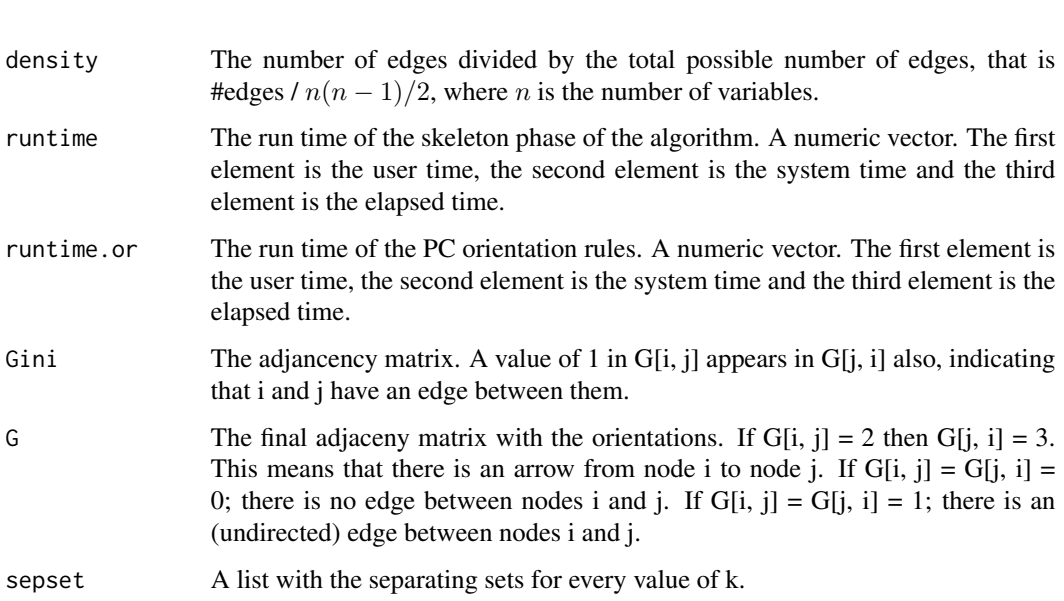

Bear in mind that the values can be extracted with the \$ symbol, i.e. this is an S3 class output.

## Author(s)

#### Michail Tsagris

R implementation and documentation: Giorgos Athineou <athineou@csd.uoc.gr> and Michail Tsagris <mtsagris@uoc.gr>

## References

Tsamardinos, Brown and Aliferis (2006). The max-min hill-climbing Bayesian network structure learning algorithm. Machine learning, 65(1), 31-78.

Spirtes P., Glymour C. and Scheines R. (2001). Causation, Prediction, and Search. The MIT Press, Cambridge, MA, USA, 3nd edition.

## See Also

[pc.skel,](#page-222-1) [pc.or,](#page-195-1) [corfs.network](#page-193-1)

## Examples

```
y <- rdag2(500, p = 20, nei = 3)
ind <- sample(1:20, 20)
x \leftarrow y \x[, ind]
a1 <- mmpc.or(x, max_k = 3, threshold = 0.01, test = "testIndFisher" )
b \leftarrow pc.\,skel(\ x, alpha = 0.01)a2 \leftarrow pc.or(b)
```
<span id="page-20-0"></span>Beta regression *Beta regression*

#### Description

Beta regression.

#### Usage

beta.mod(target, dataset, wei = NULL, xnew= NULL)

## Arguments

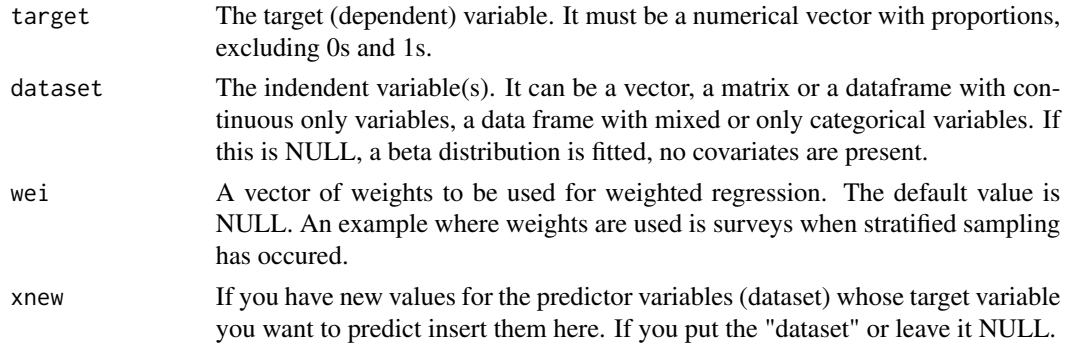

## Details

The beta regression is fitted. The "beta.reg" is an internal wrapper function and is used for speed up purposes. It is not to be called directly by the user unless they know what they are doing.

## Value

A list including:

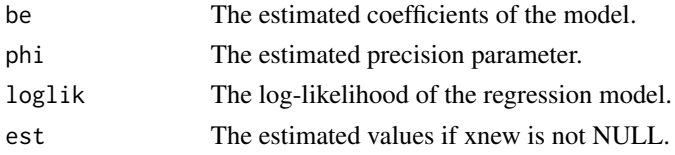

## Author(s)

Michail Tsagris

R implementation and documentation: Michail Tsagris <mtsagris@uoc.gr>

#### References

Ferrari S.L.P. and Cribari-Neto F. (2004). Beta Regression for Modelling Rates and Proportions. Journal of Applied Statistics, 31(7): 799-815.

## See Also

[beta.regs,](#page-173-1) [testIndBeta,](#page-57-1) [reg.fit,](#page-207-1) [ridge.reg](#page-209-1)

## Examples

```
y <- rbeta(300, 3, 5)
x \le - matrix( rnorm(300 \star 2), ncol = 2)
a1 \leq beta.mod(y, x)
w <- runif(300)
a2 \leq - \text{beta.mod}(y, x, w)
```

```
BIC based forward selection
```
*Variable selection in regression models with forward selection using BIC*

## <span id="page-21-1"></span>Description

Variable selection in regression models with forward selection using BIC

## Usage

bic.fsreg(target, dataset, test = NULL, wei = NULL, tol = 2, ncores = 1)

## Arguments

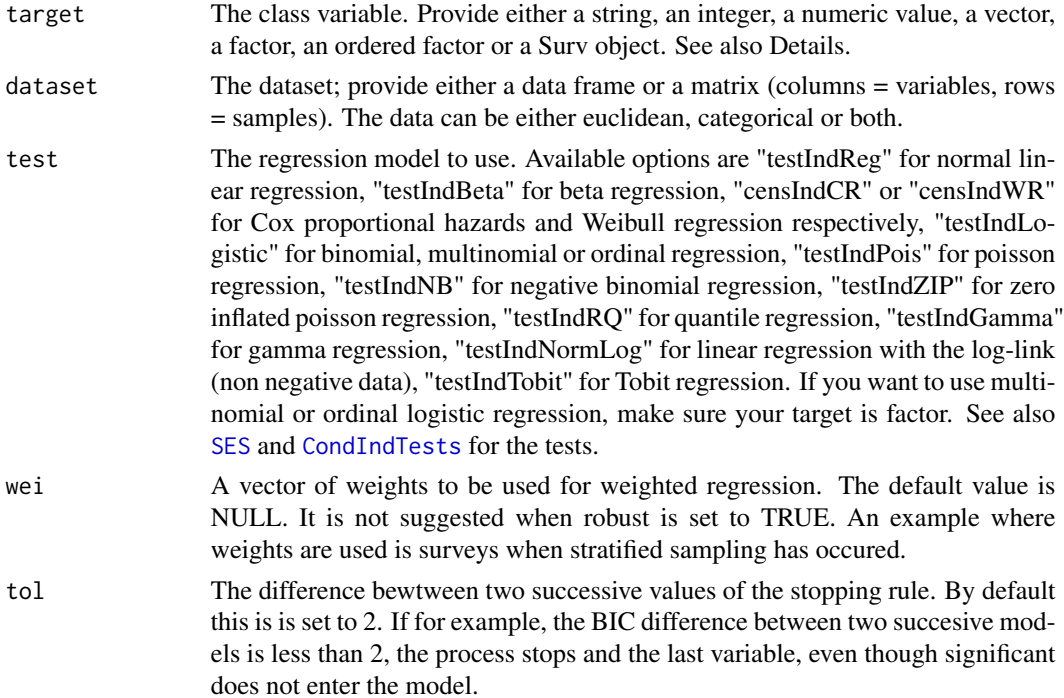

<span id="page-21-0"></span>

ncores How many cores to use. This plays an important role if you have tens of thousands of variables or really large sample sizes and tens of thousands of variables and a regression based test which requires numerical optimisation. In other cammmb it will not make a difference in the overall time (in fact it can be slower). The parallel computation is used in the first step of the algorithm, where univariate associations are examined, those take place in parallel. We have seen a reduction in time of 50% with 4 cores in comparison to 1 core. Note also, that the amount of reduction is not linear in the number of cores.

## Details

If the current 'test' argument is defined as NULL or "auto" and the user\_test argument is NULL then the algorithm automatically selects the best test based on the type of the data. Particularly:

- if target is a factor, the multinomial or the binary logistic regression is used. If the target has two values only, binary logistic regression will be used.
- if target is a ordered factor, the ordinal regression is used.
- if target is a numerical vector or a matrix with at least two columns (multivariate) linear regression is used.
- if target is discrete numerical (counts), the poisson regression conditional independence test is used. If there are only two values, the binary logistic regression is to be used.
- if target is a Surv object, the Survival conditional independence test (Cox regression) is used.

#### Value

The output of the algorithm is S3 object including:

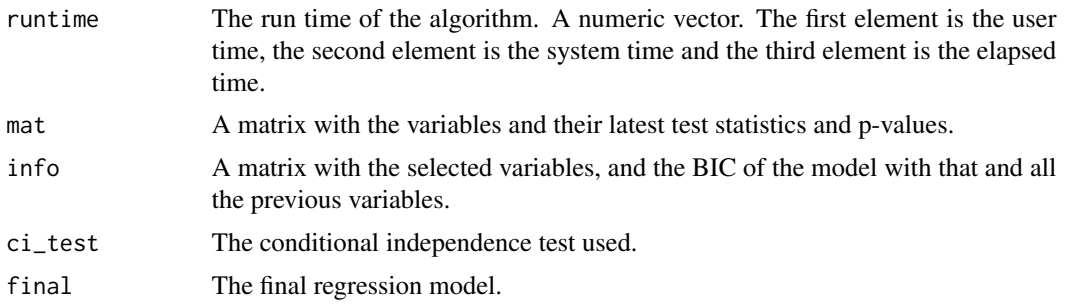

#### Author(s)

Michail Tsagris

R implementation and documentation: Giorgos Athineou <athineou@csd.uoc.gr> Michail Tsagris <mtsagris@uoc.gr>

#### References

Tsamardinos I., Aliferis C. F. and Statnikov, A. (2003). Time and sample efficient discovery of Markov blankets and direct causal relations. In Proceedings of the 9th ACM SIGKDD international conference on Knowledge discovery and data mining (pp. 673-678).

## <span id="page-23-0"></span>See Also

[glm.fsreg,](#page-147-1) [lm.fsreg,](#page-148-1) [bic.glm.fsreg,](#page-23-1) [CondIndTests,](#page-31-1) [MMPC,](#page-84-1) [SES](#page-84-1)

#### Examples

```
set.seed(123)
dataset <- matrix( runif(200 * 20, 1, 100), ncol = 20 )
target <- 3 * dataset[, 10] + 2 * dataset[, 15] + 3 * dataset[, 20] + rnorm(200, 0, 5)
a1 <- bic.fsreg(target, dataset, tol = 4, ncores = 1, test = "testIndReg" )
a3 <- MMPC(target, dataset, ncores = 1)
target <- round(target)
b1 <- bic.fsreg(target, dataset, tol = 2, ncores = 1, test = "testIndReg" )
```

```
BIC based forward selection with generalised linear models
                         Variable selection in generalised linear models with forward selection
                         based on BIC
```
## <span id="page-23-1"></span>Description

Variable selection in generalised linear models with forward selection based on BIC

## Usage

```
bic.glm.fsreg( target, dataset, wei = NULL, tol = 0, ncores = 1)
bic.mm.fsreg( target, dataset, wei = NULL, tol = 0, ncores = 1)
bic.gammafsreg(target, dataset, wei = NULL, tol = 0, ncores = 1)
bic.normlog.fsreg(target, dataset, wei = NULL, tol = 0, ncores = 1)
```
#### Arguments

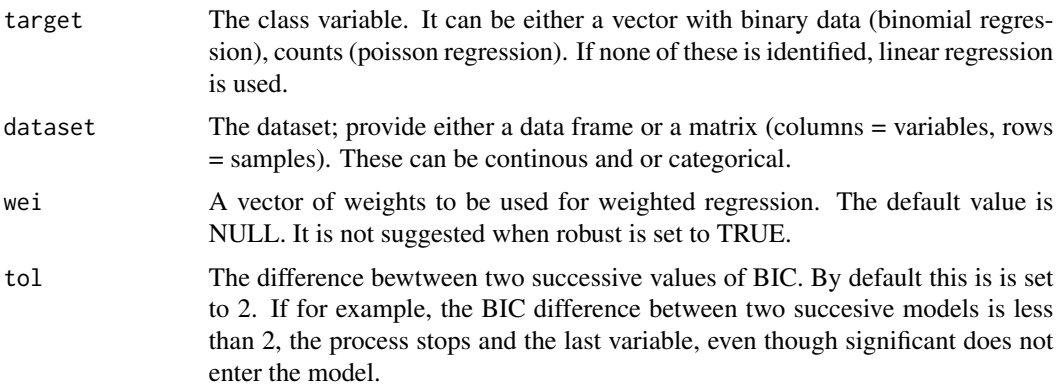

ncores How many cores to use. This plays an important role if you have tens of thousands of variables or really large sample sizes and tens of thousands of variables and a regression based test which requires numerical optimisation. In other cammmb it will not make a difference in the overall time (in fact it can be slower). The parallel computation is used in the first step of the algorithm, where univariate associations are examined, those take place in parallel. We have seen a reduction in time of 50% with 4 cores in comparison to 1 core. Note also, that the amount of reduction is not linear in the number of cores.

## **Details**

Forward selection via the BIC is implemented. A variable which results in a reduction of BIC will be included, until the reduction is below a threshold set by the user (argument "tol").

#### Value

The output of the algorithm is S3 object including:

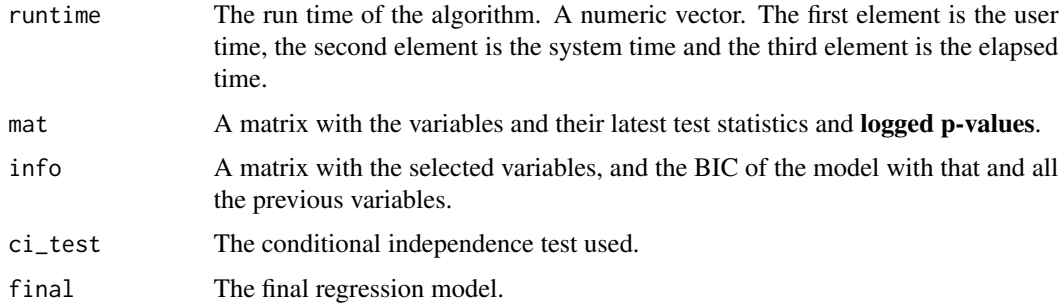

#### Author(s)

Michail Tsagris

R implementation and documentation: Giorgos Aathineou <athineou@csd.uoc.gr> Michail Tsagris <mtsagris@uoc.gr>

## See Also

[fs.reg,](#page-144-1) [lm.fsreg,](#page-148-1) [bic.fsreg,](#page-21-1) [CondIndTests,](#page-31-1) [MMPC,](#page-84-1) [SES](#page-84-1)

#### Examples

```
set.seed(123)
dataset <- matrix( runif(200 * 20, 1, 100), ncol = 20 )
target <- 3 \times dataset[, 10] + 2 \times dataset[, 15] + 3 \times dataset[, 20] + rnorm(200, 0, 5)
a1 \le bic.glm.fsreg(target, dataset, tol = 2, ncores = 1)
a2 \le -\text{bic.glm.fsreg}(\text{round(target)}, \text{dataset}, \text{tol} = 2, \text{ncores} = 1)y \leq - target ; me \leq - median(target) ; y[y \leq me] \leq -0 ; y[y \geq - me] \leq -1a3 \leq bic.glm.fsreg( y, dataset, tol = 2, roores = 1 )
```
<span id="page-25-0"></span>Bootstrap bias correction for the performance of the cross-validation procedure *Bootstrap bias correction for the performance of the cross-validation procedure*

## Description

Bootstrap bias correction for the performance of the cross-validation procedure.

## Usage

```
bbc(predictions, target, metric = "auc.mxm", conf = 0.95, B = 1000)
```
## Arguments

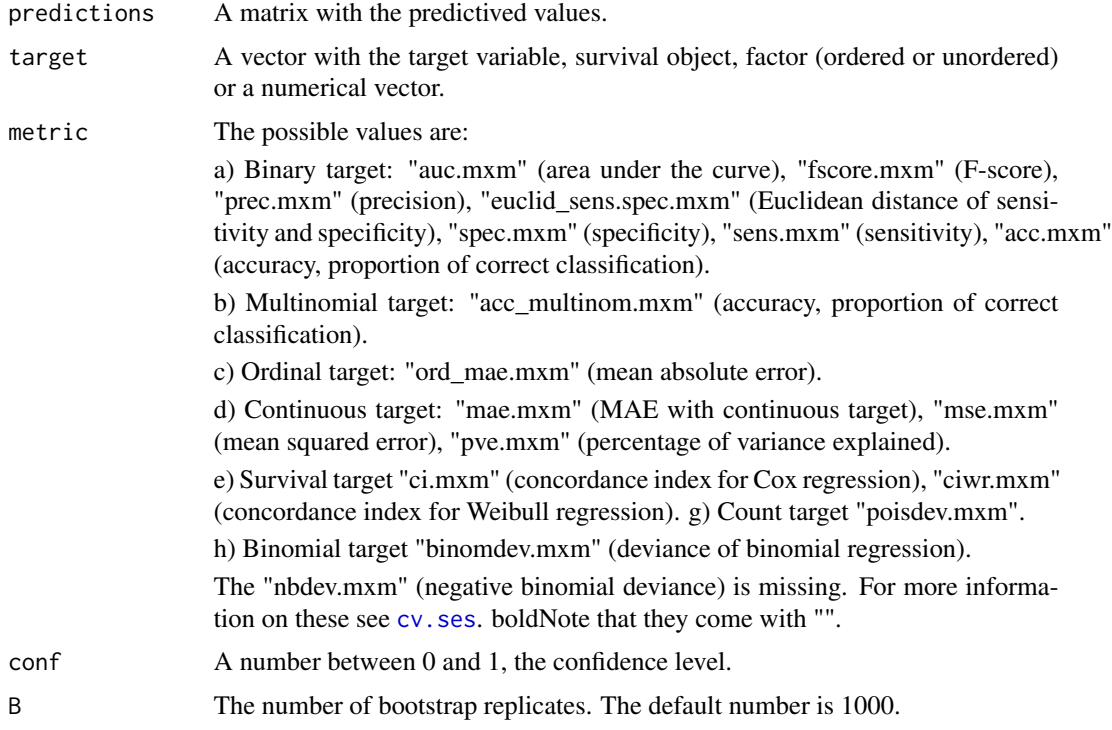

## Details

Upon completion of the cross-validation, the predicted values produced by all predictive models across all folds is collected in a matrix P of dimensions  $n \times M$ , where n is the number of samples and  $M$  the number of trained models or configurations. Sampled with replacement a fraction of rows (predictions) from P are denoted as the in-sample values. On average, the newly created set will be comprised by 63.2% of the original individuals (The probability of sampling, with replacement, a sample of *n* numbers from a set of *n* numbers is  $1 - \left(1 - \frac{1}{n}\right)^n \approx 1 - \frac{1}{e} = 0.632$ ), whereas

the rest 36.8% will be random copies of them. The non re-sampled rows are denoted as out-ofsample values. The performance of each model in the in-sample rows is calculated and the model (or configuration) with the optimal performance is selected, followed by the calculation of performance in the out-of-sample values. This process is repeated B times and the average performance is returned.

Note, that the only computational overhead is with the repetitive re-sampling and calculation of the predictive performance, i.e. no model is fitted nor trained. The final estimated performance usually underestimates the true performance, but this negative bias is smaller than the optimistic uncorrected performance.

Note, that all metrics are for maximization. For this reason "mse.mxm", "mae.mxm", "ord\_mae.mxm", "poisdev.mxm", "binomdev.mxm" are multiplied by -1.

#### Value

A list including:

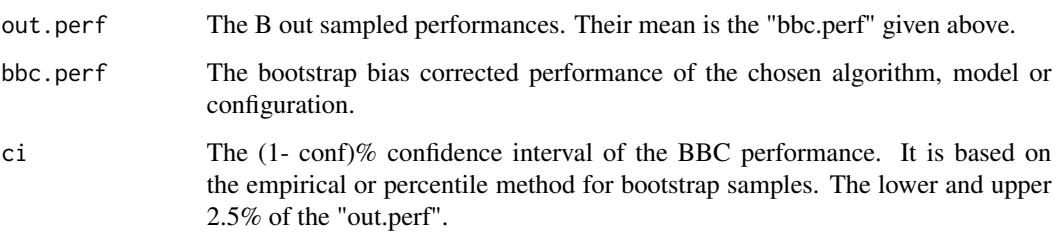

## Author(s)

R implementation and documentation: Michail Tsagris <mtsagris@uoc.gr>.

## References

Ioannis Tsamardinos, Elissavet Greasidou and Giorgos Borboudakis (2018). Bootstrapping the outof-sample predictions for efficient and accurate cross-validation. Machine Learning (To appear).

<https://link.springer.com/article/10.1007/s10994-018-5714-4>

## See Also

[cv.ses,](#page-108-1) [cv.gomp](#page-103-1)

#### Examples

```
predictions \leq matrix(rbinom(200 \star 100, 1, 0.7), ncol = 100)
target \le- rbinom(200, 1, 0.5)
bbc(predictions, target, metric = "auc.mxm")
```
<span id="page-27-0"></span>Calculation of the constant and slope for each subject over time *Calculation of the constant and slope for each subject over time*

## Description

Calculation of the constant and slope for each subject over time.

#### Usage

```
group.mvbetas(x, id, reps)
```
#### Arguments

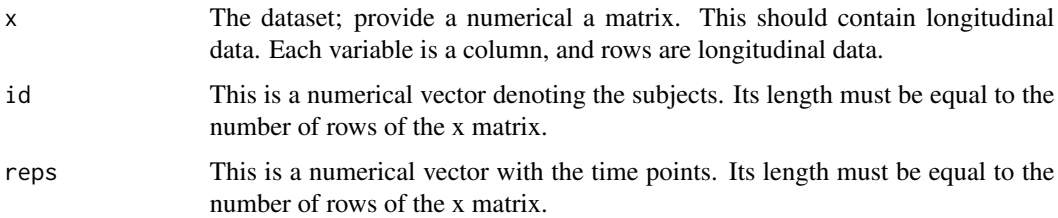

#### Details

This function is used internally in [SES](#page-84-1) and [MMPC](#page-84-1) and does calculations required bys the first step of the Static-Longitudinal scenario of Tsagris, Lagani and Tsamardinos (2018). The measurements of each subject are regressed againt time. So, for each subject, we get the constant and interecept over time and this is repated for very feature.

## Value

A matrix. The first  $r = \text{length}($  unique(id)), the nubmer of subjects ) rows contain the constants and the other r rows contain the slopes.

## Author(s)

Michail Tsagris

R implementation and documentation: Michail Tsagris <mtsagris@uoc.gr>

## References

Tsagris M., Lagani V., & Tsamardinos I. (2018). Feature selection for high-dimensional glmm data. BMC bioinformatics, 19(1), 17.

McCullagh, Peter, and John A. Nelder. Generalized linear models. CRC press, USA, 2nd edition, 1989.

<span id="page-28-0"></span>Certificate of exclusion from the selected variables set using SES or MMPC 29

## See Also

[fbed.gee.reg,](#page-138-1) [glmm.bsreg,](#page-11-1) [MMPC.glmm](#page-90-1)

#### Examples

```
## assume these are longitudinal data, each column is a variable (or feature)
x \le matrix( rnorm(100 \star 30), ncol = 30)
id \le rep(1:20, each = 5) ## 20 subjects
reps \le- rep( seq(4, 12, by = 2), 20) ## 5 time points for each subject
a <- group.mvbetas(x, id, reps)
dim(a) ## 5 100
## these are the regression coefficients of the first subject's values on the
## reps (which is assumed to be time in this example)
a[c(1, 21), 1]
coef( lm(x[i] == 1, 1] \sim resps[1:5] )
```
Certificate of exclusion from the selected variables set using SES or MMPC *Certificate of exclusion from the selected variables set using SES or MMPC*

## Description

Information on why one ore more variables were not selected.

#### Usage

```
certificate.of.exclusion(xIndex, sesObject = NULL, mmpcObject = NULL)
certificate.of.exclusion2(xIndex, mmpc2object)
```
#### Arguments

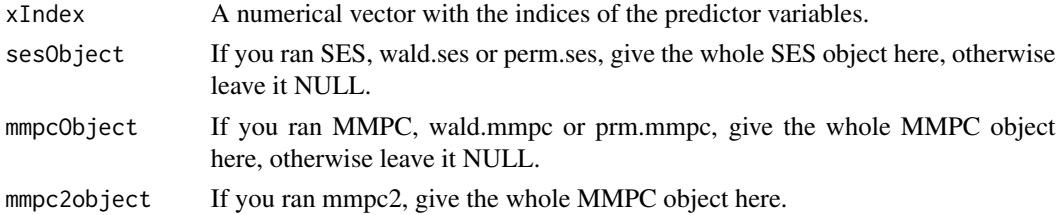

#### Value

A list with the conditioning variables (if any), the test statistic and the logarithm of the p-value. In case a variable has been selected a message appears.

## Author(s)

Michail Tsagris

R implementation and documentation: Michail Tsagris <mtsagris@uoc.gr>

#### <span id="page-29-0"></span>See Also

[MMPC](#page-84-1)

## Examples

```
set.seed(123)
#simulate a dataset with continuous data
dataset <- matrix(runif(100 * 100, 1, 100), ncol = 100)
#define a simulated class variable
target <- 3 * dataset[, 10] + 2 * dataset[, 100] + 3 * dataset[, 20] + rnorm(100, 0, 5)
# define some simulated equivalences
dataset[, 15] <- dataset[, 10] + rnorm(100, 0, 2)
dataset[, 100] <- dataset[, 100] + rnorm(100, 0, 2)
dataset[, 20] <- dataset[, 100] + rnorm(100, 0, 2)
# run the SES algorithm
mod1 <- SES(target, dataset, max_k = 5, threshold = 0.05, test = "testIndFisher",
hash = TRUE, hashObject = NULL);
mod2 <- MMPC(target, dataset, max_k = 5, threshold = 0.05, test = "testIndFisher",
hash = TRUE, hashObject = NULL);certificate.of.exclusion(c(10, 15, 30, 45, 20), mod1)
certificate.of.exclusion(c(10, 15, 30, 45, 20), NULL, mod2)
```
Check Markov equivalence of two DAGs *Check Markov equivalence of two DAGs*

## Description

Check Markov equivalence of two DAGs.

#### Usage

equivdags(g1, g2)

## Arguments

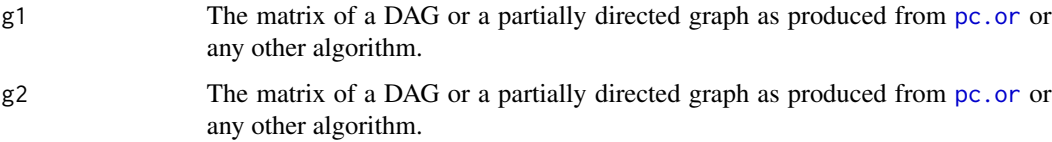

## Details

Two DAGs are Markov equivalent if a) they have the same adjancencies (regardlsee of the mark, arrowhead, tail or nothing) and b) they have the same unshielded colliders.

<span id="page-30-0"></span>Check whether a directed graph is acyclic 31

## Value

A list including:

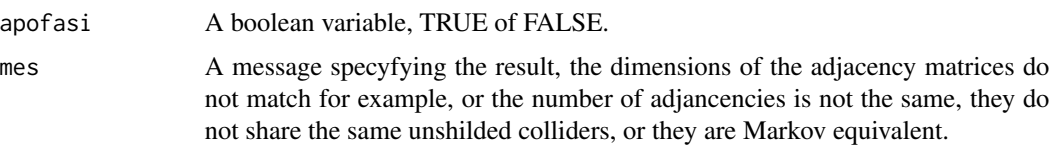

## Author(s)

Michail Tsagris

R implementation and documentation: Giorgos Athineou <athineou@csd.uoc.gr> and Michail Tsagris <mtsagris@uoc.gr>

## References

Tsamardinos, Brown and Aliferis (2006). The max-min hill-climbing Bayesian network structure learning algorithm. Machine learning, 65(1), 31-78.

#### See Also

[pc.or,](#page-195-1) [mmhc.skel,](#page-219-1) [pc.con](#page-222-1)

## Examples

```
y <- rdag(1000, 10, 0.3)
tru <- \sqrt{5}G
x < -y$x
mod \leftarrow pc.com(x)eg <- dag2eg(y$G) ## make it essential graph first
est <- pc.or(mod)$G
equivdags(est, tru)
```
Check whether a directed graph is acyclic *Check whether a directed graph is acyclic*

## Description

Check whether a directed graph is acyclic.

## Usage

is.dag(dag)

## <span id="page-31-0"></span>Arguments

dag A square matrix representing a directed graph which contains either 0, 1 or 0, 2, and 3. In the first canse where  $G[i, j] = 1$ , means there is an arrow from node i to node j. In the second case  $G[i, j] = 2$  and  $G[j, i] = 3$  means that there is an arrow from node i to node j, where the 2 iindcates the arrohead and the 3 inducates the arrowtail.

## Details

The topological sort is performed. If it cannot be performed, NAs are returned. Hence, the functions checks for NAs.

## Value

A logical value, TRUE if the matrix represents a DAG and FALSE otherwise.

#### Author(s)

Michail Tsagris

R implementation and documentation: Michail Tsagris <mtsagris@uoc.gr>

#### References

Chickering, D.M. (1995). A transformational characterization of equivalent Bayesian network structures. Proceedings of the 11th Conference on Uncertainty in Artificial Intelligence, Montreal, Canada, 87-98.

## See Also

[topological\\_sort,](#page-234-1) [dag2eg,](#page-237-1) [pc.or](#page-195-1)

## Examples

```
# simulate a dataset with continuous data
# simulate a dataset with continuous data
G <- rdag(100, 20, 0.3)$G
is.dag(G) ## TRUE
```
<span id="page-31-1"></span>CondInditional independence tests *MXM Conditional independence tests*

#### Description

Currently the MXM package supports numerous tests for different types of target (dependent) and predictor (independent) variables. The target variable can be of continuous, discrete, categorical and of survival type. As for the predictor variables, they can be continuous, categorical or mixed.

The **testIndFisher** and the **gSquare** tests have two things in common. They do not use a model implicitly (i.e. estimate some beta coefficients), even though there is an underlying assumed one. Secondly they are pure tests of independence (again, with assumptions required).

As for the other tests, they share one thing in common. For all of them, two parametric models must be fit. The null model containing the conditioning set of variables alone and the alternative model containing the conditioning set and the candidate variable. The significance of the new variable is assessed via a log-likelihood ratio test with the appropriate degrees of freedom. All of these tests which are available for SES and MMPC are summarized in the below table.

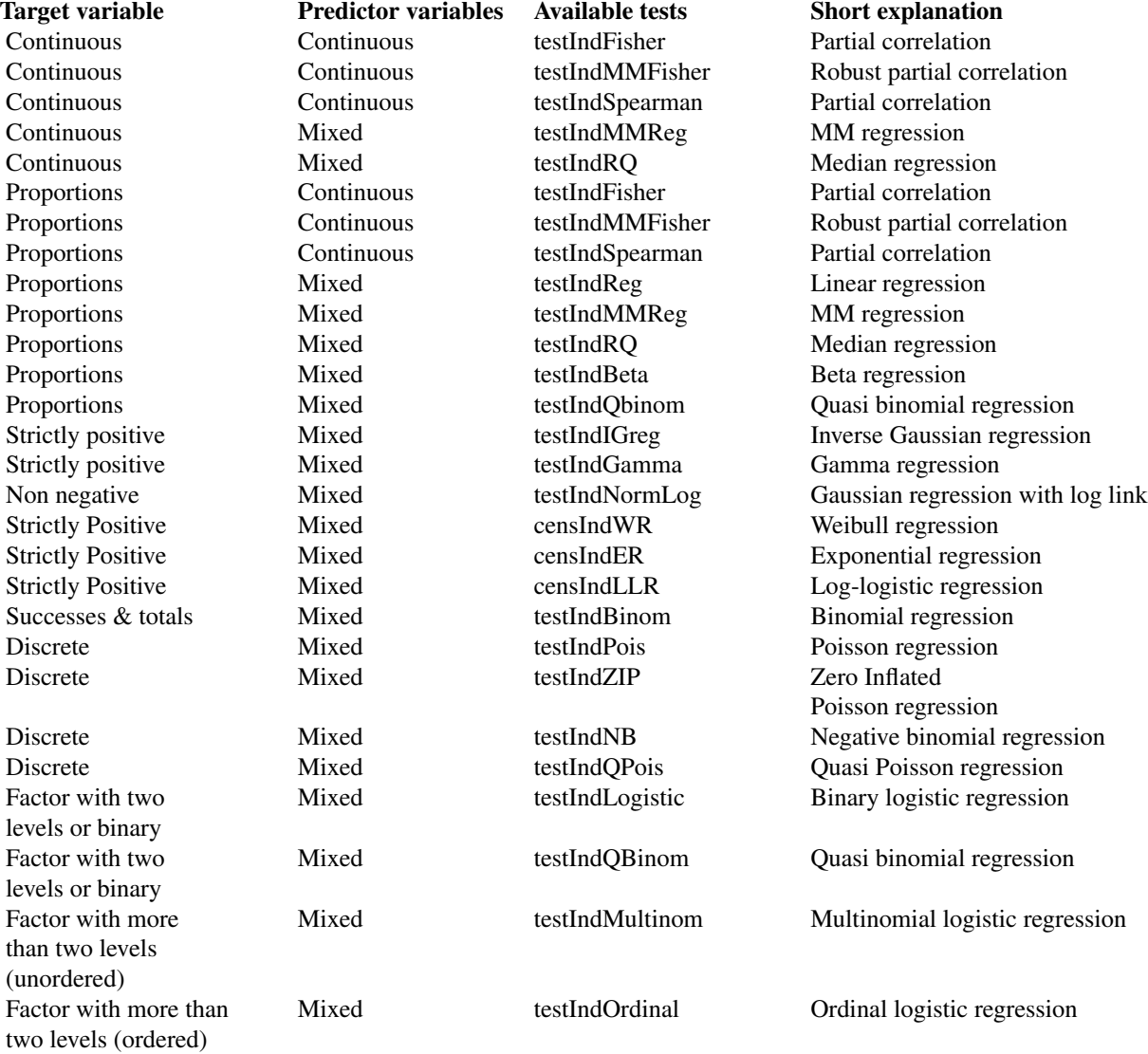

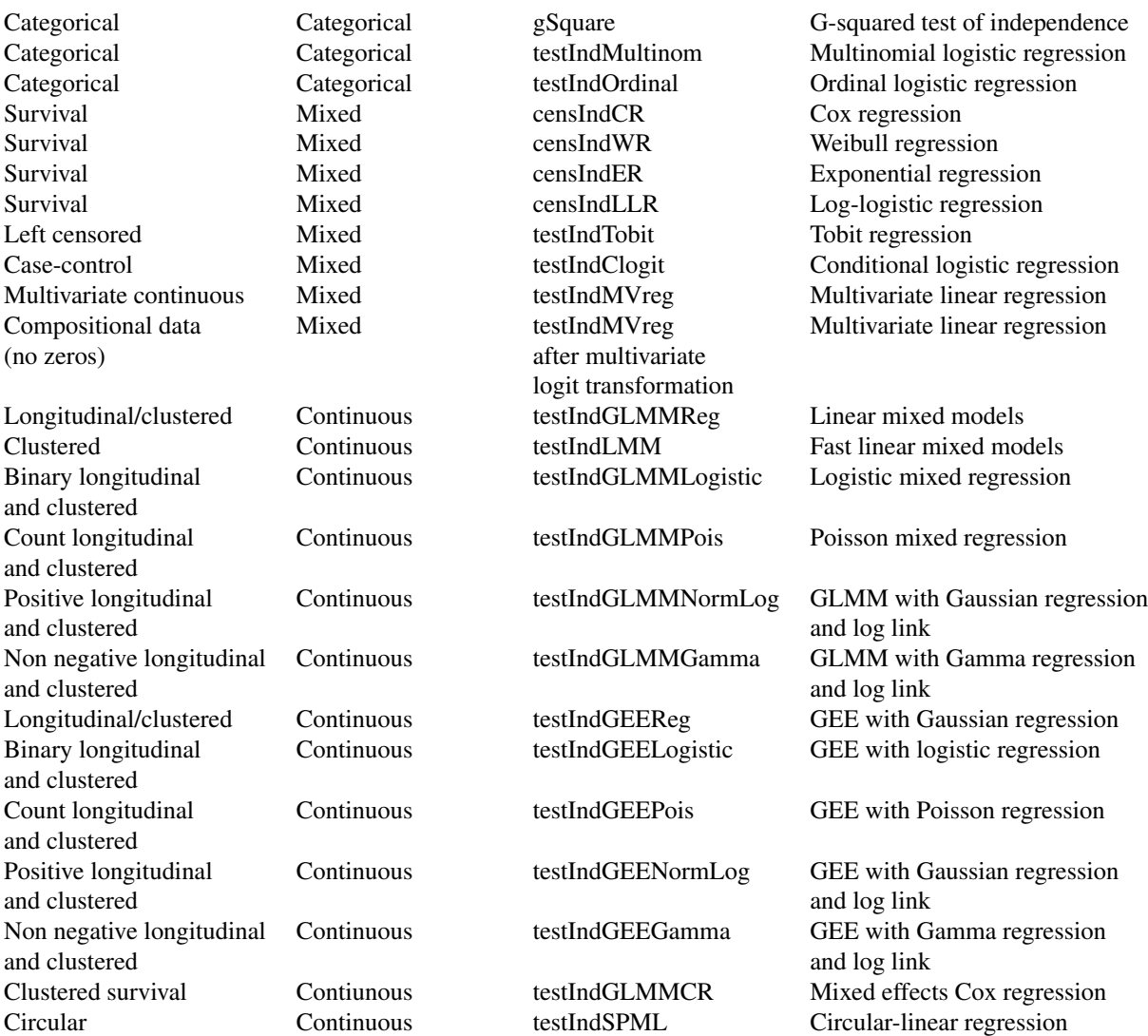

## Details

These tests can be called by SES, MMPC, wald.mmpc or individually by the user. In all regression cases, there is an option for weights.

## Log-likelihood ratio tests

1. testIndFisher. This is a standard test of independence when both the target and the set of predictor variables are continuous (continuous-continuous). When the joint multivariate normality of all the variables is assumed, we know that if a correlation is zero this means that the two variables are independent. Moving in this spirit, when the partial correlation between the target variable and the new predictor variable conditioning on a set of (predictor) variables is zero, then we have evidence to say they are independent as well. An easy way to

calculate the partial correlation between the target and a predictor variable conditioning on some other variables is to regress the both the target and the new variable on the conditioning set. The correlation coefficient of the residuals produced by the two regressions equals the partial correlation coefficient. If the robust option is selected, the two aforementioned regression models are fitted using M estimators (Marona et al., 2006). If the target variable consists of proportions or percentages (within the (0, 1) interval), the logit transformation is applied beforehand.

- 2. testIndSpearman. This is a non-parametric alternative to testIndFisher test. It is a bit slower than its competitor, yet very fast and suggested when normality assumption breaks down or outliers are present. In fact, within SES, what happens is that the ranks of the target and of the dataset (predictor variables) are computed and the **testIndSpearman** is aplied. This is faster than applying Fisher with M estimators as described above. If the target variable consists of proportions or percentages (within the  $(0, 1)$  interval), the logit transformation is applied beforehand.
- 3. testIndReg. In the case of target-predictors being continuous-mixed or continuous-categorical, the suggested test is via the standard linear regression. In this case, two linear regression models are fitted. One with the conditioning set only and one with the conditioning set plus the new variable. The significance of the new variable is assessed via the F test, which calculates the residual sum of squares of the two models. The reason for the F test is because the new variable may be categorical and in this case the t test cannot be used. It makes sense to say, that this test can be used instead of the **testIndFisher**, but it will be slower. If the robust option is selected, the two models are fitted using M estimators (Marona et al. 2006). If the target variable consists of proportions or percentages (within the (0, 1) interval), the logit transformation is applied beforehand.
- 4. testIndRQ. An alternative to testIndReg for the case of continuous-mixed (or continuouscontinuous) variables is the testIndRQ. Instead of fitting two linear regression models, which model the expected value, one can choose to model the median of the distribution (Koenker, 2005). The significance of the new variable is assessed via a rank based test calibrated with an F distribution (Gutenbrunner et al., 1993). The reason for this is that we performed simulation studies and saw that this type of test attains the type I error in contrast to the log-likelihood ratio test. The benefit of this regression is that it is robust, in contrast to the classical linear regression. If the target variable consists of proportions or percentages (within the (0, 1) interval), the logit transformation is applied beforehand.
- 5. testIndBeta. When the target is proportion (or percentage, i.e., between 0 and 1, not inclusive) the user can fit a regression model assuming a beta distribution. The predictor variables can be either continuous, categorical or mixed. The procedure is the same as in the **testIndReg** case.
- 6. Alternatives to testIndBeta. Instead of testIndBeta the user has the option to choose all the previous to that mentioned tests by transforming the target variable with the logit transformation. In this way, the support of the target becomes the whole of R^d and then depending on the type of the predictors and whether a robust approach is required or not, there is a variety of alternative to beta regression tests.
- 7. testIndIGreg. When you have non negative data, i.e. the target variable takes positive values (including 0), a suggested regression is based on the the inverse gaussian distribution. The link function is not the inverse of the square root as expected, but the logarithm. This is to ensure that the fitted values will be always be non negative. The predictor variables can be either continuous, categorical or mixed. The significance between the two models is assessed via the

log-likelihood ratio test. Alternatively, the user can use the Weibull regression (censIndWR), gamma regression (testIndGamma) or Gaussian regression with log link (testIndNormLog).

- 8. testIndGamma. This is an alternative to testIndIGreg.
- 9. testIndNormLog. This is a second alternative to testIndIGreg.
- 10. testIndPois. When the target is discrete, and in specific count data, the default test is via the Poisson regression. The predictor variables can be either continuous, categorical or mixed. The procedure is the same as in all the previously regression model based tests, i.e. the loglikelihood ratio test is used to assess the conditional independence of the variable of interest.
- 11. testIndNB. As an alternative to the Poisson regression, we have included the Negative binomial regression to capture cases of overdispersion. The predictor variables can be either continuous, categorical or mixed.
- 12. testIndQPois. This is a better alternative for discrete target, better than the testIndPois and than the testIndNB, because it can capture both cases of overdispersion and undersidpesrion.
- 13. testIndZIP. When the number of zeros is more than expected under a Poisson model, the zero inflated poisson regression is to be employed. The predictor variables can be either continuous, categorical or mixed.
- 14. testIndLogistic. When the target is categorical with only two outcomes, success or failure for example, then a binary logistic regression is to be used. Whether regression or classification is the task of interest, this method is applicable. The advantage of this over a linear or quadratic discriminant analysis is that it allows for categorical predictor variables as well and for mixed types of predictors.
- 15. testIndQBinom. This is an alternative to either the testIndLogistic or especially the testInd-Beta.
- 16. testIndMultinom. If the target has more than two outcomes, but it is of nominal type, there is no ordering of the outcomes, multinomial logistic regression will be employed. Again, this regression is suitable for classification purposes as well and it to allows for categorical predictor variables.
- 17. testIndOrdinal. This is a special case of multinomial regression, in which case the outcomes have an ordering, such as **not satisfied, neutral, satisfied**. The appropriate method is ordinal logistic regression.
- 18. testIndBinom. When the target variable is a matrix of two columns, where the first one is the number of successes and the second one is the number of trials, binomial regression is to be used.
- 19. gSquare. If all variables, both the target and predictors are categorical the default test is the Gsquare test of independence. It is similar to the chi-squared test of independence, but instead of using the chi-squared metric between the observed and estimated frequencies in contingency tables, the Kullback-Leibler divergence of the observed from the estimated frequencies is used. The asymptotic distribution of the test statistic is a chi-squared distribution on some appropriate degrees of freedom. The target variable can be either ordered or unordered with two or more outcomes.
- 20. Alternatives to gSquare. An alternative to the gSquare test is the testIndLogistic. Depending on the nature of the target, binary, un-ordered multinomial or ordered multinomial the appropriate regression model is fitted.
- 21. censIndCR. For the case of time-to-event data, a Cox regression model is employed. The predictor variables can be either continuous, categorical or mixed. Again, the log-likelihood ratio test is used to assess the significance of the new variable.
- 22. censIndWR. A second model for the case of time-to-event data, a Weibull regression model is employed. The predictor variables can be either continuous, categorical or mixed. Again, the log-likelihood ratio test is used to assess the significance of the new variable. Unlike the semi-parametric Cox model, the Weibull model is fully parametric.
- 23. censIndER. A third model for the case of time-to-event data, an exponential regression model is employed. The predictor variables can be either continuous, categorical or mixed. Again, the log-likelihood ratio test is used to assess the significance of the new variable. This is a special case of the Weibull model.
- 24. testIndClogit. When the data come from a case-control study, the suitable test is via conditional logistic regression.
- 25. testIndMVreg. In the case of multivariate continuous targets, the suggested test is via a multivariate linear regression. The target variable can be compositional data as well. These are positive data, whose vectors sum to 1. They can sum to any constant, as long as it the same, but for convenience reasons we assume that they are normalised to sum to 1. In this case the additive log-ratio transformation (multivariate logit transformation) is applied beforehand.
- 26. testIndSPML. With a circular target, the projected bivariate normal distribution (Presnell et al., 1998) is used to perform regression.

# Tests for clustered/longitudinal data

- 1. testIndGLMMReg, testIndGLMM, testIndGLMMPois & testIndGLMMLogistic. In the case of a longitudinal or clustered targets (continuous, proportions, binary or counts), the suggested test is via a (generalised) linear mixed model. testIndGLMMCR stands for mixed effects Cox regression.
- 2. testIndGEEReg, testIndGEELogistic, testIndGEEPois, testIndGEENormLog and testIndGEEGamma. In the case of a longitudinal or clustered targets (continuous, proportions, binary, counts, positive, strictly positive), the suggested test is via GEE (Generalised Estimating Equations).

### Wald based tests

The available tests for wald.ses and wald.mmpc are listed below. Note, that only continuous predictors are allowed.

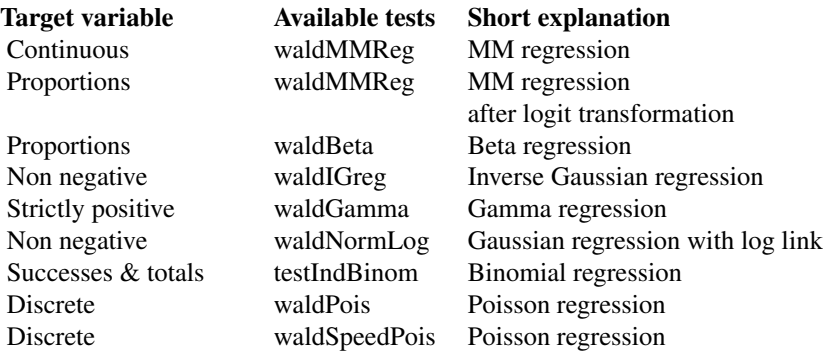

# 38 CondInditional independence tests

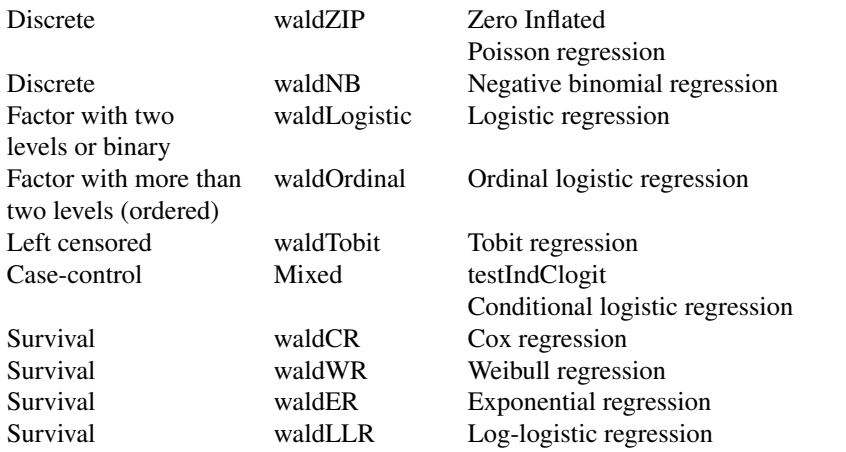

# Permutation based tests

The available tests for perm.ses and perm.mmpc are listed below. Note, that only continuous predictors are allowed.

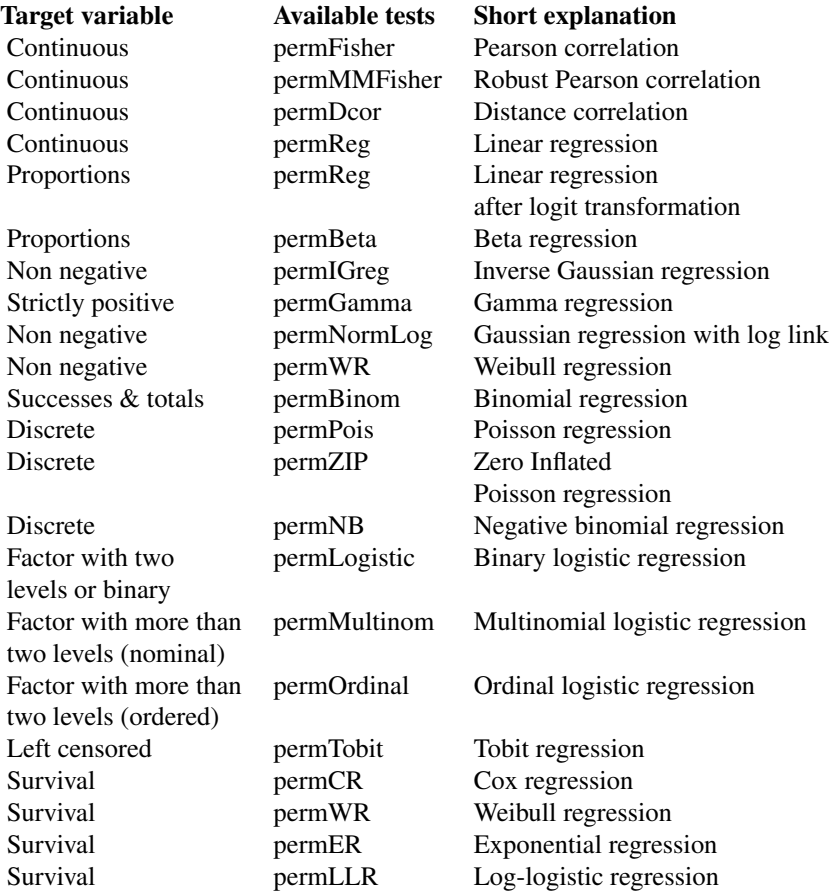

# Author(s)

Michail Tsagris <mtsagris@uoc.gr>

### References

Aitchison J. (1986). The Statistical Analysis of Compositional Data, Chapman & Hall; reprinted in 2003, with additional material, by The Blackburn Press.

Brown P.J. (1994). Measurement, Regression and Calibration. Oxford Science Publications.

Cox D.R. (1972). Regression models and life-tables. J. R. Stat. Soc., 34, 187-220.

Demidenko E. (2013). Mixed Models: Theory and Applications with R, 2nd Edition. New Jersey: Wiley & Sons.

Draper, N.R. and Smith H. (1988). Applied regression analysis. New York, Wiley, 3rd edition.

Fieller E.C. and Pearson E.S. (1961). Tests for rank correlation coefficients: II. Biometrika, 48(1 & 2): 29-40.

Ferrari S.L.P. and Cribari-Neto F. (2004). Beta Regression for Modelling Rates and Proportions. Journal of Applied Statistics, 31(7): 799-815.

Gail, M.H., Jay H.L., and Lawrence V.R. (1981). Likelihood calculations for matched case-control studies and survival studies with tied death times. Biometrika 68(3): 703-707.

Gutenbrunner C., Jureckova J., Koenker R. and Portnoy S. (1993). Tests of Linear Hypothesis based on Regression Rank Scores, Journal of NonParametric Statistics 2, 307-331.

Hoerl A.E. and Kennard R.W. (1970). Ridge regression: Biased estimation for nonorthogonal problems. Technometrics, 12(1): 55-67.

Joseph M.H. (2011). Negative Binomial Regression. Cambridge University Press, 2nd edition.

Koenker R.W. (2005). Quantile Regression. Cambridge University Press.

Lagani V., Kortas G. and Tsamardinos I. (2013). Biomarker signature identification in "omics" with multiclass outcome. Computational and Structural Biotechnology Journal, 6(7): 1-7.

Lagani V. and Tsamardinos I. (2010). Structure-based variable selection for survival data. Bioinformatics Journal 16(15): 1887-1894.

Lambert D. (1992). Zero-inflated Poisson regression, with an application to defects in manufacturing. Technometrics 34(1)1: 1-14.

Liang K.Y. and Zeger S.L. (1986). Longitudinal data analysis using generalized linear models. Biometrika, 73(1): 13-22.

Mardia K.V., Kent J.T. and Bibby J.M. (1979). Multivariate Analysis. Academic Press, New York, USA.

Maronna R.D. Yohai M.V. (2006). Robust Statistics, Theory and Methods. Wiley.

McCullagh P. and Nelder J.A. (1989). Generalized linear models. CRC press, USA, 2nd edition.

Paik M.C. (1988). Repeated measurement analysis for nonnormal data in small samples. Communications in Statistics-Simulation and Computation, 17(4): 1155-1171.

Pinheiro J., and D. Bates. Mixed-effects models in S and S-PLUS. Springer Science & Business Media, 2006.

Prentice R.L. and Zhao L.P. (1991). Estimating equations for parameters in means and covariances of multivariate discrete and continuous responses. Biometrics, 47(3): 825-839.

Presnell Brett, Morrison Scott P. and Littell Ramon C. (1998). Projected multivariate linear models for directional data. Journal of the American Statistical Association, 93(443): 1068-1077.

Scholz, F. W. (2001). Maximum likelihood estimation for type I censored Weibull data including covariates. ISSTECH-96-022, Boeing Information & Support Services.

Smith, R. L. (1991). Weibull regression models for reliability data. Reliability Engineering & System Safety, 34(1), 55-76.

Spirtes P., Glymour C. and Scheines R. (2001). Causation, Prediction, and Search. The MIT Press, Cambridge, MA, USA, 3nd edition.

Szekely G.J. and Rizzo, M.L. (2014). Partial distance correlation with methods for dissimilarities. The Annals of Statistics, 42(6): 2382–2412.

Szekely G.J. and Rizzo M.L. (2013). Energy statistics: A class of statistics based on distances. Journal of Statistical Planning and Inference 143(8): 1249–1272.

Therneau T.M., Grambsch P.M. and Pankratz V.S. (2003). Penalized Survival Models and Frailty, Journal of Computational and Graphical Statistics, 12(1):156-175.

Yan J. and Fine J. (2004). Estimating equations for association structures. Statistics in medicine, 23(6): 859-874

Ziegler A., Kastner C., Brunner D. and Blettner M. (2000). Familial associations of lipid pro

les: A generalised estimating equations approach. Statistics in medicine, 19(24): 3345-3357

Conditional independence regression based tests *Conditional independence regression based tests*

# Description

Conditional independence regression based tests.

#### Usage

```
cond.regs(target, dataset, xIndex, csIndex, test = NULL, wei = NULL, ncores = 1)
glmm.condregs(target, reps = NULL, id, dataset, xIndex, csIndex, test, wei = NULL,
slopes = FALSE, ncores = 1)
```

```
gee.condregs(target, reps = NULL, id, dataset, xIndex, csIndex, test, wei = NULL,
correl = "echangeable", se = "jack", nec = 1)
```
# Arguments

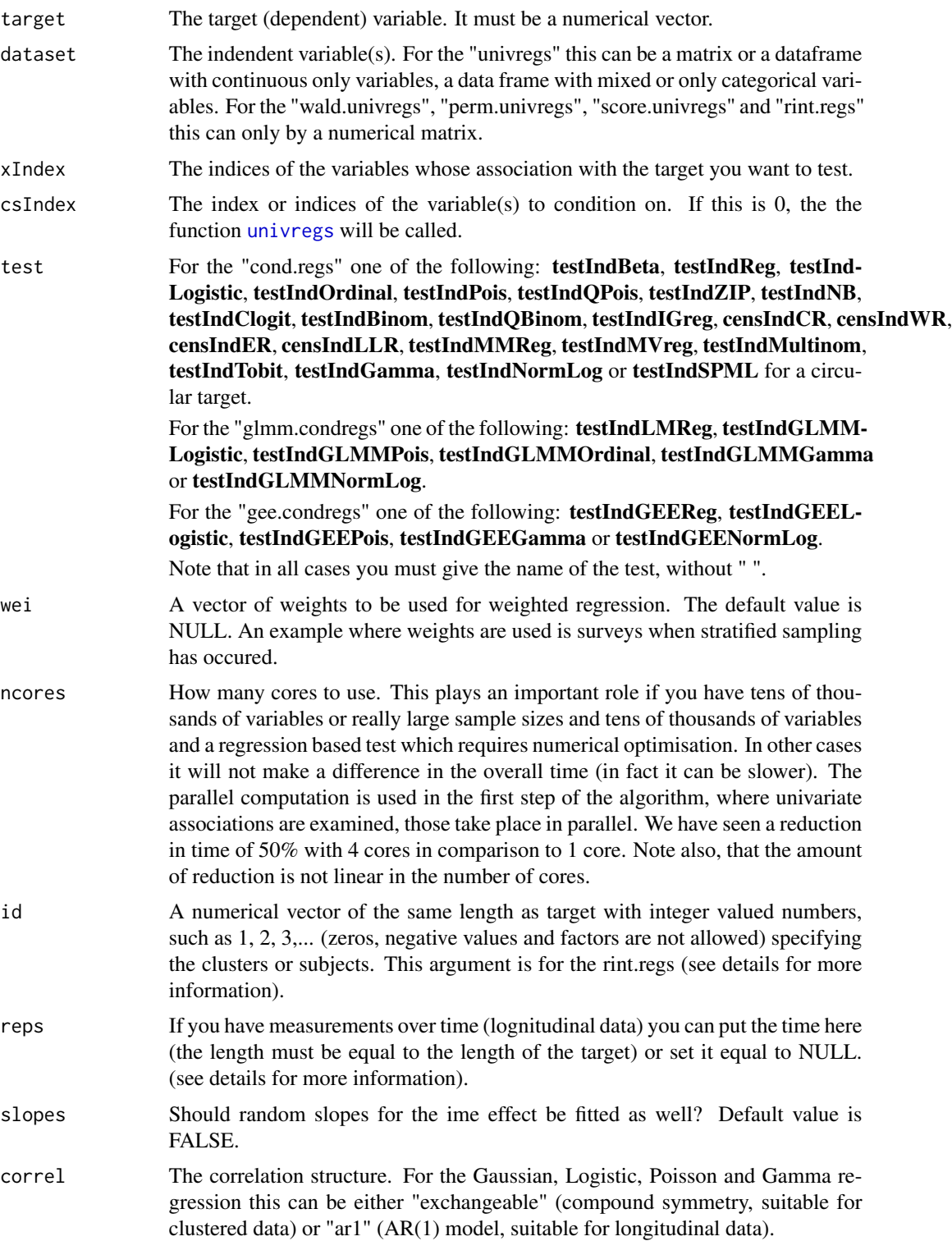

se The method for estimating standard errors. This is very important and crucial. The available options for Gaussian, Logistic, Poisson and Gamma regression are: a) 'san.se', the usual robust estimate. b) 'jack': if approximate jackknife variance estimate should be computed. c) 'j1s': if 1-step jackknife variance estimate should be computed and d) 'fij': logical indicating if fully iterated jackknife variance estimate should be computed. If you have many clusters (sets of repeated measurements) "san.se" is fine as it is astmpotically correct, plus jacknife estimates will take longer. If you have a few clusters, then maybe it's better to use jacknife estimates.

> The jackknife variance estimator was suggested by Paik (1988), which is quite suitable for cases when the number of subjects is small  $(K < 30)$ , as in many biological studies. The simulation studies conducted by Ziegler et al. (2000) and Yan and Fine (2004) showed that the approximate jackknife estimates are in many cases in good agreement with the fully iterated ones.

# Details

This function is more as a help function for MMPC, but it can also be called directly by the user. In some, one should specify the regression model to use and the function will perform all simple regressions, i.e. all regression models between the target and each of the variables in the dataset. The function does not check for zero variance columns, only the "univregs" and related functions do.

If you want to use the GEE methodology, make sure you load the library geepack first.

#### Value

A list including:

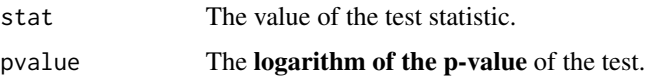

# Author(s)

Michail Tsagris

R implementation and documentation: Michail Tsagris <mtsagris@uoc.gr>

# References

Chen J. and Chen Z. (2008). Extended Bayesian information criteria for model selection with large model spaces. Biometrika, 95(3): 759-771.

Eugene Demidenko (2013). Mixed Models: Theory and Applications with R, 2nd Edition. New Jersey: Wiley & Sons.

McCullagh, Peter, and John A. Nelder. Generalized linear models. CRC press, USA, 2nd edition, 1989.

Presnell Brett, Morrison Scott P. and Littell Ramon C. (1998). Projected multivariate linear models for directional data. Journal of the American Statistical Association, 93(443): 1068-1077.

Conditional independence test for binary, categorical or ordinal data 43

### See Also

[univregs,](#page-240-0) [SES,](#page-84-0) [MMPC,](#page-84-0) [CondIndTests,](#page-31-0) [reg.fit,](#page-207-0) [ridge.reg](#page-209-0)

#### Examples

```
y <- rpois(100, 15)
x \le matrix( rnorm(100 \star 10), ncol = 10)
a1 \leftarrow univregs(y, x, test = testIndPois)
a4 <- cond.regs(y, as.data.frame(x), xIndex = 1:9, csIndex = 10, test = testIndPois)
```
Conditional independence test for binary, categorical or ordinal data *Conditional independence test for binary, categorical or ordinal class variables*

# <span id="page-42-0"></span>Description

The main task of this test is to provide a p-value PVALUE for the null hypothesis: feature  $X'$  is independent from 'TARGET' given a conditioning set CS. The pvalue is calculated by comparing a logistic model based on the conditioning set CS against a model whose regressor are both X and CS. The comparison is performed through a chi-square test with the aproprirate degrees of freedom on the difference between the deviances of the two models.

## Usage

```
testIndLogistic(target, dataset, xIndex, csIndex, wei = NULL,
univariateModels = NULL, hash = FALSE, stat_hash = NULL, pvalue_hash = NULL)
testIndMultinom(target, dataset, xIndex, csIndex, wei = NULL,
univariateModels = NULL, hash = FALSE, stat_hash = NULL, pvalue_hash = NULL)
testIndOrdinal(target, dataset, xIndex, csIndex, wei = NULL,
univariateModels = NULL, hash = FALSE, stat_hash = NULL, pvalue_hash = NULL)
testIndQBinom(target, dataset, xIndex, csIndex, wei = NULL,
univariateModels = NULL, hash = FALSE, stat_hash = NULL, pvalue_hash = NULL)
permLogistic(target, dataset, xIndex, csIndex, wei = NULL,
univariateModels = NULL, hash = FALSE, stat_hash = NULL, pvalue_hash = NULL,
threshold = 0.05, R = 999)
permMultinom(target, dataset, xIndex, csIndex, wei = NULL,
univariateModels = NULL, hash = FALSE, stat_hash = NULL, pvalue_hash = NULL,
threshold = 0.05, R = 999)
permOrdinal(target, dataset, xIndex, csIndex, wei = NULL,
univariateModels = NULL, hash = FALSE, stat_hash = NULL, pvalue_hash = NULL,
```
threshold =  $0.05$ , R = 999)

waldLogistic(target, dataset, xIndex, csIndex, wei = NULL, univariateModels = NULL, hash = FALSE, stat\_hash = NULL, pvalue\_hash = NULL) waldQBinom(target, dataset, xIndex, csIndex, wei = NULL, univariateModels = NULL, hash = FALSE, stat\_hash = NULL, pvalue\_hash = NULL) waldOrdinal(target, dataset, xIndex, csIndex, wei = NULL, univariateModels = NULL, hash = FALSE, stat\_hash = NULL, pvalue\_hash = NULL)

# Arguments

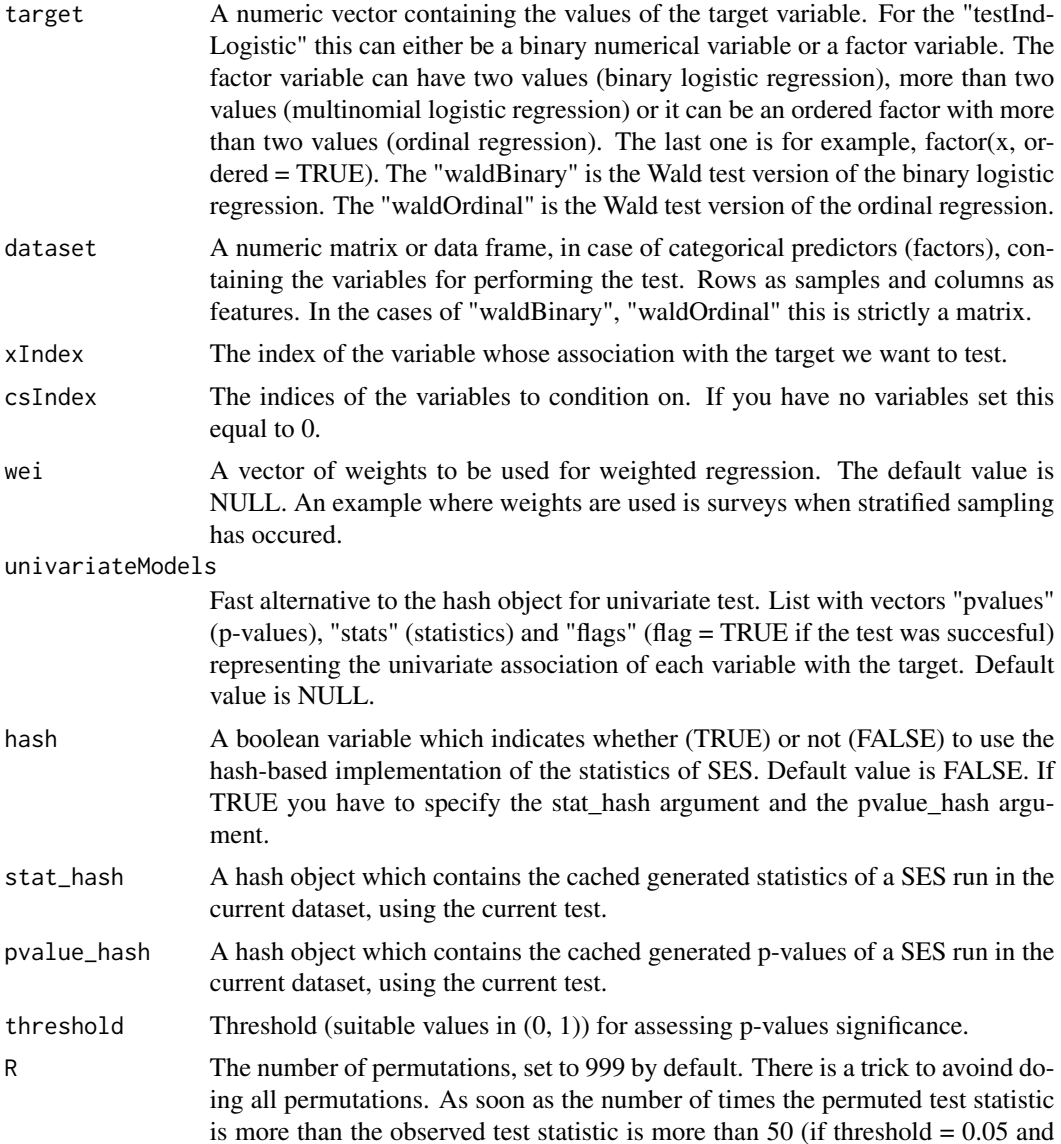

 $R = 999$ ), the p-value has exceeded the signifiance level (threshold value) and hence the predictor variable is not significant. There is no need to continue do the extra permutations, as a decision has already been made.

# Details

The testIndQBinom does quasi binomial regression which is suitable for binary targets and proportions including 0 and 1.

If hash = TRUE, testIndLogistic requires the arguments 'stat\_hash' and 'pvalue\_hash' for the hashbased implementation of the statistic test. These hash Objects are produced or updated by each run of SES (if hash == TRUE) and they can be reused in order to speed up next runs of the current statistic test. If "SESoutput" is the output of a SES run, then these objects can be retrieved by SESoutput@hashObject\$stat\_hash and the SESoutput@hashObject\$pvalue\_hash.

Important: Use these arguments only with the same dataset that was used at initialization. For all the available conditional independence tests that are currently included on the package, please see "?CondIndTests".

The log-likelihood ratio test used in "testIndLogistic" requires the fitting of two models. The Wald test used in waldBinary" and "waldOrdinal" requires fitting of only one model, the full one. The significance of the variable is examined only. Only continuous (or binary) predictor variables are currently accepted in this test.

The [testIndQBinom](#page-42-0) can also be used with percentages, see [testIndBeta](#page-57-0) for example.

### Value

A list including:

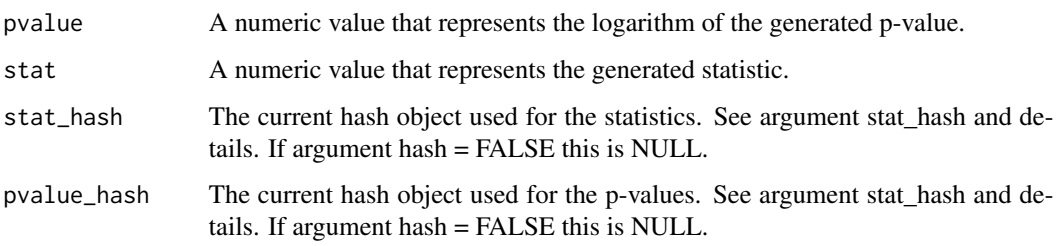

### Note

This test uses the function multinom (package nnet) for multinomial logistic regression, the function clm (package ordinal) for ordinal logit regression and the function glm (package stats) for binomial regression.

# Author(s)

Vincenzo Lagani and Ioannis Tsamardinos

R implementation and documentation: Vincenzo Lagani <vlagani@csd.uoc.gr>, Giorgos Athineou <athineou@csd.uoc.gr> and Michail Tsagris <mtsagris@uoc.gr>

# References

Vincenzo Lagani, George Kortas and Ioannis Tsamardinos (2013), Biomarker signature identification in "omics" with multiclass outcome. Computational and Structural Biotechnology Journal,  $6(7):1-7.$ 

McCullagh, Peter, and John A. Nelder. Generalized linear models. CRC press, USA, 2nd edition, 1989.

# See Also

[SES,](#page-84-0) [gSquare,](#page-150-0) [CondIndTests](#page-31-0)

### Examples

```
#simulate a dataset with categorical data
dataset_m <- matrix( sample(c(0, 1, 2), 20 * 100, replace = TRUE), ncol = 20)
#initialize categorical target
target_m <- dataset_m[, 20]
#remove target from the dataset
dataset_m <- dataset_m[, -20]
```
#run the conditional independence test for the nominal class variable testIndMultinom(target\_m, dataset\_m, xIndex = 14, csIndex = c(1, 2) )

```
########################################################################
#run the conditional independence test for the ordinal class variable
testIndOrdinal( factor(target_m, ordered = TRUE), dataset_m,
xIndex = 14, csIndex = c(1, 2)
```

```
#run the SES algorithm using the testIndLogistic conditional independence test
#for the ordinal class variable
sesObject <- SES(factor(target_m, ordered=TRUE), dataset_m, max_k = 3,
threshold = 0.05, test = "testIndOrdinal")
```

```
########################################################################
#simulate a dataset with binary data
dataset_b <- matrix(sample(c(0,1), 50 * 20, replace = TRUE), ncol = 20)
#initialize binary target
target_b <- dataset_b[, 20]
#remove target from the dataset
dataset_b <- dataset_b[, -20]
```

```
#run the conditional independence test for the binary class variable
testIndLogistic( target_b, dataset_b, xIndex = 14, csIndex = c(1, 2) )
```

```
#run the MMPC algorithm using the testIndLogistic conditional independence test
#for the binary class variable
mmpcObject \leq MMPC(target_b, dataset_b, max_k = 3, threshold = 0.05,
test = "testIndLogistic")
```
Conditional independence test for case control data *Conditional independence test based on conditional logistic regression for case control studies*

# Description

The main task of this test is to provide a p-value PVALUE for the null hypothesis: feature 'X' is independent from 'TARGET' given a conditioning set CS. The pvalue is calculated by comparing a conditional logistic regression model based on the conditioning set CS against a model whose regressors are both X and CS. The comparison is performed through a chi-square test with the appropriate degrees of freedom on the difference between the deviances of the two models. This is suitable for a case control design

# Usage

```
testIndClogit(target, dataset, xIndex, csIndex, wei = NULL,
univariateModels = NULL, hash = FALSE, stat_hash = NULL, pvalue_hash = NULL)
permClogit(target, dataset, xIndex, csIndex, wei = NULL,
```

```
univariateModels = NULL, hash = FALSE, stat_hash = NULL, pvalue_hash = NULL,
threshold = 0.05, R = 999)
```
### Arguments

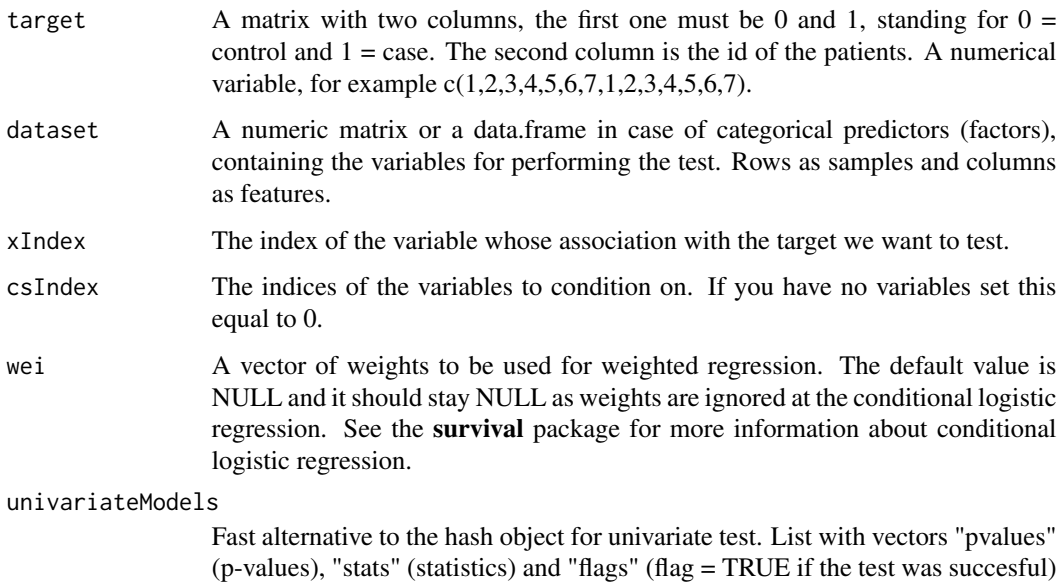

representing the univariate association of each variable with the target. Default value is NULL.

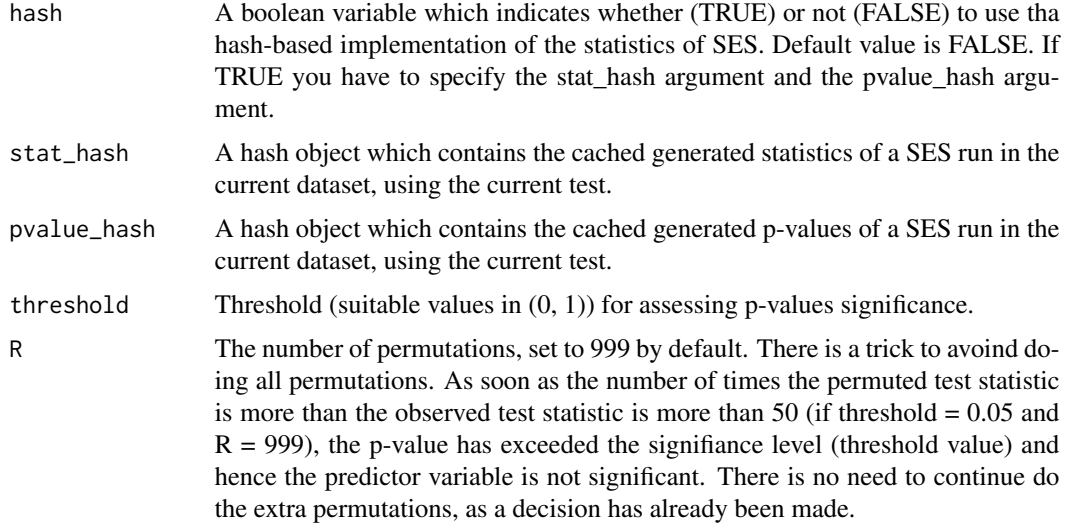

### Details

If hash = TRUE, testIndClogit requires the arguments 'stat\_hash' and 'pvalue\_hash' for the hashbased implementation of the statistic test. These hash Objects are produced or updated by each run of SES (if hash == TRUE) and they can be reused in order to speed up next runs of the current statistic test. If "SESoutput" is the output of a SES run, then these objects can be retrieved by SESoutput@hashObject\$stat\_hash and the SESoutput@hashObject\$pvalue\_hash.

Important: Use these arguments only with the same dataset that was used at initialization. For all the available conditional independence tests that are currently included on the package, please see "?CondIndTests".

This is for case control studies. The log-likelihood for a conditional logistic regression model equals the log-likelihood from a Cox model with a particular data structure. When a well tested Cox model routine is available many packages use this "trick" rather than writing a new software routine from scratch, and this is what the "clogit" function in the "survival" package does. In detail, a stratified Cox model with each case/control group assigned to its own stratum, time set to a constant, status of 1=case 0=control, and using the exact partial likelihood has the same likelihood formula as a conditional logistic regression. The "clogit" routine creates the necessary dummy variable of times (all 1) and the strata, then calls the function "coxph".

Note that this function is a bit sensitive and prone to breaking down for some reason which I have not yet figured out. In case of singular design matrix it will work, it identifies the problem and handles it internally like most regression functions do. However, problems can still occur.

# Value

A list including:

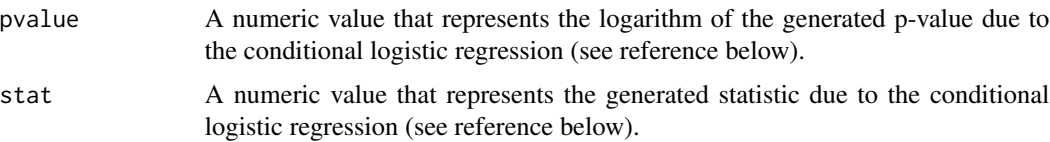

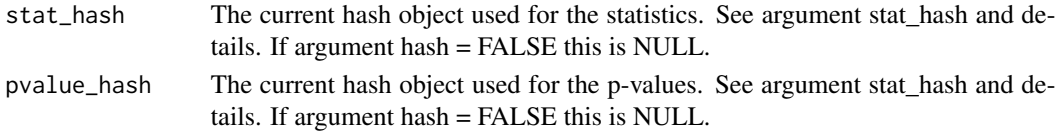

# Author(s)

Vincenzo Lagani, Ioannis Tsamardinos, Giorgos Athineou and Michail Tsagris

R implementation and documentation: Giorgos Athineou <athineou@csd.uoc.gr>, Vincenzo Lagani <vlagani@csd.uoc.gr> and Michail Tsagris <mtsagris@uoc.gr>

## References

Michell H. Gail, Jay H. Lubin and Lawrence V. Rubinstein (1980). Likelihood calculations for matched case-control studies and survival studies with tied death times. Biometrika 68:703-707.

# See Also

[SES,](#page-84-0) [testIndLogistic,](#page-42-0) [censIndCR,](#page-78-0) [censIndWR](#page-78-0)

# Examples

```
#simulate a dataset with continuous data
dataset \le matrix( rnorm(100 \star 7), nrow = 100 )
#the target feature is the last column of the dataset as a vector
case <- rbinom(100, 1, 0.6)
ina \leq which(case == 1)
ina <- sample(ina, 50)
case[-ina] = 0id \leq rep(1:50, 2)target <- cbind(case, id)
results <- testIndClogit(target, dataset, xIndex = 4, csIndex = 1)
results
#run the SES algorithm using the testIndClogit conditional independence test
a <- MMPC(target, dataset, max_k = 3, threshold = 0.01, test = "testIndClogit")
```
Conditional independence test for circular data *Circular regression conditional independence test for circular class dependent variables and continuous predictors.*

# Description

The main task of this test is to provide a p-value PVALUE for the null hypothesis: feature 'X' is independent from 'TARGET' given a conditioning set CS. The pvalue is calculated by comparing a Beta regression model based on the conditioning set CS against a model whose regressor are both X and CS. The comparison is performed through a log-likelihood ratio test using circular regression with 2 degrees of freedom.

### Usage

```
testIndSPML(target, dataset, xIndex, csIndex, wei = NULL, univariateModels = NULL,
hash = FALSE, stat_hash = NULL, pvalue_hash = NULL)
```
# Arguments

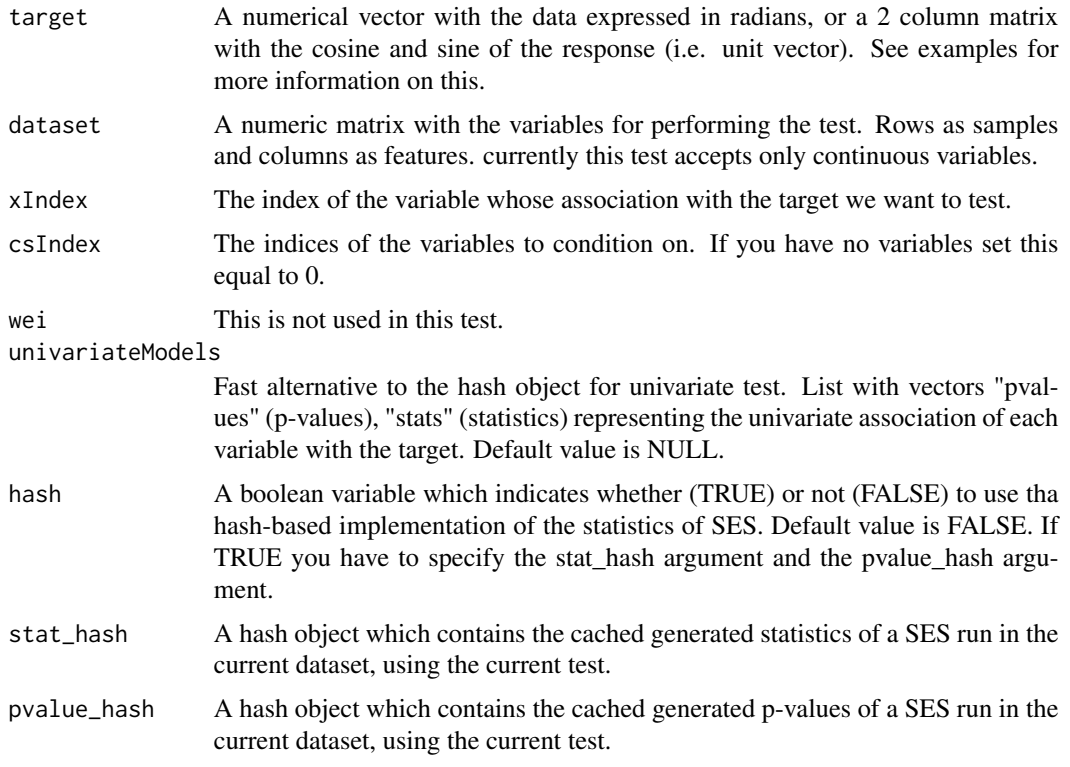

# Details

If hash = TRUE, testIndSPML requires the arguments 'stat\_hash' and 'pvalue\_hash' for the hashbased implementation of the statistic test. These hash Objects are produced or updated by each run of SES (if hash == TRUE) and they can be reused in order to speed up next runs of the current statistic test. If "SESoutput" is the output of a SES run, then these objects can be retrieved by SESoutput@hashObject\$stat\_hash and the SESoutput@hashObject\$pvalue\_hash.

Important: Use these arguments only with the same dataset that was used at initialization. For all the available conditional independence tests that are currently included on the package, please see "?CondIndTests".

The log-likelihood ratio test used in "testIndSPML" requires the fitting of two models. The significance of the variable is examined and Only continuous (or binary) predictor variables are currently accepted in this test.

#### Value

A list including:

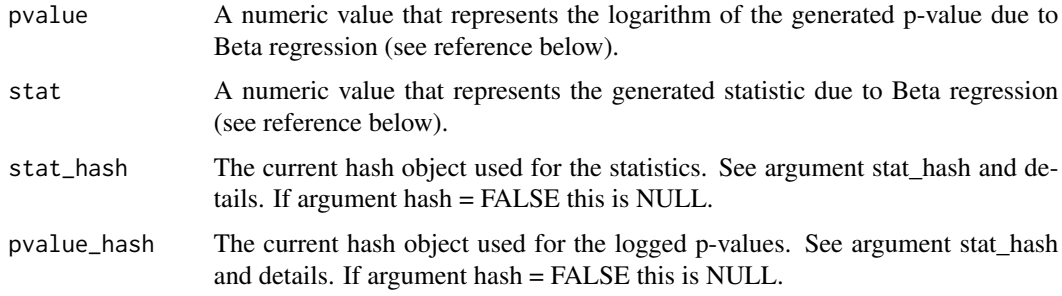

# Author(s)

Michail Tsagris

R implementation and documentation: Michail Tsagris <mtsagris@uoc.gr>

# References

Presnell Brett, Morrison Scott P. and Littell Ramon C. (1998). Projected multivariate linear models for directional data. Journal of the American Statistical Association, 93(443): 1068-1077.

# See Also

[univregs,](#page-240-0) [SES,](#page-84-0) [testIndReg,](#page-64-0) [CondIndTests](#page-31-0)

### Examples

```
y <- runif(100, - pi, pi) ## suppose these are radians
x \le matrix( rnorm(100 \star 3), ncol = 3)
testIndSPML(y1, x, csIndex = 1, xIndex = 2)
## alternatively
y1 \le cbind(cos(y), sin(y)) ## a matrix with two columns
testIndSPML(y1, x, csIndex = 1, xIndex = 2)
```
Conditional independence test for longitudinal and clustered data using GEE *Linear mixed models conditional independence test for longitudinal class variables*

### Description

The main task of this test is to provide a p-value PVALUE for the null hypothesis: feature  $X'$  is independent from 'TARGET' given a conditioning set CS. The pvalue is calculated by comparing a linear model based on the conditioning set CS against a model with both X and CS. The comparison is performed through an F test the appropriate degrees of freedom on the difference between the deviances of the two models. This test accepts a longitudinal target and longitudinal, categorical, continuous or mixed data as predictor variables.

### Usage

```
testIndGEEReg(target, reps = NULL, group, dataset, xIndex, csIndex, wei = NULL,
univariateModels = NULL, hash = FALSE, stat_hash = NULL, pvalue_hash = NULL,
correl = "exchangeable", se = "jack")
testIndGEELogistic(target, reps = NULL, group, dataset, xIndex, csIndex, wei = NULL,
univariateModels = NULL, hash = FALSE, stat_hash = NULL, pvalue_hash = NULL,
correl = "exchangeable", se = "jack")
testIndGEEPois(target, reps = NULL, group, dataset, xIndex, csIndex, wei = NULL,
univariateModels = NULL, hash = FALSE, stat_hash = NULL, pvalue_hash = NULL,
correl = "exchangeable", se = "jack")
testIndGEEGamma(target, reps = NULL, group, dataset, xIndex, csIndex, wei = NULL,
univariateModels = NULL, hash = FALSE, stat_hash = NULL, pvalue_hash = NULL,
correl = "exchangeable", se = "jack")
testIndGEENormLog(target, reps = NULL, group, dataset, xIndex, csIndex, wei = NULL,
univariateModels = NULL, hash = FALSE, stat_hash = NULL, pvalue_hash = NULL,
```
#### Arguments

correl = "exchangeable", se = "jack")

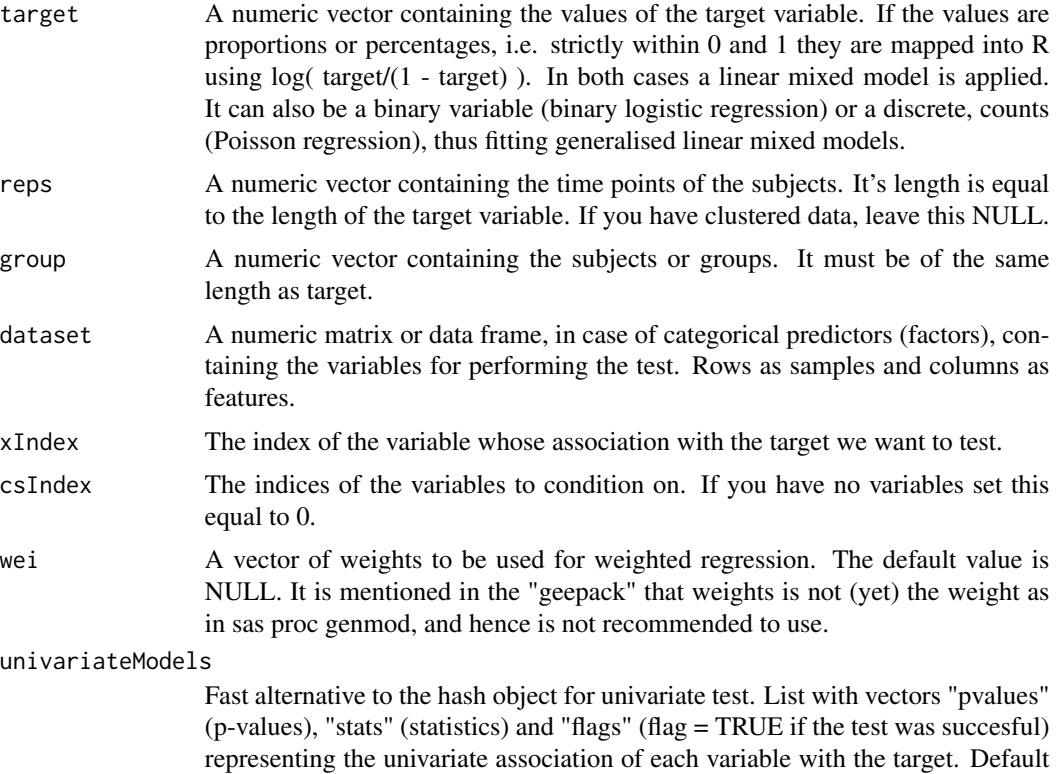

value is NULL.

hash A boolean variable which indicates whether (TRUE) or not (FALSE) to use tha hash-based implementation of the statistics of SES. Default value is FALSE. If TRUE you have to specify the stat\_hash argument and the pvalue\_hash argument. stat\_hash A hash object which contains the cached generated statistics of a SES run in the current dataset, using the current test. pvalue\_hash A hash object which contains the cached generated p-values of a SES run in the current dataset, using the current test. correl The correlation structure. For the Gaussian, Logistic, Poisson and Gamma regression this can be either "exchangeable" (compound symmetry, suitable for clustered data) or "ar1" (AR(1) model, suitable for longitudinal data). For the ordinal logistic regression its only the "exchangeable" correlation sturcture. se The method for estimating standard errors. This is very important and crucial. The available options for Gaussian, Logistic, Poisson and Gamma regression are: a) 'san.se', the usual robust estimate. b) 'jack': if approximate jackknife variance estimate should be computed. c) 'j1s': if 1-step jackknife variance estimate should be computed and d) 'fij': logical indicating if fully iterated jackknife variance estimate should be computed. If you have many clusters (sets of repeated measurements) "san.se" is fine as it is astmpotically correct, plus jacknife estimates will take longer. If you have a few clusters, then maybe it's better to use jacknife estimates. The jackknife variance estimator was suggested by Paik (1988), which is quite suitable for cases when the number of subjects is small  $(K < 30)$ , as in many biological studies. The simulation studies conducted by Ziegler et al. (2000) and Yan and Fine (2004) showed that the approximate jackknife estimates are in many cases in good agreement with the fully iterated ones.

# Details

If hash = TRUE, testIndGEE requires the arguments 'stat\_hash' and 'pvalue\_hash' for the hashbased implementation of the statistic test. These hash Objects are produced or updated by each run of SES (if hash == TRUE) and they can be reused in order to speed up next runs of the current statistic test. If "SESoutput" is the output of a SES.temp run, then these objects can be retrieved by SESoutput@hashObject\$stat\_hash and the SESoutput@hashObject\$pvalue\_hash.

Important: Use these arguments only with the same dataset that was used at initialization. For all the available conditional independence tests that are currently included on the package, please see "?CondIndTests".

This test is for longitudinal and clustered data. Bear in mind that the time effect, for the longitudinal data case, is linear. It could be of higer order as well, but this would be a hyper-parameter, increasing the complexity of the models to be tested.

Make sure you load the library geepack first.

### Value

A list including:

pvalue A numeric value that represents the logarithm of the generated p-value due to the (generalised) linear mixed model (see reference below).

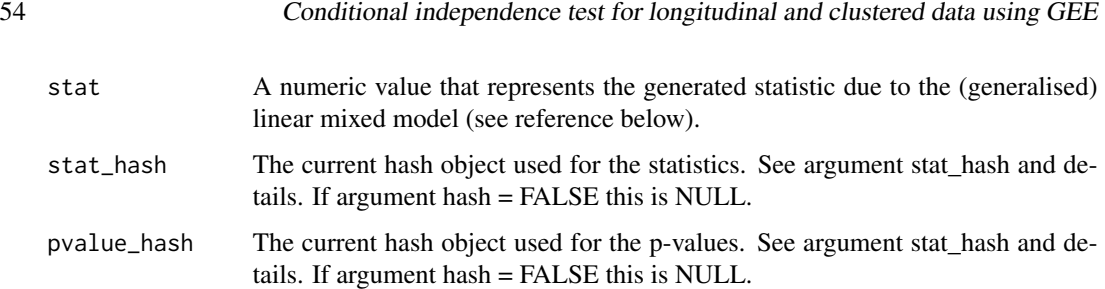

### Author(s)

Michail Tsagris

R implementation and documentation: Michail Tsagris <mtsagris@uoc.gr>

# References

Liang K.Y. and Zeger S.L. (1986). Longitudinal data analysis using generalized linear models. Biometrika, 73(1): 13-22.

Prentice R.L. and Zhao L.P. (1991). Estimating equations for parameters in means and covariances of multivariate discrete and continuous responses. Biometrics, 47(3): 825-839.

Heagerty P.J. and Zeger S.L. (1996) Marginal regression models for clustered ordinal measurements. Journal of the American Statistical Association, 91(435): 1024-1036.

Paik M.C. (1988). Repeated measurement analysis for nonnormal data in small samples. Communications in Statistics-Simulation and Computation, 17(4): 1155-1171.

Ziegler A., Kastner C., Brunner D. and Blettner M. (2000). Familial associations of lipid profiles: A generalised estimating equations approach. Statistics in medicine, 19(24): 3345-3357

Yan J. and Fine J. (2004). Estimating equations for association structures. Statistics in medicine, 23(6): 859-874.

Eugene Demidenko (2013). Mixed Models: Theory and Applications with R, 2nd Edition. New Jersey: Wiley & Sons.

Tsagris, M., Lagani, V., & Tsamardinos, I. (2018). Feature selection for high-dimensional glmm data. BMC bioinformatics, 19(1), 17.

# See Also

[SES.glmm,](#page-90-0) [MMPC.glmm,](#page-90-0) [CondIndTests](#page-31-0)

# Examples

```
library("geepack", quietly = TRUE)
y \leftarrow \text{norm}(150)x \leftarrow \text{matrix}(rnorm(150 * 5), ncol = 5)id \leq samemath>sample(1:20, 150, replace = TRUE)testIndGEEReg(y, group = id, dataset = x, xIndex = 1, csIndex = 3)
```
Conditional independence test for longitudinal and clustered data using GLMM *Linear mixed models conditional independence test for longitudinal class variables*

#### **Description**

The main task of this test is to provide a p-value PVALUE for the null hypothesis: feature 'X' is independent from 'TARGET' given a conditioning set CS. The pvalue is calculated by comparing a linear model based on the conditioning set CS against a model with both X and CS. The comparison is performed through an F test the appropriate degrees of freedom on the difference between the deviances of the two models. This test accepts a longitudinal target and longitudinal, categorical, continuous or mixed data as predictor variables.

#### Usage

```
testIndGLMMReg(target, reps = NULL, group, dataset, xIndex, csIndex, wei = NULL,
univariateModels = NULL, hash = FALSE, stat_hash = NULL,
pvalue_hash = NULL, slopes = FALSE)
testIndGLMMLogistic(target, reps = NULL, group, dataset, xIndex, csIndex, wei = NULL,
univariateModels = NULL, hash = FALSE, stat_hash = NULL,
pvalue_hash = NULL, slopes = FALSE)
testIndGLMMPois(target, reps = NULL, group, dataset, xIndex, csIndex, wei = NULL,
univariateModels = NULL, hash = FALSE, stat_hash = NULL,
pvalue_hash = NULL, slopes = FALSE)
testIndGLMMNB(target, reps = NULL, group, dataset, xIndex, csIndex, wei = NULL,
univariateModels = NULL, hash = FALSE, stat_hash = NULL,
pvalue_hash = NULL, slopes = FALSE)
testIndGLMMGamma(target, reps = NULL, group, dataset, xIndex, csIndex, wei = NULL,
univariateModels = NULL, hash = FALSE, stat_hash = NULL,
pvalue_hash = NULL, slopes = FALSE)
testIndGLMMNormLog(target, reps = NULL, group, dataset, xIndex, csIndex, wei = NULL,
univariateModels = NULL, hash = FALSE, stat_hash = NULL,
pvalue_hash = NULL, slopes = FALSE)
testIndGLMMOrdinal(target, reps = NULL, group, dataset, xIndex, csIndex, wei = NULL,
univariateModels = NULL, hash = FALSE, stat_hash = NULL,
pvalue_hash = NULL, slopes = FALSE)
testIndGLMMCR(target, reps = NULL, group, dataset, xIndex, csIndex, wei = NULL,
univariateModels = NULL, hash = FALSE, stat_hash = NULL,
pvalue_hash = NULL, slopes = FALSE)
```
testIndLMM(target, reps = NULL, group, dataset, xIndex, csIndex, wei = NULL, univariateModels = NULL, hash = FALSE, stat\_hash = NULL, pvalue\_hash = NULL, slopes = FALSE)

# Arguments

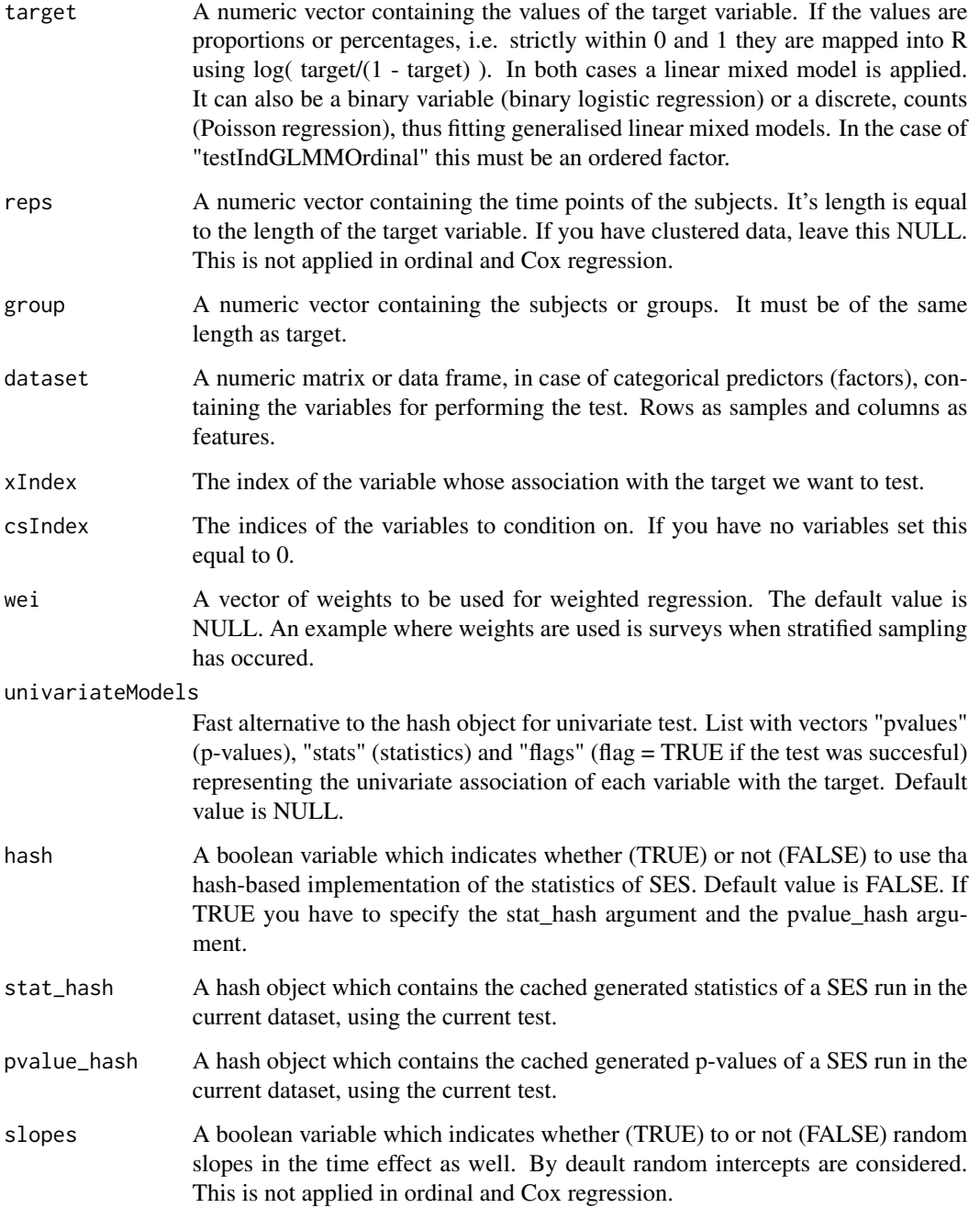

# Details

If hash = TRUE, testIndGLMM requires the arguments 'stat\_hash' and 'pvalue\_hash' for the hashbased implementation of the statistic test. These hash Objects are produced or updated by each run of SES (if hash == TRUE) and they can be reused in order to speed up next runs of the current statistic test. If "SESoutput" is the output of a SES.temp run, then these objects can be retrieved by SESoutput@hashObject\$stat\_hash and the SESoutput@hashObject\$pvalue\_hash.

Important: Use these arguments only with the same dataset that was used at initialization. For all the available conditional independence tests that are currently included on the package, please see "?CondIndTests".

This test is for longitudinal and clustered data. Bear in mind that the time effect, for the longitudinal data case, is linear. It could be of higer order as well, but this would be a hyper-parameter, increasing the complexity of the models to be tested.

The testIndLMM is used for linear mixed models with no weights, no slopes and no reps. This is a random intercepts model only. The advantage of this function is that it is tens of times faster than testIndGLMM.

### Value

A list including:

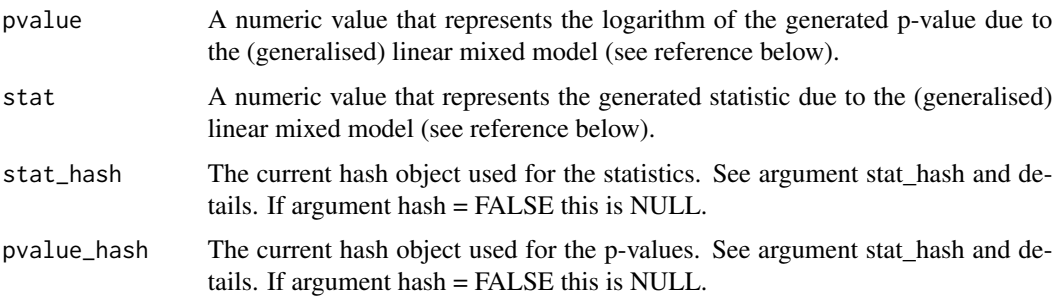

### Author(s)

Vincenzo Lagani, Ioannis Tsamardinos, Michail Tsagris and Giorgos Athineou

R implementation and documentation: Giorgos Athineou <athineou@csd.gr>, Vincenzo Lagani <vlagani@csd.uoc.gr> and Michail Tsagris <mtsagris@uoc.gr>

#### References

Eugene Demidenko (2013). Mixed Models: Theory and Applications with R, 2nd Edition. New Jersey: Wiley & Sons.

Jose Pinheiro Jose and Douglas Bates. Mixed-effects models in S and S-PLUS. Springer Science & Business Media, 2006.

# See Also

[SES.glmm,](#page-90-0) [MMPC.glmm,](#page-90-0) [CondIndTests](#page-31-0)

# Examples

```
y \le - rnorm(150)x \le matrix(rnorm(150 \star 5), ncol = 5)
id \leq - sample(1:20, 150, replace = TRUE)testIndGLMMReg(y, group = id, dataset = x, xIndex = 1, csIndex = 3)
testIndLMM(y, group = id, dataset = x, xIndex = 1, csIndex = 3)
```
Conditional independence test for proportions/percentages *Beta regression conditional independence test for proportions/percentage class dependent variables and mixed predictors*

# <span id="page-57-0"></span>Description

The main task of this test is to provide a p-value PVALUE for the null hypothesis: feature 'X' is independent from 'TARGET' given a conditioning set CS. The pvalue is calculated by comparing a Beta regression model based on the conditioning set CS against a model whose regressor are both X and CS. The comparison is performed through a chi-square test with the appropriate degrees of freedom on the difference between the deviances of the two models.

#### Usage

```
testIndBeta(target, dataset, xIndex, csIndex, wei = NULL,
univariateModels = NULL, hash = FALSE, stat_hash = NULL, pvalue_hash = NULL)
permBeta(target, dataset, xIndex, csIndex, wei = NULL,
```

```
univariateModels = NULL, hash = FALSE, stat_hash = NULL, pvalue_hash = NULL,
threshold = 0.05, R = 999)
```

```
waldBeta(target, dataset, xIndex, csIndex, wei = NULL,
univariateModels = NULL, hash = FALSE, stat_hash = NULL, pvalue_hash = NULL)
```
# Arguments

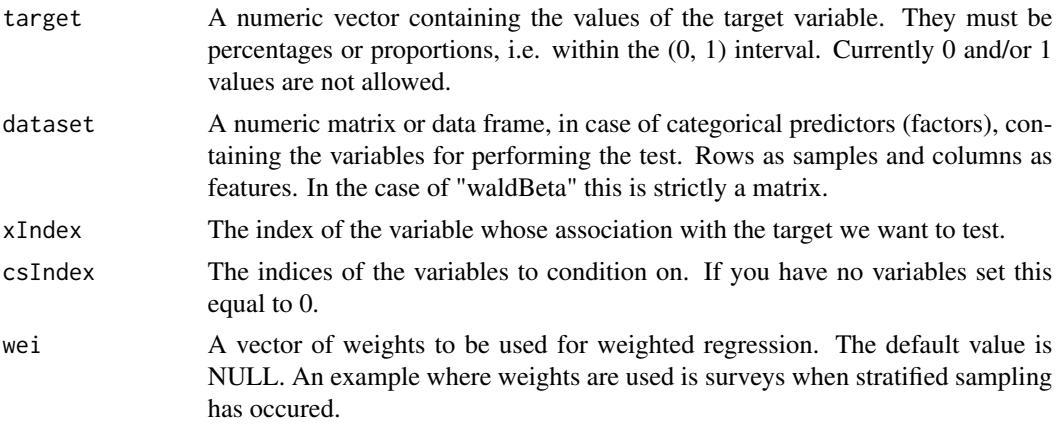

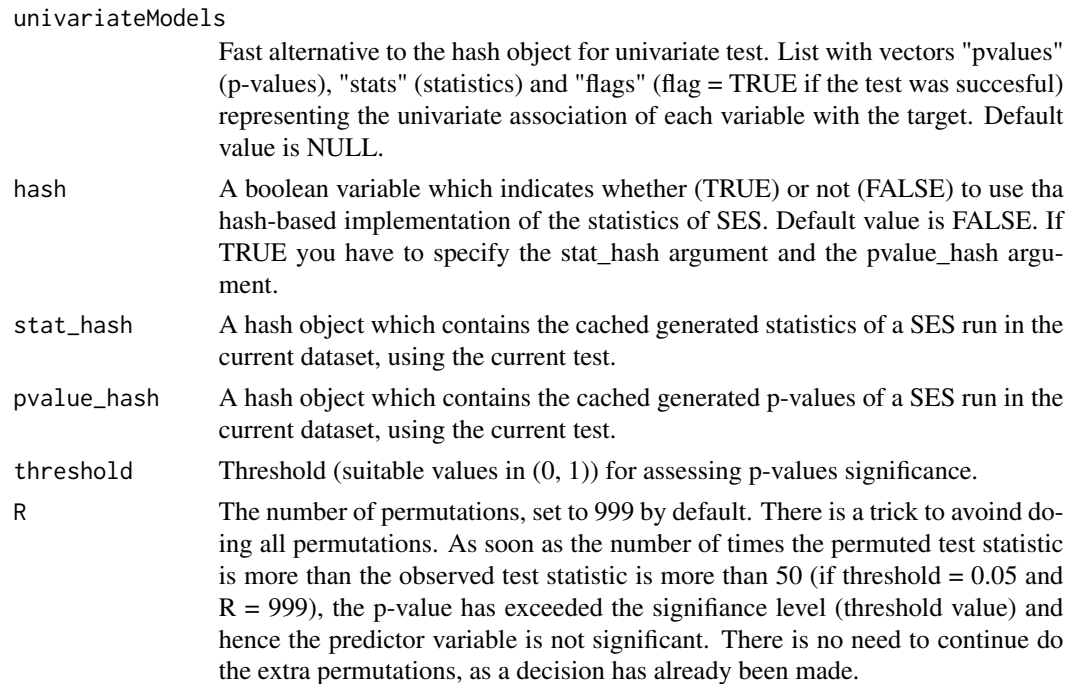

# Details

If hash = TRUE, testIndBeta requires the arguments 'stat\_hash' and 'pvalue\_hash' for the hashbased implementation of the statistic test. These hash Objects are produced or updated by each run of SES (if hash == TRUE) and they can be reused in order to speed up next runs of the current statistic test. If "SESoutput" is the output of a SES run, then these objects can be retrieved by SESoutput@hashObject\$stat\_hash and the SESoutput@hashObject\$pvalue\_hash.

Important: Use these arguments only with the same dataset that was used at initialization. For all the available conditional independence tests that are currently included on the package, please see "?CondIndTests". An alternative regression to this is "testIndReg" and "testIndRQ" .In these two latter cases, the logit transformation is first applied to the target variable.

The log-likelihood ratio test used in "testIndBeta" requires the fitting of two models. The Wald test used in "waldBeta" requires fitting of only one model, the full one. The significance of the variable is examined only. Only continuous (or binary) predictor variables are currently accepted in this test.

The [testIndQBinom](#page-42-0) is another alternative to use.

### Value

A list including:

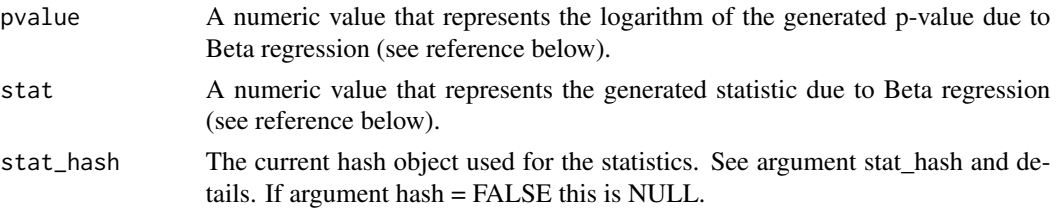

60 Conditional independence test for the static-longitudinal scenario

pvalue\_hash The current hash object used for the logged p-values. See argument stat\_hash and details. If argument hash = FALSE this is NULL.

#### Author(s)

Vincenzo Lagani, Ioannis Tsamardinos, Michail Tsagris and Giorgos Athineou

R implementation and documentation: Giorgos Athineou <athineou@csd.uoc.gr>, Vincenzo Lagani <vlagani@csd.uoc.gr> and Michail Tsagris <mtsagris@uoc.gr>

### References

Ferrari S.L.P. and Cribari-Neto F. (2004). Beta Regression for Modelling Rates and Proportions. Journal of Applied Statistics, 31(7): 799-815.

### See Also

[testIndQBinom,](#page-42-0) [SES,](#page-84-0) [testIndReg,](#page-64-0) [testIndRQ,](#page-64-0) [testIndFisher,](#page-100-0) [CondIndTests](#page-31-0)

# Examples

```
#simulate a dataset with continuous data
dataset <- matrix(runif(100 * 10, 1, 1000), ncol = 10)
#the target feature is the last column of the dataset as a vector
target <- dataset[, 10]
dataset <- dataset[, -10]
target <- target / (max(target) + 2 )
testIndBeta(target, dataset, xIndex = 4, csIndex = 9)
#run the MMPC algorithm using the testIndBeta conditional independence test
mmpcObject <- MMPC(target, dataset, max_k = 3, threshold = 0.05, test = "testIndBeta")
```
Conditional independence test for the static-longitudinal scenario *Conditional independence test for the static-longitudinal scenario*

# Description

The main task of this test is to provide a p-value PVALUE for the null hypothesis: feature 'X' is independent from 'TARGET' given a conditioning set CS. The pvalue is calculated by comparing a logistic model based on the conditioning set CS against a model whose regressor are both X and CS. The comparison is performed through a chi-square test with the aproprirate degrees of freedom on the difference between the deviances of the two models.

### Usage

```
testIndTimeLogistic(target, dataset, xIndex, csIndex, wei = NULL,
univariateModels = NULL, hash = FALSE, stat_hash = NULL, pvalue_hash = NULL)
testIndTimeMultinom(target, dataset, xIndex, csIndex, wei = NULL,
univariateModels = NULL, hash = FALSE, stat_hash = NULL, pvalue_hash = NULL)
```
# Arguments

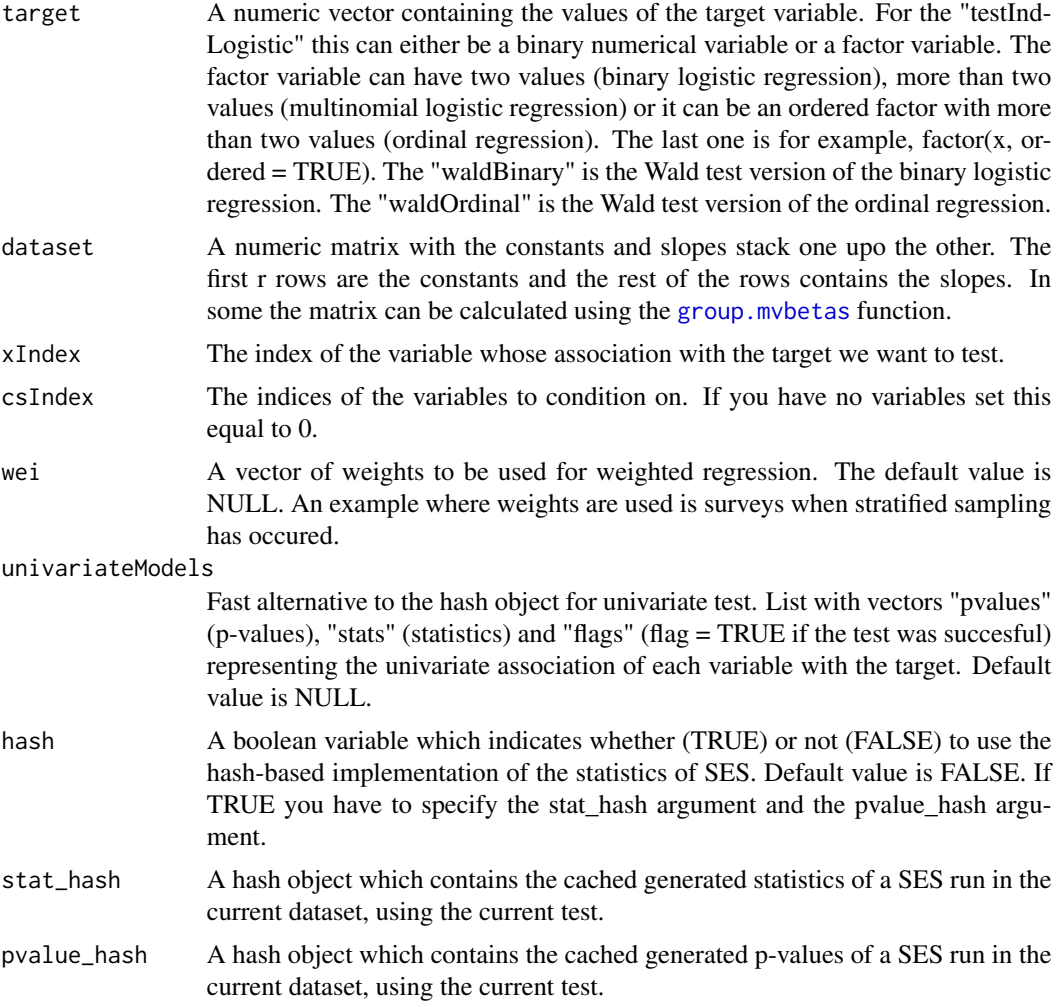

# Details

This conditional independence test is devised for the static-longitudinal scenario of Tsagris, Lagani and Tsamardinos (2018). The idea is that you have many features of longitudinal data for many subjects. For each subject you have calculated the coefficients of a simple linear regression over time and this is repeated for each feature. In the end, assuming p features, you have p constants and p slopes for each subject, each constant and slope refers to a feature for a subject.

# Value

A list including:

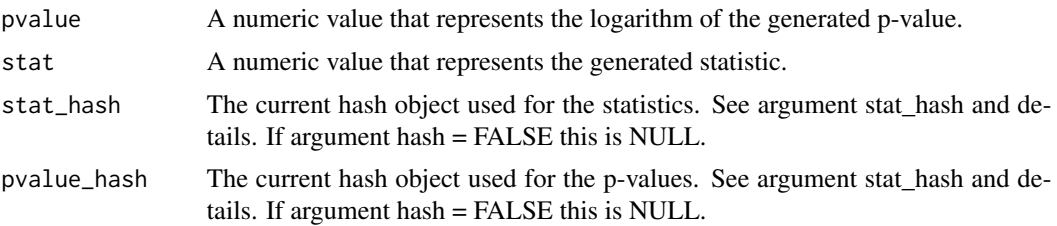

# Note

This test uses the function multinom (package nnet) for multinomial logistic regression, the function clm (package ordinal) for ordinal logit regression and the function glm (package stats) for binomial regression.

# Author(s)

Michail Tsagris

R implementation and documentation: Michail Tsagris <mtsagris@uoc.gr>

#### References

Tsagris M., Lagani V., & Tsamardinos I. (2018). Feature selection for high-dimensional temporal data. BMC bioinformatics, 19(1), 17.

Vincenzo Lagani, George Kortas and Ioannis Tsamardinos (2013), Biomarker signature identification in "omics" with multiclass outcome. Computational and Structural Biotechnology Journal,  $6(7):1-7.$ 

McCullagh, Peter, and John A. Nelder. Generalized linear models. CRC press, USA, 2nd edition, 1989.

#### See Also

[SES,](#page-84-0) [gSquare,](#page-150-0) [CondIndTests](#page-31-0)

# Examples

```
## assume these are longitudinal data, each column is a variable (or feature)
x \le matrix( rnorm(400 \star 50), ncol = 50)
id \le rep(1:80, each = 5) ## 80 subjects
reps \le- rep( seq(4, 12, by = 2), 80) ## 5 time points for each subject
dataset <- group.mvbetas(x, id, reps)
## these are the regression coefficients of the first subject's values on the
## reps (which is assumed to be time in this example)
target \le rbinom(80, 1, 0.5)
testIndTimeLogistic(target, dataset, xIndex = 1, csIndex = 0)
testIndTimeLogistic(target, dataset, xIndex = 1, csIndex = 2)
```
Conditional independence tests counting the number of times a possible collider d-separates two nodes63

Conditional independence tests counting the number of times a possible collider d-separates two nodes *Many conditional independence tests counting the number of times a possible collider d-separates two nodes*

# Description

Many conditional independence tests counting the number of times a possible collider d-separates two nodes .

# Usage

```
condis(ind1, ind2, cs1, cs2, Var, dat, type = "pearson", rob = FALSE, max_k = 2, R = 1)
```
### Arguments

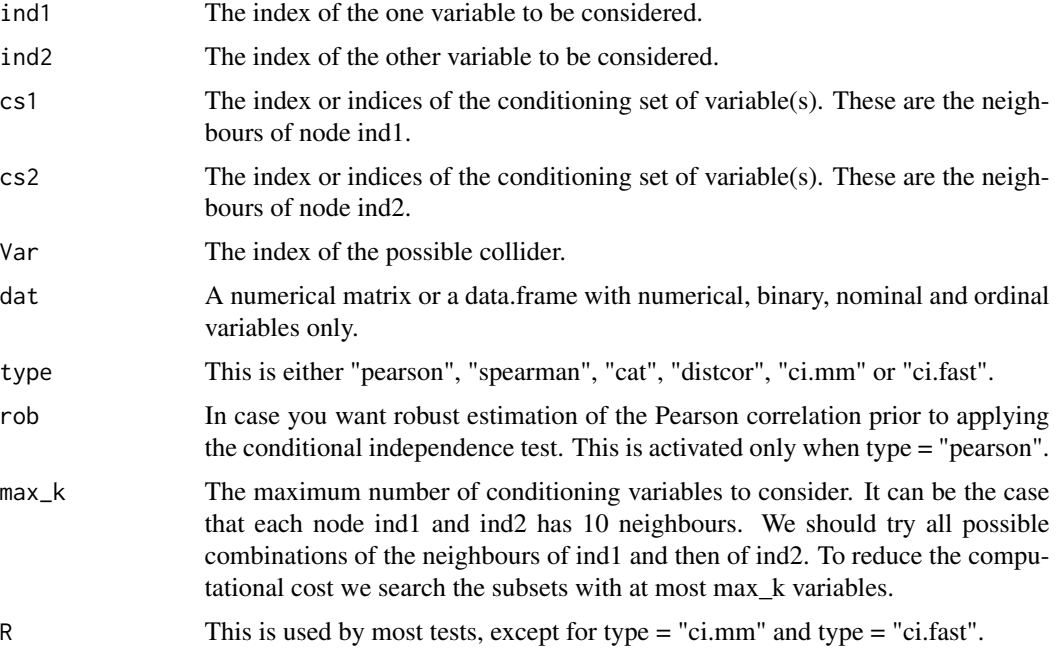

# Details

This is to be used in the conservative version of Rule 0 of the Pc algorithm. When one wants to know whether a variable is a possible collider, Ramsey, Spirtes and Zhang (2005) propose to perform the following action. For every unshilded triple  $(X, Y, Z)$  check all subsets of X's possible parents and of Z's poissible parents. a) If Y is NOT in any such set conditional on which, X and Z are independent orient X - Y - Z as X -> Y <- Z. b) If Y is in ALL sets conditional on which, X and Z are independent, leave  $X - Y - Z$  as it is, i.e. a non-collider. c) Mark the triple  $X - Y - Z$  as "unfaitfull" otherwise. This modification leads to the so called conservative PC (CPC) algorithm.

64Conditional independence tests counting the number of times a possible collider d-separates two nodes

A few years later, Colombo and Maathuis (2014) suggested a modification of the previous action, called the majority rule. If Y is less than  $50\%$  of thet sets that render X and Z independent orient  $X - Y - Z$  as  $X \rightarrow Y \leftarrow Z$ . If Y is found in exactly 50% of sets that render X and Z independent, this triple is marked as "ambiuous". This modification leads the so called majority rule PC (MPC) algorithm.

This function we have implemented here, does exactly this. It applies tests to many subsets and returns a matrix with two columns. The first one contains 0 or 1 and the second is the p-value. A value of 0 indicates absenece of the possible collider from the set that produced that p-value, whereas a value of 1 indicates its presence in the set.

This way, we can measure the proportion of times the possible collider Y was in a subset that rendered X and Z independent.

# Value

A matrix with two columns. The second one is the logarithm of the p-value. The first one contains 0s and 1s. The value of 0 means that the candidate collider was not in that set which produced the relevant p-value, whereas a value of 1 indicates that it was a member of that conditioning set.

# Author(s)

Michail Tsagris

R implementation and documentation: Michail Tsagris <mtsagris@uoc.gr>

### References

Ramsey, J., Zhang, J., Spirtes, P., 2006. Adjacency-faithfulness and conservative causal inference. Proceedings of the 22nd Annual Conference on Uncertainty in Artificial Intelligence (UAI 2006). <https://arxiv.org/ftp/arxiv/papers/1206/1206.6843.pdf>

Colombo, Diego, and Marloes H. Maathuis (2014). Order-independent constraint-based causal structure learning. The Journal of Machine Learning Research 15(1): 3741–3782.

# See Also

[SES,](#page-84-0) [MMPC,](#page-84-0) [testIndLogistic](#page-42-0)

#### Examples

```
x \le - rdag2(1000, p = 10, nei = 5)
G \leftarrow x $Gdat <-x$x
cs1 <- which(G[6, ] > 0 | G[, 6] > 0)
cs2 \leq - which(G[7, ] > 0 | G[, 7] > 0)
cs1 <- setdiff( cs1, c(7, 3) )
cs2 <- setdiff( cs2, c(6, 3) )
condis(6, 7, cs1, cs2, 3, dat, type = "pearson", rob = FALSE, max_k = 3, R = 1)
```
Conditional independence tests for continous univariate and multivariate data *Linear (and non-linear) regression conditional independence test for continous univariate and multivariate response variables*

## <span id="page-64-0"></span>Description

The main task of this test is to provide a p-value PVALUE for the null hypothesis: feature  $X'$  is independent from 'TARGET' given a conditioning set CS. The pvalue is calculated by comparing a linear regression model based on the conditioning set CS against a model whose regressor are both X and CS. The comparison is performed through an F test the appropriate degrees of freedom on the difference between the deviances of the two models.

# Usage

```
testIndReg(target, dataset, xIndex, csIndex, wei = NULL,
univariateModels = NULL, hash = FALSE, stat_hash = NULL, pvalue_hash = NULL)
testIndRQ(target, dataset, xIndex, csIndex, wei = NULL,
univariateModels = NULL, hash = FALSE, stat_hash = NULL, pvalue_hash = NULL)
testIndMVreg(target, dataset, xIndex, csIndex, wei = NULL,
univariateModels = NULL, hash = FALSE, stat_hash = NULL, pvalue_hash = NULL)
testIndMMReg(target, dataset, xIndex, csIndex, wei = NULL,
univariateModels = NULL, hash = FALSE, stat_hash = NULL, pvalue_hash = NULL)
waldMMReg(target, dataset, xIndex, csIndex, wei = NULL,
univariateModels = NULL, hash = FALSE, stat_hash = NULL, pvalue_hash = NULL)
permReg(target, dataset, xIndex, csIndex, wei = NULL,
univariateModels = NULL, hash = FALSE, stat_hash = NULL, pvalue_hash = NULL,
threshold = 0.05, R = 999)
permMMReg(target, dataset, xIndex, csIndex, wei = NULL,
univariateModels = NULL, hash = FALSE, stat_hash = NULL, pvalue_hash = NULL,
threshold = 0.05, R = 999)
permRQ(target, dataset, xIndex, csIndex, wei = NULL,
univariateModels = NULL, hash = FALSE, stat_hash = NULL, pvalue_hash = NULL,
threshold = 0.05, R = 999)
permMVreg(target, dataset, xIndex, csIndex, wei = NULL,
univariateModels = NULL, hash = FALSE, stat_hash = NULL, pvalue_hash = NULL,
threshold = 0.05, R = 999)
```
# Arguments

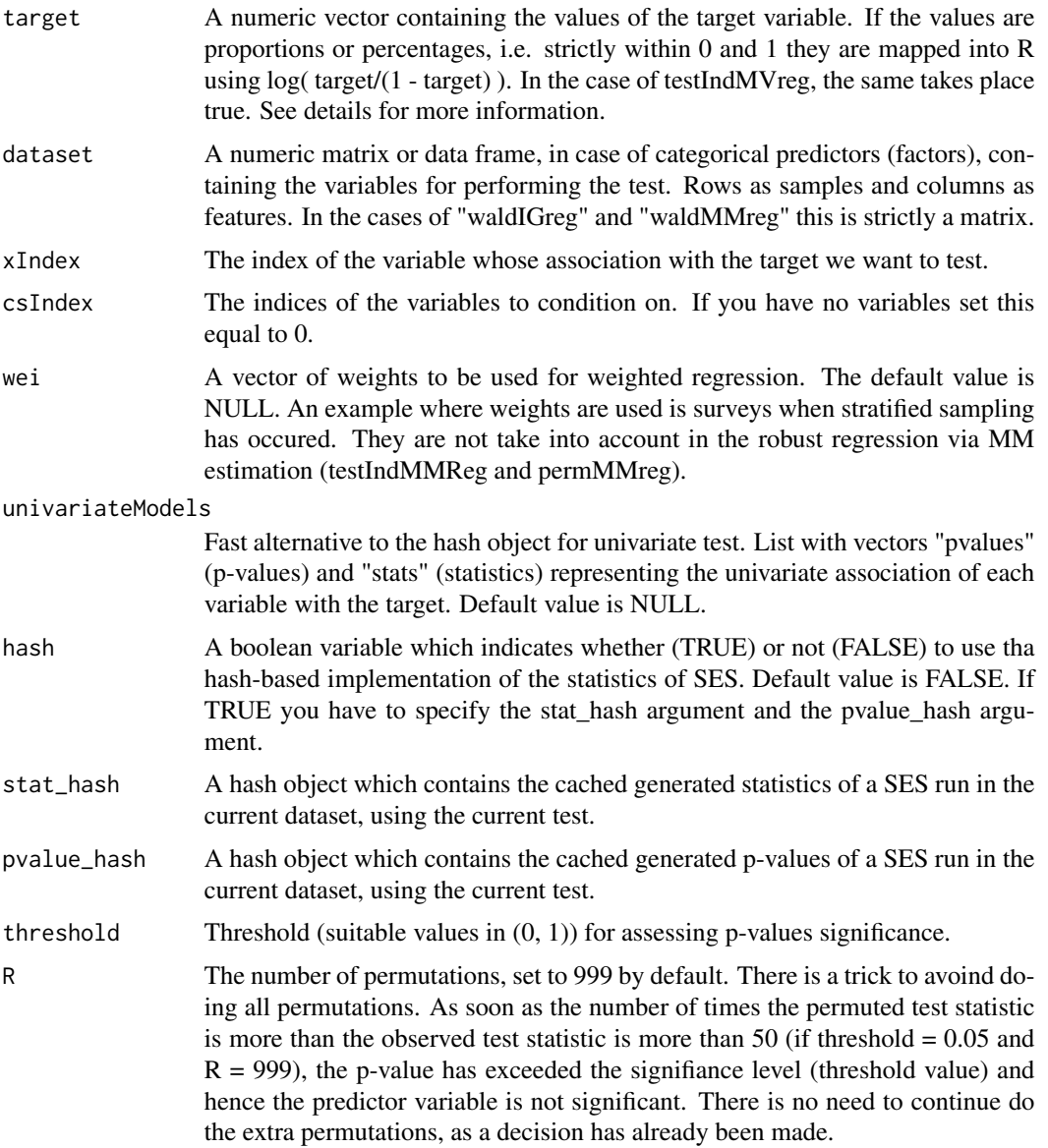

# Details

If hash = TRUE, all three tests require the arguments 'stat\_hash' and 'pvalue\_hash' for the hashbased implementation of the statistic test. These hash Objects are produced or updated by each run of SES (if hash == TRUE) and they can be reused in order to speed up next runs of the current statistic test. If "SESoutput" is the output of a SES run, then these objects can be retrieved by SESoutput@hashObject\$stat\_hash and the SESoutput@hashObject\$pvalue\_hash.

Important: Use these arguments only with the same dataset that was used at initialization.

TestIndReg offers linear regression.

testIndMMReg offers robust linear MM estimation regression.

TestIndRQ offers quantile (median) regression as a robust alternative to linear regression.

In both cases, if the dependent variable consists of proportions (values between 0 and 1) the logit transformation is applied and the tests are applied then.

testIndMVreg is for multivariate continuous response variables. Compositional data are positive multivariate data and each vector (observation) sums to the same constant, usually taken 1 for convenience. A check is performed and if such data are found, the additive log-ratio (multivariate logit) transformation (Aitchison, 1986) is applied beforehand. Zeros are not allowed.

For all the available conditional independence tests that are currently included on the package, please see "?CondIndTests".

The Wald test used in "waldMMReg" requires fitting of only one model, the full one. The significance of the variable is examined only. Only continuous (or binary) predictor variables are currently accepted in this test.

# Value

A list including:

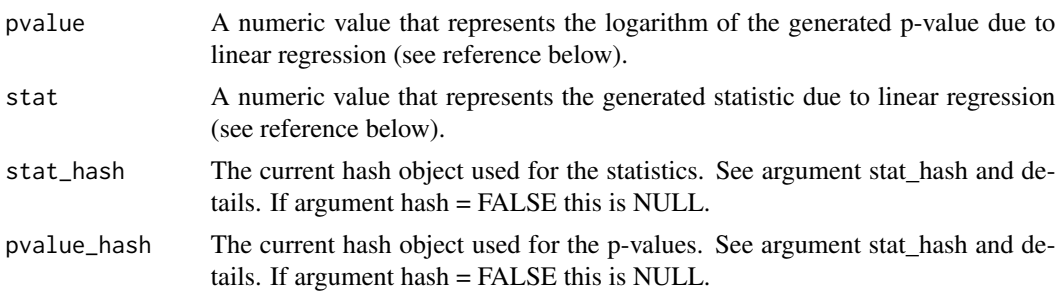

# Author(s)

Vincenzo Lagani, Ioannis Tsamardinos, Michail Tsagris and Giorgos Athineou

R implementation and documentation: Giorgos Athineou <athineou@csd.gr>, Vincenzo Lagani <vlagani@csd.uoc.gr> and Michail Tsagris <mtsagris@uoc.gr>

# References

Draper, N.R. and Smith H. (1988). Applied regression analysis. New York, Wiley, 3rd edition.

Hampel F. R., Ronchetti E. M., Rousseeuw P. J., and Stahel W. A. (1986). Robust statistics: the approach based on influence functions. John Wiley & Sons.

Koenker R.W. (2005). Quantile regression. New York, Cambridge University Press.

Sadovski A. (1974). L1-norm fit of a straight line. Applied Statistics, 23(2):244-248.

Yohai, V. J. (1987). High breakdown-point and high efficiency robust estimates for regression. The Annals of Statistics, 15(2): 642-656.

Mardia, Kanti, John T. Kent and John M. Bibby. Multivariate analysis. Academic press, 1979.

John Aitchison. The Statistical Analysis of Compositional Data, Chapman & Hall; reprinted in 2003, with additional material, by The Blackburn Press.

# See Also

```
testIndRQ, testIndFisher, testIndSpearman, CondIndTests
```
## Examples

```
#simulate a dataset with continuous data
dataset <- matrix(runif(100 * 50, 1, 100), ncol = 50)
#the target feature is the last column of the dataset as a vector
target <- dataset[, 50]
dataset <- dataset[, -50]
testIndReg(target, dataset, xIndex = 44, csIndex = 10)
testIndMMReg(target, dataset, xIndex = 44, csIndex = 10)
testIndRQ(target, dataset, xIndex = 44, csIndex = 10)
testIndIGreg(target, dataset, xIndex = 44, csIndex = 10)
#run the MMPC algorithm using the testIndReg conditional independence test
m1 <- MMPC(target, dataset, max_k = 3, threshold = 0.05, test = "testIndReg")
m2 < - MMPC(target, dataset, max_k = 3, threshold = 0.05, test = "testIndRQ")
```
Conditional independence tests for count data *Regression conditional independence test for discrete (counts) class dependent variables*

# <span id="page-67-0"></span>Description

The main task of this test is to provide a p-value PVALUE for the null hypothesis: feature 'X' is independent from 'TARGET' given a conditioning set CS. The pvalue is calculated by comparing a Poisson regression model based on the conditioning set CS against a model whose regressor are both X and CS. The comparison is performed through a chi-square test with the appropriate degrees of freedom on the difference between the deviances of the two models. The models supported here are poisson, zero inlftaed poisson and negative binomial.

### Usage

```
testIndPois(target, dataset, xIndex, csIndex, wei = NULL,
univariateModels = NULL, hash = FALSE, stat_hash = NULL, pvalue_hash = NULL)
testIndNB(target, dataset, xIndex, csIndex, wei = NULL,
univariateModels = NULL, hash = FALSE, stat_hash = NULL, pvalue_hash = NULL)
testIndZIP(target, dataset, xIndex, csIndex, wei = NULL,
univariateModels = NULL, hash = FALSE, stat_hash = NULL, pvalue_hash = NULL)
testIndQPois(target, dataset, xIndex, csIndex, wei = NULL,
univariateModels = NULL, hash = FALSE, stat_hash = NULL, pvalue_hash = NULL)
```

```
permPois(target, dataset, xIndex, csIndex, wei = NULL,
univariateModels = NULL, hash = FALSE, stat_hash = NULL, pvalue_hash = NULL,
threshold = 0.05, R = 999)
permNB(target, dataset, xIndex, csIndex, wei = NULL,
univariateModels = NULL, hash = FALSE, stat_hash = NULL, pvalue_hash = NULL,
threshold = 0.05, R = 999)
permZIP(target, dataset, xIndex, csIndex, wei = NULL,
univariateModels = NULL, hash = FALSE, stat_hash = NULL, pvalue_hash = NULL,
threshold = 0.05, R = 999)
waldPois(target, dataset, xIndex, csIndex, wei = NULL,
univariateModels = NULL, hash = FALSE, stat_hash = NULL, pvalue_hash = NULL)
waldNB(target, dataset, xIndex, csIndex, wei = NULL,
univariateModels = NULL, hash = FALSE, stat_hash = NULL, pvalue_hash = NULL)
waldZIP(target, dataset, xIndex, csIndex, wei = NULL,
univariateModels = NULL, hash = FALSE, stat_hash = NULL, pvalue_hash = NULL)
```
### **Arguments**

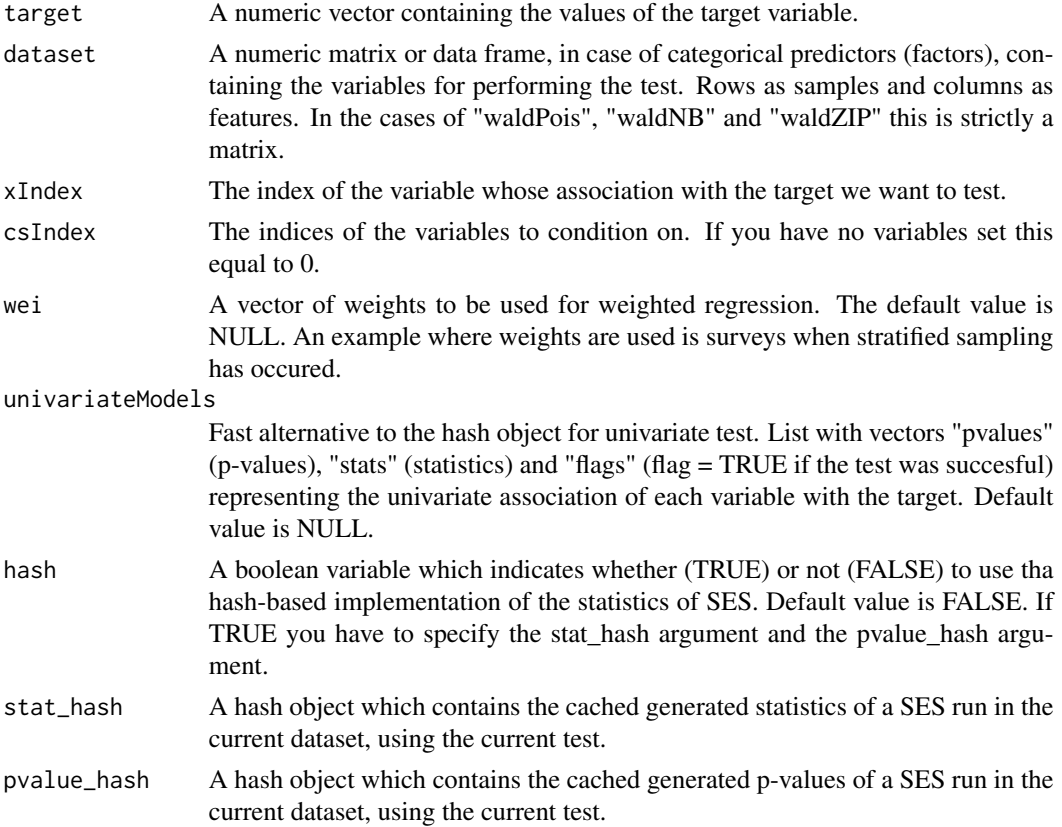

threshold Threshold (suitable values in  $(0, 1)$ ) for assessing p-values significance. R The number of permutations, set to 999 by default. There is a trick to avoind doing all permutations. As soon as the number of times the permuted test statistic is more than the observed test statistic is more than 50 (if threshold  $= 0.05$  and  $R = 999$ ), the p-value has exceeded the signifiance level (threshold value) and hence the predictor variable is not significant. There is no need to continue do the extra permutations, as a decision has already been made.

# Details

If hash = TRUE, all three tests require the arguments 'stat\_hash' and 'pvalue\_hash' for the hashbased implementation of the statistic test. These hash Objects are produced or updated by each run of SES (if hash == TRUE) and they can be reused in order to speed up next runs of the current statistic test. If "SESoutput" is the output of a SES run, then these objects can be retrieved by SESoutput@hashObject\$stat\_hash and the SESoutput@hashObject\$pvalue\_hash.

Important: Use these arguments only with the same dataset that was used at initialization. For all the available conditional independence tests that are currently included on the package, please see "?CondIndTests".

If you have overdispersion, the variance is higher than the mean, a negative binomial is to be used. If you have more zeros than expected under a Poisson model, not overdispersion, then zero inlfated Poisson is to be used. Bear in mind that if you have a small number of zeros, there is no reason to use this model. If for example you have count data but no, or 1 zeros, this will not work.

The log-likelihood ratio test used in "testIndPois", "testIndNB" and "testIndZIP" requires the fitting of two models. The Wald test used in "waldPois", "waldNB" and "waldZIP" requires fitting of only one model, the full one. The significance of the variable is examined only. Only continuous (or binary) predictor variables are currently accepted in this test.

The testIndQPois does quasi Poisson regression. The benefit of this regression is that it works for over and under dispersed data. Negative Binomial works for over dispersed data, but not for under dispersed data. In addition it is fast.

# Value

A list including:

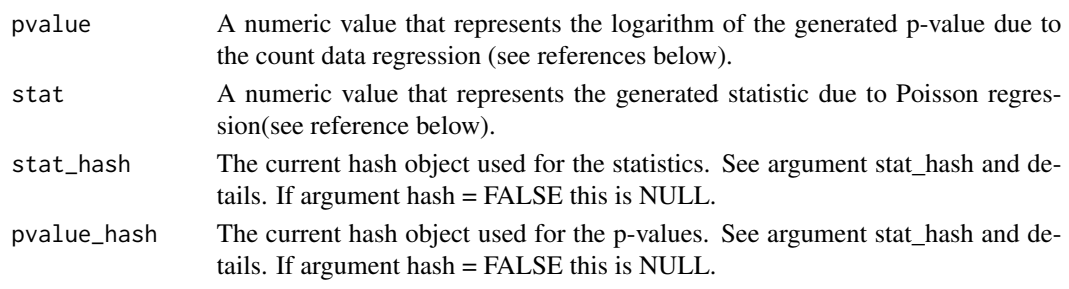

# Author(s)

Vincenzo Lagani, Ioannis Tsamardinos, Michail Tsagris and Giorgos Athineou

R implementation and documentation: Giorgos Athineou <athineou@csd.uoc.gr>, Vincenzo Lagani <vlagani@csd.uoc.gr> and Michail Tsagris <mtsagris@uoc.gr>

### References

McCullagh P., and Nelder J.A. (1989). Generalized linear models. CRC press, USA, 2nd edition.

Lambert D. (1992). Zero-inflated Poisson regression, with an application to defects in manufacturing. Technometrics, 34(1):1-14.

Joseph M.H. (2011). Negative Binomial Regression. Cambridge University Press, 2nd edition.

### See Also

[testIndReg,](#page-64-0) [testIndNB,](#page-67-0) [testIndZIP,](#page-67-0) [gSquare,](#page-150-0) [CondIndTests](#page-31-0)

### Examples

```
#simulate a dataset with continuous data
dataset <- matrix(runif(100 * 20, 1, 50), ncol = 20)
#the target feature is the last column of the dataset as a vector
target \leq rpois(100, 10)
results <- testIndPois(target, dataset, xIndex = 14, csIndex = 10)
results
#run the SES algorithm using the testIndPois conditional independence test
m1 <- MMPC(target, dataset, max_k = 3, threshold = 0.05, test = "testIndPois");
m2 \leq MMPC(target, dataset, max_k = 3, threshold = 0.05, test = "testIndNB");
```
Conditional independence tests for left censored data *Conditional independence test for survival data*

#### Description

The main task of this test is to provide a p-value PVALUE for the null hypothesis: feature 'X' is independent from 'TARGET' given a conditioning set CS. This test can based on the Cox (semiparametric) regression or on the Weibull (parametric) regression.

# Usage

```
testIndTobit(target, dataset, xIndex, csIndex, wei = NULL,
univariateModels = NULL, hash = FALSE, stat_hash = NULL, pvalue_hash = NULL)
waldTobit(target, dataset, xIndex, csIndex, wei = NULL,
univariateModels = NULL, hash = FALSE, stat_hash = NULL, pvalue_hash = NULL)
permTobit(target, dataset, xIndex, csIndex, wei = NULL,
univariateModels = NULL, hash = FALSE, stat_hash = NULL, pvalue_hash = NULL,
threshold = 0.05, R = 999)
```
# Arguments

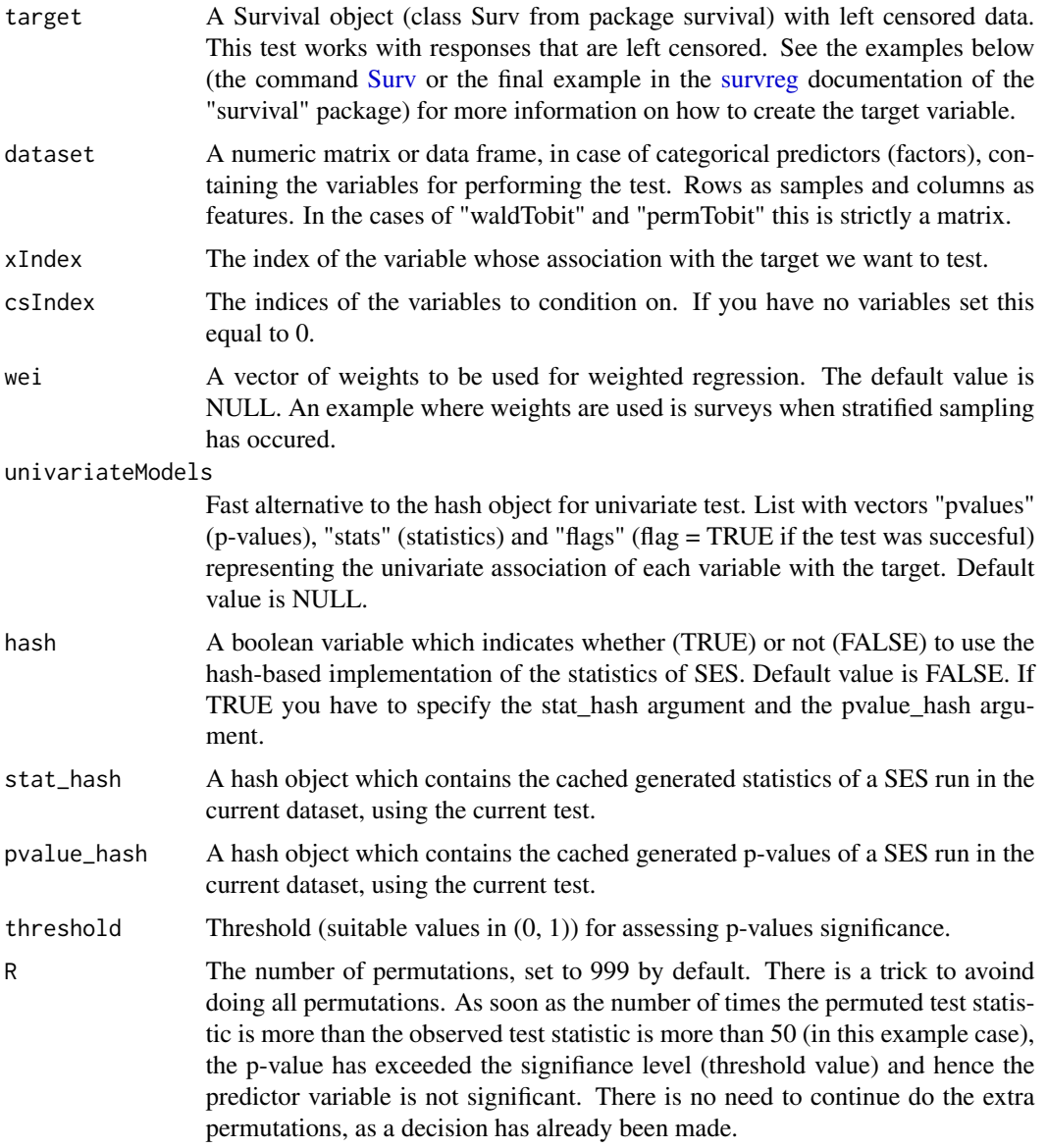

# Details

Tobit regression is performed. The implied model is Gaussian with left censored data.

If hash = TRUE, censIndCR, censIndWR and censIndER require the arguments 'stat\_hash' and 'pvalue\_hash' for the hash-based implementation of the statistic test. These hash Objects are produced or updated by each run of SES (if hash == TRUE) and they can be reused in order to speed up next runs of the current statistic test. If "SESoutput" is the output of a SES run, then these objects can be retrieved by SESoutput@hashObject\$stat\_hash and the SESoutput@hashObject\$pvalue\_hash.

Important: Use these arguments only with the same dataset that was used at initialization.
For all the available conditional independence tests that are currently included on the package, please see "?CondIndTests".

The log-likelihood ratio test used in "testIndTobit" requires the fitting of two models. The Wald test used in "waldTobit", requires fitting of only one model, the full one. The significance of the variable is examined only. Only continuous (or binary) predictor variables are currently accepted in this test.

## Value

A list including:

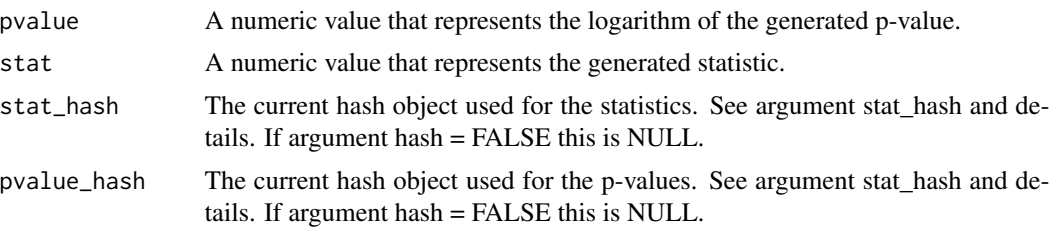

## **Note**

This test uses the functions "survreg" and Surv of the package survival and the function anova (analysis of variance) of the package stats.

#### Author(s)

R implementation and documentation: Michail Tsagris <mtsagris@uoc.gr>

#### References

Tobin James (1958). Estimation of relationships for limited dependent variables. Econometrica. 26(1): 24-36.

#### See Also

[SES,](#page-84-0) [censIndWR,](#page-78-0) [testIndFisher,](#page-100-0) [gSquare,](#page-150-0) [testIndLogistic,](#page-42-0) [Surv,](#page-0-0) [anova,](#page-0-0) [CondIndTests](#page-31-0)

## Examples

```
require(survival, quietly = TRUE)
```

```
x \le matrix( rnorm(100 \star 30), ncol = 30)
y \le x[, 1] - x[, 2] + \text{rnorm}(100, 5)y[y < 0 ] < -0y \le - survival::Surv(y, y > 0, type = 'left')
```

```
#run the censIndCR conditional independence test
testIndTobit(y, x, xIndex = 12, csIndex = c(5, 7, 4))
waldTobit(y, x, xIndex = 12, csIndex = c(5, 7, 4))
permTobit(y, x, xIndex = 12, csIndex = c(5, 7, 4), R = 499)
```

```
#run the SES algorithm using the censIndCR conditional independence
#test for the survival class variable
a \leq MMPC(y, x, max_k = 2, threshold = 0.05, test = "testIndTobit")
```
Conditional independence tests for positive data *Regression conditional independence test for positive response variables.*

## Description

The main task of this test is to provide a p-value PVALUE for the null hypothesis: feature 'X' is independent from 'TARGET' given a conditioning set CS. The pvalue is calculated by comparing a Poisson regression model based on the conditioning set CS against a model whose regressor are both X and CS. The comparison is performed through a chi-square test with the appropriate degrees of freedom on the difference between the deviances of the two models. The models supported here are poisson, zero inlftaed poisson and negative binomial.

# Usage

testIndGamma(target, dataset, xIndex, csIndex, wei = NULL, univariateModels = NULL, hash = FALSE, stat\_hash = NULL, pvalue\_hash = NULL) testIndNormLog(target, dataset, xIndex, csIndex, wei = NULL, univariateModels = NULL, hash = FALSE, stat\_hash = NULL, pvalue\_hash = NULL) testIndIGreg(target, dataset, xIndex, csIndex, wei = NULL, univariateModels = NULL, hash = FALSE, stat\_hash = NULL, pvalue\_hash = NULL) permGamma(target, dataset, xIndex, csIndex, wei = NULL, univariateModels = NULL, hash = FALSE, stat\_hash = NULL, pvalue\_hash = NULL, threshold =  $0.05$ , R = 999) permNormLog(target, dataset, xIndex, csIndex, wei = NULL, univariateModels = NULL, hash = FALSE, stat\_hash = NULL, pvalue\_hash = NULL, threshold =  $0.05$ , R = 999) permIGreg(target, dataset, xIndex, csIndex, wei = NULL, univariateModels = NULL, hash = FALSE, stat\_hash = NULL, pvalue\_hash = NULL, threshold =  $0.05$ , R = 999) waldGamma(target, dataset, xIndex, csIndex, wei = NULL, univariateModels = NULL, hash = FALSE, stat\_hash = NULL, pvalue\_hash = NULL) waldNormLog(target, dataset, xIndex, csIndex, wei = NULL, univariateModels = NULL, hash = FALSE, stat\_hash = NULL, pvalue\_hash = NULL)

waldIGreg(target, dataset, xIndex, csIndex, wei = NULL, univariateModels = NULL, hash = FALSE, stat\_hash = NULL, pvalue\_hash = NULL)

## Arguments

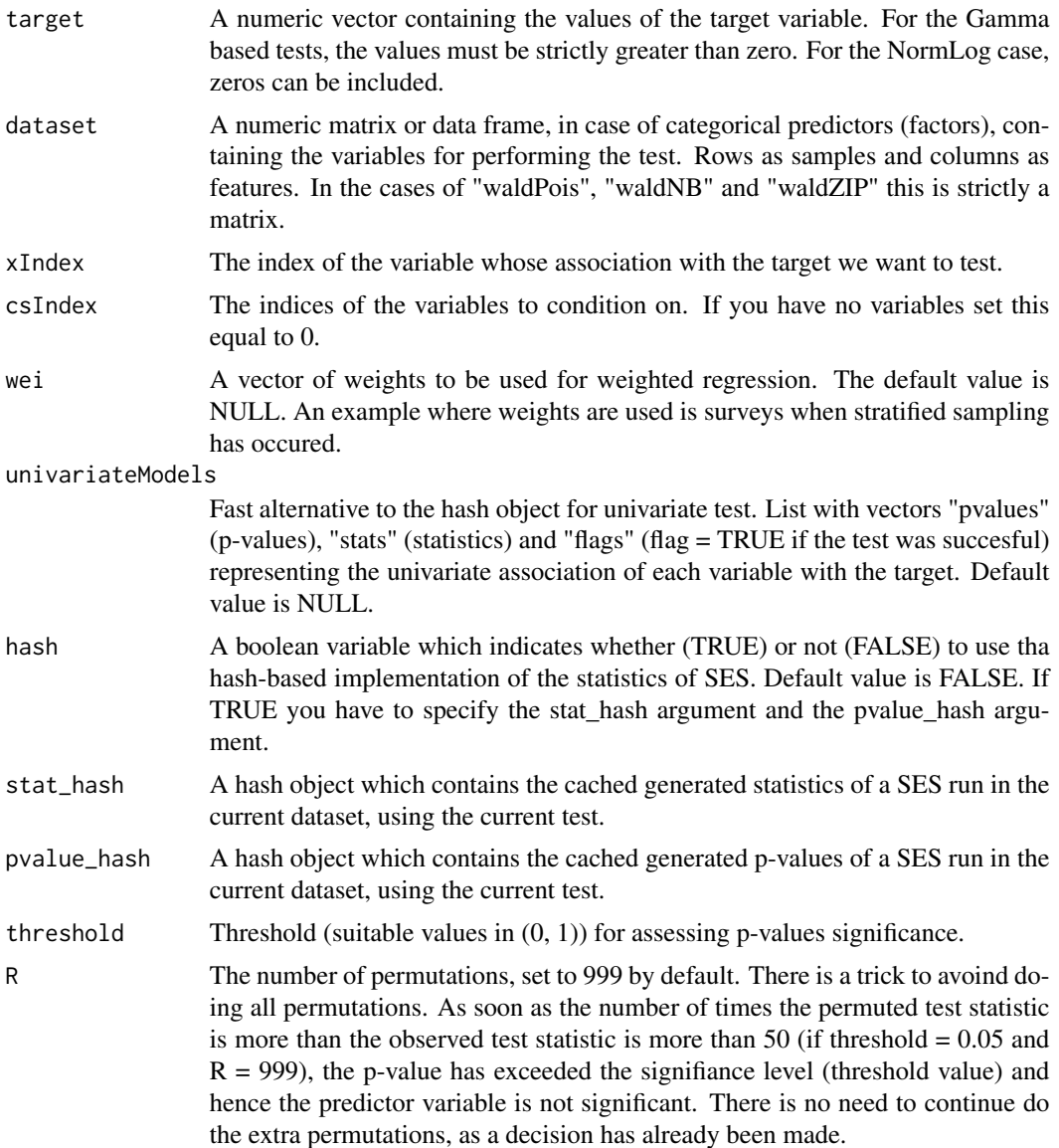

## Details

If hash = TRUE, all three tests require the arguments 'stat\_hash' and 'pvalue\_hash' for the hashbased implementation of the statistic test. These hash Objects are produced or updated by each run of SES (if hash = TRUE) and they can be reused in order to speed up next runs of the current statistic test. If "SESoutput" is the output of a SES run, then these objects can be retrieved by SESoutput@hashObject\$stat\_hash and the SESoutput@hashObject\$pvalue\_hash.

Important: Use these arguments only with the same dataset that was used at initialization. For all the available conditional independence tests that are currently included on the package, please see "?CondIndTests".

For the testIndGamma and testIndNormLog the F test is used and not the log-likelihood ratio test because both of these regression models have a nuisance parameter. The testIndNormLog can be seen as a non linear Gaussian model where the conditional mean is related with the covariate(s) via an exponential function.

TestIndIGreg fits an inverse gaussian distribution with a log link. The testIndIGreg has some problems due to problems in R's implementation of the inverse gaussian regression with a log link.

#### Value

A list including:

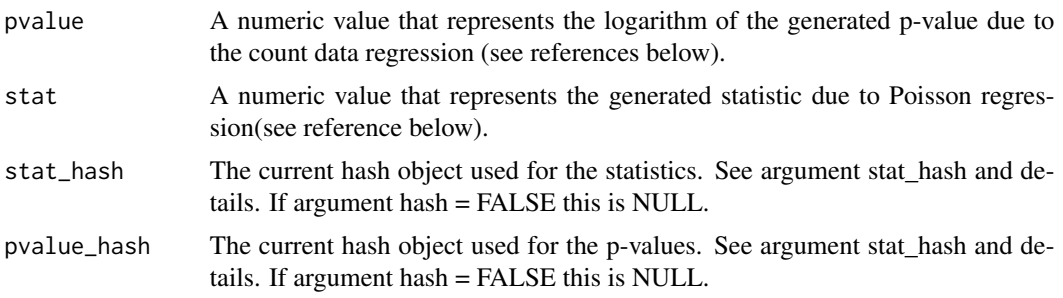

## Author(s)

Michail Tsagris

R implementation and documentation: Michail Tsagris <mtsagris@uoc.gr>

## References

McCullagh P., and Nelder J.A. (1989). Generalized linear models. CRC press, USA, 2nd edition.

#### See Also

[testIndReg,](#page-64-0) [testIndNB,](#page-67-0) [testIndZIP,](#page-67-0) [gSquare,](#page-150-0) [CondIndTests](#page-31-0)

## Examples

```
#simulate a dataset with continuous data
dataset <- matrix( rnorm(200 * 20, 1, 5), ncol = 20)
#the target feature is the last column of the dataset as a vector
target <- rgamma(200, 1, 3)
testIndGamma(target, dataset, xIndex = 14, csIndex = 10)
testIndNormLog(target, dataset, xIndex = 14, csIndex = 10)
#run the MMPC algorithm using the testIndPois conditional independence test
m1 <- MMPC(target, dataset, max_k = 3, threshold = 0.05, test = "testIndGamma");
m2 <- MMPC(target, dataset, max_k = 3, threshold = 0.05, test = "testIndNormLog");
```
#### Description

The main task of this test is to provide a p-value PVALUE for the null hypothesis: feature 'X' is independent from 'TARGET' given a conditioning set CS. The pvalue is calculated by comparing a binomial logistic regression model based on the conditioning set CS against a model whose regressor are both X and CS. The comparison is performed through a chi-square test with the appropriate degrees of freedom on the difference between the deviances of the two models.

#### Usage

```
testIndBinom(target, dataset, xIndex, csIndex, wei = NULL,
univariateModels = NULL, hash = FALSE, stat_hash = NULL, pvalue_hash = NULL)
permBinom(target, dataset, xIndex, csIndex, wei = NULL,
univariateModels = NULL, hash = FALSE, stat_hash = NULL, pvalue_hash = NULL,
threshold = 0.05, R = 999)
waldBinom(target, dataset, xIndex, csIndex, wei = NULL,
```

```
univariateModels = NULL , hash = FALSE, stat_hash = NULL, pvalue_hash = NULL)
```
#### Arguments

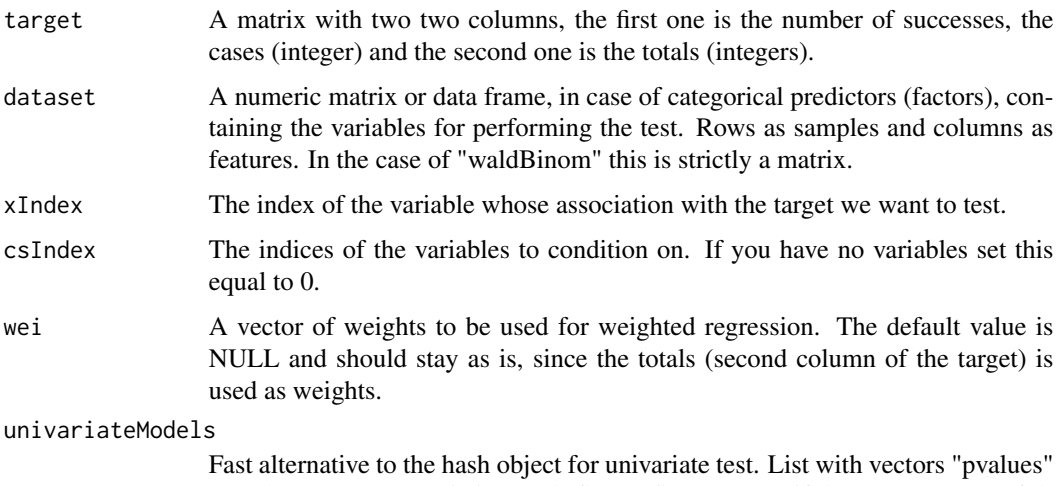

(p-values), "stats" (statistics) and "flags" (flag = TRUE if the test was succesful) representing the univariate association of each variable with the target. Default value is NULL.

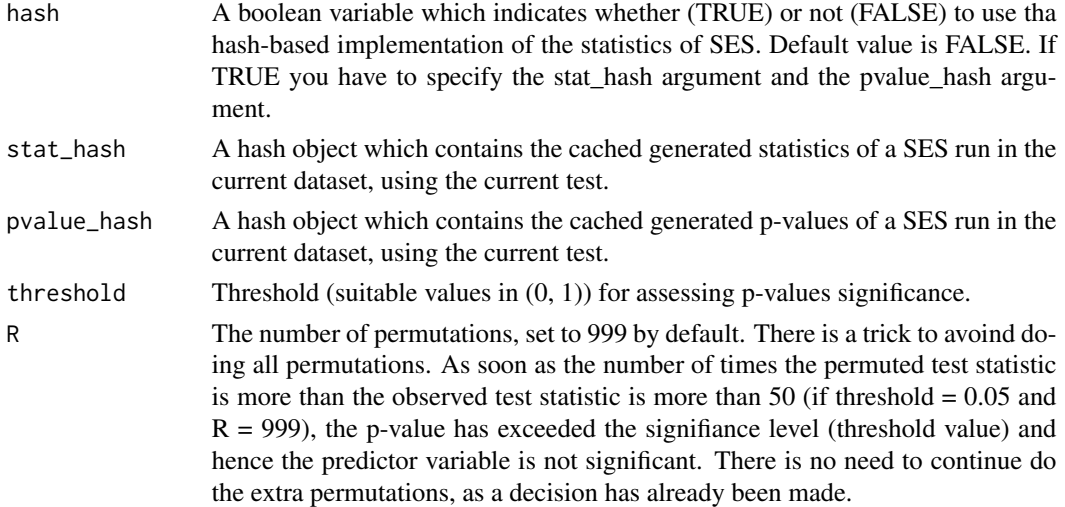

If hash = TRUE, all three tests require the arguments 'stat\_hash' and 'pvalue\_hash' for the hashbased implementation of the statistic test. These hash Objects are produced or updated by each run of SES (if hash == TRUE) and they can be reused in order to speed up next runs of the current statistic test. If "SESoutput" is the output of a SES run, then these objects can be retrieved by SESoutput@hashObject\$stat\_hash and the SESoutput@hashObject\$pvalue\_hash.

Important: Use these arguments only with the same dataset that was used at initialization. For all the available conditional independence tests that are currently included on the package, please see "?CondIndTests".

If you have overdispersion, the variance is higher than the mean, a negative binomial is to be used. If you have more zeros than expected under a Poisson model, not overdispersion, then zero inlfated Poisson is to be used. This is in fact a logistic reression where the target is the ratio of successes divided by the totals and the weights are the totals.

The log-likelihood ratio test used in "testIndBinom" requires the fitting of two models. The Wald test used in "waldBinom" requires fitting of only one model, the full one. The significance of the variable is examined only. Only continuous (or binary) predictor variables are currently accepted in this test.

#### Value

A list including:

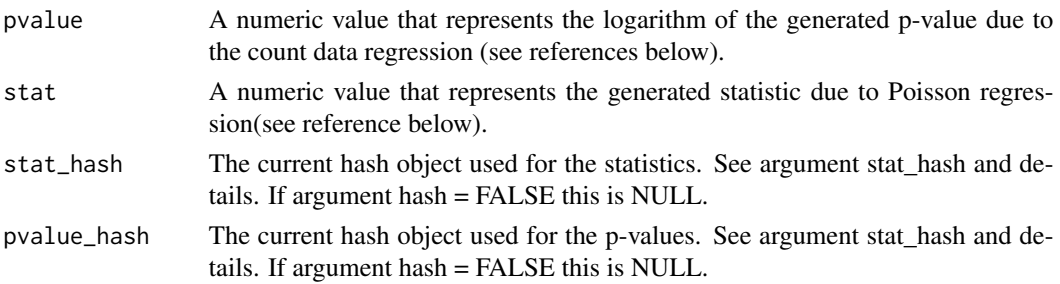

## Author(s)

Vincenzo Lagani, Ioannis Tsamardinos, Giorgos Athineou and Michail Tsagris.

R implementation and documentation: Giorgos Athineou <athineou@csd.uoc.gr>, Vincenzo Lagani <vlagani@csd.uoc.gr> and Michail Tsagris <mtsagris@uoc.gr>

#### References

McCullagh P., and Nelder J.A. (1989). Generalized linear models. CRC press, USA, 2nd edition.

# See Also

[testIndLogistic,](#page-42-0) [testIndBeta,](#page-57-0) [testIndReg,](#page-64-0) [CondIndTests](#page-31-0)

#### Examples

```
#simulate a dataset with continuous data
dataset <- matrix(runif(200 * 20, 1, 50), ncol = 20 )
#the target feature is the last column of the dataset as a vector
y <- rbinom(200, 10, 0.6)
N < - sample(11:20, 200, replace = TRUE)
target \leq cbind(y, N)
testIndBinom(target, dataset, xIndex = 14, csIndex = 10)
#run the MMPC algorithm using the testIndPois conditional independence test
a \leq MMPC(target, dataset, max_k = 3, threshold = 0.05, test = "testIndBinom")
```
Conditional independence tests for survival data *Conditional independence test for survival data*

#### <span id="page-78-0"></span>**Description**

The main task of this test is to provide a p-value PVALUE for the null hypothesis: feature  $X'$  is independent from 'TARGET' given a conditioning set CS. This test can based on the Cox (semiparametric) regression or on the Weibull (parametric) regression.

## Usage

```
censIndCR(target, dataset, xIndex, csIndex, wei = NULL,
univariateModels = NULL, hash = FALSE, stat_hash = NULL, pvalue_hash = NULL)
censIndWR(target, dataset, xIndex, csIndex, wei = NULL,
univariateModels = NULL, hash = FALSE, stat_hash = NULL, pvalue_hash = NULL)
censIndER(target, dataset, xIndex, csIndex, wei = NULL,
univariateModels = NULL, hash = FALSE, stat_hash = NULL, pvalue_hash = NULL)
```
censIndLLR(target, dataset, xIndex, csIndex, wei = NULL, univariateModels = NULL, hash = FALSE, stat\_hash = NULL, pvalue\_hash = NULL) permCR(target, dataset, xIndex, csIndex, wei = NULL, univariateModels = NULL, hash = FALSE, stat\_hash = NULL, pvalue\_hash = NULL, threshold =  $0.05$ , R = 999) permWR(target, dataset, xIndex, csIndex, wei = NULL, univariateModels = NULL, hash = FALSE, stat\_hash = NULL, pvalue\_hash = NULL, threshold =  $0.05$ , R = 999) permER(target, dataset, xIndex, csIndex, wei = NULL, univariateModels = NULL, hash = FALSE, stat\_hash = NULL, pvalue\_hash = NULL, threshold =  $0.05$ , R = 999) permLLR(target, dataset, xIndex, csIndex, wei = NULL, univariateModels = NULL, hash = FALSE, stat\_hash = NULL, pvalue\_hash = NULL, threshold =  $0.05$ , R = 999) waldCR(target, dataset, xIndex, csIndex, wei = NULL, univariateModels = NULL, hash = FALSE, stat\_hash = NULL, pvalue\_hash = NULL) waldWR(target, dataset, xIndex, csIndex, wei = NULL, univariateModels = NULL, hash = FALSE, stat\_hash = NULL, pvalue\_hash = NULL) waldER(target, dataset, xIndex, csIndex, wei = NULL,

univariateModels = NULL, hash = FALSE, stat\_hash = NULL, pvalue\_hash = NULL)

#### Arguments

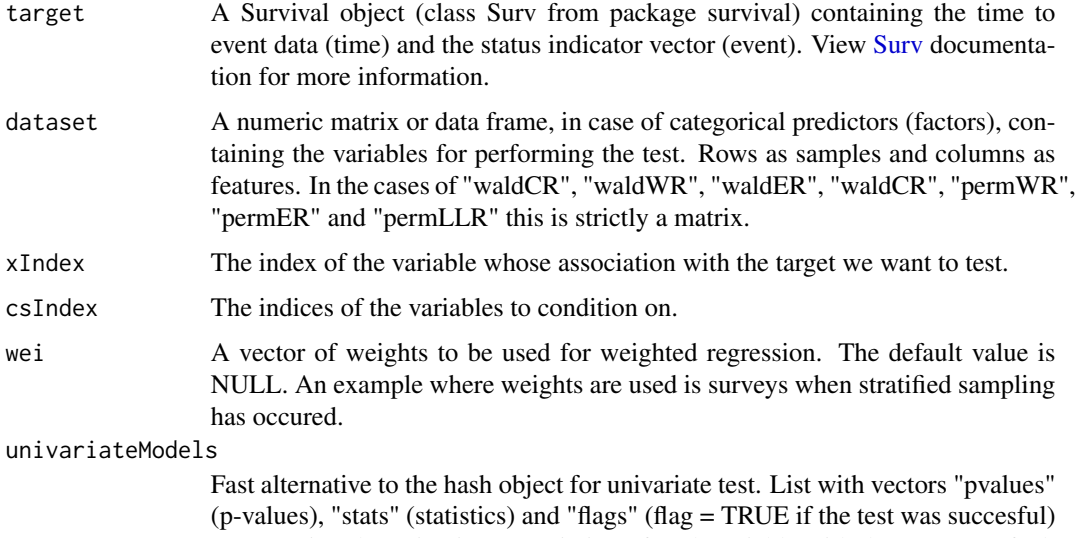

representing the univariate association of each variable with the target. Default value is NULL.

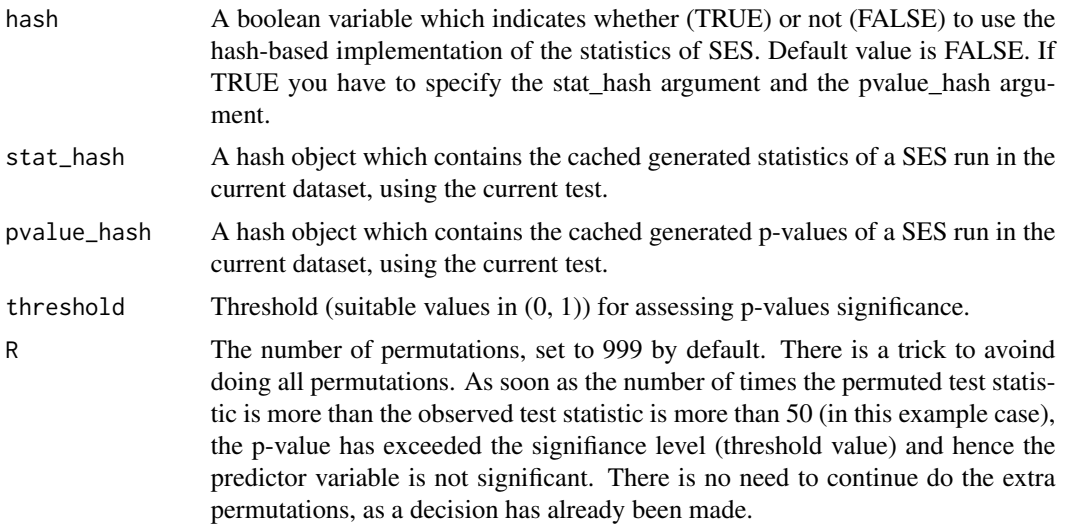

The censIndCR implies the Cox (semiparametric) regression, the censIndWR the Weibull (parametric) regression and the censIndER the exponential (parametric) regression, which is a special case of the Weibull regression (when shape parameter is 1). Note: When there are observations with zero values (time=0) the Weibull and Exponential regressions will not work. Only Cox regression will run. The censIndLLR is the log-logistic regression. This is a pure AFT model, unlike Weibull which is either a proportional hazards model or and AFT.

If hash = TRUE, censIndCR, censIndWR, censIndER and censIndLLR require the arguments 'stat\_hash' and 'pvalue\_hash' for the hash-based implementation of the statistic test. These hash Objects are produced or updated by each run of SES (if hash == TRUE) and they can be reused in order to speed up next runs of the current statistic test. If "SESoutput" is the output of a SES run, then these objects can be retrieved by SESoutput@hashObject\$stat\_hash and the SESoutput@hashObject\$pvalue\_hash.

Important: Use these arguments only with the same dataset that was used at initialization.

For all the available conditional independence tests that are currently included on the package, please see "?CondIndTests".

The log-likelihood ratio test used in "censIndCR", "censIndWR" and "censIndER" requires the fitting of two models. The Wald tests used in "waldCR", "waldWR" and "waldER" requires fitting of only one model, the full one. The significance of the variable is examined only. Only continuous (or binary) predictor variables are currently accepted in this test.

## Value

A list including:

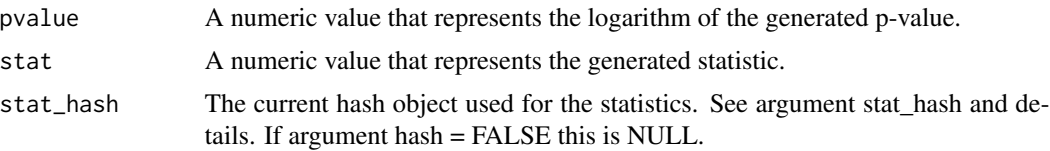

pvalue\_hash The current hash object used for the p-values. See argument stat\_hash and details. If argument hash = FALSE this is NULL.

#### Note

This test uses the functions coxph and Surv of the package survival and the function anova (analysis of variance) of the package stats.

## Author(s)

R implementation and documentation: Vincenzo Lagani <vlagani@csd.uoc.gr>, Giorgos Athineou <athineou@csd.uoc.gr>

## References

V. Lagani and I. Tsamardinos (2010). Structure-based variable selection for survival data. Bioinformatics Journal 16(15): 1887-1894.

Cox,D.R. (1972) Regression models and life-tables. J. R. Stat. Soc., 34, 187-220.

Scholz, F. W. (2001). Maximum likelihood estimation for type I censored Weibull data including covariates. ISSTECH-96-022, Boeing Information & Support Services.

Smith, R. L. (1991). Weibull regression models for reliability data. Reliability Engineering & System Safety, 34(1), 55-76.

#### See Also

[SES,](#page-84-0) [censIndWR,](#page-78-0) [testIndFisher,](#page-100-0) [gSquare,](#page-150-0) [testIndLogistic,](#page-42-0) [Surv,](#page-0-0) [anova,](#page-0-0) [CondIndTests](#page-31-0)

## Examples

```
#create a survival simulated dataset
dataset <- matrix(runif(400 * 20, 1, 100), nrow = 400 , ncol = 20)
dataset <- as.data.frame(dataset);
timeToEvent <- numeric(400)
event <- numeric(400)
ca <- numeric(400)
for(i in 1:400) {
 timeToEvent[i] <- dataset[i, 1] + 0.5 \times dataset[i, 10] + 2 \times dataset[i, 15] + runif(1, 0, 3);
 event[i] \leq sample( c(0, 1), 1)
  ca[i] \leq runif(1, 0, timeToEvent[i] - 0.5)if(event[i] == 0) timeToEvent[i] = timeToEvent[i] - ca[i]
}
require(survival, quietly = TRUE)
#init the Surv object class feature
target <- Surv(time = timeToEvent, event = event)
#run the censIndCR conditional independence test
censIndCR( target, dataset, xIndex = 12, csIndex = c(5, 7, 4))
# run the SESC algorithm
## Not run:
```
Conditional independence tests with and without permutation p-value 83

```
ses1 <- SES(target, dataset, max_k = 1, threshold = 0.05, test = "censIndCR");
ses2 <- SES(target, dataset, max_k = 1, threshold = 0.05, test = "censIndWR");
## End(Not run)
```
Conditional independence tests with and without permutation p-value *Conditional independence test for continuous class variables with and without permutation based p-value*

# Description

The main task of this test is to provide a permutation based p-value PVALUE for the null hypothesis: feature 'X' is independent from 'TARGET' given a conditioning set CS.

## Usage

```
condi(ind1, ind2, cs, dat, type = "pearson", rob = FALSE, R = 1)
dist.condi(ind1, ind2, cs, dat, type = NULL, rob = FALSE, R = 499)
cat.ci(ind1, ind2, cs, dat, type, rob = FALSE, R = 1)
```
## Arguments

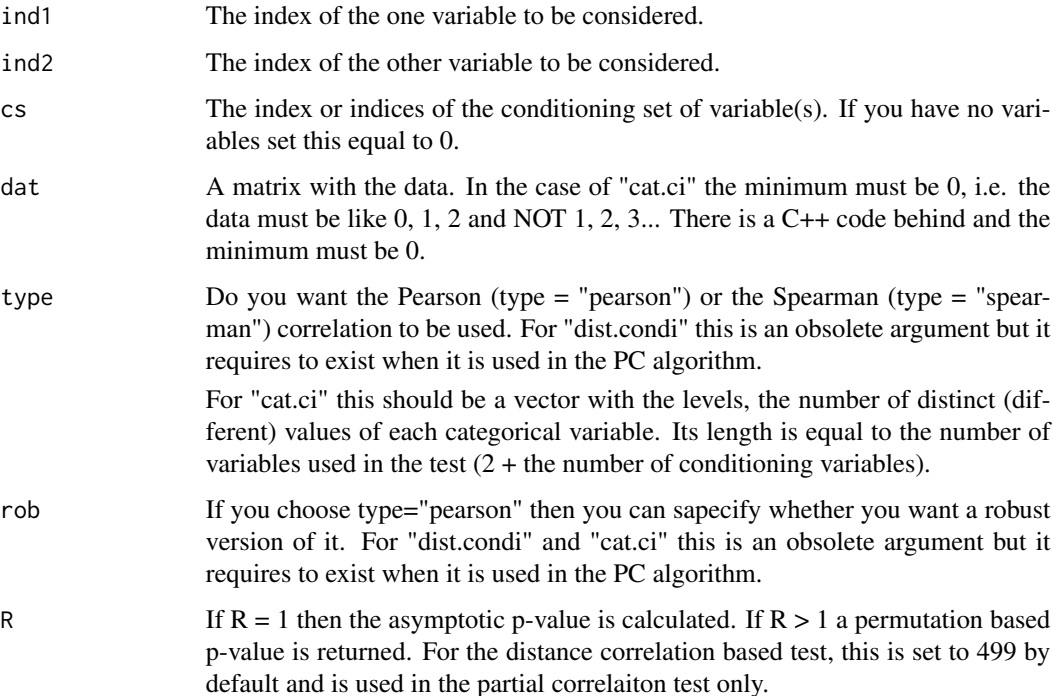

This test is currently designed for usage by the PC algorithm. The Fisher conditional independence test which is based on the Pearson or Spearman correlation coefficients is much faster than the distance based (partial) correlation test.

The distance correlation can handle non linear relationships as well. The p-value for the partial distance correlation is calculated via permutations and is slow.

## Value

A vector including the test statistic, it's associated p-value and the relevant degrees of freedom. In the case of a permutation based p-value, the returned test statistic is the observed test statistic divided by the relevant degrees of freedom (Pearson and Spearman correlation coefficients only). This is for the case of ties between many permutation based p-values. The PC algorithm choose a pair of variables based on the p-values. If they are equal it will use the test statistic.

#### Author(s)

Michail Tsagris

R implementation and documentation: Giorgos Athineou <athineou@csd.uoc.gr> and Michail Tsagris <mtsagris@uoc.gr>

#### References

Hampel F. R., Ronchetti E. M., Rousseeuw P. J., and Stahel W. A. (1986). Robust statistics: the approach based on influence functions. John Wiley & Sons.

Lee Rodgers J., and Nicewander W.A. (1988). "Thirteen ways to look at the correlation coefficient". The American Statistician 42(1): 59-66.

Shevlyakov G. and Smirnov P. (2011). Robust Estimation of the Correlation Coefficient: An Attempt of Survey. Austrian Journal of Statistics, 40(1 & 2): 147-156.

Spirtes P., Glymour C. and Scheines R. Causation, Prediction, and Search. The MIT Press, Cambridge, MA, USA, second edition, January 2001.

Szekely G.J. and Rizzo, M.L. (2014). Partial distance correlation with methods for dissimilarities. The Annals of Statistics, 42(6): 2382–2412.

Szekely G.J. and Rizzo M.L. (2013). Energy statistics: A class of statistics based on distances. Journal of Statistical Planning and Inference 143(8): 1249–1272.

#### See Also

[testIndFisher,](#page-100-0) [testIndSpearman,](#page-100-0) [pc.skel,](#page-222-0) [gSquare,](#page-150-0) [CondIndTests](#page-31-0)

# Examples

```
#simulate a dataset with continuous data
dataset <- matrix(runif(500 * 5, 1, 100), ncol = 5)
testIndFisher(dataset[, 1], dataset[, -1], xIndex = 1, csIndex = 2)
condi(ind1 = 1, ind2 = 2, cs = 3, dataset, R = 1)
condi(ind1 = 1, ind2 = 2, cs = 3, dataset, R = 999)
```
Constraint based feature selection algorithms 85

```
dist.condi(ind1 = 1, ind2 = 2, 0, dataset)
dist.condi(ind1 = 1, ind2 = 2, cs = 3, dataset, R = 99)
```
Constraint based feature selection algorithms

*SES: Feature selection algorithm for identifying multiple minimal, statistically-equivalent and equally-predictive feature signatures MMPC: Feature selection algorithm for identifying minimal feature subsets*

#### <span id="page-84-0"></span>Description

SES algorithm follows a forward-backward filter approach for feature selection in order to provide minimal, highly-predictive, statistically-equivalent, multiple feature subsets of a high dimensional dataset. See also Details. MMPC algorithm follows the same approach without generating multiple feature subsets.

#### Usage

```
SES(target, dataset, max_k = 3, threshold = 0.05, test = NULL, ini = NULL,
wei = NULL, user_test = NULL, hash = FALSE, hashObject = NULL,
ncores = 1, backward = FALSE)
MMPC(target, dataset, max_k = 3, threshold = 0.05, test = NULL, ini = NULL,
wei = NULL, user_test = NULL, hash = FALSE, hashObject = NULL,
ncores = 1, backward = FALSE)
wald.ses(target, dataset, max_k = 3, threshold = 0.05, test = NULL, ini = NULL,
wei = NULL, user_test = NULL, hash = FALSE, hashObject = NULL,
ncores = 1, backward = FALSE)
wald.mmpc(target, dataset, max_k = 3, threshold = 0.05, test = NULL, ini = NULL,
wei = NULL, user_test = NULL, hash = FALSE, hashObject = NULL,
ncores = 1, backward = FALSE)
perm.ses(target, dataset, max_k = 3, threshold = 0.05, test = NULL, ini = NULL,
wei = NULL, user_test = NULL, hash=FALSE, hashObject = NULL,
R = 999, ncores = 1, backward = FALSE)
perm.mmpc(target, dataset, max_k = 3, threshold = 0.05, test = NULL, ini = NULL,
wei = NULL, user_test = NULL, hash=FALSE, hashObject = NULL,
R = 999, ncores = 1, backward = FALSE)
```
#### Arguments

target The class variable. Provide either a string, an integer, a numeric value, a vector, a factor, an ordered factor or a Surv object. See also Details.

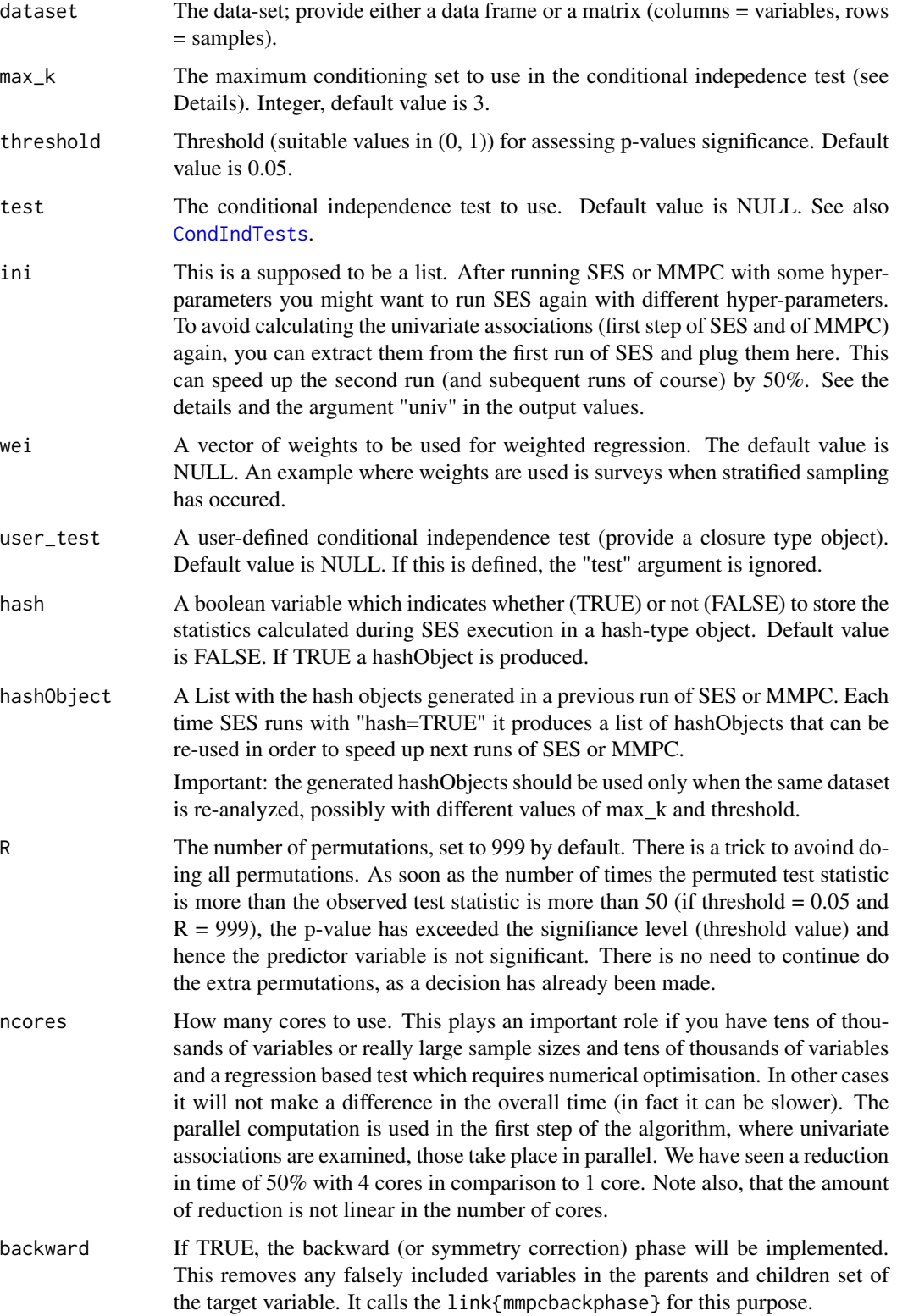

The SES function implements the Statistically Equivalent Signature (SES) algorithm as presented in "Tsamardinos, Lagani and Pappas, HSCBB 2012".

The MMPC function implements the MMPC algorithm as presented in "Tsamardinos, Brown and Aliferis. The max-min hill-climbing Bayesian network structure learning algorithm".

he output value "univ" along with the output value "hashObject" can speed up the computations of subsequent runs of SES and MMPC. The first run with a specific pair of hyper-parameters (threshold and max\_k) the univariate associations tests and the conditional independence tests (test statistic and natural logarithm of their corresponding p-values) are stored and returned. In the next run(s) with different pair(s) of hyper-parameters you can use this information to save time. With a few thousands of variables you will see the difference, which can be up to 50%. For the non robust correlation based tests, the difference may not be significant though, because the unconditional correlation coefficients are calculated very efficiently.s.

The max\_k option: the maximum size of the conditioning set to use in the conditioning independence test. Larger values provide more accurate results, at the cost of higher computational times. When the sample size is small (e.g.,  $< 50$  observations) the max\_k parameter should be say 3, otherwise the conditional independence test may not be able to provide reliable results.

If the dataset (predictor variables) contains missing (NA) values, they will automatically be replaced by the current variable (column) mean value with an appropriate warning to the user after the execution.

If the target is a single integer value or a string, it has to corresponds to the column number or to the name of the target feature in the datase. In any other case the target is a variable that is not contained in the dataset.

If the current 'test' argument is defined as NULL or "auto" and the user\_test argument is NULL then the algorithm automatically selects the best test based on the type of the data. Particularly:

- if the target is a factor, the multinomial or the binary logistic regression is used. If the target has two values only, binary logistic regression will be used.
- if target is a ordered factor, ordinal regression is used in the logistic test. Hence, if you want to use multinomial or ordinal logistic regression, make sure your target is factor.
- if target is a numerical vector and the dataset is a matrix or a data.frame with continuous variables, the Fisher conditional independence test is used. If the dataset is a data.frame and there are categorical variables, linear regression is used.
- if target is discrete numerical (counts), the Poisson regression conditional independence test is used. If there are only two values, the binary logistic regression is to be used.
- if target is a Surv object, a Survival conditional independence test is used.
- if target is a matrix with at least 2 columns, the multivariate linear regression is used.
- if target is a 2 column matrix whose columns are the number of successes and the number of trials (first and second column respectively) the testIndBinom should be used.

Conditional independence test functions to be pass through the user\_test argument should have the same signature of the included test. See [testIndFisher](#page-100-0) for an example.

For all the available conditional independence tests that are currently included on the package, please see [CondIndTests](#page-31-0). If two or more p-values are below the machine epsilon (.Machine\$double.eps which is equal to 2.220446e-16), all of them are set to 0. To make the comparison or the ordering

feasible we use the logarithm of the p-value. The max-min heuristic though, requires comparison and an ordering of the p-values. Hence, all conditional independence tests calculate the logarithm of the p-value.

If there are missing values in the dataset (predictor variables) columnwise imputation takes place. The median is used for the continuous variables and the mode for categorical variables. It is a naive and not so clever method. For this reason the user is encouraged to make sure his data contain no missing values.

If you have percentages, in the  $(0, 1)$  interval, they are automatically mapped into R by using the logit transformation. If you set the test to [testIndBeta](#page-57-0), beta regression is used. If you have compositional data, positive multivariate data where each vector sums to 1, with NO zeros, they are also mapped into the Euclidean space using the additive log-ratio (multivariate logit) transformation (Aitchison, 1986).

If you use testIndSpearman (argument "test"), the ranks of the data calculated and those are used in the caclulations. This speeds up the whole procedure.

As a rule of thumb you can try this. If for example you have counts and want to see which model fits best, there are two ways. Calculate the mean and the variance. If they are similar, use the Poisson instead of the negative binomial as it is much faster. If you are not convinced, you can either use the negative binomial or do the following simulation study.

# x <- matrix(rnorm(n  $*$  1000), ncol = 1000) # a <- Rfast::univglms(y, x) # hist(a[, 2]) # # histogram of the p-values

If the histogram shows a uniform distribution, use the Poisson regression. If the histogram is not uniform, then repeat the simluation but with a negative binomial distribution. If the histogram is again not flat, then another model is necessary. If the data come from a Poisson or negative binomial, the histogram with a negative binomial regressino will be flat. If the data come a from a negative binomial, the histogram with a Poisson will not be uniform.

On the same page, if you have many zeros, try Rfast::zip.mle and see whether there are grounds to to facilitate the use of a zero inflated Poisson model. Otherwise, do a simulation study like before.

# Value

The output of the algorithm is an object of the class 'SESoutput' for SES or 'MMPCoutput' for MMPC including:

selectedVars The selected variables, i.e., the signature of the target variable. selectedVarsOrder

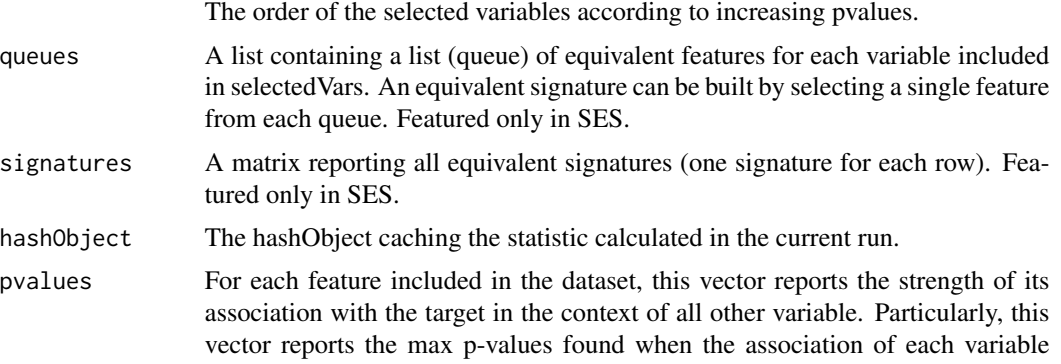

with the target is tested against different conditional sets. Lower values indicate higher association. Note that these are the logged p-values, natural logarithm of the pvalues, and not the p-values.

- stats The statistics corresponding to "pvalues" (higher values indicates higher association).
- univ This is a list with the univariate associations; the test statistics and their corresponding logged p-values. This list is very important for subsequent runs of SES with different hyper-parameters. After running SES with some hyperparameters you might want to run SES again with different hyper-parameters. To avoid calculating the univariate associations (first step of SES or MMPC) again, you can take this list from the first run of SES and plug it in the argument "ini" in the next run(s) of SES or MMPC. This can speed up the second run (and subequent runs of course) by 50%. See the argument "univ" in the output values.
- max<sub>k</sub> The max k option used in the current run.

threshold The threshold option used in the current run.

- n.tests If you have set hash = TRUE, then the number of tests performed by SES or MMPC will be returned. If you have not set this to TRUE, the number of univariate associations will be returned. So be careful with this number.
- runtime The run time of the algorithm. A numeric vector. The first element is the user time, the second element is the system time and the third element is the elapsed time.
- test The character name of the statistic test used.

Generic Functions implemented for SESoutput Object:

plot(object=SESoutput, mode="all")

Plots the generated pvalues (using barplot) of the current SESoutput object in comparison to the threshold.

Argument mode can be either "all" or "partial" for the first 500 pvalues of the object.

#### Note

The packages required by the SES and MMPC algorithm operations are: quantreg: for the quantile (median) regression MASS: for negative binomial regression and simple ordinal regression

nnet : also require(stats) and require(MASS) for the testIndLogistic test

survival : for the censIndCR, censIndWR and the censIndER tests

doParallel: for parallel computations

lme4: for (generalised) linear mixed models

Rfast: for many fast functions.

## Author(s)

Ioannis Tsamardinos, Vincenzo Lagani

R implementation and documentation: Giorgos Athineou <athineou@csd.uoc.gr> Vincenzo Lagani <vlagani@csd.uoc.gr>

## References

Feature Selection with the R Package MXM: Discovering Statistically Equivalent Feature Subsets, Lagani, V. and Athineou, G. and Farcomeni, A. and Tsagris, M. and Tsamardinos, I. (2017). Journal of Statistical Software, 80(7).

I. Tsamardinos, V. Lagani and D. Pappas (2012). Discovering multiple, equivalent biomarker signatures. In proceedings of the 7th conference of the Hellenic Society for Computational Biology  $\&$ Bioinformatics - HSCBB12.

Tsamardinos, I., Aliferis, C. F., & Statnikov, A. (2003). Time and sample efficient discovery of Markov blankets and direct causal relations. In Proceedings of the ninth ACM SIGKDD international conference on Knowledge discovery and data mining (pp. 673-678). ACM.

Brown, L. E., Tsamardinos, I., & Aliferis, C. F. (2004). A novel algorithm for scalable and accurate Bayesian network learning. Medinfo, 711-715.

Tsamardinos, Brown and Aliferis (2006). The max-min hill-climbing Bayesian network structure learning algorithm. Machine learning, 65(1), 31-78.

#### See Also

[CondIndTests,](#page-31-0) [cv.ses](#page-108-0)

set.seed(123)

## Examples

```
#simulate a dataset with continuous data
dataset <- matrix(runif(100 * 50, 1, 100), ncol = 50)
#define a simulated class variable
target <- 3 * dataset[, 10] + 2 * dataset[, 15] + 3 * dataset[, 20] + rnorm(100, 0, 5)
# define some simulated equivalences
dataset[, 16] <- dataset[, 10] + rnorm(100, 0, 2)
dataset[, 17] <- dataset[, 15] + rnorm(100, 0, 2)
# run the SES algorithm
sesObject <- SES(target, dataset, max_k = 5, threshold = 0.05, test = "testIndFisher",
hash = TRUE, hashObject = NULL);# get the queues with the equivalences for each selected variable
sesObject@queues
#get the generated signatures
sesObject@signatures;
# re-run the SES algorithm with the same or different configuration
# under the hash-based implementation of retrieving the statistics
# in the SAME dataset (!important)
hashObj <- sesObject@hashObject;
sesObject2 <- SES(target, dataset, max_k = 2, threshold = 0.01, test = "testIndFisher",
hash = TRUE, hashObject = hashObj);
```
Constraint based feature selection algorithms for longitudinal and clustered data 91

```
# get the run time
sesObject@runtime;
sesObject2@runtime;
# MMPC algorithm
mmpcObject <- MMPC(target, dataset, max_k = 3, threshold = 0.05, test="testIndFisher");
mmpcObject@selectedVars
mmpcObject@runtime
```
Constraint based feature selection algorithms for longitudinal and clustered data *SES.glmm/SES.gee: Feature selection algorithm for identifying multiple minimal, statistically-equivalent and equally-predictive feature signatures with correlated data*

#### Description

SES.glmm algorithm follows a forward-backward filter approach for feature selection in order to provide minimal, highly-predictive, statistically-equivalent, multiple feature subsets of a high dimensional dataset. See also Details. MMPC.glmm algorithm follows the same approach without generating multiple feature subsets. They are both adapted to longitudinal target variables.

## Usage

```
SES.glmm(target, reps = NULL, group, dataset, max_k = 3, threshold = 0.05,
test = NULL, ini = NULL, wei = NULL, user_test = NULL, hash = FALSE,
hashObject = NULL, slopes = FALSE, ncores = 1)
```
 $MMPC.g1mm(target, reps = NULL, group, dataset, max_k = 3, threshold = 0.05,$ test = NULL, ini = NULL, wei = NULL, user\_test = NULL, hash = FALSE, hashObject = NULL, slopes = FALSE, ncores = 1)

```
MMPC.gee(target, reps = NULL, group, dataset, max_k = 3, threshold = 0.05,
test = NULL, ini = NULL, wei = NULL, user_test = NULL, hash = FALSE,
hashObject = NULL, correl = "exchangeable", se = "jack", ncores = 1)
```

```
SES.gee(target, reps = NULL, group, dataset, max_k = 3, threshold = 0.05,
test = NULL, ini = NULL, wei = NULL, user_test = NULL, hash = FALSE,
hashObject = NULL, correl = "exchangeable", se = "jack", ncores = 1)
```
#### Arguments

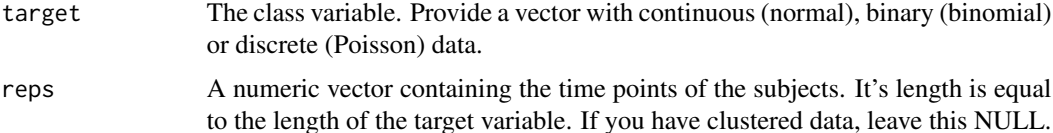

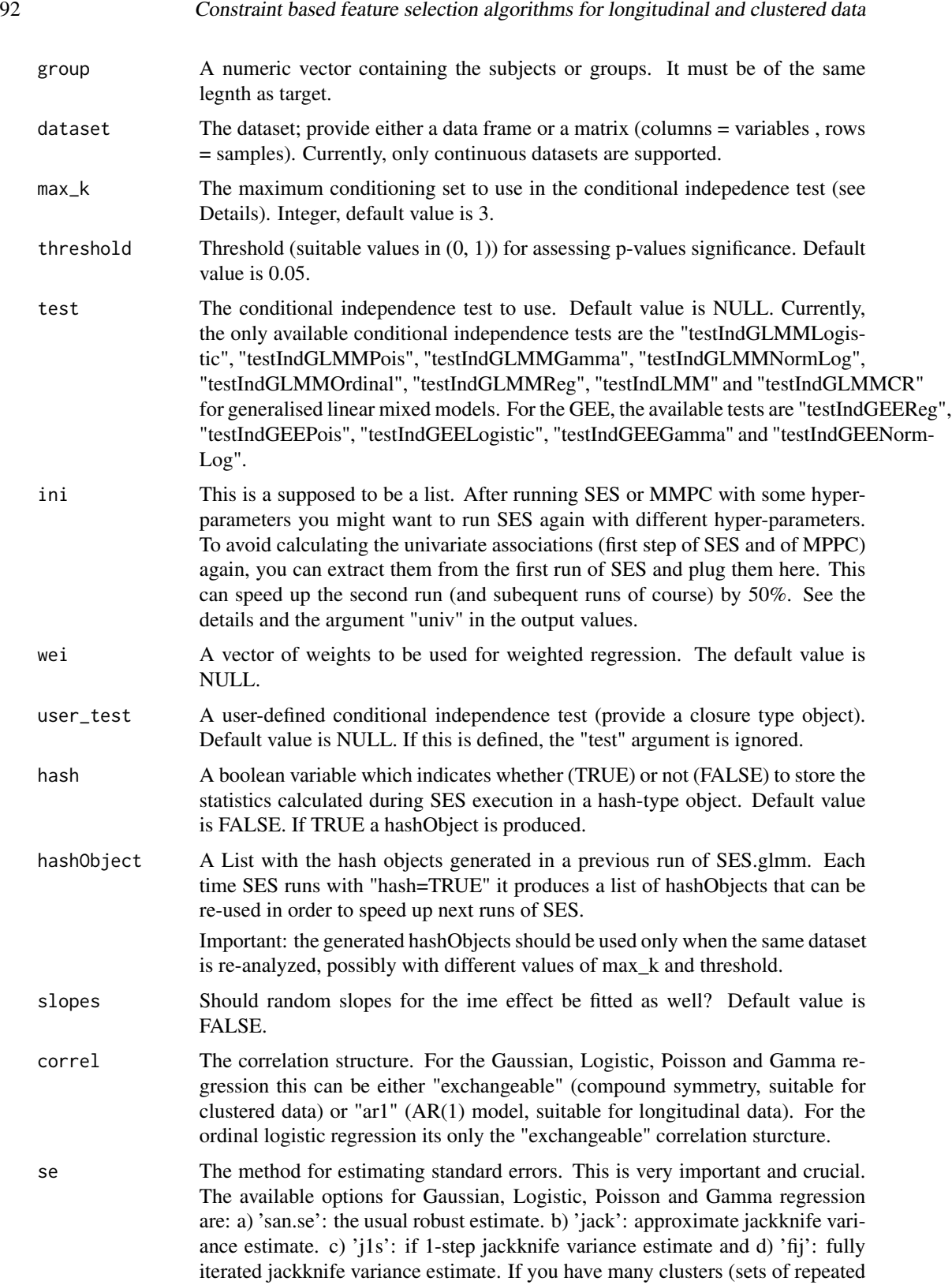

measurements) "san.se" is fine as it is asympotically correct, plus jacknife estimates will take longer. If you have a few clusters, then maybe it's better to use jacknife estimates.

The jackknife variance estimator was suggested by Paik (1988), which is quite suitable for cases when the number of subjects is small  $(K < 30)$ , as in many biological studies. The simulation studies conducted by Ziegler et al. (2000) and Yan and Fine (2004) showed that the approximate jackknife estimates are in many cases in good agreement with the fully iterated ones.

ncores How many cores to use. This plays an important role if you have tens of thousands of variables or really large sample sizes and tens of thousands of variables and a regression based test which requires numerical optimisation. In other cases it will not make a difference in the overall time (in fact it can be slower). The parallel computation is used in the first step of the algorithm, where univariate associations are examined, those take place in parallel. We have seen a reduction in time of 50% with 4 cores in comparison to 1 core. Note also, that the amount of reduction is definetely not linear in the number of cores.

#### Details

The SES.glmm function implements the Statistically Equivalent Signature (SES) algorithm as presented in "Tsamardinos, Lagani and Pappas, HSCBB 2012" adapted to longitudinal data. The citation for this is "Tsagris, Lagani and tsamardinos, (2018)". These functions presented here are for the temporal-lonitudinal scenario.

The MMPC function mplements the MMPC algorithm as presented in "Tsamardinos, Brown and Aliferis. The max-min hill-climbing Bayesian network structure learning algorithm" adapted to longitudinal data.

The output value "univ" along with the output value "hashObject" can speed up the computations of subesequent runs of SES and MMPC. The first run with a specific pair of hyper-parameters (threshold and max\_k) the univariate associations tests and the conditional independence tests (test statistic and logarithm of their corresponding p-values) are stored and returned. In the next run(s) with different pair(s) of hyper-parameters you can use this information to save time. With a few thousands of variables you will see the difference, which can be up to 50%.

The max\_k option: the maximum size of the conditioning set to use in the conditioning independence test. Larger values provide more accurate results, at the cost of higher computational times. When the sample size is small (e.g.,  $\lt$  50 observations) the max\_k parameter should be  $\leq$  5, otherwise the conditional independence test may not be able to provide reliable results.

If the dataset contains missing (NA) values, they will automatically be replaced by the current variable (column) mean value with an appropriate warning to the user after the execution.

If the target is a single integer value or a string, it has to corresponds to the column number or to the name of the target feature in the dataset. In any other case the target is a variable that is not contained in the dataset.

If the current 'test' argument is defined as NULL or "auto" and the user\_test argument is NULL then the algorithm automatically selects only available, which is [testIndGLMMReg](#page-54-0).

Conditional independence test functions to be pass through the user\_test argument should have the same signature of the included test. See "?testIndFisher" for an example.

For all the available conditional independence tests that are currently included on the package, please see "?CondIndTests".

If two or more p-values are below the machine epsilon (.Machine\$double.eps which is equal to 2.220446e-16), all of them are set to 0. To make the comparison or the ordering feasible we use the logarithm of the p-value. The max-min heuristic though, requires comparison and an ordering of the p-values. Hence, all conditional independence tests calculate the logarithm of the p-value.

If there are missing values in the dataset (predictor variables) columnwise imputation takes place. The median is used for the continuous variables and the mode for categorical variables. It is a naive and not so clever method. For this reason the user is encouraged to make sure his data contain no missing values.

If you have percentages, in the  $(0, 1)$  interval, they are automatically mapped into R by using the logit transformation and a linear mixed model is fitted. If you have binary data, logistic mixed regression is applied and if you have discrete data (counts), Poisson mixed regression is applied.

If you want to use the GEE methodology, make sure you load the library geepack first.

## Value

The output of the algorithm is an object of the class 'SES.glmm.output' for SES.glmm or 'MMPC.glmm.output' for MMPC.glmm including:

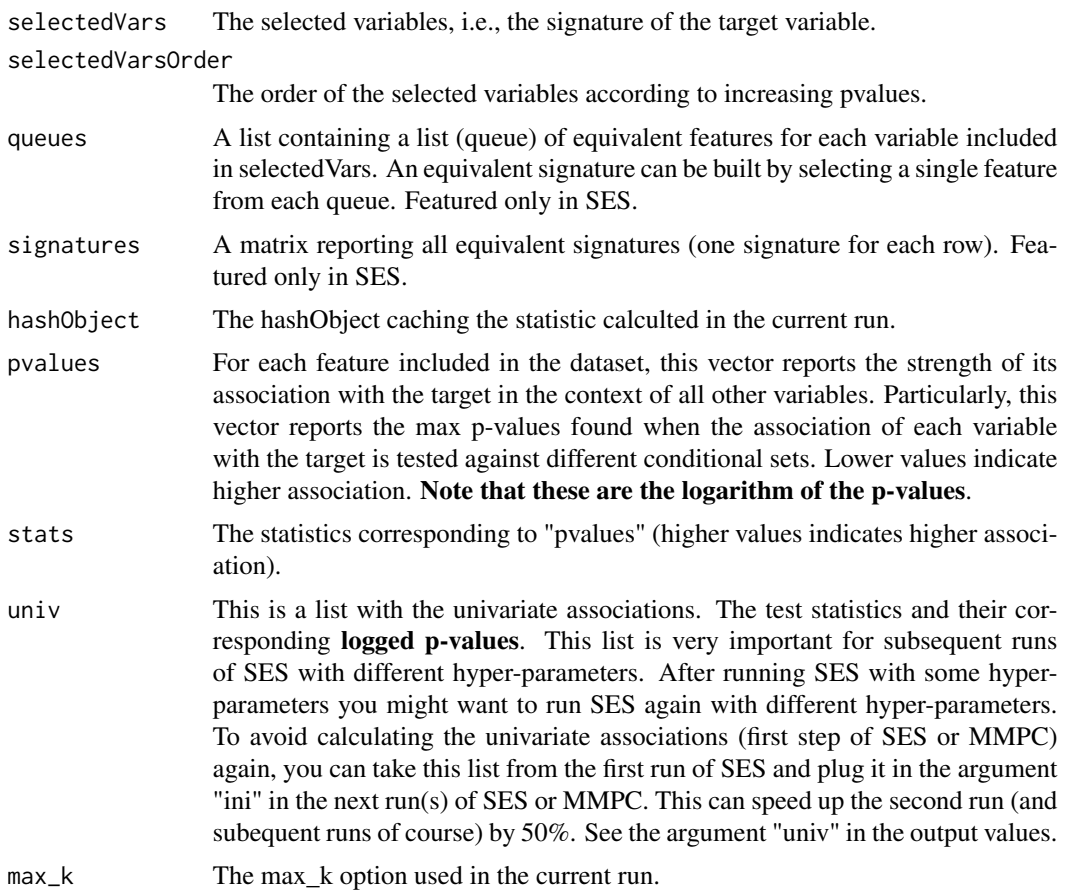

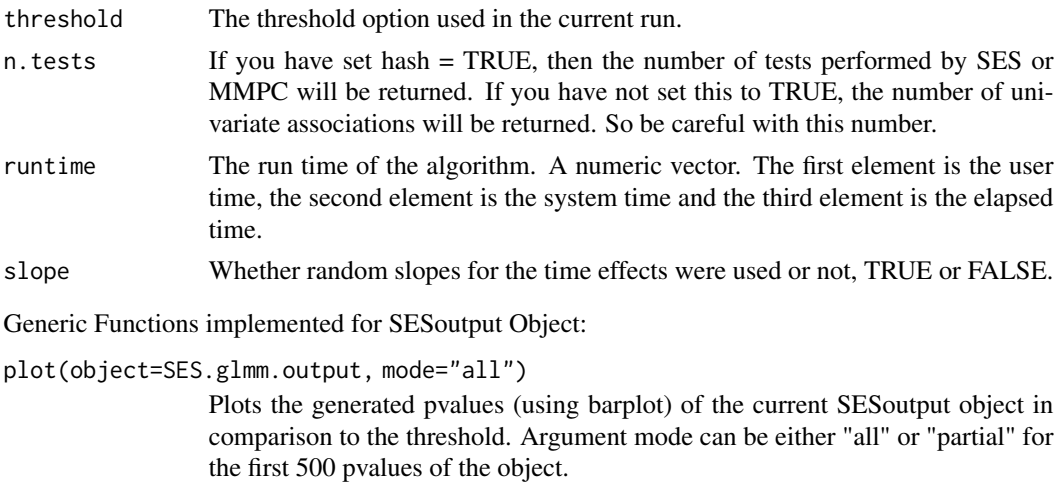

#### Author(s)

Ioannis Tsamardinos, Vincenzo Lagani

R implementation and documentation: Giorgos Athineou <athineou@csd.uoc.gr> Vincenzo Lagani <vlagani@csd.uoc.gr>

#### References

Tsagris, M., Lagani, V., & Tsamardinos, I. (2018). Feature selection for high-dimensional glmm data. BMC bioinformatics, 19(1), 17.

I. Tsamardinos, M. Tsagris and V. Lagani (2015). Feature selection for longitudinal data. Proceedings of the 10th conference of the Hellenic Society for Computational Biology & Bioinformatics (HSCBB15).

I. Tsamardinos, V. Lagani and D. Pappas (2012). Discovering multiple, equivalent biomarker signatures. In proceedings of the 7th conference of the Hellenic Society for Computational Biology & Bioinformatics - HSCBB12.

Tsamardinos, Brown and Aliferis (2006). The max-min hill-climbing Bayesian network structure learning algorithm. Machine learning, 65(1), 31-78.

Eugene Demidenko (2013). Mixed Models: Theory and Applications with R, 2nd Edition. New Jersey: Wiley & Sons.

J. Pinheiro and D. Bates. Mixed-effects models in S and S-PLUS. Springer Science & Business Media, 2006.

Liang K.Y. and Zeger S.L. (1986). Longitudinal data analysis using generalized linear models. Biometrika, 73(1): 13-22.

Prentice R.L. and Zhao L.P. (1991). Estimating equations for parameters in means and covariances of multivariate discrete and continuous responses. Biometrics, 47(3): 825-839.

Heagerty P.J. and Zeger S.L. (1996) Marginal regression models for clustered ordinal measurements. Journal of the American Statistical Association, 91(435): 1024-1036.

Paik M.C. (1988). Repeated measurement analysis for nonnormal data in small samples. Communications in Statistics-Simulation and Computation, 17(4): 1155-1171.

Ziegler A., Kastner C., Brunner D. and Blettner M. (2000). Familial associations of lipid profiles: A generalised estimating equations approach. Statistics in medicine, 19(24): 3345-3357

Yan J. and Fine J. (2004). Estimating equations for association structures. Statistics in medicine, 23(6): 859-874.

# See Also

[CondIndTests,](#page-31-0) [testIndGLMMReg](#page-54-0)

#### Examples

```
## Not run:
require(lme4)
data(sleepstudy)
reaction <- sleepstudy$Reaction
days <- sleepstudy$Days
subject <- sleepstudy$Subject
x \le matrix(rnorm(180 * 200), ncol = 200) ## unrelated predictor variables
m1 \leq SES.glmm(target = reaction, reps = days, group = subject, dataset = x)
m2 < - MMPC.glmm(target = reaction, reps = days, group = subject, dataset = x)
```
## End(Not run)

Constraint based feature selection algorithms for multiple datasets *ma.ses: Feature selection algorithm for identifying multiple minimal, statistically-equivalent and equally-predictive feature signatures with multiple datasets ma.mmpc: Feature selection algorithm for identifying minimal feature subsets with multiple datasets*

#### Description

SES algorithm follows a forward-backward filter approach for feature selection in order to provide minimal, highly-predictive, statistically-equivalent, multiple feature subsets of two or more high dimensional datasets. See also Details. MMPC algorithm follows the same approach without generating multiple feature subsets.

#### Usage

```
ma.ses(target, dataset, ina, statistic = FALSE, max_k = 3, threshold = 0.05,
test = NULL, ini = NULL, user_test = NULL, hash = FALSE, hashObject = NULL,
ncores = 1ma.mmpc(target, dataset, ina, statistic = FALSE, max_k = 3, threshold = 0.05,
test = NULL, ini = NULL, user_test = NULL, hash = FALSE, hashObject = NULL,
ncores = 1, backward = FALSE)
```
# Arguments

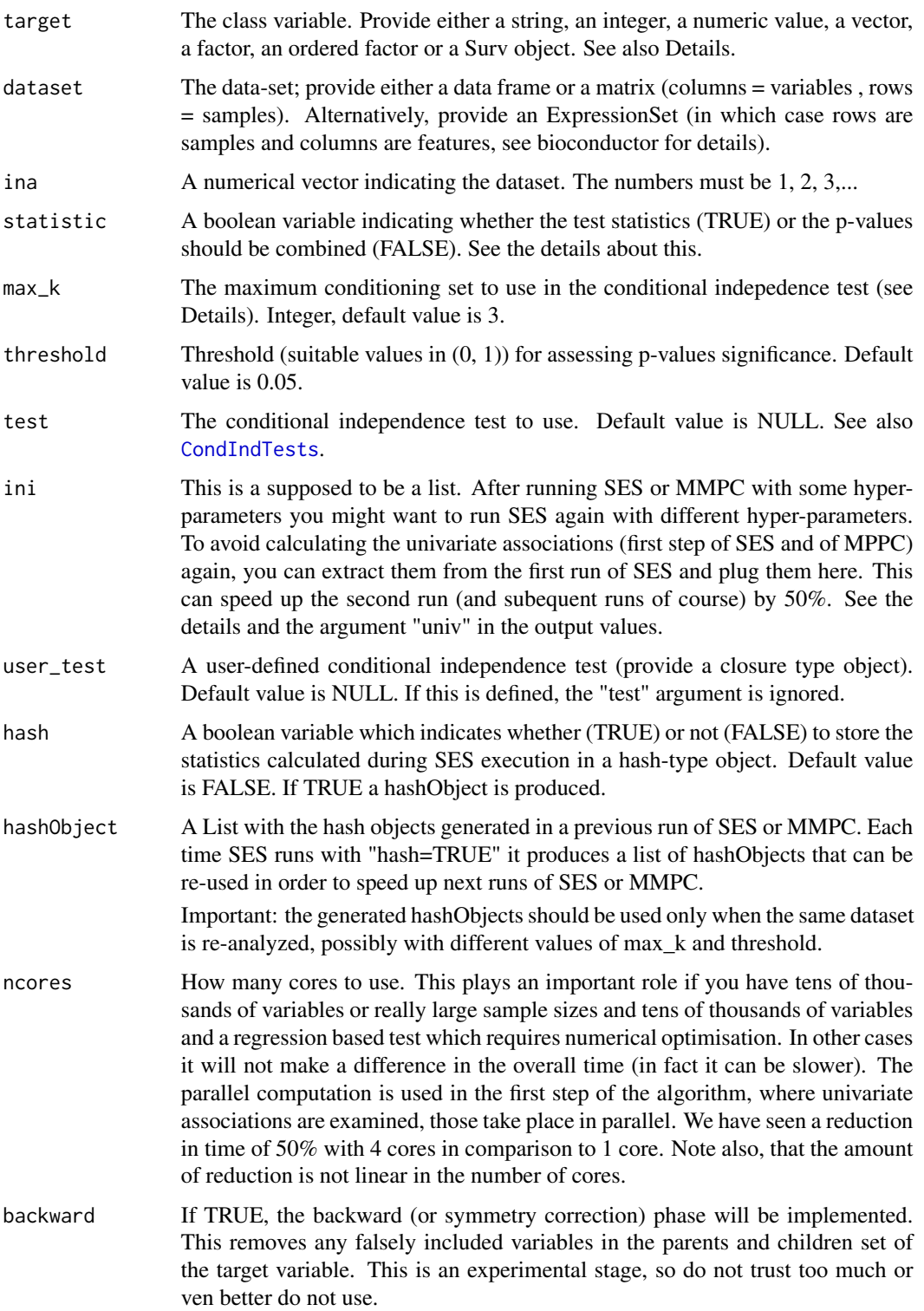

This is more at an experimental stage at the present.

The SES function implements the Statistically Equivalent Signature (SES) algorithm as presented in "Tsamardinos, Lagani and Pappas, HSCBB 2012".

The MMPC function mplements the MMPC algorithm as presented in "Tsamardinos, Brown and Aliferis. The max-min hill-climbing Bayesian network structure learning algorithm".

The output value "univ" along with the output value "hashObject" can speed up the computations of subesequent runs of SES and MMPC. The first run with a specific pair of hyper-parameters (threshold and max\_k) the univariate associations tests and the conditional independence tests (test statistic and logarithm of their corresponding p-values) are stored and returned. In the next run(s) with different pair(s) of hyper-parameters you can use this information to save time. With a few thousands of variables you will see the difference, which can be up to 50%. For the non robust correlation based tests, the difference may not be significant though, because the unconditional correlation coefficients are calcualted very efficiently.

The max<sub>k</sub> option: the maximum size of the conditioning set to use in the conditioning independence test. Larger values provide more accurate results, at the cost of higher computational times. When the sample size is small (e.g.,  $\lt$  50 observations) the max\_k parameter should be  $\leq$  5, otherwise the conditional independence test may not be able to provide reliable results.

If the dataset (predictor variables) contains missing (NA) values, they will automatically be replaced by the current variable (column) mean value with an appropriate warning to the user after the execution.

Conditional independence test functions to be pass through the user\_test argument should have the same signature of the included test. See [testIndFisher](#page-100-0) for an example.

For all the available conditional independence tests that are currently included on the package, please see [CondIndTests](#page-31-0) .

If two or more p-values are below the machine epsilon (.Machine\$double.eps which is equal to 2.220446e-16), all of them are set to 0. To make the comparison or the ordering feasible we use the logarithm of the p-value. The max-min heuristic though, requires comparison and an ordering of the p-values. Hence, all conditional independence tests calculate the logarithm of the p-value.

If there are missing values in the dataset (predictor variables) columnwise imputation takes place. The median is used for the continuous variables and the mode for categorical variables. It is a naive and not so clever method. For this reason the user is encouraged to make sure his data contain no missing values.

If you have percentages, in the  $(0, 1)$  interval, they are automatically mapped into R by using the logit transformation.

If you use testIndSpearman (argument "test"), the ranks of the data calculated and those are used in the caclulations. This speeds up the whole procedure.

Currently only the testIndFisher and testIndSpearman tests are supported for use in the algorithm.

If the argument statistic is set to FALSE, the p-values from the hypothesis test of each dataset are combined via Fisher's meta-analytic approach, that is  $T = -2\sum_{i=1}^{k} \log p_i$  and  $T \chi^2_{2k}$ . If statistic is TRUE, the test statistics are combined as  $T = \frac{\sum_{i=1}^{k} t_i / se(t_i)}{\sum_{i=1}^{k} t_i / se(t_i)}$  $\frac{\sum_{i=1}^{k} v_i / s c(v_i)}{\sum_{i=1}^{k} 1 / s e(t_i)}$  and  $T N(0, 1)$ .

# Value

The output of the algorithm is an object of the class 'SESoutput' for SES or 'MMPCoutput' for MMPC including:

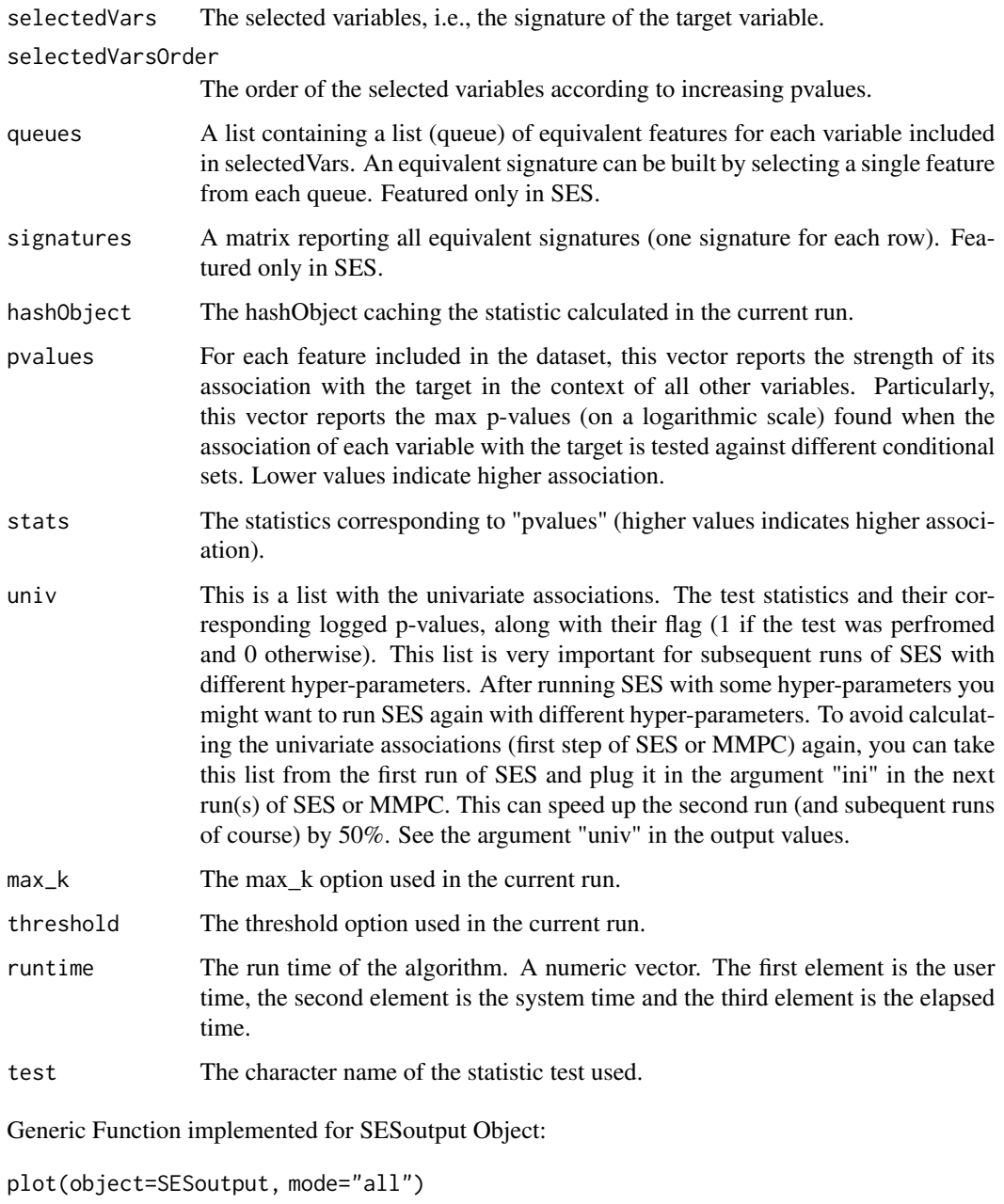

Plots the generated pvalues (using barplot) of the current SESoutput object in comparison to the threshold.

Argument mode can be either "all" or "partial" for the first 500 pvalues of the object.

## Author(s)

Ioannis Tsamardinos, Vincenzo Lagani

R implementation and documentation: Giorgos Athineou <athineou@csd.uoc.gr>, Vincenzo Lagani <vlagani@csd.uoc.gr> and Michail Tsagris <mtsagris@uoc.gr>

#### References

V. Lagani, A.D. Karozou, D. Gomez-Cabrero, G. Silberberg and I. Tsamardinos (2016). A comparative evaluation of data-merging and meta-analysis methods for reconstructing gene-gene interactions, BMC Bioinformatics 17(Supplementary 5): 287-305.

I. Tsamardinos, V. Lagani and D. Pappas (2012). Discovering multiple, equivalent biomarker signatures. In proceedings of the 7th conference of the Hellenic Society for Computational Biology  $\&$ Bioinformatics - HSCBB12.

Tsamardinos, Brown and Aliferis (2006). The max-min hill-climbing Bayesian network structure learning algorithm. Machine learning, 65(1), 31-78.

#### See Also

[SES,](#page-84-0) [CondIndTests,](#page-31-0) [cv.ses](#page-108-0)

#### Examples

set.seed(123)

```
#simulate a dataset with continuous data
dataset <- matrix(runif(400 * 100, 1, 100), ncol = 100)
#define a simulated class variable
target \leq - 3 * dataset[, 10] + 2 * dataset[, 20] + 3 * dataset[, 30] + rnorm(400, 0, 5)
#define some simulated equivalences
dataset[, 15] <- dataset[, 10] + rnorm(400, 0, 2)
dataset[, 10] <- dataset[ , 10] + rnorm(400, 0, 2)
dataset[, 25] <- dataset[, 20] + rnorm(400, 0, 2)
dataset[, 23] <- dataset[, 20] + rnorm(400, 0, 2)#run the SES algorithm
a1 <- SES(target, dataset, max_k = 5, threshold = 0.05, test = "testIndFisher",
hash = TRUE, hashObject = NULL)ina <- rbinom(400, 2, 0.5) + 1
a2 <- ma.ses(target , dataset, ina = ina, max_k = 5, threshold = 0.05, test = "testIndFisher",
hash = TRUE, hashObject = NULL)a3 <- ma.mmpc(target , dataset, ina = ina, max_k = 5, threshold = 0.05, test = "testIndFisher",
hash = TRUE, hashObject = NULL)#get the generated signatures
a1@signatures
a2@signatures
a3@selectedVars
```
Correlation based conditonal independence tests *Fisher and Spearman conditional independence test for continuous class variables*

# <span id="page-100-0"></span>Description

The main task of this test is to provide a p-value PVALUE for the null hypothesis: feature 'X' is independent from 'TARGET' given a conditioning set CS.

#### Usage

testIndFisher(target, dataset, xIndex, csIndex, wei = NULL, statistic = FALSE, univariateModels = NULL, hash = FALSE, stat\_hash = NULL, pvalue\_hash = NULL)

testIndMMFisher(target, dataset, xIndex, csIndex, wei = NULL, statistic = FALSE, univariateModels = NULL, hash = FALSE, stat\_hash = NULL, pvalue\_hash = NULL)

testIndSpearman(target, dataset, xIndex, csIndex, wei = NULL, statistic = FALSE, univariateModels = NULL, hash = FALSE, stat\_hash = NULL, pvalue\_hash = NULL)

permFisher(target, dataset, xIndex, csIndex, wei = NULL, statistic = FALSE, univariateModels = NULL, hash = FALSE, stat\_hash = NULL, pvalue\_hash = NULL, threshold =  $0.05$ , R = 999)

```
permMMFisher(target, dataset, xIndex, csIndex, wei = NULL, statistic = FALSE,
univariateModels = NULL, hash = FALSE, stat_hash = NULL,
pvalue_hash = NULL, threshold = 0.05, R = 999)
```

```
permDcor(target, dataset, xIndex, csIndex, wei = NULL, statistic = FALSE,
univariateModels = NULL, hash = FALSE, stat_hash = NULL,
pvalue_hash = NULL, threshold = 0.05, R = 499)
```
#### Arguments

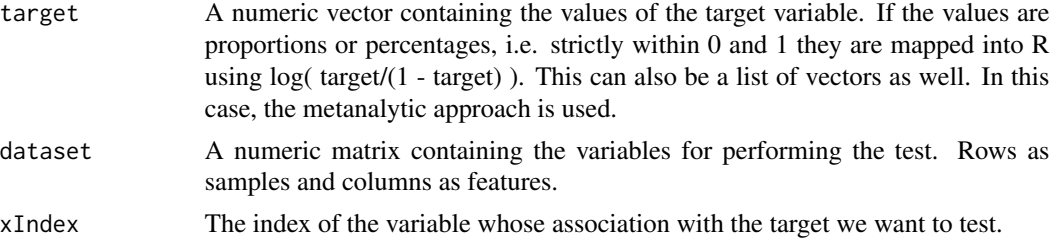

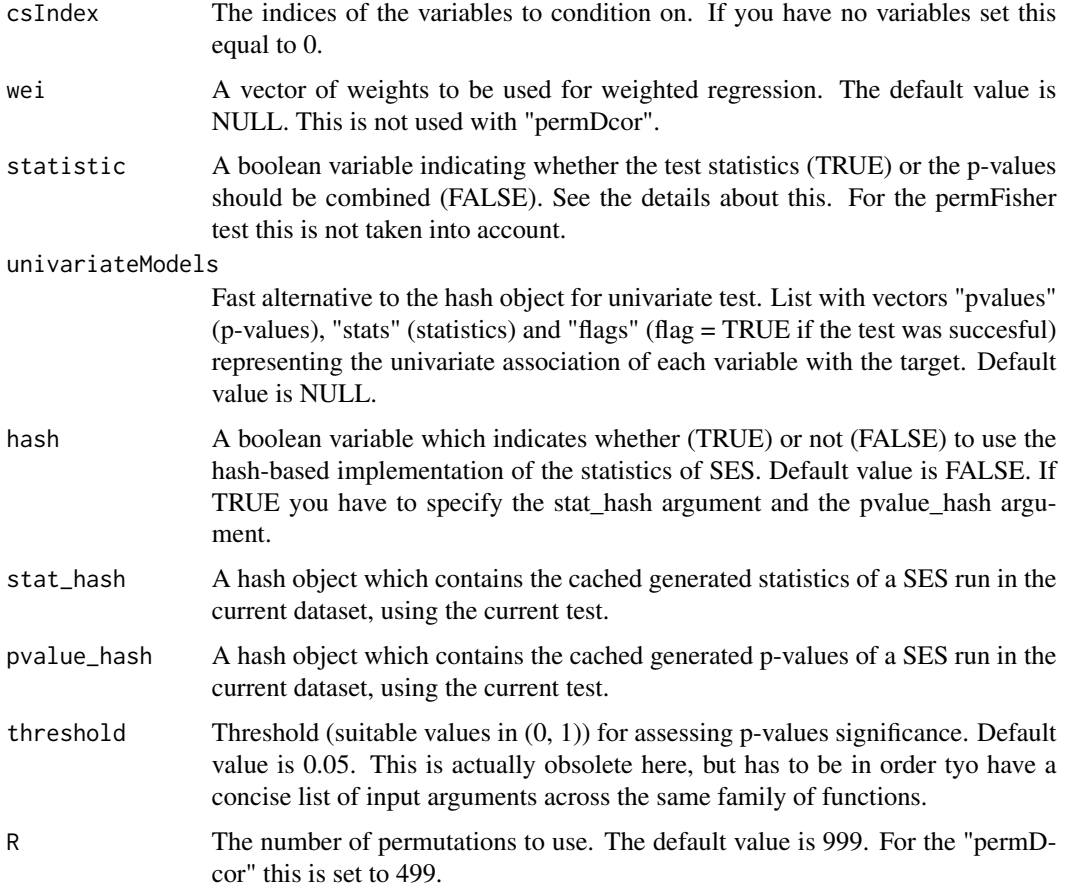

If hash = TRUE, testIndFisher requires the arguments 'stat\_hash' and 'pvalue\_hash' for the hashbased implementation of the statistic test. These hash Objects are produced or updated by each run of SES (if hash == TRUE) and they can be reused in order to speed up next runs of the current statistic test. If "SESoutput" is the output of a SES run, then these objects can be retrieved by SESoutput@hashObject\$stat\_hash and the SESoutput@hashObject\$pvalue\_hash.

Important: Use these arguments only with the same dataset that was used at initialization.

For all the available conditional independence tests that are currently included on the package, please see "?CondIndTests".

Note that if the [testIndReg](#page-64-0) is used instead the results will not be be the same, unless the sample size is very large. This is because the Fisher test uses the t distribution stemming from the Fisher's z transform and not the t distribution of the correlation coefficient.

BE CAREFUL with testIndSpearman. The Pearson's correlation coefficient is actually calculated. So, you must have transformed the data into their ranks before plugging them here. The reason for this is to speed up the computation time, as this test can be used in SES, MMPC and mmhc.skel. The variance of the Fisher transformed Spearman's correlation is  $\frac{1.06}{n-3}$  and the variance of the Fisher transformed Pearson's correlation coefficient is  $\frac{1}{n-3}$ .

When performing the above tests with multiple datasets, the test statistic and the p-values are combined in a meta-analytic way. Is up to the user to decide whether to use the fixed effects model approach and combine the test statistics (statistic  $= TRUE$ ), or combine the p-values as Fisher suggested (statistic = FALSE).

The argument R is useful only for the permFisher and permDcor tests. The permDcor test uses the distance correlation instead of the usual Pearson or Spearman correlations.

TestIndMMFisher does a robust estimation of the correlation via MM regression.

## Value

A list including:

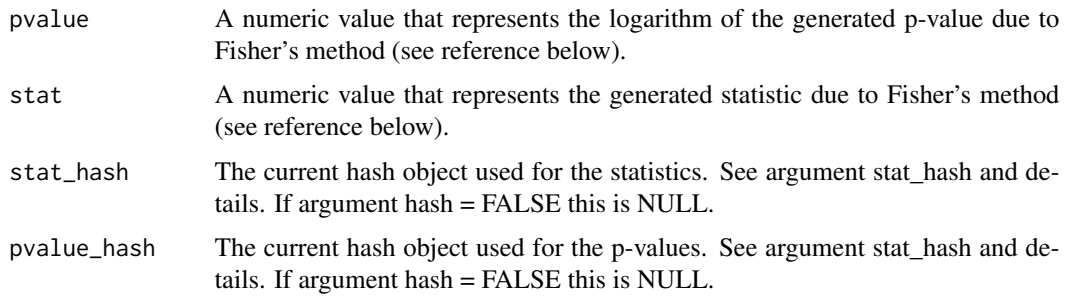

## Author(s)

Vincenzo Lagani and Ioannis Tsamardinos

R implementation and documentation: Giorgos Athineou <athineou@csd.uoc.gr> Vincenzo Lagani <vlagani@csd.uoc.gr>.

#### References

Fisher R. A. (1925). Statistical methods for research workers. Genesis Publishing Pvt Ltd.

Fisher R. A. (1948). Combining independent tests of significance. American Statistician, 2(5), 30–31

Fisher R. A. (1915). Frequency distribution of the values of the correlation coefficient in samples from an indefinitely large population. Biometrika, 10(4): 507–521.

Fieller E. C., Hartley H. O. and Pearson E. S. (1957). Tests for rank correlation coefficients. I. Biometrika, 44(3/4): 470–481.

Fieller E. C. and Pearson E. S. (1961). Tests for rank correlation coefficients. II. Biometrika, 48(1/2): 29–40.

Hampel F. R., Ronchetti E. M., Rousseeuw P. J., and Stahel W. A. (1986). Robust statistics: the approach based on influence functions. John Wiley & Sons.

Pearson, K. (1895). Note on regression and inheritance in the case of two parents. Proceedings of the Royal Society of London, 58, 240–242.

Peter Spirtes, Clark Glymour, and Richard Scheines. Causation, Prediction, and Search. The MIT Press, Cambridge, MA, USA, second edition, January 2001.

Lee Rodgers J., and Nicewander W.A. (1988). "Thirteen ways to look at the correlation coefficient." The American Statistician 42(1): 59–66.

Shevlyakov G. and Smirnov P. (2011). Robust Estimation of the Correlation Coefficient: An Attempt of Survey. Austrian Journal of Statistics, 40(1 & 2): 147–156.

Szekely G.J. and Rizzo, M.L. (2014). Partial distance correlation with methods for dissimilarities. The Annals of Statistics, 42(6): 2382–2412.

Szekely G.J. and Rizzo M.L. (2013). Energy statistics: A class of statistics based on distances. Journal of Statistical Planning and Inference 143(8): 1249–1272.

#### See Also

[testIndSpearman,](#page-100-0) [testIndReg,](#page-64-0) [SES,](#page-84-0) [testIndLogistic,](#page-42-0) [gSquare,](#page-150-0) [CondIndTests](#page-31-0)

#### Examples

```
#simulate a dataset with continuous data
dataset <- matrix(runif(300 * 50, 1, 1000), nrow = 50)
#the target feature is the last column of the dataset as a vector
target <- dataset[, 50]
res1 <- testIndFisher(target, dataset, xIndex = 44, csIndex = 10)
res2 <- testIndSpearman(target, dataset, xIndex = 44, csIndex = 10)
res3 <- permFisher(target, dataset, xIndex = 44, csIndex = 10, R = 999)
res4 <- permDcor(target, dataset, xIndex = 44, csIndex = 10, R = 99)
#define class variable (here tha last column of the dataset)
dataset <- dataset[, -50]
#run the MMPC algorithm using the testIndFisher conditional independence test
mmpcObject <- MMPC(target, dataset, max_k = 3, threshold = 0.05, test = "testIndFisher")
```
Cross-Validation for gOMP *Cross-Validation for gOMP*

## Description

The function performs a k-fold cross-validation for identifying the best tolerance values for gOMP.

#### Usage

```
cv.gomp(target, dataset, kfolds = 10, folds = NULL, tol = seq(4, 9, by = 1),
task = "C", metric = NULL, metricbbc = NULL, modeler = NULL, test = NULL,
method = "ar2", B = 1)
```
# Arguments

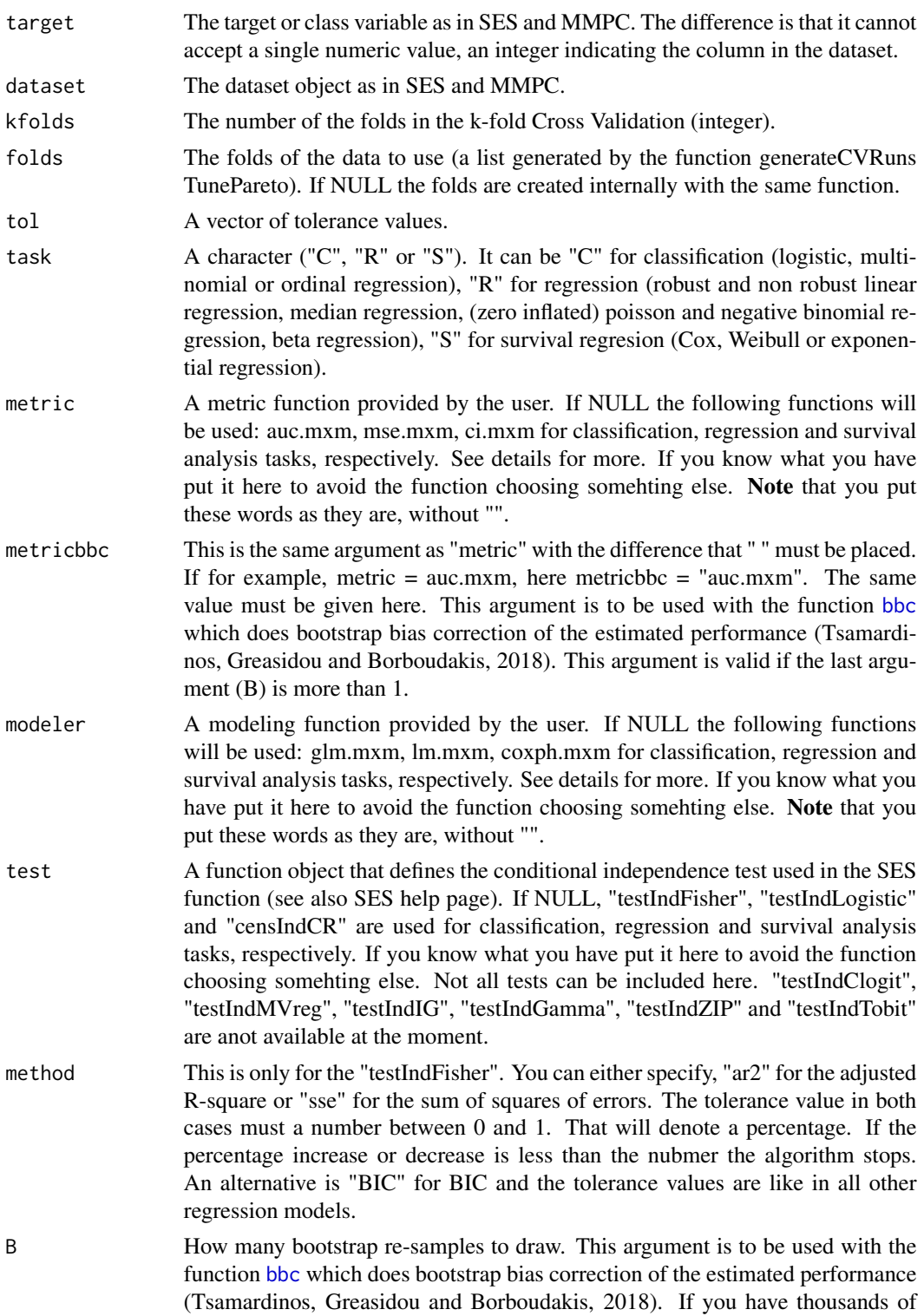

samples (observations) then this might not be necessary, as there is no optimistic bias to be corrected. What is the lower limit cannot be told beforehand however. SES and MMPC however were designed for the low sample cases, hence, bootstrap bias correction is perhaps a must thing to do.

## Details

For more details see also  $cy$ . ses.

# Value

A list including:

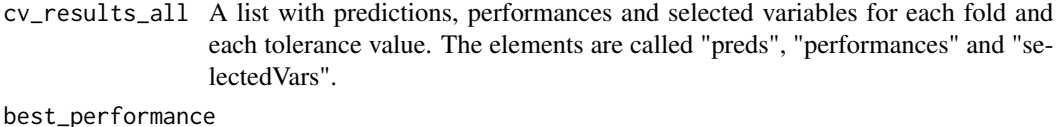

A numeric value that represents the best average performance.

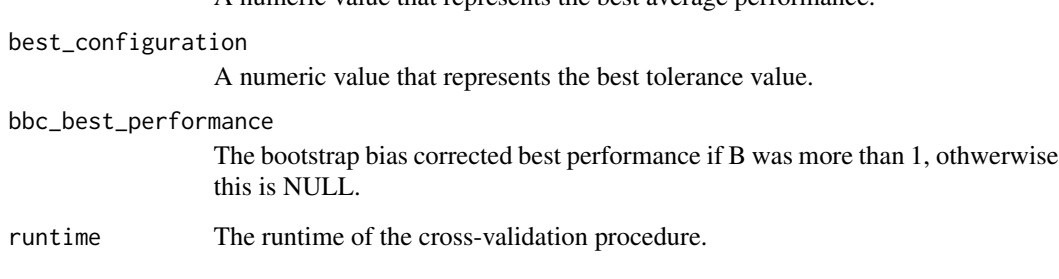

Bear in mind that the values can be extracted with the \$ symbol, i.e. this is an S3 class output.

## Author(s)

R implementation and documentation: Michail Tsagris <mtsagris@uoc.gr>.

# References

Tsamardinos I., Greasidou E. and Borboudakis G. (2018). Bootstrapping the out-of-sample predictions for efficient and accurate cross-validation. Machine Learning 107(12): 1895-1922. [https:](https://link.springer.com/article/10.1007/s10994-018-5714-4) [//link.springer.com/article/10.1007/s10994-018-5714-4](https://link.springer.com/article/10.1007/s10994-018-5714-4)

Tsagris, M., Papadovasilakis, Z., Lakiotaki, K., & Tsamardinos, I. (2022). The  $\gamma$ -OMP algorithm for feature selection with application to gene expression data. IEEE/ACM Transactions on Computational Biology and Bioinformatics, 19(2): 1214-1224.

# See Also

[cv.mmpc,](#page-108-0) [gomp.path,](#page-157-0) [bbc](#page-25-0)

# Cross-validation for ridge regression 107

# Examples

```
## Not run:
set.seed(1234)
# simulate a dataset with continuous data
dataset \le matrix( rnorm(200 \star 50), ncol = 50)
# the target feature is the last column of the dataset as a vector
target <- dataset[, 50]
dataset <- dataset[, -50]
# run a 10 fold CV for the regression task
best_model <- cv.gomp(target, dataset, kfolds = 5, task = "R",
tol = seq(0.001, 0.01,by=0.001), method = "ar2" )
```
## End(Not run)

Cross-validation for ridge regression *Cross validation for the ridge regression*

# Description

Cross validation for the ridge regression is performed using the TT estimate of bias (Tibshirani and Tibshirani, 2009). There is an option for the GCV criterion which is automatic.

#### Usage

```
ridgereg.cv( target, dataset, K = 10, lambda = seq(0, 2, by = 0.1), auto = FALSE,
seed = FALSE, roores = 1, mat = NULL)
```
# Arguments

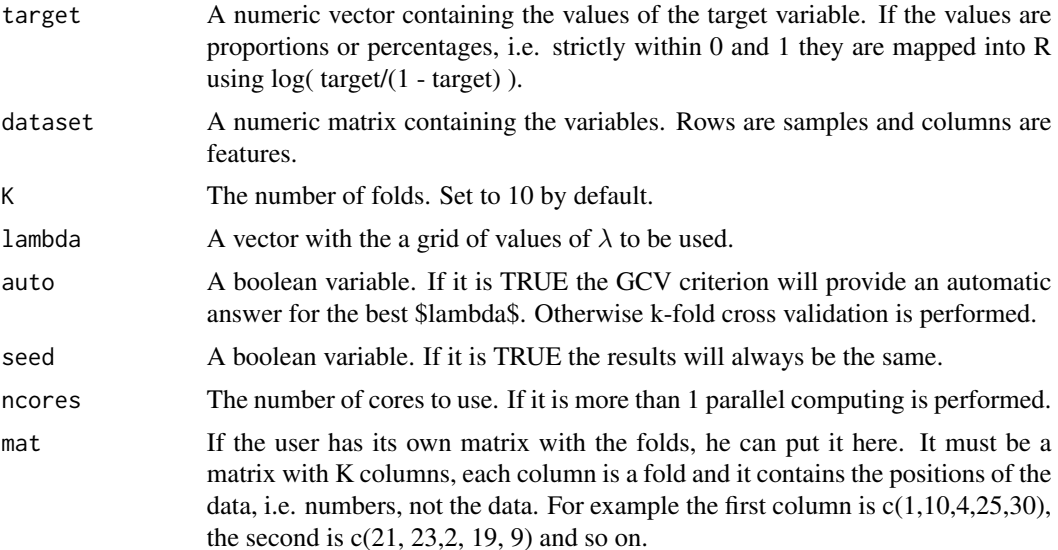

The lm.ridge command in MASS library is a wrapper for this function. If you want a fast choice of  $\lambda$ , then specify auto = TRUE and the  $\lambda$  which minimizes the generalised cross-validation criterion will be returned. Otherise a k-fold cross validation is performed and the estimated performance is bias corrected as suggested by Tibshirani and Tibshirani (2009).

#### Value

A list including:

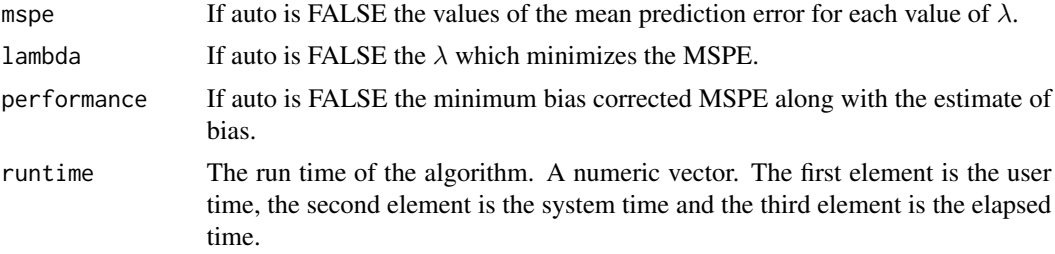

#### **Note**

The values can be extracted with the \$ symbol, i.e. this is an S3 class output.

#### Author(s)

Michail Tsagris

R implementation and documentation: Michail Tsagris <mtsagris@uoc.gr>

#### References

Hoerl A.E. and R.W. Kennard (1970). Ridge regression: Biased estimation for nonorthogonal problems. Technometrics, 12(1):55-67.

Brown P. J. (1994). Measurement, Regression and Calibration. Oxford Science Publications.

Tibshirani R.J., and Tibshirani R. (2009). A bias correction for the minimum error rate in crossvalidation. The Annals of Applied Statistics 3(2): 822-829.

## See Also

[ridge.reg](#page-209-0)

## Examples

```
#simulate a dataset with continuous data
dataset <- matrix(runif(200 * 40, 1, 100), nrow = 200)
#the target feature is the last column of the dataset as a vector
target <- dataset[, 40]
a1 <- ridgereg.cv(target, dataset, auto = TRUE)
a2 <- ridgereg.cv( target, dataset, K = 10, lambda = seq(0, 1, by = 0.1))
```
Cross-Validation for SES and MMPC *Cross-Validation for SES and MMPC*

### **Description**

The function performs a k-fold cross-validation for identifying the best values for the SES and MMPC 'max\_k' and 'threshold' hyper-parameters.

#### Usage

```
cv.ses(target, dataset, wei = NULL, kfolds = 10, folds = NULL,
alpha = c(0.1, 0.05, 0.01), max_{s} = c(3, 2), task = NULL,metric = NULL, metricbbc = NULL, modeler = NULL, ses_test = NULL,
ncores = 1, B = 1)cv.mmpc(target, dataset, wei = NULL, kfolds = 10, folds = NULL,
alpha = c(0.1, 0.05, 0.01), max_{ks} = c(3, 2), task = NULL,metric = NULL, metricbbc = NULL, modeler = NULL, mmpc_test = NULL,
ncores = 1, B = 1)
cv.waldses(target, dataset, wei = NULL, kfolds = 10, folds = NULL,
alpha = c(0.1, 0.05, 0.01), max_{s} = c(3, 2), task = NULL,metric = NULL, metricbbc = NULL, modeler = NULL, ses_test = NULL,
ncores = 1, B = 1)cv.waldmmpc(target, dataset, wei = NULL, kfolds = 10, folds = NULL,
alpha = c(0.1, 0.05, 0.01), max_{ks} = c(3, 2), task = NULL,metric = NULL, metricbbc = NULL, modeler = NULL, mmpc_test = NULL,
ncores = 1, B = 1)cv.permses(target, dataset, wei = NULL, kfolds = 10, folds = NULL,
alpha = c(0.1, 0.05, 0.01), max_{ks} = c(3, 2), task = NULL,metric = NULL, metricbbc = NULL, modeler = NULL, ses_test = NULL, R = 999,
ncores = 1, B = 1)
cv.permmmpc(target, dataset, wei = NULL, kfolds = 10, folds = NULL,
alpha = c(0.1, 0.05, 0.01), max_{ks} = c(3, 2), task = NULL,metric = NULL, metricbbc = NULL, modeler = NULL, mmpc_test = NULL, R = 999,
```

```
Arguments
```
 $ncores = 1$ ,  $B = 1$ )

target The target or class variable as in SES and MMPC. The difference is that it cannot accept a single numeric value, an integer indicating the column in the dataset. dataset The dataset object as in SES and MMPC.

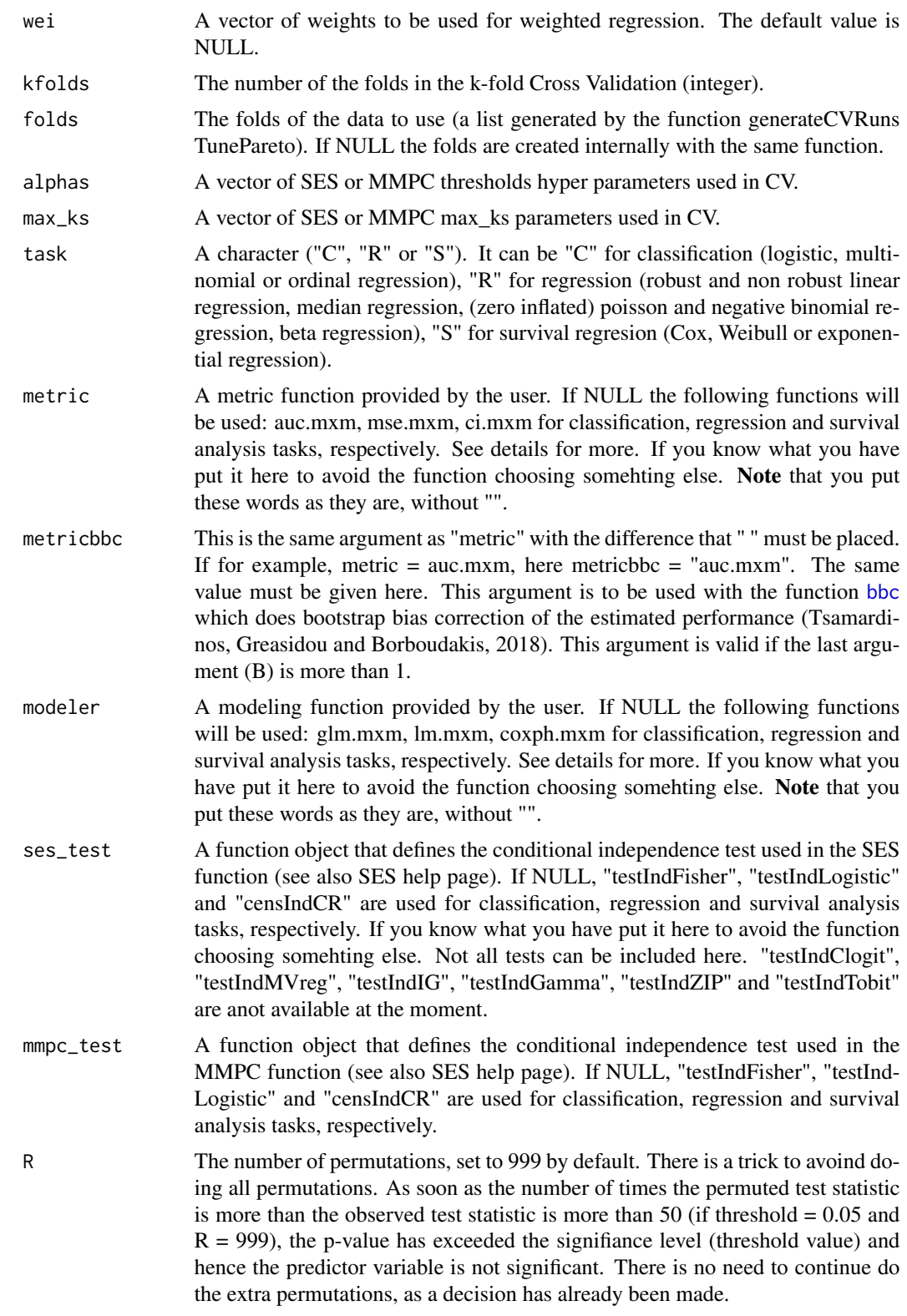

ncores This argument is valid only if you have a multi-threaded machine.

B How many bootstrap re-samples to draw. This argument is to be used with the function [bbc](#page-25-0) which does bootstrap bias correction of the estimated performance (Tsamardinos, Greasidou and Borboudakis, 2018). If you have thousands of samples (observations) then this might not be necessary, as there is no optimistic bias to be corrected. What is the lower limit cannot be told beforehand however. SES and MMPC however were designed for the low sample cases, hence, bootstrap bias correction is perhaps a must thing to do.

## **Details**

Input for metric functions: predictions: A vector of predictions to be tested. test\_target: target variable actual values to be compared with the predictions.

The output of a metric function is a single numeric value. Higher values indicate better performance. Metric based on error measures should be modified accordingly (e.g., multiplying the error for  $-1$ )

The metric functions that are currently supported are:

- auc.mxm: "area under the receiver operator characteristic curve" metric for binary logistic regression.
- acc.mxm: accuracy for binary logistic regression.
- fscore.mxm: F score for binary logistic regression.
- prec.mxm: precision for binary logistic regression.
- euclid\_sens.spec.mxm: Euclidean norm of 1 sensititivy and 1 specificity for binary logistic regression.
- spec.mxm: specificity for logistic regression.
- sens.mxm: sensitivity for logistic regression.
- acc\_multinom.mxm: accuracy for multinomial logistic regression.
- mse.mxm: mean squared error, for robust and non robust linear regression and median (quantile) regression (multiplied by -1).
- pve.mxm: 1 (mean squared error)/( $(n 1)$  \* var(y\_out)), for non robust linear regression. It is basically the proportion of variance explained in the test set.
- ci.mxm: 1 concordance index as provided in the rcorr.cens function from the suvriva package. This is to be used with the Cox proportional hazards model only.
- ciwr.mxm concordance index as provided in the rcorr.cens function from the survival package. This is to be used with the Weibull regression model only.
- poisdev.mxm: Poisson regression deviance (multiplied by -1).
- nbdev.mxm: Negative binomial regression deviance (multiplied by -1).
- binomdev.mxm: Negative binomial regression deviance (multiplied by -1).
- ord\_mae.mxm: Ordinal regression mean absolute error (multiplied by -1).
- mae.mxm: Mean absolute error (multiplied by -1).
- mci.mxm: Matched concordance index (for conditonal logistic regression).

Usage: metric(predictions, test\_target)

Input of modelling functions: train\_target: target variable used in the training procedure. sign\_data: training set. sign\_test: test set.

Modelling functions provide a single vector of predictions obtained by applying the model fit on sign\_data and train\_target on the sign\_test

The modelling functions that are currently supported are:

- glm.mxm: fits a glm for a binomial family (classification task).
- multinom.mxm: fits a multinomial regression model (classification task).
- lm.mxm: fits a linear model (regression task).
- coxph.mxm: fits a cox proportional hazards regression model (survival task).
- weibreg.mxm: fits a Weibull regression model (survival task).
- rq.mxm: fits a quantile (median) regression model (regression task).
- lmrob.mxm: fits a robust linear model (regression task).
- pois.mxm: fits a poisson regression model (regression task).
- nb.mxm: fits a negative binomial regression model (regression task).
- ordinal.mxm: fits an ordinal regression model (regression task).
- beta.mxm: fits a beta regression model (regression task). The predicted values are transformed into  $R$  using the logit transformation. This is so that the "mse.mxm" metric function can be used. In addition, this way the performance can be compared with the regression scenario, where the logit is applied and then a regression model is employed.
- clogit: fits a conditonalo logistic regression model.

Usage: modeler(train\_target, sign\_data, sign\_test)

The procedure will be more automated in the future and more functions will be added. The multithreaded functions have been tested and no error has been detected. However, if you spot any suspicious results please let us know.

### Value

A list including:

cv\_results\_all A list with predictions, performances and signatures for each fold and each SES or MMPC configuration (e.g cv\_results\_all[[3]]\$performances[1] indicates the performance of the 1st fold with the 3d configuration of SES or MMPC). In the case of the multi-threaded functions (cvses.par and cvmmpc.par) this is a list with a matrix. The rows correspond to the folds and the columns to the configurations (pairs of threshold and max\_k).

#### best\_performance

A numeric value that represents the best average performance.

#### best\_configuration

A list that corresponds to the best configuration of SES or MMPC including id, threshold (named 'a') and max\_k.

## Cross-Validation for SES and MMPC 113

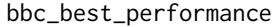

The bootstrap bias corrected best performance if B was more than 1, othwerwise this is NULL.

runtime The runtime of the cross-validation procedure.

Bear in mind that the values can be extracted with the \$ symbol, i.e. this is an S3 class output.

#### Author(s)

R implementation and documentation: Giorgos Athineou <athineou@csd.uoc.gr> and Vincenzo Lagani <vlagani@csd.uoc.gr>

## References

Ioannis Tsamardinos, Elissavet Greasidou and Giorgos Borboudakis (2018). Bootstrapping the outof-sample predictions for efficient and accurate cross-validation. Machine Learning (To appear). https://link.springer.com/article/10.1007/s10994-018-5714-4

Harrell F. E., Lee K. L. and Mark D. B. (1996). Multivariable prognostic models: issues in developing models, evaluating assumptions and adequacy, and measuring and reducing errors. Statistics in medicine, 15(4), 361-387.

Hanley J. A. and McNeil B. J. (1982). The meaning and use of the area under a receiver operating characteristic (ROC) curve. Radiology, 143(1), 29-36.

Brentnall A. R., Cuzick J., Field J. and Duffy S. W. (2015). A concordance index for matched case-control studies with applications in cancer risk. Statistics in medicine, 34(3), 396-405.

Pedregosa F., Bach F. & Gramfort A. (2017). On the consistency of ordinal regression methods. The Journal of Machine Learning Research, 18(1), 1769-1803.

#### See Also

[SES,](#page-84-0) [CondIndTests,](#page-31-0) [cv.gomp,](#page-103-0) [bbc,](#page-25-0) [testIndFisher,](#page-100-0) [testIndLogistic,](#page-42-0) [gSquare,](#page-150-0) [censIndCR](#page-78-0)

## Examples

```
set.seed(1234)
```

```
# simulate a dataset with continuous data
dataset \le- matrix( rnorm(100 \star 50), ncol = 50)
# the target feature is the last column of the dataset as a vector
target <- dataset[, 50]
dataset <- dataset[, -50]
```

```
# get 50 percent of the dataset as a train set
train_set <- dataset[1:100, ]
train_target <- target[1:100]
```

```
# run a 10 fold CV for the regression task
best_model <- cv.ses(target = train_target, dataset = train_set, kfolds = 5, task = "R")
```
# get the results best\_model\$best\_configuration

#### best\_model\$best\_performance

```
# summary elements of the process. Press tab after each $ to view all the elements and
# choose the one you are intresting in.
# best_model$cv_results_all[[...]]$...
#i.e.
# mse value for the 1st configuration of SES of the 5 fold
abs( best_model$cv_results_all[[ 1 ]]$performances[5] )
best_a <- best_model$best_configuration$a
best_max_k <- best_model$best_configuration$max_k
```
Cross-validation of the FBED with LMM *Cross-validation of the FBED with LMM*

## Description

Cross-validation of the FBED with LMM.

#### Usage

```
cv.fbed.lmm.reg(target, dataset, id, prior = NULL, kfolds = 10,
                folds = NULL, alphas = c(0.01, 0.05), ks = 0:2)
```
## Arguments

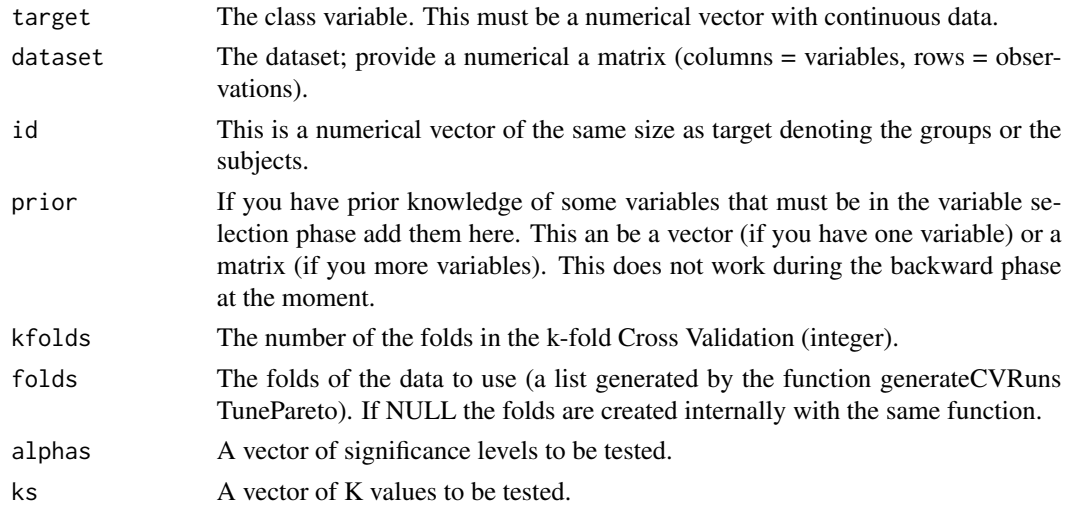

## Details

The function performs cross-validation for the FBED agortihm with clustered data using the linear mixed model. The k-folds cross-validation is on clusters. Instead of leaving observations, clusters are left aside each time.

## Value

A list including:

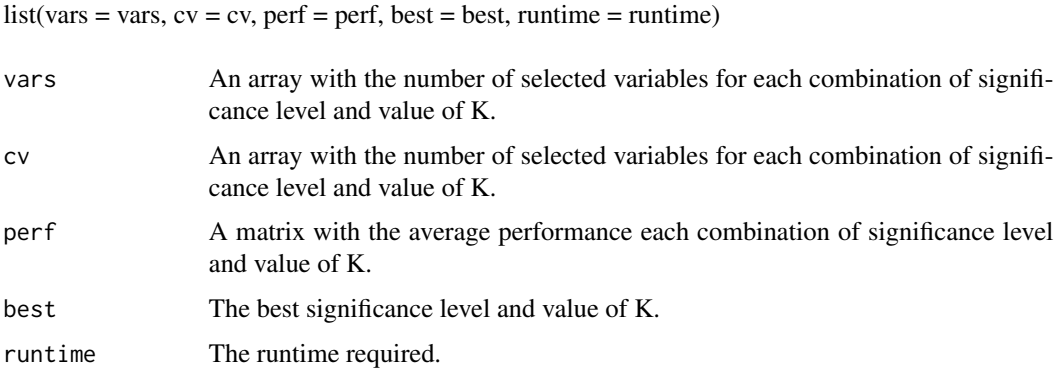

# Author(s)

Michail Tsagris

R implementation and documentation: Michail Tsagris <mtsagris@uoc.gr>

## References

Fang Y. (2011). Asymptotic equivalence between cross-validations and Akaike information criteria in mixed-effects models. Journal of data science, 9(1), 15-21.

Eugene Demidenko (2013). Mixed Models: Theory and Applications with R, 2nd Edition. New Jersey: Wiley & Sons.

Borboudakis G. and Tsamardinos I. (2019). Forward-backward selection with early dropping. Journal of Machine Learning Research, 20(8): 1-39.

#### See Also

[fbed.glmm.reg,](#page-141-0) [fbed.gee.reg,](#page-138-0) [MMPC.glmm](#page-90-0)

# Examples

```
## Not run:
require(lme4)
data(sleepstudy)
reaction <- sleepstudy$Reaction
subject <- sleepstudy$Subject
x1 <- sleepstudy$Days
x \le matrix(rnorm(180 \star 200), ncol = 200) ## unrelated predictor variables
x \leftarrow \text{cbind}(x1, x)m <- cv.fbed.lmm.reg(reaction, x, subject)
```
## End(Not run)

Data simulation from a DAG

*Data simulation from a DAG.*

#### Description

Data simulation from a DAG.

#### Usage

rdag(n, p, s,  $a = 0$ , m,  $A = NULL$ , seed = FALSE) rdag2(n,  $A = NULL$ ,  $p$ ,  $nei$ ,  $low = 0.1$ ,  $up = 1$ ) rmdag(n,  $A = NULL$ , p, nei,  $low = 0.1$ , up = 1)

#### Arguments

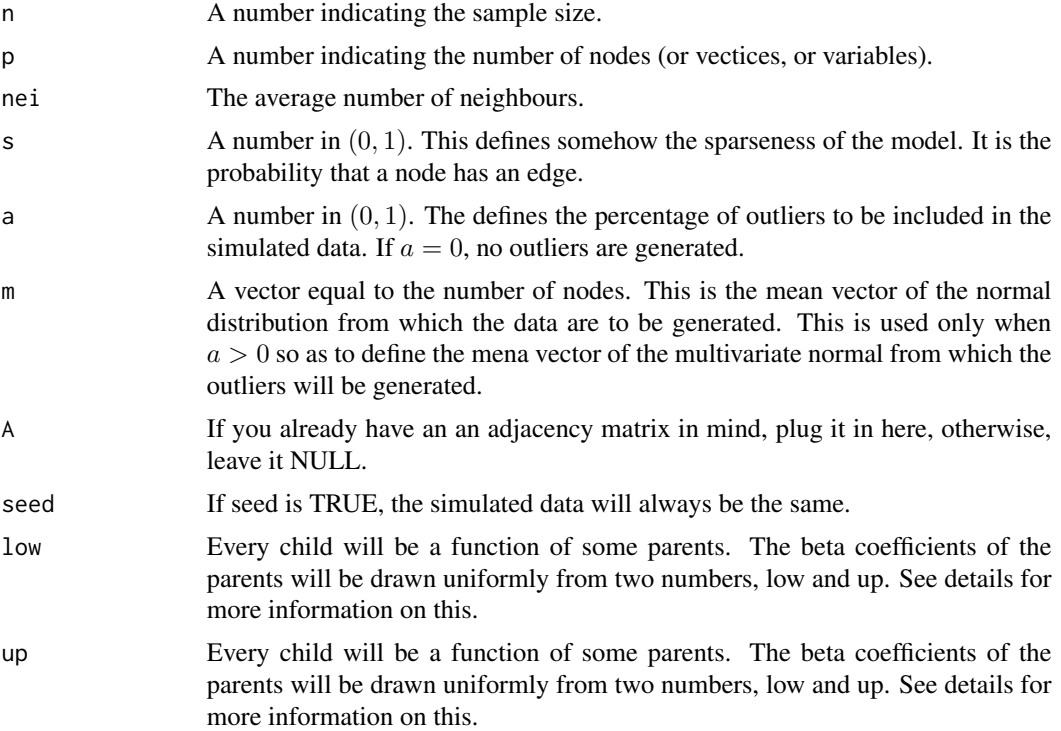

## Details

In the case where no adjacency matrix is given, an  $p \times p$  matrix with zeros everywhere is created. Every element below the diagonal is is replaced by random values from a Bernoulli distribution with probability of success equal to s. This is the matrix B. Every value of 1 is replaced by a uniform value in 0.1, 1. This final matrix is called A. The data are generated from a multivariate normal distribution with a zero mean vector and covariance matrix equal to  $(I_p - A)^{-1} (I_p - A)$ , where  $I_p$ 

is the  $p \times p$  identiy matrix. If a is greater than zero, the outliers are generated from a multivariate normal with the same covariance matrix and mean vector the one specified by the user, the argument "m". The flexibility of the outliers is that you cna specifiy outliers in some variables only or in all of them. For example,  $m = c(0,0,5)$  introduces outliers in the third variable only, whereas  $m = c(5,5,5)$ introduces outliers in all variables. The user is free to decide on the type of outliers to include in the data.

For the "rdag2", this is a different way of simulating data from DAGs. The first variable is normally generated. Every other variable can be a function of some previous ones. Suppose now that the i-th variable is a child of 4 previous variables. We need for coefficients  $b_i$  to multiply the 4 variables and then generate the i-th variable from a normal with mean  $\sum_{j=1} b_j X_j$  and variance 1. The  $b_j$  will be either positive or negative values with equal probability. Their absolute values ranges between "low" and "up". The code is accessible and you can see in detail what is going on. In addition, every generated data, are standardised to avoid numerical overflow.

The "rmdag" generates data from a BN with continous, ordinal and binary data in proportions 50%, 25% and 25% resepctively on average. This was used in the experiments run by Tsagris et al. (2017). If you want to generate data and then use them in the "pcalg" package with the function "ci.fast2" or "ci.mm2" you should transform the resulting data into a matrix. The factor variables must becomw numeric starting from 0. See the examples for more on this.

## Value

A list including:

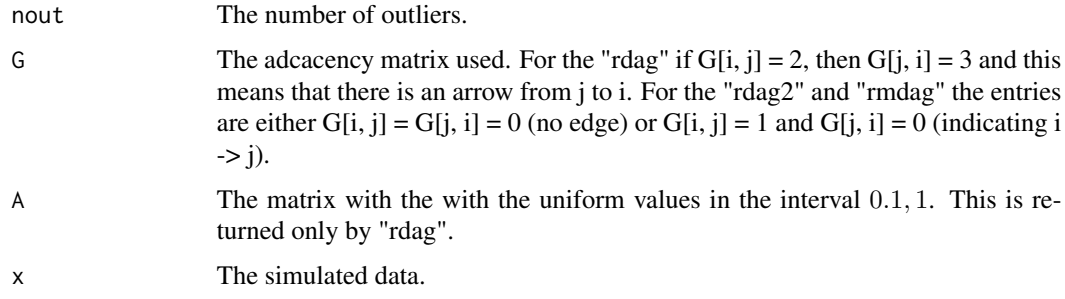

## Author(s)

R implementation and documentation: Michail Tsagris <mtsagris@uoc.gr>

## References

Tsagris M. (2019). Bayesian network learning with the PC algorithm: an improved and correct variation. Applied Artificial Intelligence, 33(2): 101-123.

Tsagris M., Borboudakis G., Lagani V. and Tsamardinos I. (2018). Constraint-based Causal Discovery with Mixed Data. International Journal of Data Science and Analytics.

Spirtes P., Glymour C. and Scheines R. (2001). Causation, Prediction, and Search. The MIT Press, Cambridge, MA, USA, 3nd edition.

Colombo, Diego, and Marloes H. Maathuis (2014). Order-independent constraint-based causal structure learning. The Journal of Machine Learning Research 15(1): 3741–3782.

# See Also

[pc.skel,](#page-222-0) [pc.or,](#page-195-0) [ci.mm,](#page-231-0) [mmhc.skel](#page-219-0)

## Examples

```
y <- rdag(100, 20, 0.2)
x \le -y$x
tru < -y$G
mod \leftarrow pc.com(x)b \leftarrow pc.or(mod)
plotnetwork(tru)
dev.new()
plotnetwork(b$G)
```
Drop all possible single terms from a model using the partial correlation *Drop all possible single terms from a model using the partial correlation*

## Description

Drop all possible single terms from a model using the partial correlation.

#### Usage

cor.drop1(y, x, logged = FALSE)

#### Arguments

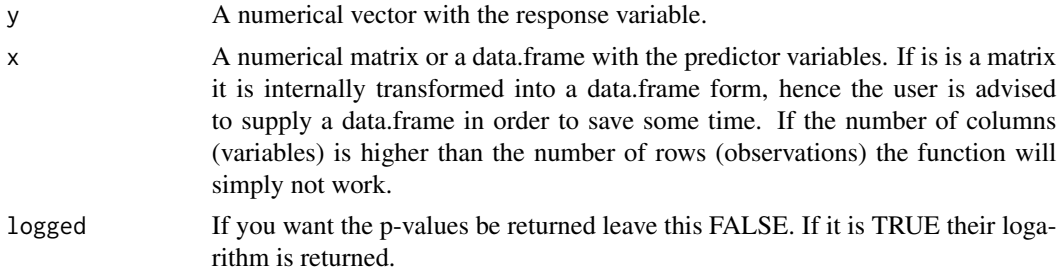

# Details

This uses R's command [drop1](#page-0-0) and modifies it so as to calculate the p-value using Fisher's conditional independence test.

## Value

A matrix with two columns, the test statistic values and its associated p-value.

# Author(s)

Michail Tsagris

R implementation and documentation: Michail Tsagris <mtsagris@uoc.gr>

## See Also

[glm.bsreg,](#page-16-0) [fbed.reg,](#page-133-0) [mmpcbackphase](#page-8-0)

# Examples

```
y <- rnorm(200)
x \le matrix( rnorm(200 \star 10), ncol = 10)
cor.drop1(y, x)
```
eBIC for many regression models *eBIC for many regression models*

## Description

eBIC for many regression models.

# Usage

```
ebic.regs(target, dataset, xIndex, csIndex, gam = NULL, test = NULL, wei = NULL,
ncores = 1)
```
# Arguments

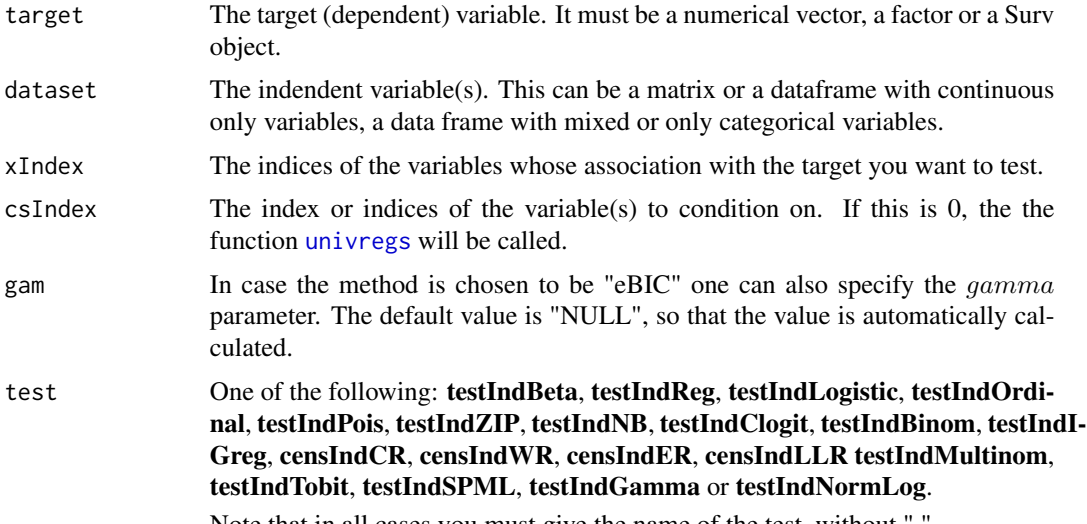

Note that in all cases you must give the name of the test, without " ".

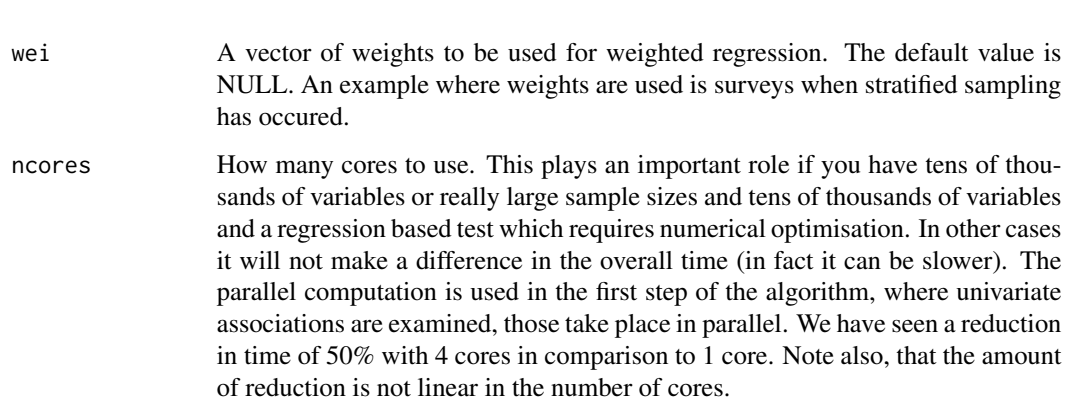

### Details

This function is more as a help function for MMPC, but it can also be called directly by the user. In some, one should specify the regression model to use and the function will perform all simple regressions, i.e. all regression models between the target and each of the variables in the dataset. The function does not check for zero variance columns, only the "univregs" and related functions do.

## Value

A list including:

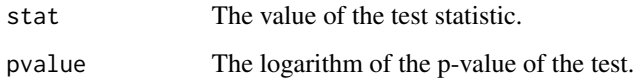

### Author(s)

Michail Tsagris

R implementation and documentation: Michail Tsagris <mtsagris@uoc.gr>

#### References

Chen J. and Chen Z. (2008). Extended Bayesian information criteria for model selection with large model spaces. Biometrika, 95(3): 759-771.

Eugene Demidenko (2013). Mixed Models: Theory and Applications with R, 2nd Edition. New Jersey: Wiley & Sons.

McCullagh, Peter, and John A. Nelder. Generalized linear models. CRC press, USA, 2nd edition, 1989.

## See Also

[univregs,](#page-240-0) [SES,](#page-84-0) [MMPC,](#page-84-0) [CondIndTests,](#page-31-0) [reg.fit,](#page-207-0) [ridge.reg](#page-209-0)

## Examples

```
y <- rpois(100, 15)
x \le matrix( rnorm(100 \star 10), ncol = 10)
a1 \le univregs(y, x, test = testIndPois)
a2 <- perm.univregs(y, x, test = permPois)
a3 <- wald.univregs(y, x, test = waldPois)
a4 \le cond.regs(y, as.data.frame(x), xIndex = 1:4, csIndex = 5, test = testIndPois)
```

```
Effective sample size for G^2 test in BNs with case control data
                         Effective sample size for G^2 test in BNs with case control data
```
#### **Description**

Effective sample size for G^2 test in BNs with case control data.

#### Usage

Ness(propNt, N, K = 10000)

## Arguments

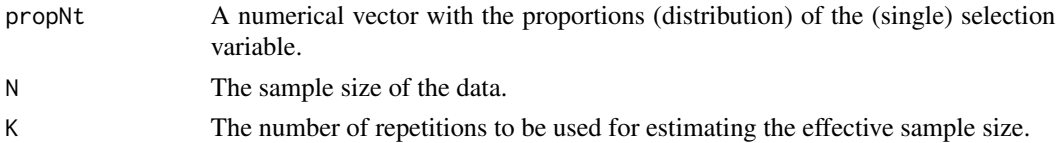

## Details

When dealing with case control data, spurious correlations or relationships arise. To deal with this one way is to adjust the sample size used in the  $G^{\wedge}2$  test statistic. This function does exactly this, estimates the effective sample size as per the Borboudakis and Tsamardinos (2012) suggestion. The idea is that after learning the skeleton with the usual  $G^2$  test, one should go to the edges and perform a conditional G^2

#### Value

The estimated effective sample size.

## Author(s)

Michail Tsagris

R implementation and documentation: Michail Tsagris <mtsagris@uoc.gr>

#### References

Borboudakis G. and Tsamardinos I. (2015). Bayesian Network Learning with Discrete Case-Control Data. 31st Conference on Uncertainty in Artificial Intelligence (UAI), 151-160.

## See Also

[SES,](#page-84-0) [MMPC,](#page-84-0) [testIndLogistic](#page-42-0)

## Examples

 $Ness(c(0.3, 0.7), N = 1000, K = 10000)$ 

Estimation of the percentage of Null p-values *Estimation of the percentage of Null p-values*

#### Description

Estimation of the percentage of Null p-values.

## Usage

 $pi0est(p, lambda = seq(0.05, 0.95, by = 0.01), dof = 3)$ 

#### Arguments

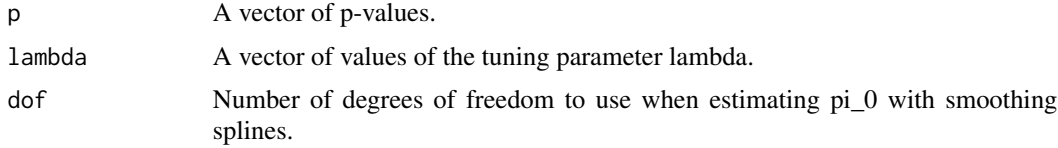

## Details

The estimated proporiton of null p-values is estimated the algorithm by Storey and Tibshirani (2003).

## Value

The estimated proportion of non significant (null) p-values. In the paper Storey and Tibshirani mention that the estimate of pi0 is with lambda=1, but in their R code they use the highest value of lambda and thus we do the same here.

## Author(s)

Michail Tsagris

R implementation and documentation: Michail Tsagris <mtsagris@uoc.gr>

#### References

Storey J.D. and Tibshirani R. (2003). Statistical significance for genome-wide experiments. Proceedings of the National Academy of Sciences, 100: 9440-9445.

#### Fast MMPC 123

# See Also

[conf.edge.lower,](#page-169-0) [bn.skel.utils,](#page-244-0) [mmhc.skel,](#page-219-0) [pc.skel,](#page-222-0) [corfs.network,](#page-193-0) [local.mmhc.skel](#page-217-0)

#### Examples

```
## simulate a dataset with continuous data
y <- rdag2(1000, p = 20, nei = 3)
ind \le sample(1:20, 20)x \leq -y$x[, ind]
mod <- pc.skel( x, method = "comb.fast", alpha = 0.01 )
pval <- exp(mod$pvalue)
pval <- lower.tri(pval)
pi0est(pval)
```
Fast MMPC *A fast version of MMPC*

## <span id="page-122-0"></span>Description

A fast version of MMPC

## Usage

```
mmpc2(target, dataset, prior = NULL, max_k = 3, threshold = 0.05,test = "testIndLogistic", ini = NULL, wei = NULL, ncores = 1, backward = FALSE)
```
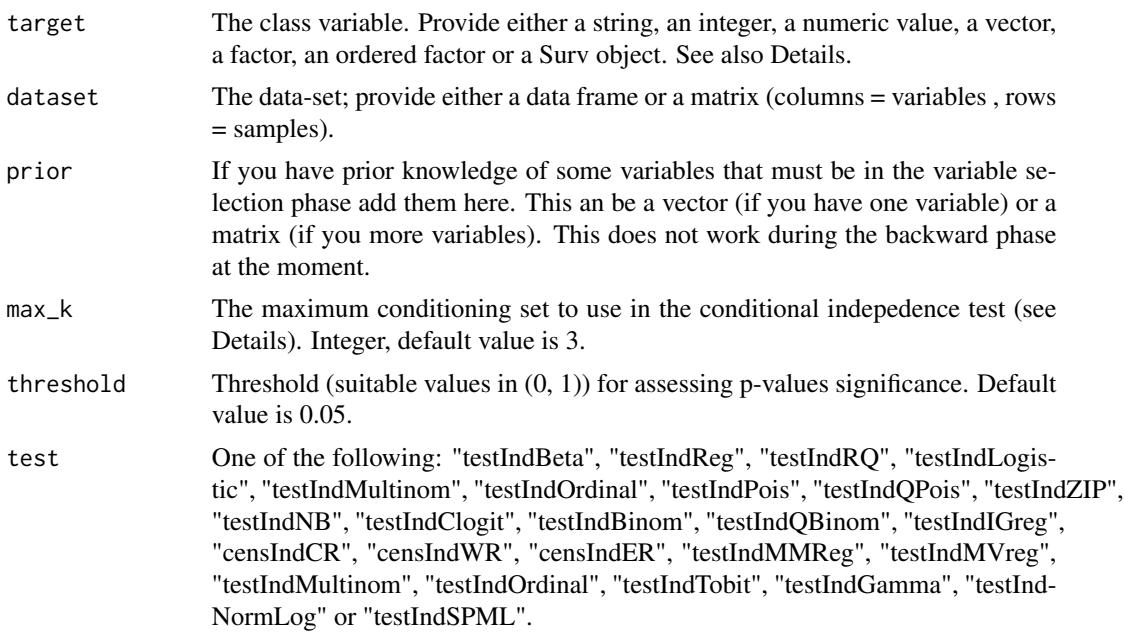

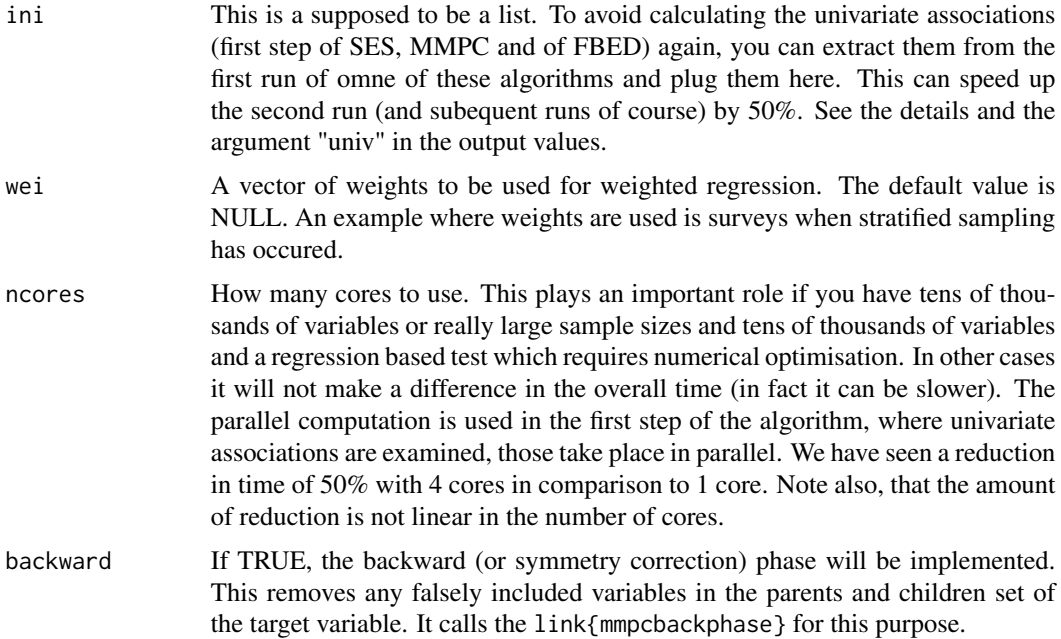

## Details

MMPC tests each feature for inclusion (selection). For each featurer it performsa conditional independence tets. Each test requires fitting two regression models, one without the feature and one with the feature included. In this version, we have changed the order of the tests. We find all possible subsets of the already selected features and for each of them we test each feature. This way, only half of the regression models the usual MMPC fits, are fitted. Also, less tests will be performed. It is the same algorithm, with a change in the sequence.

We have seen a 50% in the computational time, but the drawback is that if you want to run MMPC with different value of "max\$\_\$k" and "alpha", this is not possible from here. This function is for oa signle pair of "max\$\_\$k" and "alpha" values. It saves no test statistics, only p-values, no hashing and hence is memory efficient, but contains less information than [MMPC](#page-84-0).

#### Value

The output of the algorithm is an S3 object including:

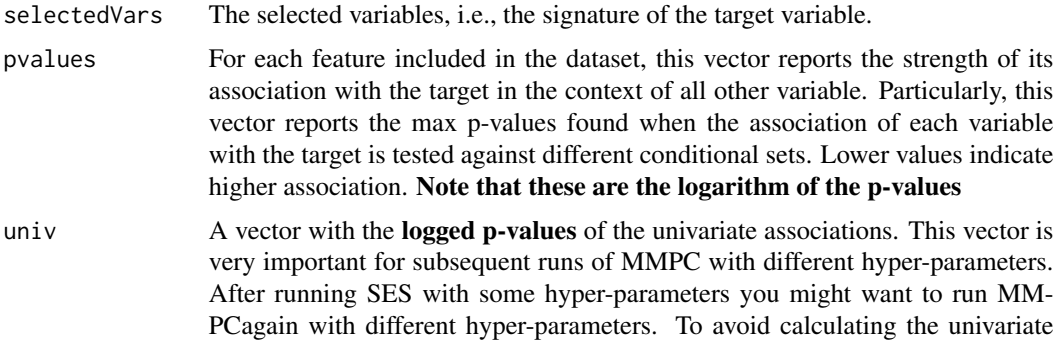

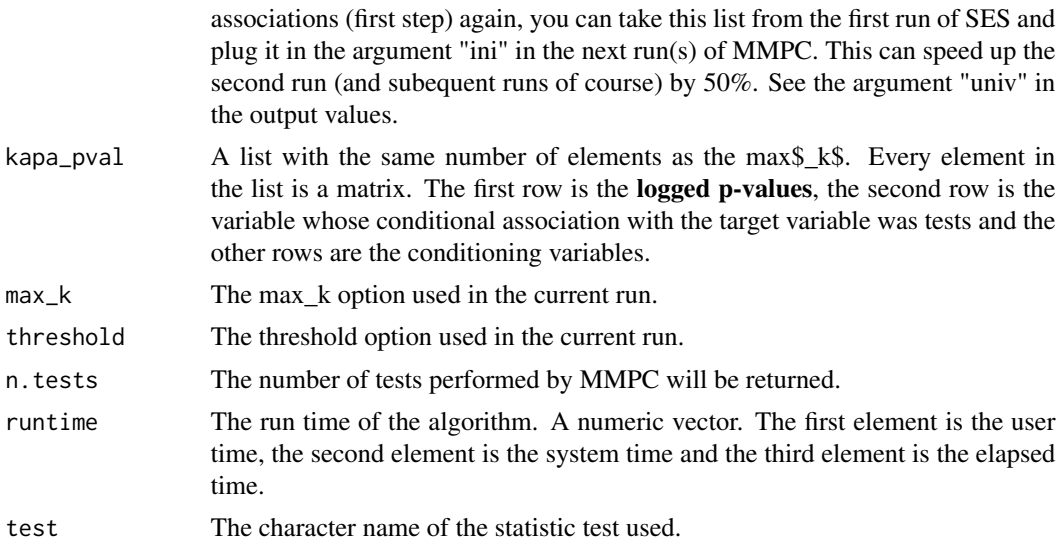

#### Author(s)

Ioannis Tsamardinos, Michail Tsagris

R implementation and documentation: Michail Tsagris <mtsagris@uoc.gr>.

#### References

Feature Selection with the R Package MXM: Discovering Statistically Equivalent Feature Subsets, Lagani, V. and Athineou, G. and Farcomeni, A. and Tsagris, M. and Tsamardinos, I. (2017). Journal of Statistical Software, 80(7).

Tsamardinos, I., Aliferis, C. F., & Statnikov, A. (2003). Time and sample efficient discovery of Markov blankets and direct causal relations. In Proceedings of the ninth ACM SIGKDD international conference on Knowledge discovery and data mining (pp. 673-678). ACM.

Brown, L. E., Tsamardinos, I., & Aliferis, C. F. (2004). A novel algorithm for scalable and accurate Bayesian network learning. Medinfo, 711-715.

Tsamardinos, Brown and Aliferis (2006). The max-min hill-climbing Bayesian network structure learning algorithm. Machine learning, 65(1), 31-78.

#### See Also

[MMPC,](#page-84-0) [certificate.of.exclusion2](#page-28-0)

## Examples

```
set.seed(123)
```
#simulate a dataset with continuous data dataset <- matrix(runif(100  $*$  40, 1, 100), ncol = 40)

#define a simulated class variable target <- 3 \* dataset[, 10] + 2 \* dataset[, 15] + 3 \* dataset[, 20] + rnorm(100, 0, 5)

```
m <- median(target)
target[target < m] <- 0
target[abs(target) > 0 ] < -1m1 < - mmpc2(target, dataset, max_k = 3, threshold = 0.05, test="testIndLogistic")
m1$selectedVars ## S3 class, $, not @
m1$runtime
m2 < - MMPC(target, dataset, max_k = 3, threshold = 0.05, test="testIndLogistic")
m2@selectedVars ## S3 class, @, not $
m2@runtime
```
Fast MMPC for longitudinal and clustered data *mmpc.glmm2/mmpc.gee2: Fast Feature selection algorithm for identifying minimal feature subsets with correlated data*

## Description

SES.glmm algorithm follows a forward-backward filter approach for feature selection in order to provide minimal, highly-predictive, statistically-equivalent, multiple feature subsets of a high dimensional dataset. See also Details. MMPC.glmm algorithm follows the same approach without generating multiple feature subsets. They are both adapted to longitudinal target variables.

# Usage

```
mmpc.glmm2(target, reps = NULL, group, dataset, prior = NULL, max_k = 3,
threshold = 0.05, test = NULL, ini = NULL, wei = NULL, slopes = FALSE, ncores = 1)
```

```
mmc.get(target, reps = NULL, group, dataset, prior = NULL, max_k = 3,threshold = 0.05, test = NULL, ini = NULL, wei = NULL, correl = "exchangeable",
se = "iack", ncores = 1)
```
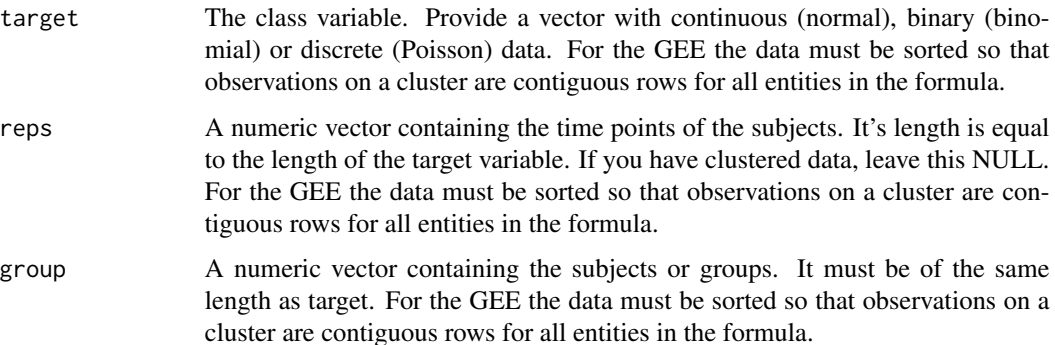

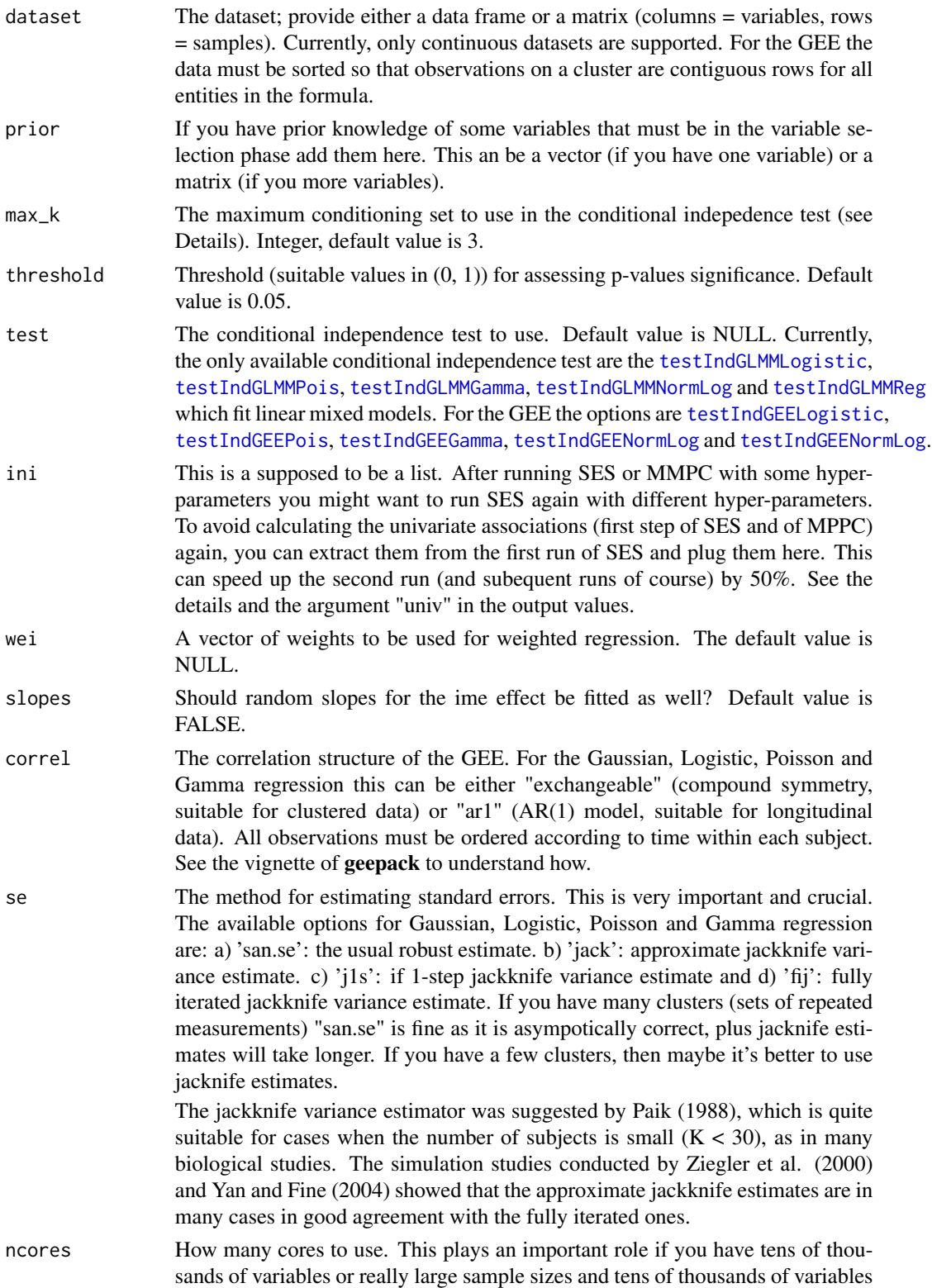

and a regression based test which requires numerical optimisation. In other cases it will not make a difference in the overall time (in fact it can be slower). The parallel computation is used in the first step of the algorithm, where univariate associations are examined, those take place in parallel. We have seen a reduction in time of 50% with 4 cores in comparison to 1 core. Note also, that the amount of reduction is definetely not linear in the number of cores.

# Details

These are faster versions of MMPC using GLMM or GEE methodologies. See also [mmpc2](#page-122-0) for more details on the algorithm.

If you want to use the GEE methodology, make sure you load the library geepack first.

## Value

The output of the algorithm is an object of the class 'SES.glmm.output' for SES.glmm or 'MMPC.glmm.output' for MMPC.glmm including:

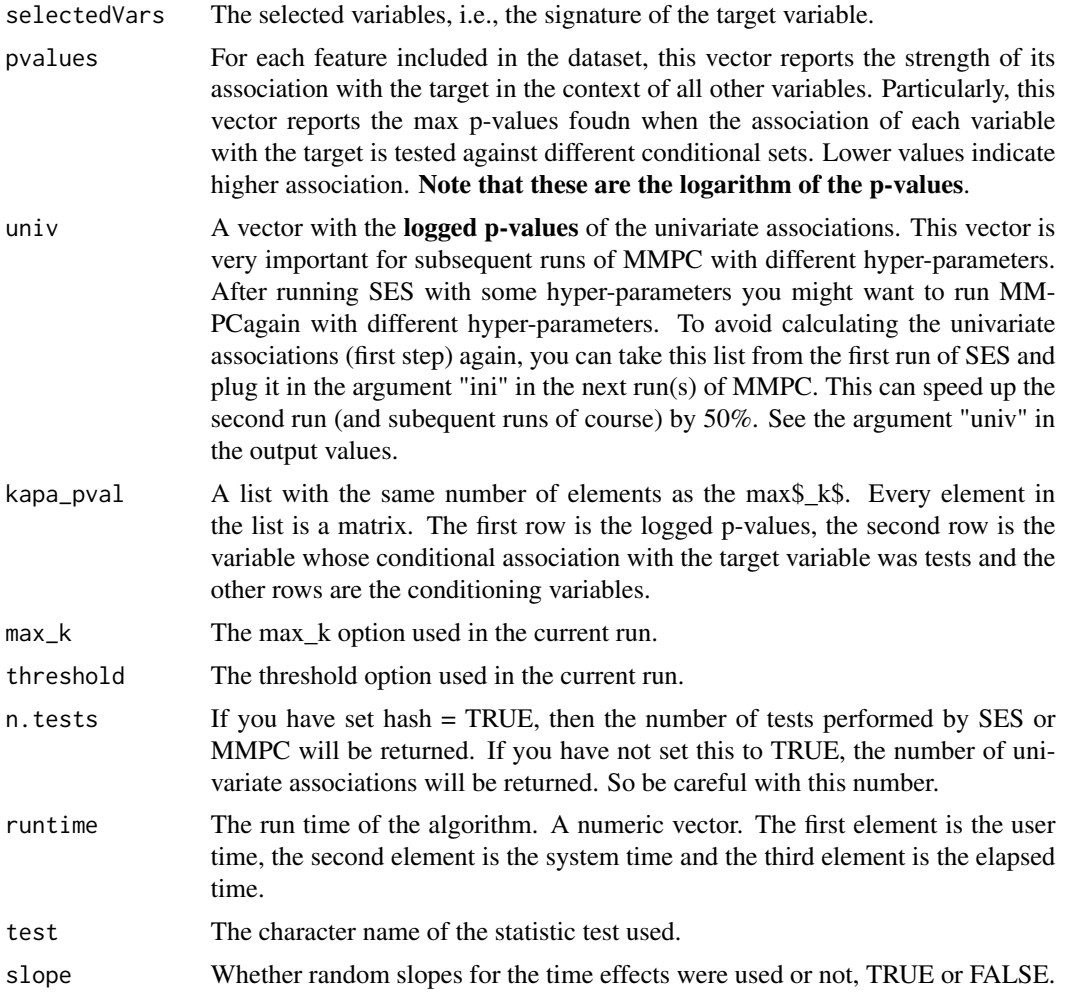

## Author(s)

Ioannis Tsamardinos, Vincenzo Lagani

R implementation and documentation: Giorgos Athineou <athineou@csd.uoc.gr> Vincenzo Lagani <vlagani@csd.uoc.gr>

#### References

Tsagris, M., Lagani, V., & Tsamardinos, I. (2018). Feature selection for high-dimensional glmm data. BMC bioinformatics, 19(1), 17.

I. Tsamardinos, M. Tsagris and V. Lagani (2015). Feature selection for longitudinal data. Proceedings of the 10th conference of the Hellenic Society for Computational Biology & Bioinformatics (HSCBB15).

I. Tsamardinos, V. Lagani and D. Pappas (2012). Discovering multiple, equivalent biomarker signatures. In proceedings of the 7th conference of the Hellenic Society for Computational Biology  $\&$ Bioinformatics - HSCBB12.

Tsamardinos, Brown and Aliferis (2006). The max-min hill-climbing Bayesian network structure learning algorithm. Machine learning, 65(1), 31-78.

Eugene Demidenko (2013). Mixed Models: Theory and Applications with R, 2nd Edition. New Jersey: Wiley & Sons.

J. Pinheiro and D. Bates. Mixed-effects models in S and S-PLUS. Springer Science & Business Media, 2006.

Liang K.Y. and Zeger S.L. (1986). Longitudinal data analysis using generalized linear models. Biometrika, 73(1): 13-22.

Prentice R.L. and Zhao L.P. (1991). Estimating equations for parameters in means and covariances of multivariate discrete and continuous responses. Biometrics, 47(3): 825-839.

Heagerty P.J. and Zeger S.L. (1996) Marginal regression models for clustered ordinal measurements. Journal of the American Statistical Association, 91(435): 1024-1036.

Paik M.C. (1988). Repeated measurement analysis for nonnormal data in small samples. Communications in Statistics-Simulation and Computation, 17(4): 1155-1171.

Ziegler A., Kastner C., Brunner D. and Blettner M. (2000). Familial associations of lipid profiles: A generalised estimating equations approach. Statistics in medicine, 19(24): 3345-3357

Yan J. and Fine J. (2004). Estimating equations for association structures. Statistics in medicine, 23(6): 859-874.

#### See Also

[CondIndTests,](#page-31-0) [testIndGLMMReg](#page-54-0)

## Examples

```
## Not run:
require(lme4)
data(sleepstudy)
reaction <- sleepstudy$Reaction
days <- sleepstudy$Days
```

```
subject <- sleepstudy$Subject
x <- matrix(rnorm(180 * 100), ncol = 100) ## unrelated predictor variables
m1 <- mmc.g1mm2(target = reaction, reps = days, group = subject, dataset = x)m2 \leq MMPC.glmm(target = reaction, reps = days, group = subject, dataset = x)
## End(Not run)
```
Feature selection using SES and MMPC for classifiication with longitudinal data *Feature selection using SES and MMPC for classifiication with longitudinal data*

## Description

SES algorithm follows a forward-backward filter approach for feature selection in order to provide minimal, highly-predictive, statistically-equivalent, multiple feature subsets of a high dimensional dataset. See also Details. MMPC algorithm follows the same approach without generating multiple feature subsets.

# Usage

```
SES.timeclass(target, reps, id, dataset, max_k = 3, threshold = 0.05,
ini = NULL, wei = NULL, hash = FALSE, hashObject = NULL, ncores = 1)
```

```
MMPC.timeclass(target, reps, id, dataset, max_k = 3, threshold = 0.05,
ini = NULL, wei = NULL, hash = FALSE, hashObject = NULL, ncores = 1)
```
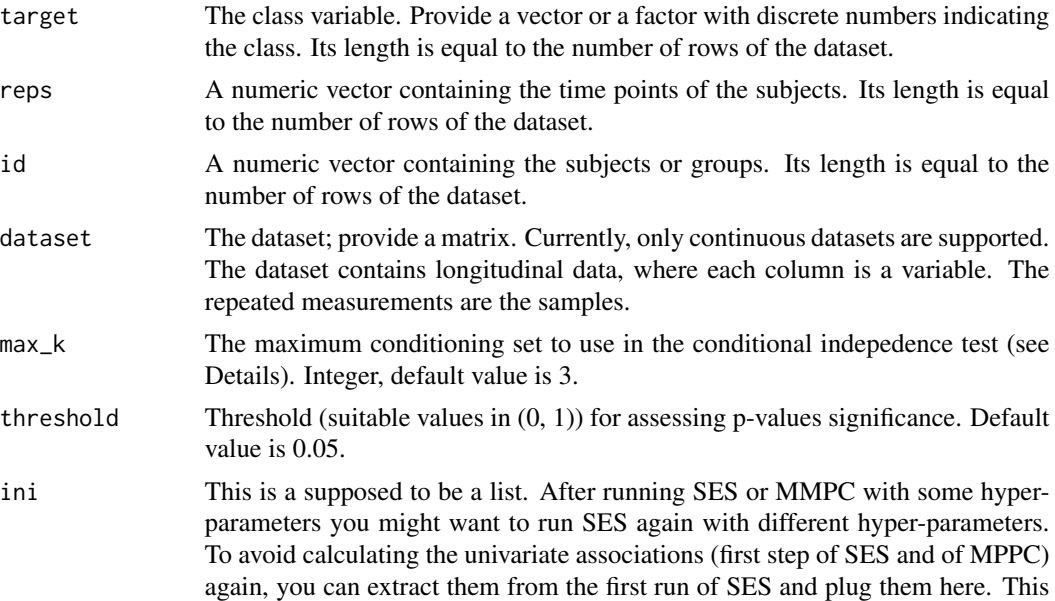

can speed up the second run (and subequent runs of course) by 50%. See the details and the argument "univ" in the output values. wei A vector of weights to be used for weighted regression. The default value is NULL. hash A boolean variable which indicates whether (TRUE) or not (FALSE) to store the statistics calculated during SES execution in a hash-type object. Default value is FALSE. If TRUE a hashObject is produced. hashObject A List with the hash objects generated in a previous run of SES.glmm. Each time SES runs with "hash=TRUE" it produces a list of hashObjects that can be re-used in order to speed up next runs of SES. Important: the generated hashObjects should be used only when the same dataset is re-analyzed, possibly with different values of max\_k and threshold. ncores How many cores to use. This plays an important role if you have tens of thousands of variables or really large sample sizes and tens of thousands of variables and a regression based test which requires numerical optimisation. In other cases it will not make a difference in the overall time (in fact it can be slower). The parallel computation is used in the first step of the algorithm, where univariate associations are examined, those take place in parallel. We have seen a reduction in time of 50% with 4 cores in comparison to 1 core. Note also, that the amount of reduction is definetely not linear in the number of cores.

### Details

This is SES and MMPC used in the static-longitudinal scenario of Tsagris, Lagani and Tsamardinos (2018). The idea is that you have many features of longitudinal data for many subjects. For each subject you have calculated the coefficients of a simple linear regression over time and this is repeated for each feature. In the end, assuming p features, you have p constants and p slopes for each subject, each constant and slope refers to a feature for a subject. Hence, each new feature consists of two vectors, the constants and the slopes and the feature selection takes place there.

#### Value

The output of the algorithm is an object of the class 'SESoutput' for SES or 'MMPCoutput' for MMPC including:

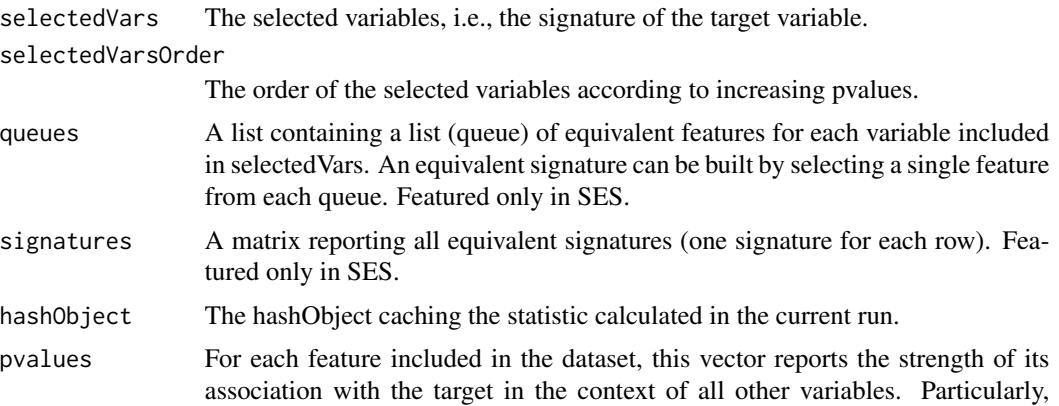

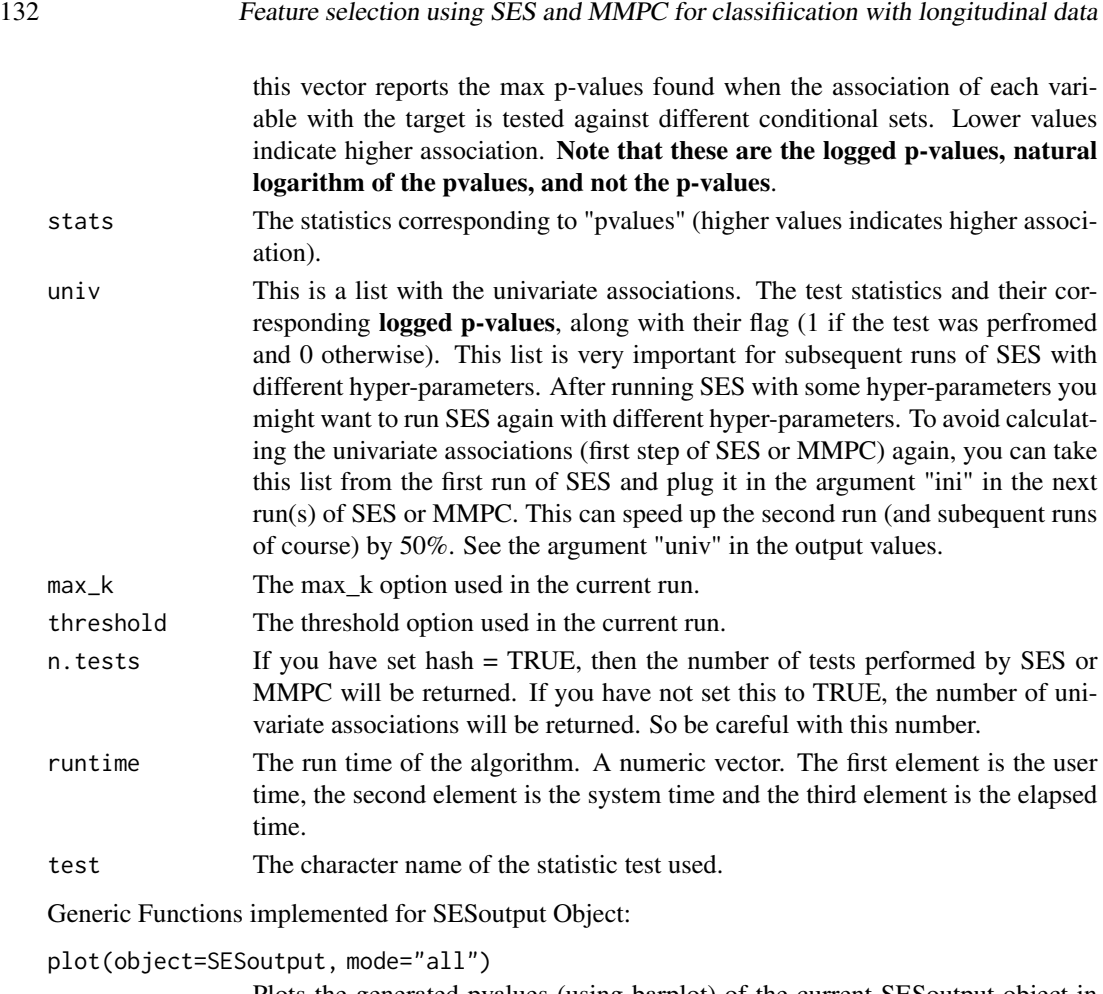

Plots the generated pvalues (using barplot) of the current SESoutput object in comparison to the threshold.

Argument mode can be either "all" or "partial" for the first 500 pvalues of the object.

# Author(s)

Ioannis Tsamardinos, Vincenzo Lagani

R implementation and documentation: Giorgos Athineou <athineou@csd.uoc.gr> Vincenzo Lagani <vlagani@csd.uoc.gr>

## References

Tsagris M., Lagani V., & Tsamardinos I. (2018). Feature selection for high-dimensional glmm data. BMC bioinformatics, 19(1), 17.

Vincenzo Lagani, George Kortas and Ioannis Tsamardinos (2013), Biomarker signature identification in "omics" with multiclass outcome. Computational and Structural Biotechnology Journal,  $6(7):1-7.$ 

McCullagh, Peter, and John A. Nelder. Generalized linear models. CRC press, USA, 2nd edition, 1989.

Fit a mixture of beta distributions in p-values 133

#### See Also

[mmpc.timeclass.model](#page-206-0)

# Examples

```
## assume these are longitudinal data, each column is a variable (or feature)
dataset \leq matrix( rnorm(400 \star 30), ncol = 30)
id \le rep(1:80, each = 5) ## 80 subjects
reps \le- rep( seq(4, 12, by = 2), 80) ## 5 time points for each subject
## dataset contains are the regression coefficients of each subject's values on the
## reps (which is assumed to be time in this example)
target \leq rep(0:1, each = 200)
a <- MMPC.timeclass(target, reps, id, dataset)
```
Fit a mixture of beta distributions in p-values *Fit a mixture of beta distributions in p-values*

## Description

Fit a mixture of beta distributions in p-values.

#### Usage

pval.mixbeta(p)

### Arguments

p A vector of p-values.

#### Details

The p-values are assumed to follow a mixture of two beta distributions. The null p-values follow  $Be(1, 1)$  and the non-null p-values follow  $Be(\xi, 1)$ . In the first step, the proportion of true null values using Storey and Tibshirani (2003) is calculated and then MLE is adopted to obtain  $\xi$ . For more information on this see Triantafillou (2014).

## Value

A vector with the estimated  $\pi_0$  and  $\xi$  values.

#### Author(s)

Michail Tsagris

R implementation and documentation: Michail Tsagris <mtsagris@uoc.gr>

## References

Triantafillou S., Tsamardinos I. and Roumpelaki A. (2014). Learning neighborhoods of high confidence in constraint-based causal discovery. In European Workshop on Probabilistic Graphical Models, pp. 487-502.

Storey J.D. and Tibshirani R. (2003). Statistical significance for genome-wide experiments. Proceedings of the National Academy of Sciences, 100: 9440-9445.

## See Also

```
pc.skel, mmhc.skel, corfs.network, local.mmhc.skel, conf.edge.lower
```
#### Examples

```
## simulate a dataset with continuous data
y <- rdag2(400, p = 25, nei = 3)
ind <- sample(1:25, 25)
x \leftarrow y \x[, ind]
mod \le pc.skel( x, method = "comb.fast", alpha = 0.01)
pval <- as.vector( mod$pvalue[lower.tri(mod$pvalue)] )
pval.mixbeta(pval)
```
Forward Backward Early Dropping selection regression *Forward Backward Early Dropping selection regression*

## <span id="page-133-0"></span>Description

Forward Backward Early Dropping selection regression.

#### Usage

```
fbed.reg(target, dataset, prior = NULL, ini = NULL, test = NULL, threshold = 0.05,
wei = NULL, K = 0, method = "LR", gam = NULL, backward = TRUE)
```
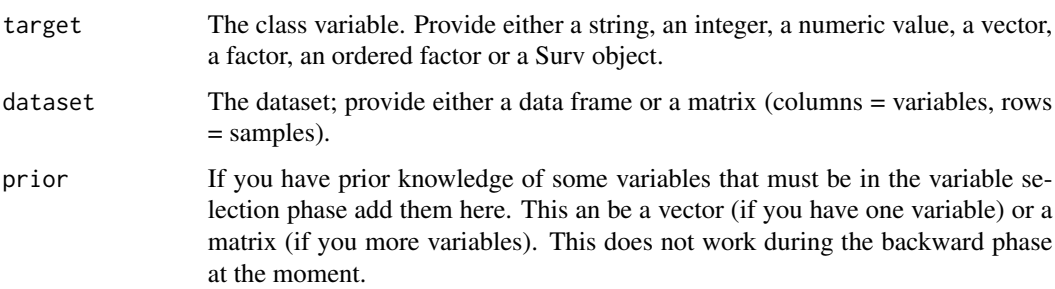

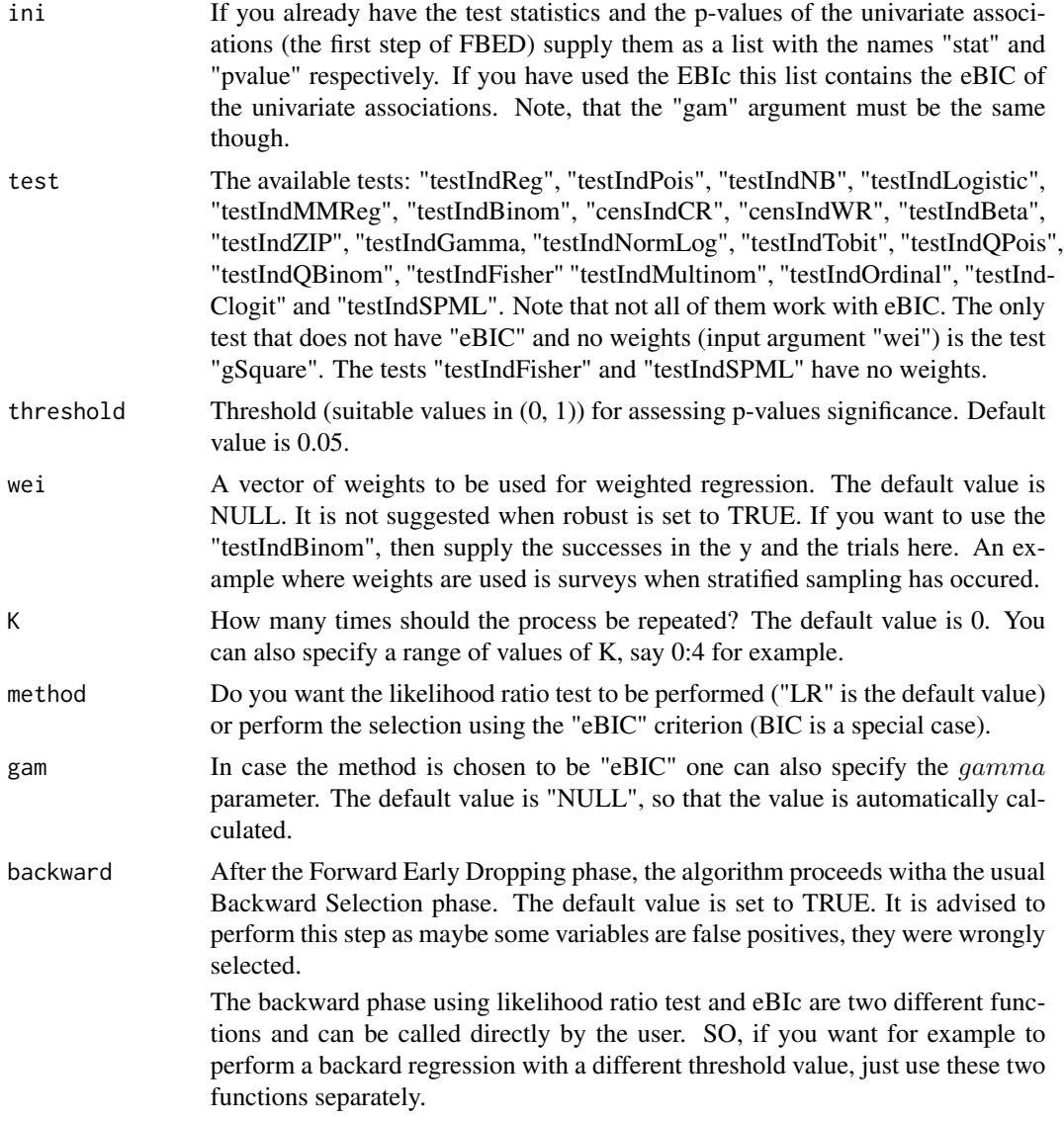

## Details

The algorithm is a variation of the usual forward selection. At every step, the most significant variable enters the selected variables set. In addition, only the significant variables stay and are further examined. The non signifcant ones are dropped. This goes until no variable can enter the set. The user has the option to re-do this step 1 or more times (the argument K). In the end, a backward selection is performed to remove falsely selected variables. Note that you may have specified, for example, K=10, but the maximum value FBED used can be 4 for example.

The "testIndQPois" and "testIndQBinom" do not work for method = "eBIC" as there is no BIC associated with quasi Poisson and quasi binomial regression models.

If you specify a range of values of K it returns the results of fbed.reg for this range of values of K. For example, instead of runnning fbed.reg with K=0, K=1, K=2 and so on, you can run fbed.reg with K=0:2 and the selected variables found at K=2, K=1 and K=0 are returned. Note also, that you may specify maximum value of K to be 10, but the maximum value FBED used was 4 (for example).

## Value

If K is a single number a list including:

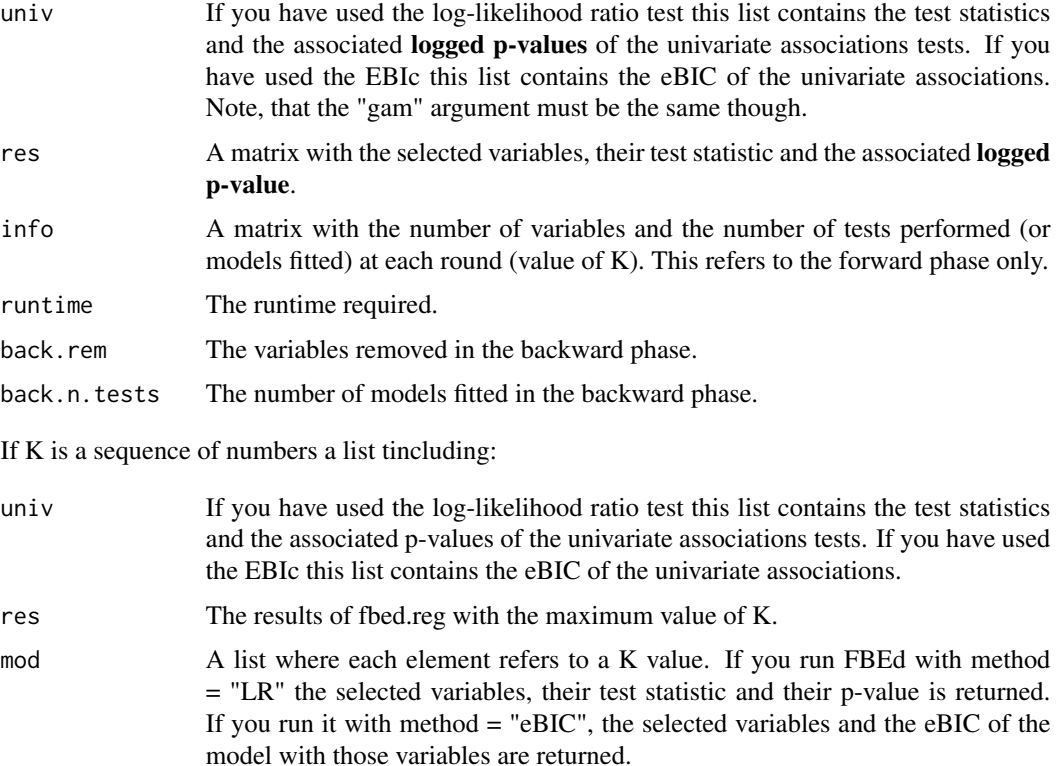

## Author(s)

Michail Tsagris

R implementation and documentation: Michail Tsagris <mtsagris@uoc.gr>

#### References

Borboudakis G. and Tsamardinos I. (2019). Forward-backward selection with early dropping. Journal of Machine Learning Research, 20(8): 1-39.

Tsagris, M. and Tsamardinos, I. (2019). Feature selection with the R package MXM. F1000Research 7: 1505

## See Also

[fs.reg,](#page-144-0) [ebic.bsreg,](#page-14-0) [bic.fsreg,](#page-21-0) [MMPC](#page-84-0)

# Examples

```
#simulate a dataset with continuous data
dataset <- matrix( runif(100 * 20, 1, 100), ncol = 20 )
#define a simulated class variable
target <- rt(100, 10)
a1 <- fbed.reg(target, dataset, test = "testIndReg")
y <- rpois(100, 10)
a2 \leq fbed.reg(y, dataset, test = "testIndPois")
a3 <- MMPC(y, dataset)
```
Forward Backward Early Dropping selection regression for big data *Forward Backward Early Dropping selection regression for big data*

## Description

Forward Backward Early Dropping selection regression for big data.

## Usage

```
big.fbed.reg(target = NULL, dataset, threshold = 0.01, ini = NULL,
test = "testIndLogistic", K = 0, backward = FALSE)
```
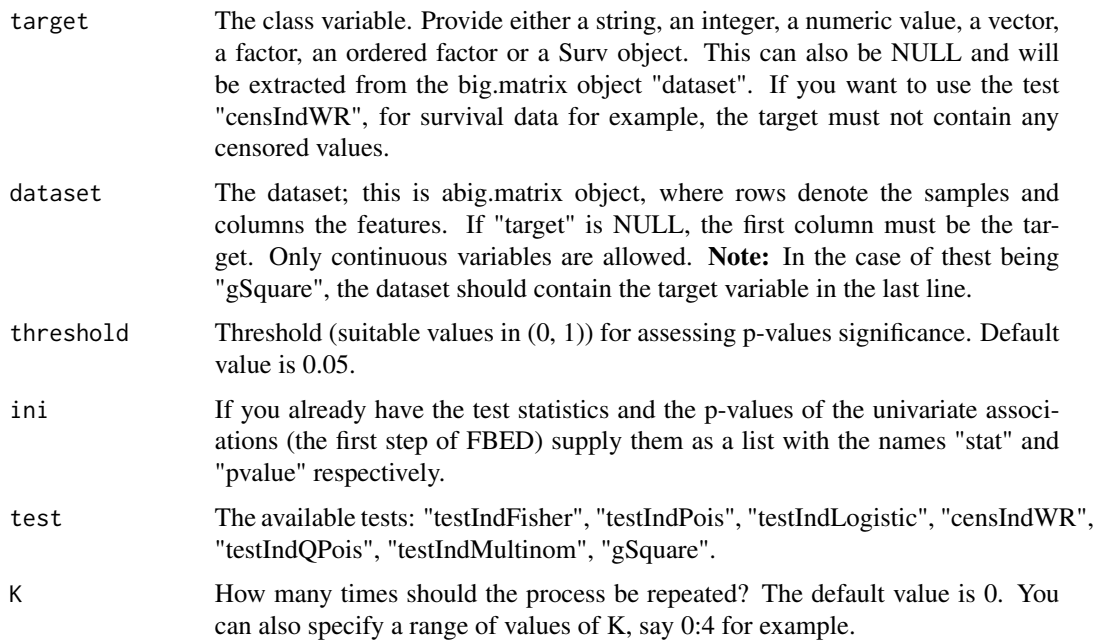

backward After the Forward Early Dropping phase, the algorithm proceeds witha the usual Backward Selection phase. The default value is set to TRUE. It is advised to perform this step as maybe some variables are false positives, they were wrongly selected. Pay attention to this, as it will convert the big.matrix object with the selected features into a matrix object in R. The backward phase using likelihood ratio test is a different functions and can be called directly by the user. So, if you want for example to perform a backard regression with a different threshold value, just use that functions separately.

#### Details

The algorithm is a variation of the usual forward selection. At every step, the most significant variable enters the selected variables set. In addition, only the significant variables stay and are further examined. The non signifcant ones are dropped. This goes until no variable can enter the set. The user has the option to re-do this step 1 or more times (the argument K). In the end, a backward selection is performed to remove falsely selected variables. Note that you may have specified, for example, K=10, but the maximum value FBED used can be 4 for example.

Notes: The backward phase needs caution, because the big.matrix object with the selected features is turned into a matrix and then the backward selection takes place. In general, this algorithm is to be used with a few tens ,or hundreds of features and millions of rows. It is designed for thin matrices only. The [big.gomp](#page-160-0) on the other hand is designed for thin, fat and matrices with many rows and many columns.

#### Value

If K is a single number a list including:

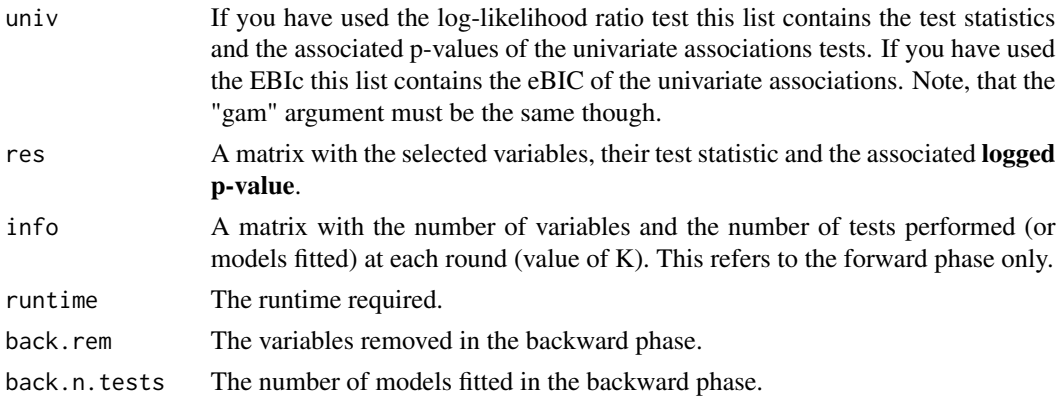

#### Author(s)

Michail Tsagris

R implementation and documentation: Michail Tsagris <mtsagris@uoc.gr>

#### References

Borboudakis G. and Tsamardinos I. (2019). Forward-backward selection with early dropping. Journal of Machine Learning Research, 20(8): 1-39.

## See Also

[fs.reg,](#page-144-0) [ebic.bsreg,](#page-14-0) [bic.fsreg,](#page-21-0) [MMPC](#page-84-0)

#### Examples

```
## Not run:
#simulate a dataset with continuous data
x \le matrix( runif(10^6 * 50, 1, 100), ncol = 50 )
require(bigmemory)
dataset <- bigmemory::as.big.matrix(x)
#define a simulated class variable
target \le rt(10^6, 10)
a1 <- big.fbed.reg(target, dataset, test = "testIndFisher")
y <- rpois(10^6, 10)
a2 \leq big.fbed_reg(y, dataset, test = "testIndPois")## End(Not run)
```
Forward Backward Early Dropping selection regression with GEE *Forward Backward Early Dropping selection regression with GEE*

## <span id="page-138-0"></span>Description

Forward Backward Early Dropping selection regression with GEE.

#### Usage

```
fbed.gee.reg(target, dataset, id, prior = NULL, reps = NULL, ini = NULL,
threshold = 0.05, wei = NULL, K = 0, test = "testIndGEEReg",
correl = "exchangeable", se = "jack")
```
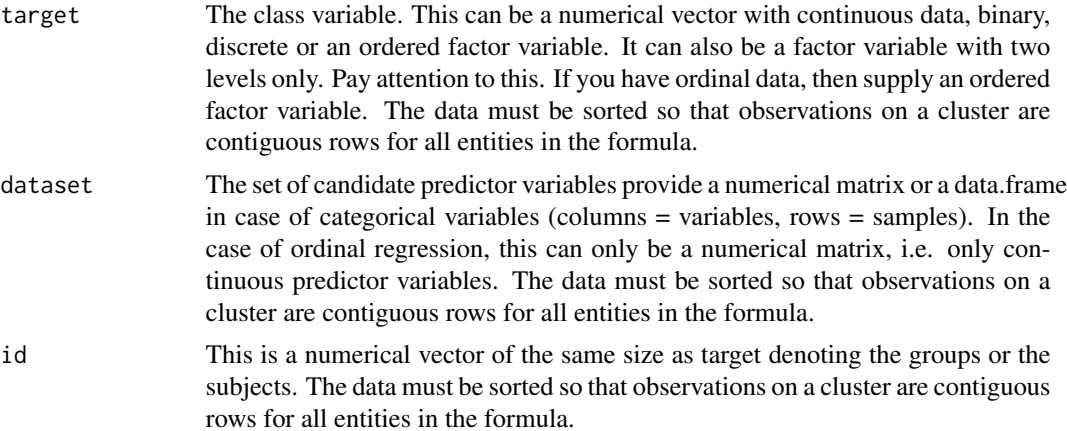

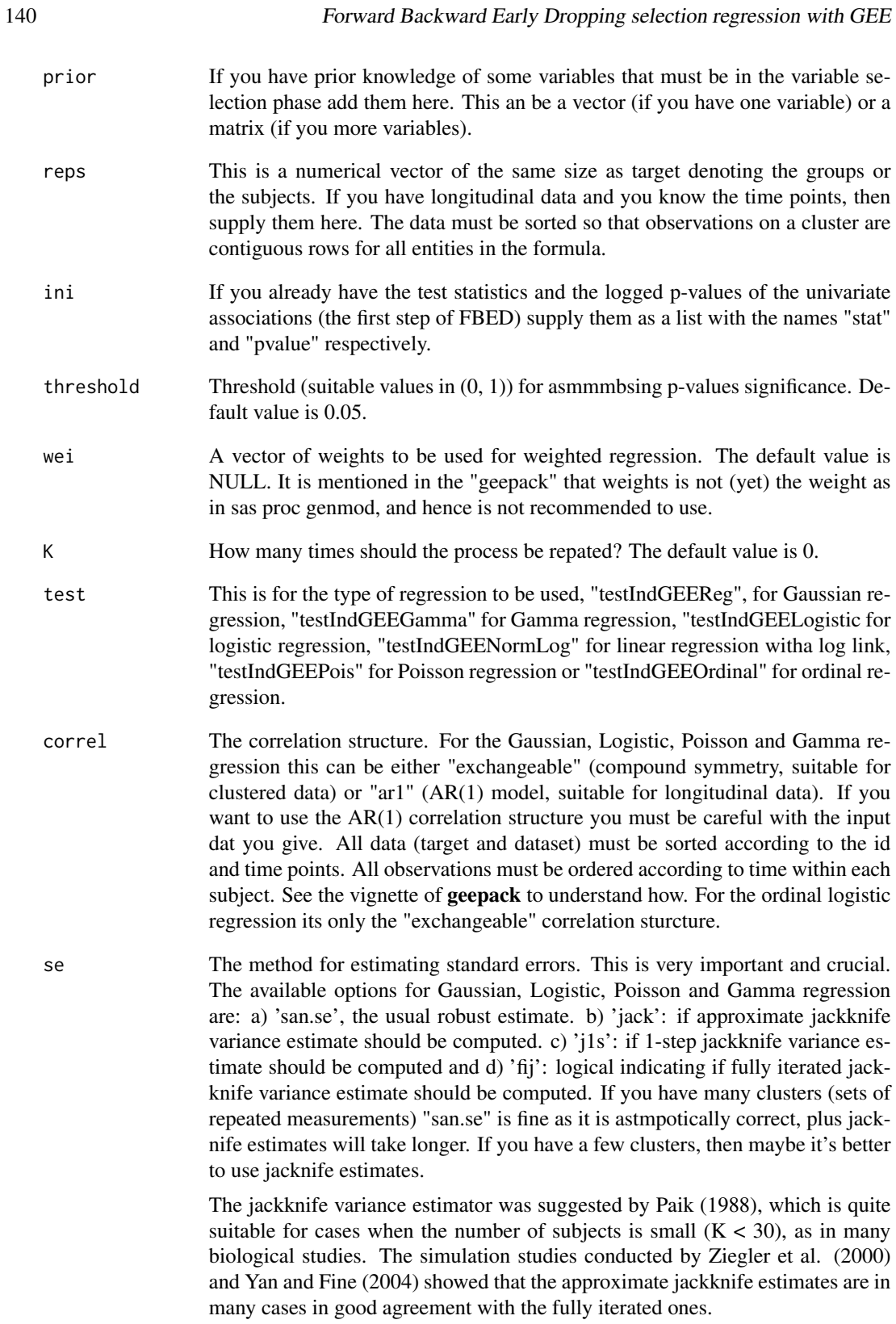

## Details

The algorithm is a variation of the usual forward selection. At every step, the most significant variable enters the selected variables set. In addition, only the significant variables stay and are further examined. The non signifcant ones are dropped. This goes until no variable can enter the set. The user has the option to redo this step 1 or more times (the argument K). In the end, a backward selection is performed to remove falsely selected variables.

Since GEE are likelihood free, all significance tests take place using the Wald test, hence we decided not to have a backward phase. This algorithm is suitable for both clustered and longitudinal (glmm) data.

If you specify a range of values of K it returns the results of fbed.reg for this range of values of K. For example, instead of runnning fbed.reg with K=0, K=1, K=2 and so on, you can run fbed.reg with K=0:2 and the selected variables found at K=2, K=1 and K=0 are returned. Note also, that you may specify maximum value of K to be 10, but the maximum value FBED used was 4 (for example).

## For GEE make sure you load the library geepack first.

#### Value

If K is a single number a list including:

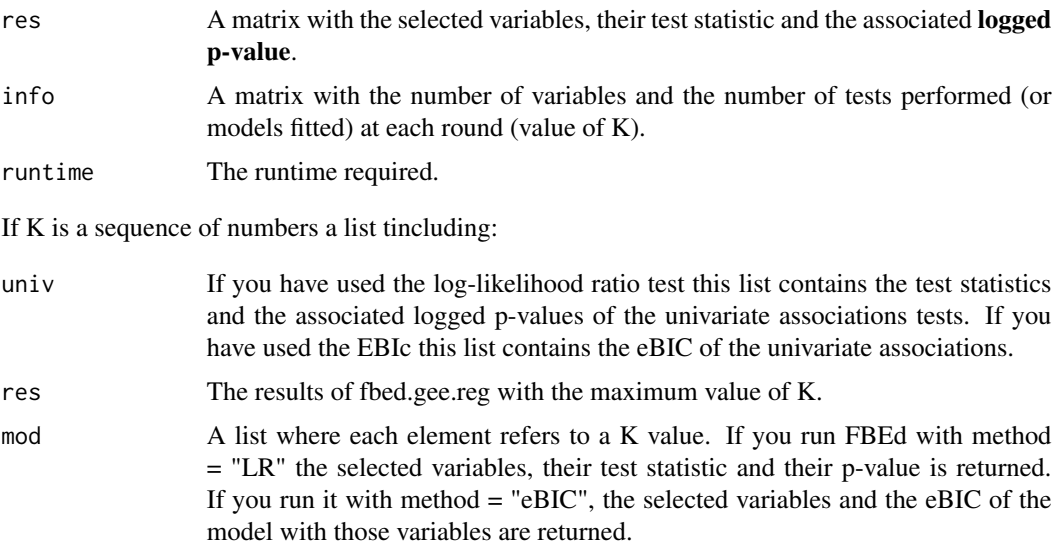

## Author(s)

Michail Tsagris

R implementation and documentation: Michail Tsagris <mtsagris@uoc.gr>

#### References

Borboudakis G. and Tsamardinos I. (2019). Forward-backward selection with early dropping. Journal of Machine Learning Research, 20(8): 1-39.

Liang K.Y. and Zeger S.L. (1986). Longitudinal data analysis using generalized linear models. Biometrika, 73(1): 13-22.

Prentice R.L. and Zhao L.P. (1991). Estimating equations for parameters in means and covariances of multivariate discrete and continuous responses. Biometrics, 47(3): 825-839.

Paik M.C. (1988). Repeated measurement analysis for nonnormal data in small samples. Communications in Statistics-Simulation and Computation, 17(4): 1155-1171.

Ziegler A., Kastner C., Brunner D. and Blettner M. (2000). Familial associations of lipid profiles: A generalised estimating equations approach. Statistics in medicine, 19(24): 3345-3357

Yan J. and Fine J. (2004). Estimating equations for association structures. Statistics in medicine, 23(6): 859-874

Eugene Demidenko (2013). Mixed Models: Theory and Applications with R, 2nd Edition. New Jersey: Wiley & Sons.

The R package **geepack** vignette.

## See Also

[fbed.glmm.reg,](#page-141-0) [glmm.bsreg,](#page-11-0) [MMPC.glmm,](#page-90-0) [fbed.reg](#page-133-0)

## Examples

```
## Not run:
require(lme4)
data(sleepstudy)
reaction <- sleepstudy$Reaction
days <- sleepstudy$Days
subject <- sleepstudy$Subject
x \le matrix(rnorm(180 \star 200), ncol = 200) ## unrelated predictor variables
m1 <- fbed.gee.reg(reaction, x, subject)
m2 <- fbed.glmm.reg(reaction, x, subject, backward = FALSE)
## End(Not run)
```
Forward Backward Early Dropping selection regression with GLMM *Forward Backward Early Dropping selection regression with GLMM*

## <span id="page-141-0"></span>**Description**

Forward Backward Early Dropping selection regression with GLMM.

## Usage

```
fbed.glmm.reg(target, dataset, id, prior = NULL, reps = NULL, ini = NULL,
threshold = 0.05, wei = NULL, K = 0, method = "LR", gam = NULL,
backward = TRUE, test = "testIndGLMMReg")
```
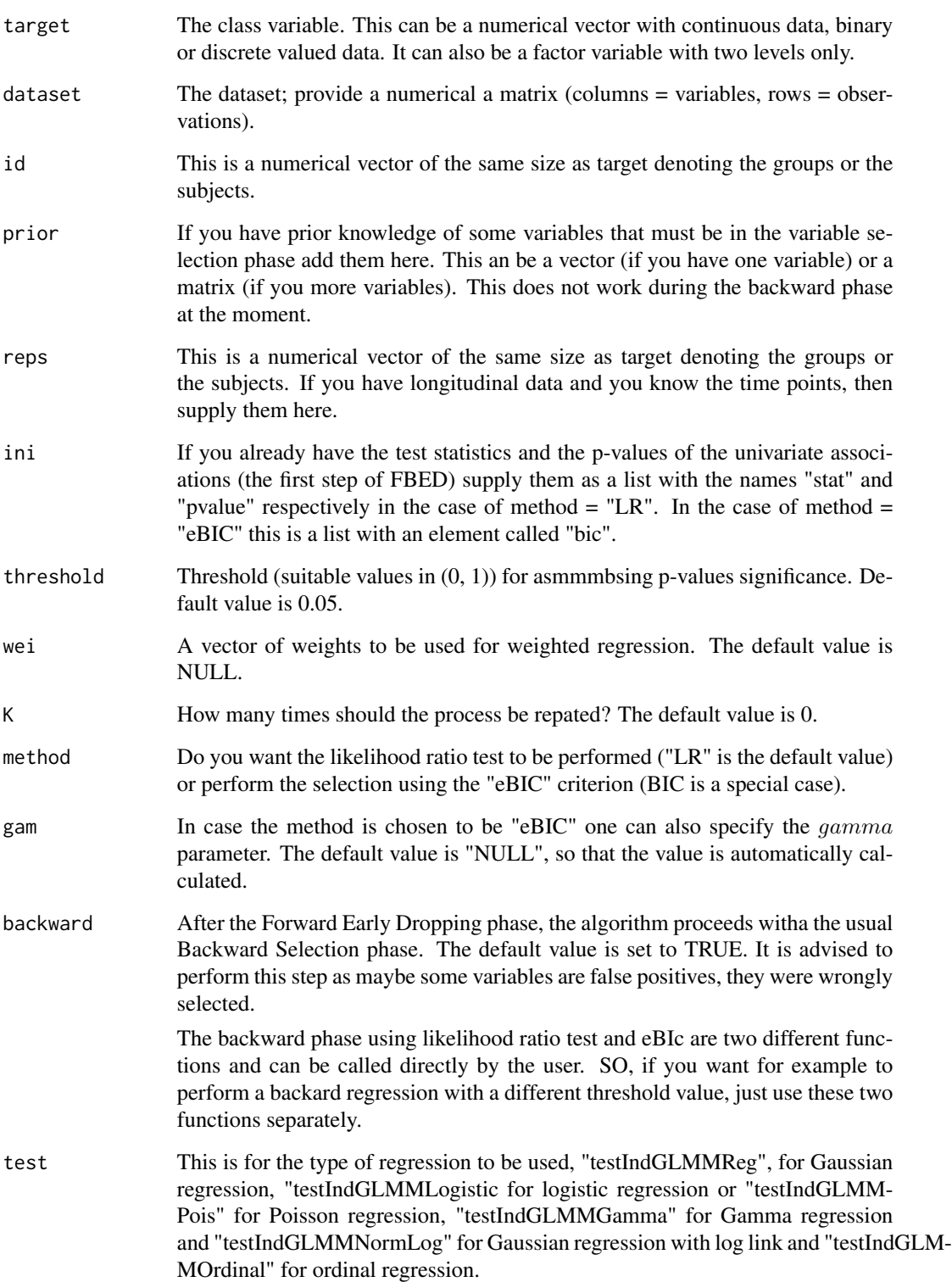

# Details

The algorithm is a variation of the usual forward selection. At every step, the most significant variable enters the selected variables set. In addition, only the significant variables stay and are further examined. The non signifcant ones are dropped. This goes until no variable can enter the set. The user has the option to redo this step 1 or more times (the argument K). In the end, a backward selection is performed to remove falsely selected variables.

Bear in mind that for the "gaussian" case, the forward phase takes place using the F test (Wald statistic calibrated against an F distribution). The backward phase though takes place using the log-likelihood ratio test.

If you specify a range of values of K it returns the results of fbed.reg for this range of values of K. For example, instead of runnning fbed.reg with  $K=0$ ,  $K=1$ ,  $K=2$  and so on, you can run fbed.reg with K=0:2 and the selected variables found at K=2, K=1 and K=0 are returned. Note also, that you may specify maximum value of K to be 10, but the maximum value FBED used was 4 (for example).

## Value

If K is a single number a list including:

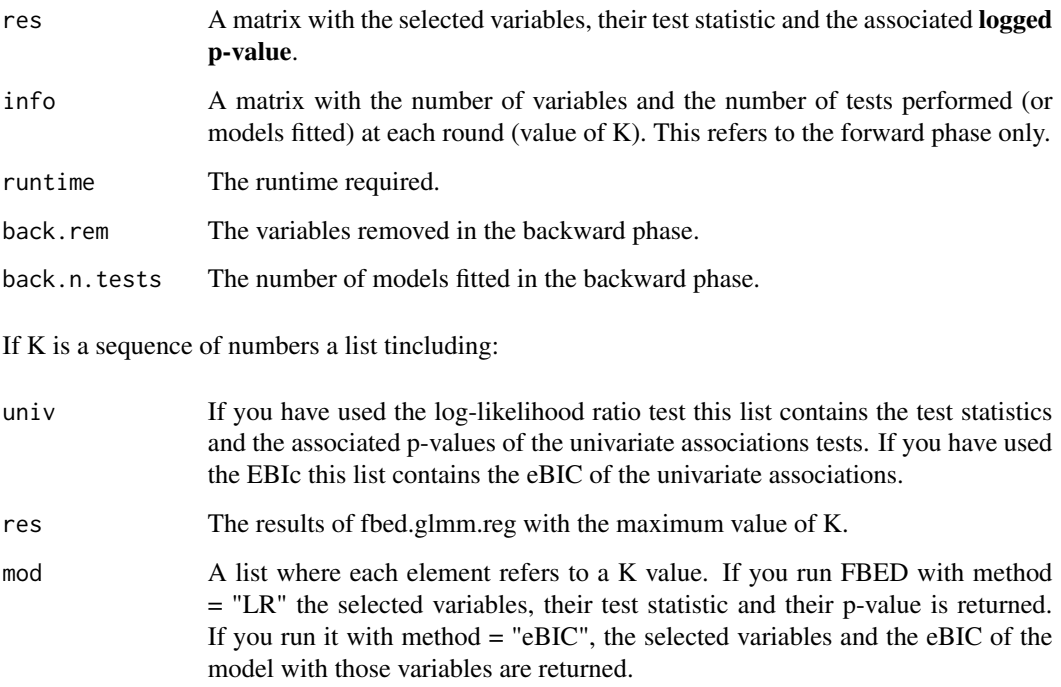

## Author(s)

Michail Tsagris

R implementation and documentation: Michail Tsagris <mtsagris@uoc.gr>
#### References

Borboudakis G. and Tsamardinos I. (2019). Forward-backward selection with early dropping. Journal of Machine Learning Research, 20(8): 1-39.

Eugene Demidenko (2013). Mixed Models: Theory and Applications with R, 2nd Edition. New Jersey: Wiley & Sons.

### See Also

[fbed.gee.reg,](#page-138-0) [glmm.bsreg,](#page-11-0) [MMPC.glmm,](#page-90-0) [cv.fbed.lmm.reg](#page-113-0)

## Examples

```
## Not run:
require(lme4)
data(sleepstudy)
reaction <- sleepstudy$Reaction
subject <- sleepstudy$Subject
x <- matrix(rnorm(180 * 200), ncol = 200) ## unrelated predictor variables
m1 <- fbed.glmm.reg(reaction, cbind(x1, x), subject)
m2 \leq MMPC.glmm(target = reaction, group = subject, dataset = x)
```
## End(Not run)

Forward selection regression

*Variable selection in regression models with forward selection*

#### <span id="page-144-0"></span>Description

Variable selection in regression models with forward selection

## Usage

```
fs.reg(target, dataset, ini = NULL, threshold = 0.05, wei = NULL, test = NULL,
user_test = NULL, stopping = "BIC", tol = 2, ncores = 1)
```
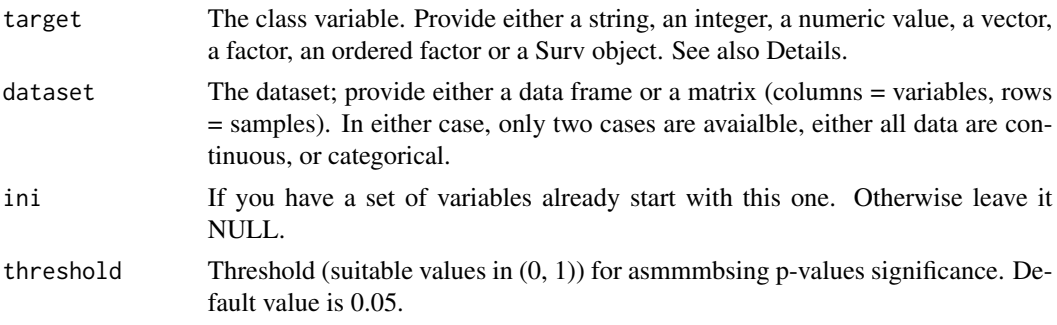

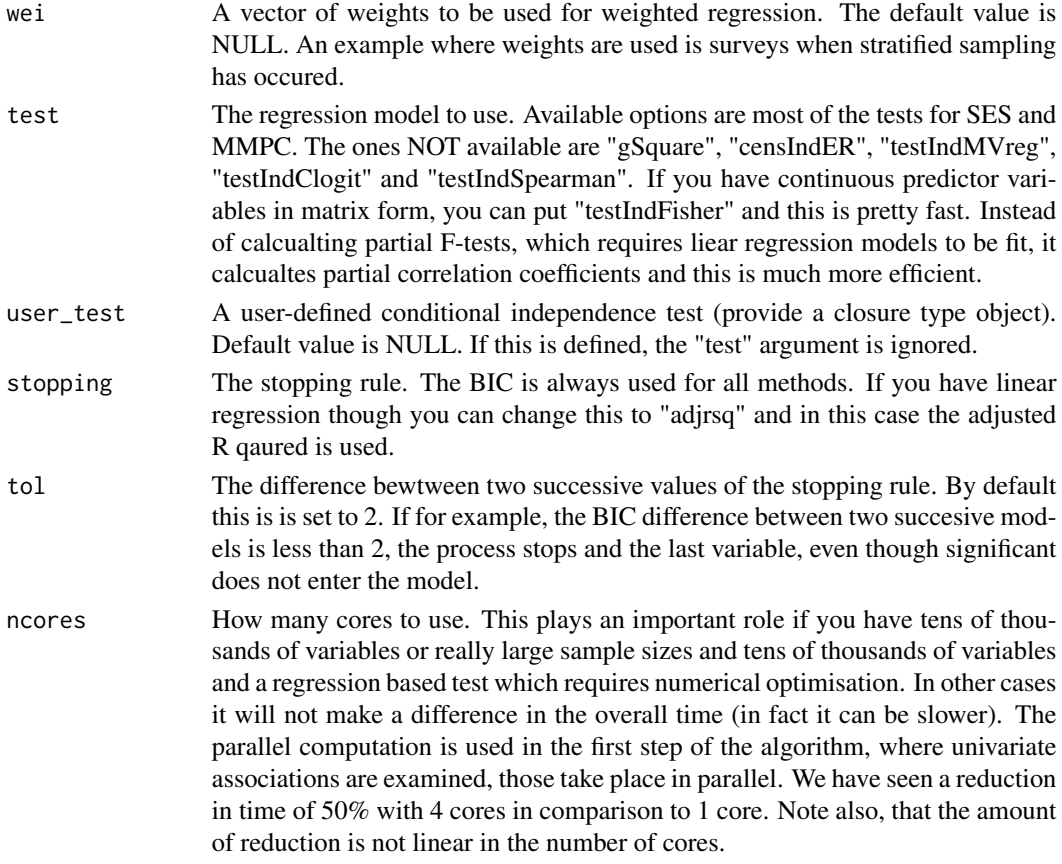

# Details

If the current 'test' argument is defined as NULL or "auto" and the user\_test argument is NULL then the algorithm automatically selects the best test based on the type of the data. Particularly:

- if target is a factor, the multinomial or the binary logistic regression is used. If the target has two values only, binary logistic regression will be used.
- if target is a ordered factor, the ordered logit regression is used. Hence, if you want to use multinomial or ordinal logistic regression, make sure your target is factor.
- if target is a numerical vector and the dataset is not a matrix, but a data.frame linear regression is used. If however, the dataset is a matrix, the correlation based forward selection is used. That is, instead of partial F-tests, we do partial correlation tests.
- if target is discrete numerical (counts), the poisson regression conditional independence test is used. If there are only two values, the binary logistic regression is to be used.
- if target is a Surv object, the Survival conditional independence test is used.

# Value

In the case of test="testIndMMReg" and class(dataset) = matrix, just one matrix is returned with the index of the selected variable(s), the p-value, the test statistic and the BIC value of each model. For all other cases, the output of the algorithm is S3 object including:

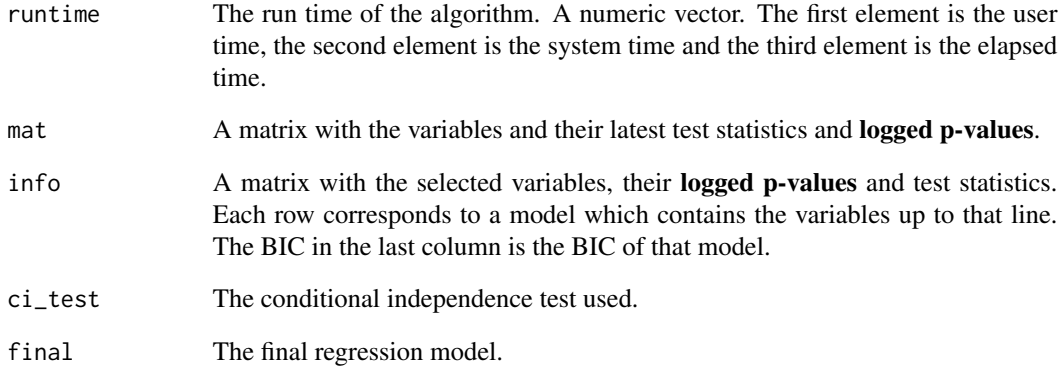

# Author(s)

Michail Tsagris

R implementation and documentation: Michail Tsagris <mtsagris@uoc.gr>

# See Also

[glm.fsreg,](#page-147-0) [lm.fsreg,](#page-148-0) [bic.fsreg,](#page-21-0) [bic.glm.fsreg,](#page-23-0) [CondIndTests,](#page-31-0) [MMPC,](#page-84-0) [SES](#page-84-0)

## Examples

```
set.seed(123)
#simulate a dataset with continuous data
dataset <- matrix( runif(500 * 20, 1, 100), ncol = 20 )
#define a simulated class variable
target <- rt(500, 10)
a0 \leq fs.reg(target, dataset, threshold = 0.05, stopping = "BIC", tol = 2)
a1 <- fs.reg(target, dataset, threshold = 0.05, test = "testIndRQ", stopping = "BIC",
tol = 2)require(survival, quietly = TRUE)
y <- survival::Surv(rexp(500), rep(1, 500) )
a2 \le - fs.reg(y, dataset, threshold = 0.05, test = "censIndWR", stopping = "BIC", tol = 2)
a3 <- MMPC(target, dataset)
target <- factor( rbinom(500, 1, 0.6) )
b2 <- fs.reg(target, dataset, threshold = 0.05, test = NULL, stopping = "BIC", tol = 2)
```
Forward selection with generalised linear regression models *Variable selection in generalised linear regression models with forward selection*

# <span id="page-147-0"></span>Description

Variable selection in generalised linear regression models with forward selection

# Usage

```
glm.fsreg(target, dataset, ini = NULL, threshold = 0.05, wei = NULL, tol = 2,
ncores = 1)
```
gammafsreg(target, dataset, ini = NULL, threshold = 0.05, wei = NULL, tol = 2,  $ncores = 1)$ 

```
normlog.fsreg(target, dataset, ini = NULL, threshold = 0.05, wei = NULL, tol = 2,
ncores = 1
```
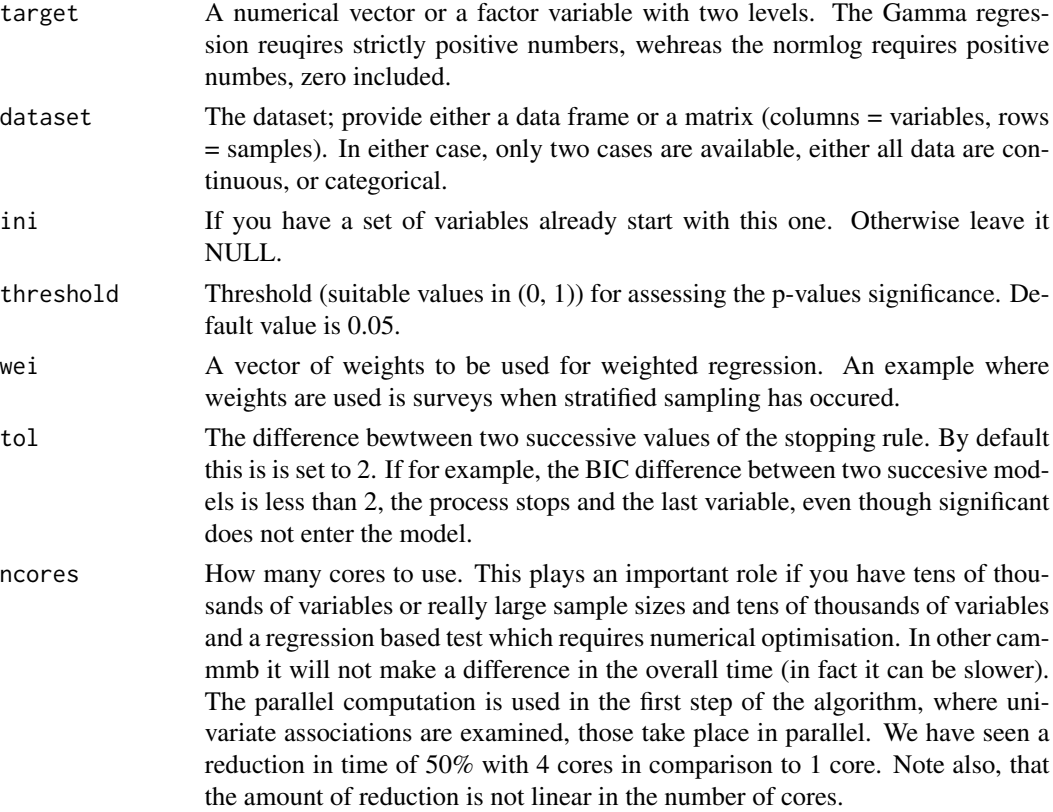

# Value

The output of the algorithm is S3 object including:

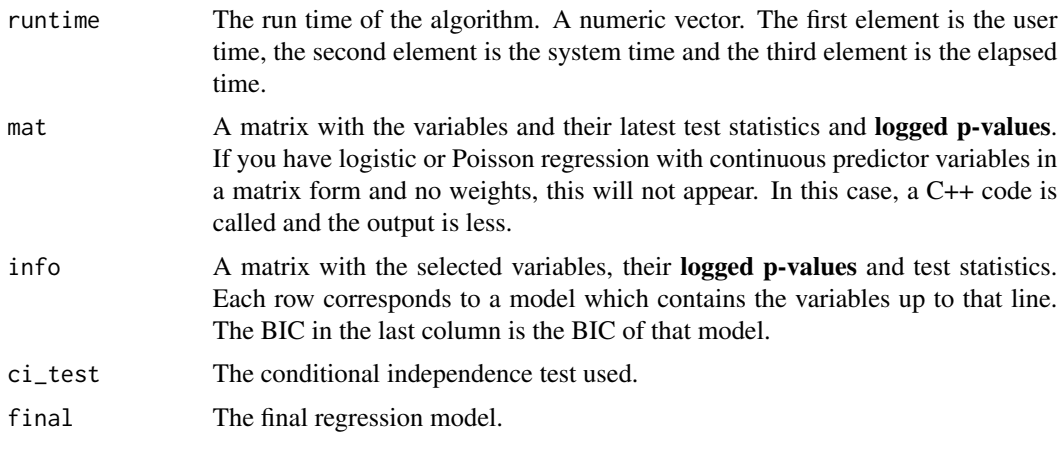

## Author(s)

Michail Tsagris

R implementation and documentation: Michail Tsagris <mtsagris@uoc.gr>

## See Also

[fs.reg,](#page-144-0) [lm.fsreg,](#page-148-0) [bic.fsreg,](#page-21-0) [bic.glm.fsreg,](#page-23-0) [CondIndTests,](#page-31-0) [MMPC,](#page-84-0) [SES](#page-84-0)

## Examples

```
set.seed(123)
#simulate a dataset with continuous data
dataset <- matrix( runif(200 * 30, 1, 100), ncol = 30)
#define a simulated class variable
target <- rpois(200, 10)
a \leq glm.fsreg(target, dataset, threshold = 0.05, tol = 2, nocres = 1)b \leq MMPC(target, dataset, max_k = 3, threshold = 0.05, test = "testIndPois")
```
Forward selection with linear regression models *Variable selection in linear regression models with forward selection*

# <span id="page-148-0"></span>Description

Variable selection in linear regression models with forward selection

# Usage

lm.fsreg(target, dataset, ini = NULL, threshold = 0.05, wei = NULL, stopping = "BIC",  $tol = 2$ , ncores = 1)

#### Arguments

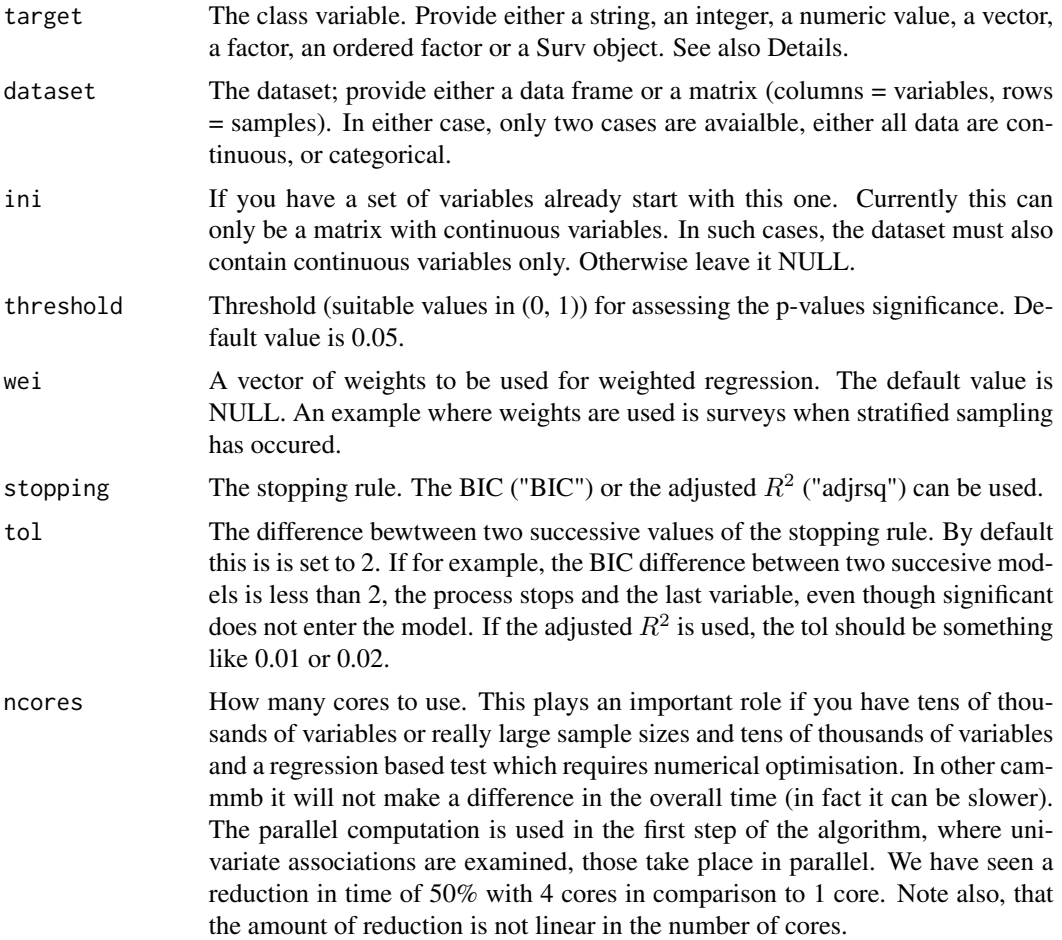

# Details

Only linear regression (robust and non robust) is supported from this function.

# Value

The output of the algorithm is S3 object including:

- runtime The run time of the algorithm. A numeric vector. The first element is the user time, the second element is the system time and the third element is the elapsed time.
- mat A matrix with the variables and their latest test statistics and **logged p-values**.

G-square conditional independence test for discrete data 151

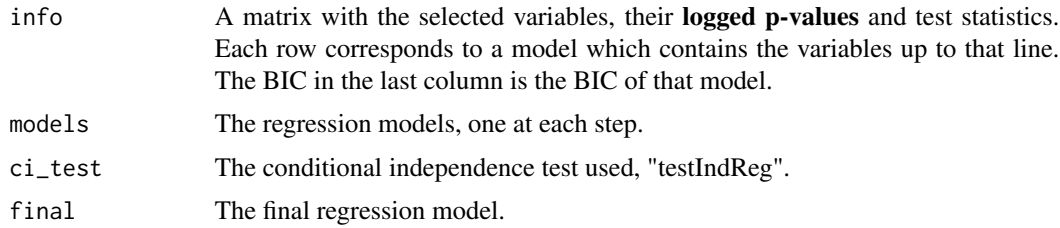

#### Author(s)

Michail Tsagris

R implementation and documentation: Michail Tsagris <mtsagris@uoc.gr>

#### See Also

[fs.reg,](#page-144-0) [lm.fsreg,](#page-148-0) [bic.fsreg,](#page-21-0) [bic.glm.fsreg.](#page-23-0) [CondIndTests,](#page-31-0) [MMPC,](#page-84-0) [SES](#page-84-0)

#### Examples

set.seed(123)

```
#simulate a dataset with continuous data
dataset <- matrix( runif(200 * 20, 1, 100), ncol = 20)
```

```
#define a simulated class variable
target <- 3 * dataset[, 10] + 2 * dataset[, 20] + rnorm(200, 0, 5)a1 <- lm.fsreg(target, dataset, threshold = 0.05, stopping = "BIC", tol = 2)
```
G-square conditional independence test for discrete data *G-square conditional independence test for discrete data*

#### Description

The main task of this test is to provide a p-value PVALUE for the null hypothesis: feature 'X' is independent from 'TARGET' given a conditioning set CS. This test is based on the log likelihood ratio test.

#### Usage

```
gSquare(target, dataset, xIndex, csIndex, wei = NULL,
univariateModels = NULL, hash = FALSE, stat_hash = NULL,
pvalue_hash = NULL)
permgSquare(target, dataset, xIndex, csIndex, wei = NULL,
univariateModels = NULL, hash = FALSE, stat_hash = NULL,
pvalue_hash = NULL, threshold = 0.05, R = 999)
```
## Arguments

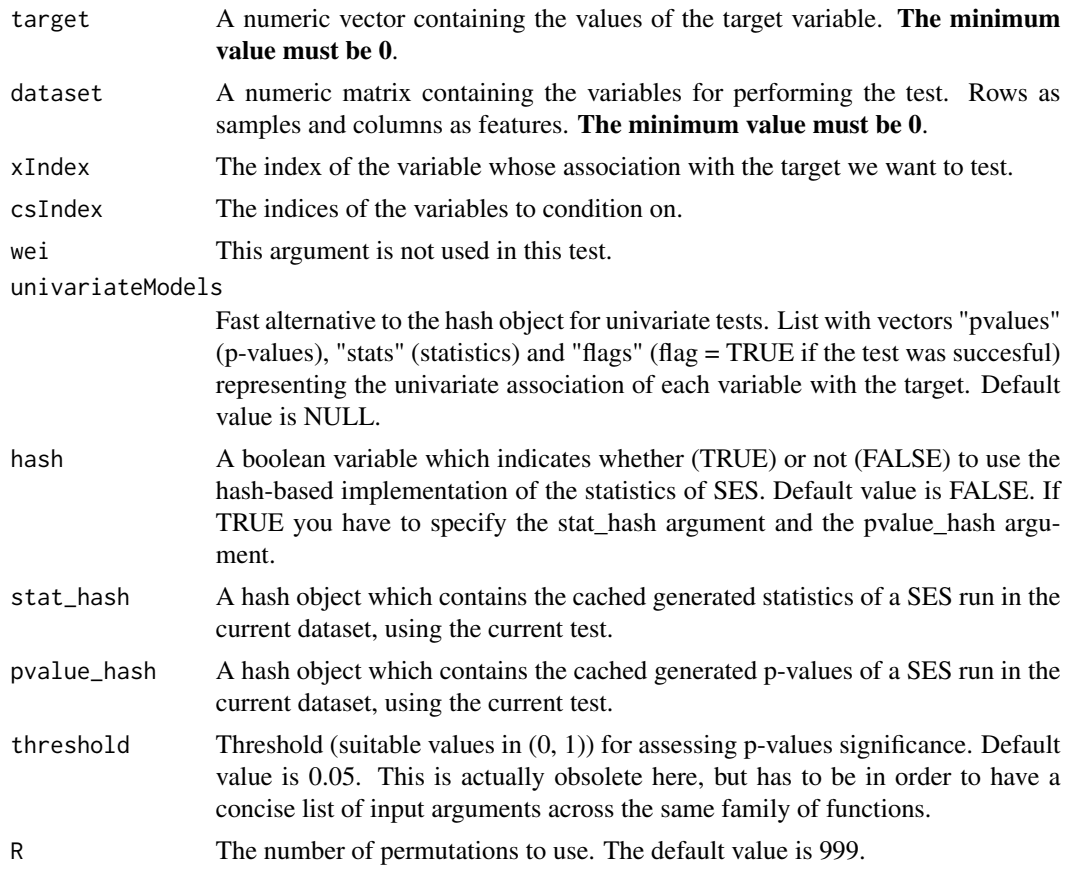

# Details

If the number of samples is at least 5 times the number of the parameters to be estimated, the test is performed, otherwise, independence is not rejected (see Tsmardinos et al., 2006, pg. 43)

If hash = TRUE, testIndLogistic requires the arguments 'stat\_hash' and 'pvalue\_hash' for the hashbased implementation of the statistical test. These hash Objects are produced or updated by each run of SES (if hash == TRUE) and they can be reused in order to speed up next runs of the current statistic test. If "SESoutput" is the output of a SES run, then these objects can be retrieved by SESoutput@hashObject\$stat\_hash and the SESoutput@hashObject\$pvalue\_hash.

Important: Use these arguments only with the same dataset that was used at initialization.

For all the available conditional independence tests that are currently included on the package, please see "?CondIndTests".

## Value

A list including:

pvalue A numeric value that represents the logarithm of the generated p-value of the  $G<sup>2</sup>$  test (see reference below).

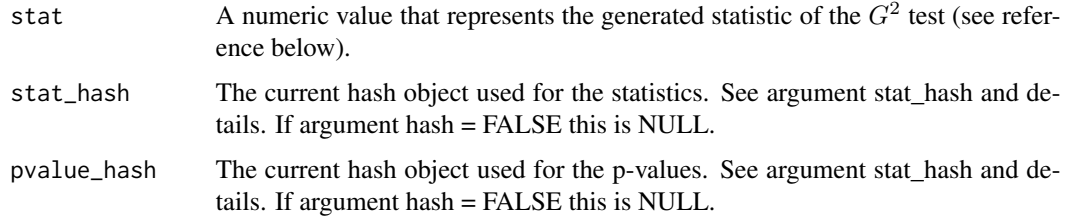

# Author(s)

R implementation and documentation: Giorgos Athineou <athineou@csd.uoc.gr>

#### References

Tsamardinos, Ioannis, Laura E. Brown, and Constantin F. Aliferis. The max-min hill-climbing Bayesian network structure learning algorithm. Machine learning, 2006 65(1): 31–78.

#### See Also

[SES,](#page-84-0) [testIndFisher,](#page-100-0) [testIndLogistic,](#page-42-0) [censIndCR,](#page-78-0) [CondIndTests](#page-31-0)

## Examples

```
#simulate a dataset with binary data
dataset <- matrix(rbinom(500 * 51, 1, 0.6), ncol = 51)
#initialize binary target
target <- dataset[, 51]
#remove target from the dataset
dataset <- dataset[, -51]
```

```
#run the gSquare conditional independence test for the binary class variable
results <- gSquare(target, dataset, xIndex = 44, csIndex = c(10,20) )
results
```

```
#run SES algorithm using the gSquare conditional independence test for the binary class variable
sesObject <- SES(target, dataset, max_k = 3, threshold = 0.05, test = "gSquare");
target <- as.factor(target)
sesObject2 <- SES(target, dataset, max_k = 3, threshold = 0.05, test = "testIndLogistic");
```
Generalised linear mixed models based on glmm SES and MMPC outputs *Generalised linear mixed model(s) based obtained from glmm SES or MMPC*

#### Description

One or more regression models obtained from SES or MMPC, are returned.

## Usage

mmpc.glmm.model(target, dataset, reps = NULL, group, slopes = FALSE, wei = NULL, mmpcglmm.Object, test = NULL)

ses.glmm.model(target, dataset, reps = NULL, group, slopes = FALSE, wei = NULL, sesglmm.Object, nsignat = 1, test = NULL)

```
mmpc.gee.model(target, dataset, reps = NULL, group, correl = "exchangeable",
se = "jack", wei = NULL, mmpcgee.Object, test = NULL)
```
ses.gee.model(target, dataset, reps = NULL, group, correl = "exchangeable",  $se = "jack", wei = NULL, sesgee.Object, nsignat = 1, test = NULL)$ 

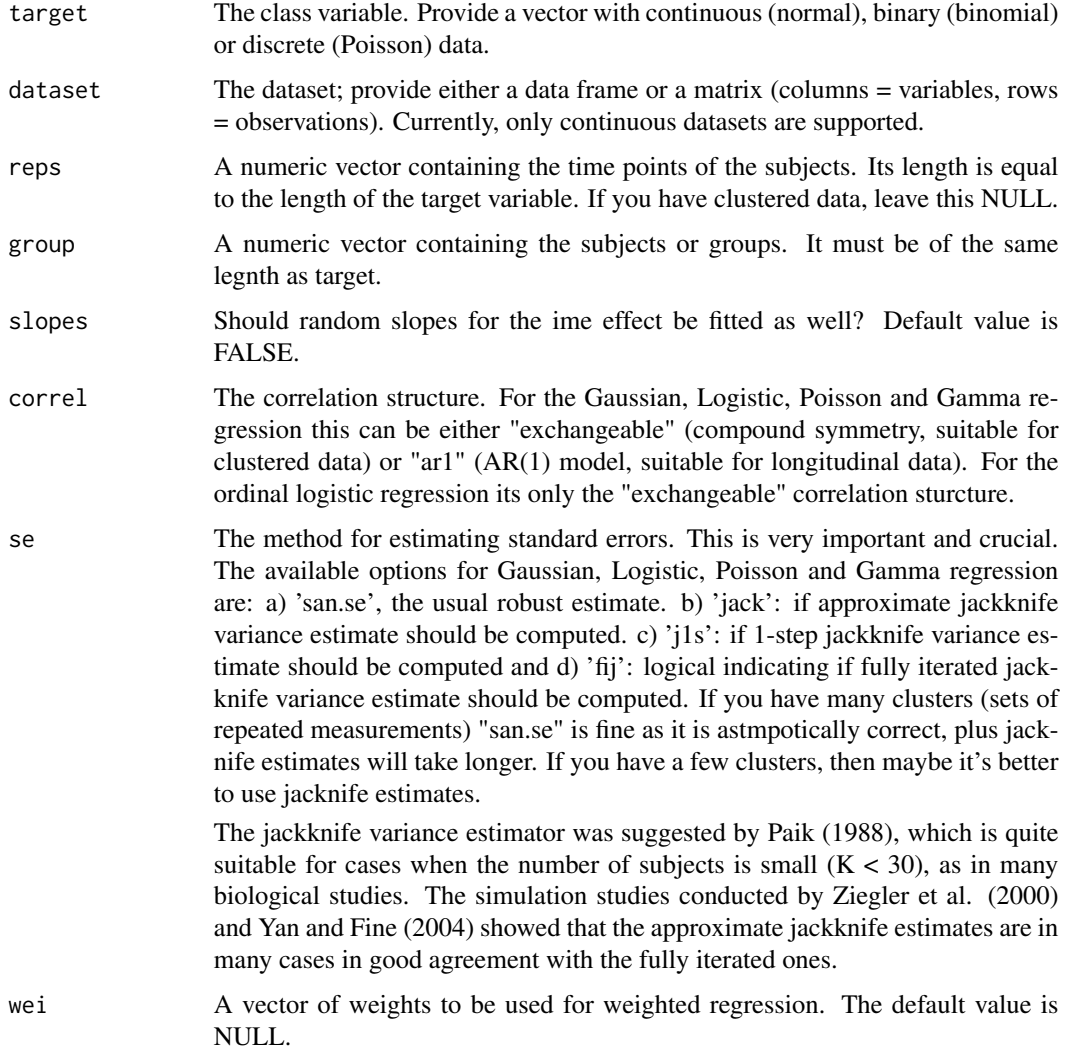

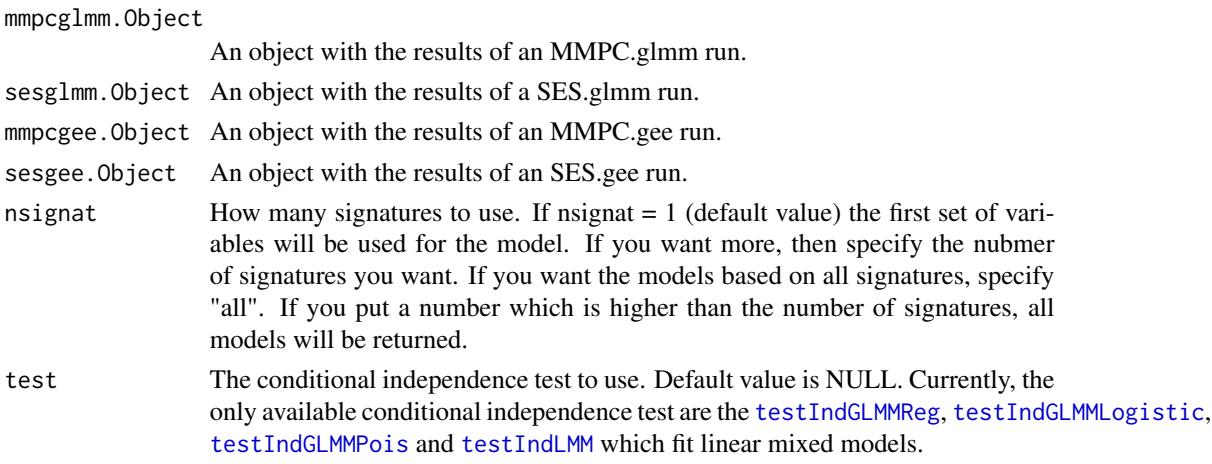

## Details

This command is useful if you want to see all models and check for example their fitting ability, MSE in linear models for exmaple.

# Value

A list including:

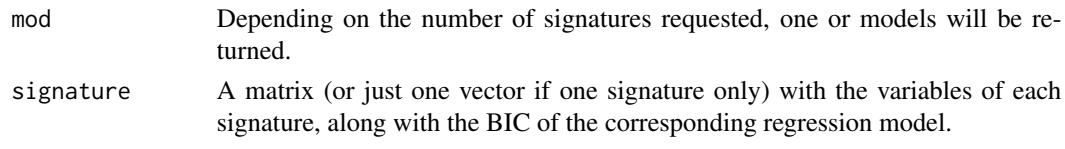

# Author(s)

Michail Tsagris

R implementation and documentation: Michail Tsagris <mtsagris@uoc.gr>

## References

Tsagris, M., Lagani, V., & Tsamardinos, I. (2018). Feature selection for high-dimensional glmm data. BMC bioinformatics, 19(1), 17.

I. Tsamardinos, M. Tsagris and V. Lagani (2015). Feature selection for longitudinal data. Proceedings of the 10th conference of the Hellenic Society for Computational Biology & Bioinformatics (HSCBB15)

Eugene Demidenko (2013). Mixed Models: Theory and Applications with R, 2nd Edition. New Jersey: Wiley & Sons.

Pinheiro J. and D. Bates. Mixed-effects models in S and S-PLUS. Springer Science & Business Media, 2006.

## See Also

[SES,](#page-84-0) [MMPC,](#page-84-0) [cv.ses,](#page-108-0) [cv.mmpc](#page-108-0)

## Examples

```
## Not run:
require(lme4)
data(sleepstudy)
reaction <- sleepstudy$Reaction
days <- sleepstudy$Days
subject <- sleepstudy$Subject
x \le - matrix(rnorm(180 * 50), ncol = 50) ## unrelated predictor variables
m1 <- SES.glmm(reaction, days, subject, x)
m2 <- MMPC.glmm(reaction, days, subject, x)
mod <- mmpc.glmm.model(reaction, dataset = x, reps = days, group = subject, slopes = FALSE,
mmpcglmm.Object = m2)
```
## End(Not run)

Generalised ordinal regression *Generalised ordinal regression*

## Description

Generalised ordinal regression.

#### Usage

```
ordinal.reg(formula, data)
```
#### Arguments

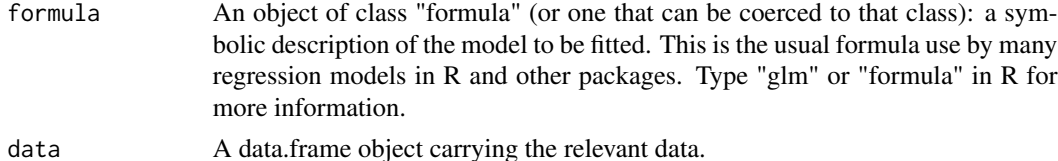

#### Details

Generalised ordinal regression is fitted. This means the instead of having the same coefficient for each predictor variable, they are allowed to vary. The usual, proportional odds, ordinal regression specifies that the lines do not cross. This one does not need the proportional odds assumption. The proportional odds assumption does not always hold in practice and is a rather restrictive model. Be careful though, you may end up qith negative probabilities. We do a tick to fix them, but in that case, you may have not found the optimal model. This is a problematic case unfortunately. Williams (2006) explains in a very nice way how one can fit this model by using many logistic regressions in an incremental way. The number of logistic regression models to be fit is the number of categories of the response variables - 1.

It may be the case that the message says "problematic region". In this case the optimization was not succesful and perhaps the deviance is not at the global minimum. For example, with the addition of

one extra variable the deviance might increase. I know, this type of ordinal regression is hard. In these difficult situations other packages return "error". Another difficult I have seen is when "NA" appear in the coefficients. In this case I do not consider these coefficients, not their corresponding variables in the calculation of the deviance.

# Value

A list including:

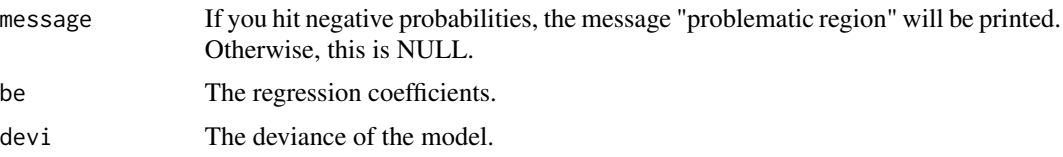

## Author(s)

Michail Tsagris

R implementation and documentation: Michail Tsagris <mtsagris@uoc.gr>

# References

Williams, R. (2006). Generalized ordered logit/partial proportional odds models for ordinal dependent variables. Stata Journal, 6(1), 58-82

#### See Also

[pc.skel,](#page-222-0) [ridge.reg](#page-209-0)

# Examples

```
y <- factor( rbinom(100, 3, 0.5) )
x \le - matrix( rnorm(100 * 3), ncol = 3)
ordinal.reg(y \sim x, data = data.frame(x))
ordinal.reg(y \sim 1, data = data.frame(x))
```
Generate random folds for cross-validation *Generate random folds for cross-validation*

# Description

Random folds for use in a cross validation are generated. There is the option for stratified splitting as well.

## Usage

```
generatefolds(target, nfolds = 10, stratified = TRUE, seed = FALSE)
```
## Arguments

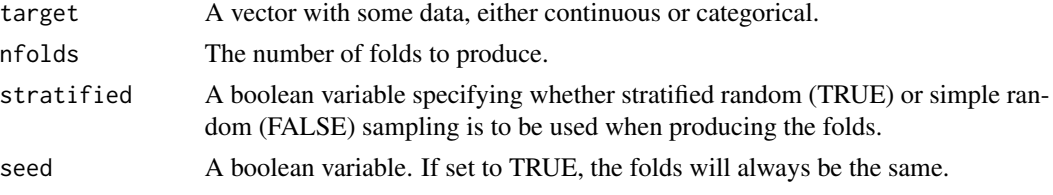

## Details

I was inspired by the sam command in the package TunePareto in order to do the stratified version.

#### Value

A list with nfolds elements where each elements is a fold containing the indices of the data.

#### Author(s)

Michail Tsagris

R implementation and documentation: Michail Tsagris <mtsagris@uoc.gr>

#### See Also

[cv.ses](#page-108-0)

## Examples

```
a <- generatefolds(iris[, 5], nfolds = 5, stratified = TRUE)
table(iris[a[[1]], 5]) ## 10 values from each group
```
Generic orthogonal matching pursuit (gOMP) *Generic orthogonal matching pursuit (gOMP)*

#### <span id="page-157-0"></span>Description

Generic orthogonal matching pursuit.

## Usage

```
gomp(target, dataset, xstand = TRUE, tol = qchisq(0.95, 1),
test = "testIndLogistic", method = "ar2" )
gomp.path(target, dataset, xstand = TRUE, tol = c(4, 5, 6),
test = "testIndLogistic", method = "ar2" )
boot.gomp(target, dataset, tol = qchi(0.95, 1),
test = "testIndLogistic", method = "ar2", B = 500, ncores = 1)
```
# Arguments

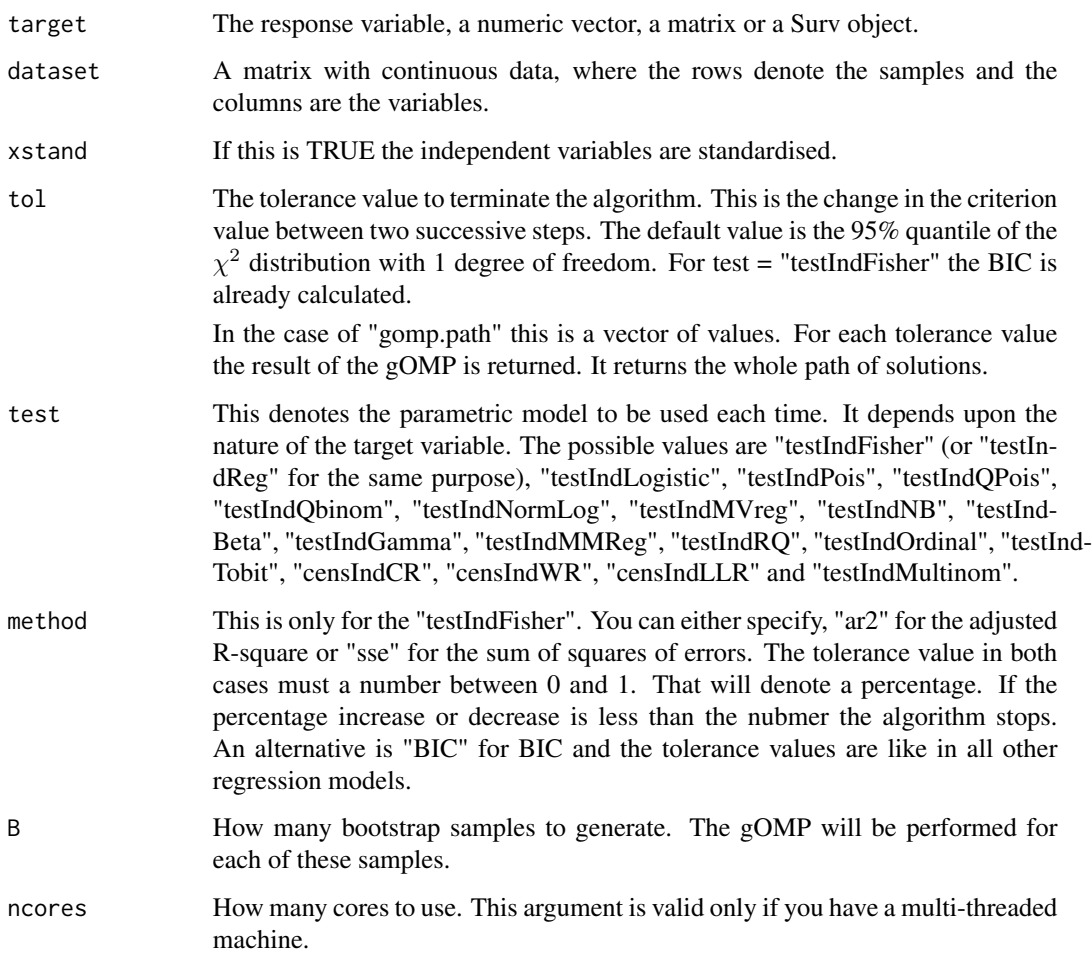

# Value

A list including:

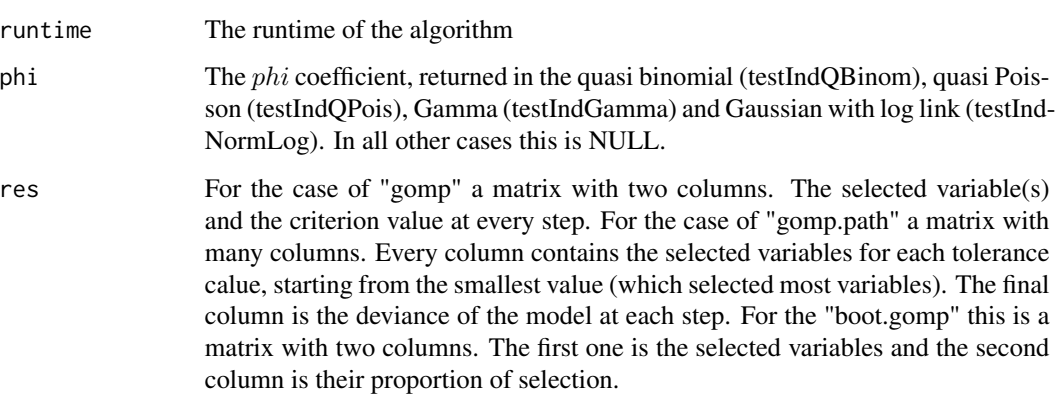

## Author(s)

Michail Tsagris

R implementation and documentation: Michail Tsagris <mtsagris@uoc.gr>.

#### References

Pati Y. C., Rezaiifar R. & Krishnaprasad P. S. (1993). Orthogonal matching pursuit: Recursive function approximation with applications to wavelet decomposition. In Signals, Systems and Computers. 1993 Conference Record of The Twenty-Seventh Asilomar Conference on. IEEE.

Davis G. (1994). Adaptive Nonlinear Approximations. PhD thesis. http://www.geoffdavis.net/papers/dissertation.pdf

Mallat S. G. & Zhang Z. (1993). Matching pursuits with time-frequency dictionaries. IEEE Transactions on signal processing, 41(12), 3397-3415. https://www.di.ens.fr/~mallat/papiers/MallatPursuit93.pdf

Gharavi-Alkhansari M., & Huang T. S. (1998, May). A fast orthogonal matching pursuit algorithm. In Acoustics, Speech and Signal Processing, 1998. Proceedings of the 1998 IEEE International Conference on (Vol. 3, pp. 1389-1392). IEEE.

Chen S., Billings S. A., & Luo W. (1989). Orthogonal least squares methods and their application to non-linear system identification. International Journal of control, 50(5), 1873-1896.

Lozano A., Swirszcz G., & Abe N. (2011). Group orthogonal matching pursuit for logistic regression. In Proceedings of the Fourteenth International Conference on Artificial Intelligence and Statistics.

Razavi S. A. Ollila E., & Koivunen V. (2012). Robust greedy algorithms for compressed sensing. In Signal Processing Conference (EUSIPCO), 2012 Proceedings of the 20th European. IEEE.

Mazin Abdulrasool Hameed (2012). Comparative analysis of orthogonal matching pursuit and least angle regression. MSc thesis, Michigan State University. https://www.google.gr/url?sa=t&rct=j&q=&esrc=s&source=web&

Tsagris, M., Papadovasilakis, Z., Lakiotaki, K., & Tsamardinos, I. (2022). The  $\gamma$ -OMP algorithm for feature selection with application to gene expression data. IEEE/ACM Transactions on Computational Biology and Bioinformatics, 19(2): 1214-1224.

## See Also

[cor.fbed,](#page-0-0) [cor.fsreg,](#page-0-0) [correls,](#page-0-0) [fs.reg](#page-144-0)

#### Examples

```
x \le matrix( rnorm(500 \star 50), ncol = 50)
y <- rnorm(500)
b \le - MXM::gomp(y, x, test = "testIndFisher")
```
Generic orthogonal matching pursuit(gOMP) for big data *Generic orthogonal matching pursuit(gOMP) for big data*

# Description

Generic orthogonal matching pursuit(gOMP) for big data.

# Usage

```
big.gomp(target = NULL, dataset, tol = qchisq(0.95, 1) + \log(\dim(x)[1]),
test = "testIndFisher", method = "ar2")
big.gomp.path(target = NULL, dataset, tol = c(8, 9, 10),
test = "testIndFisher", method = "ar2")
```
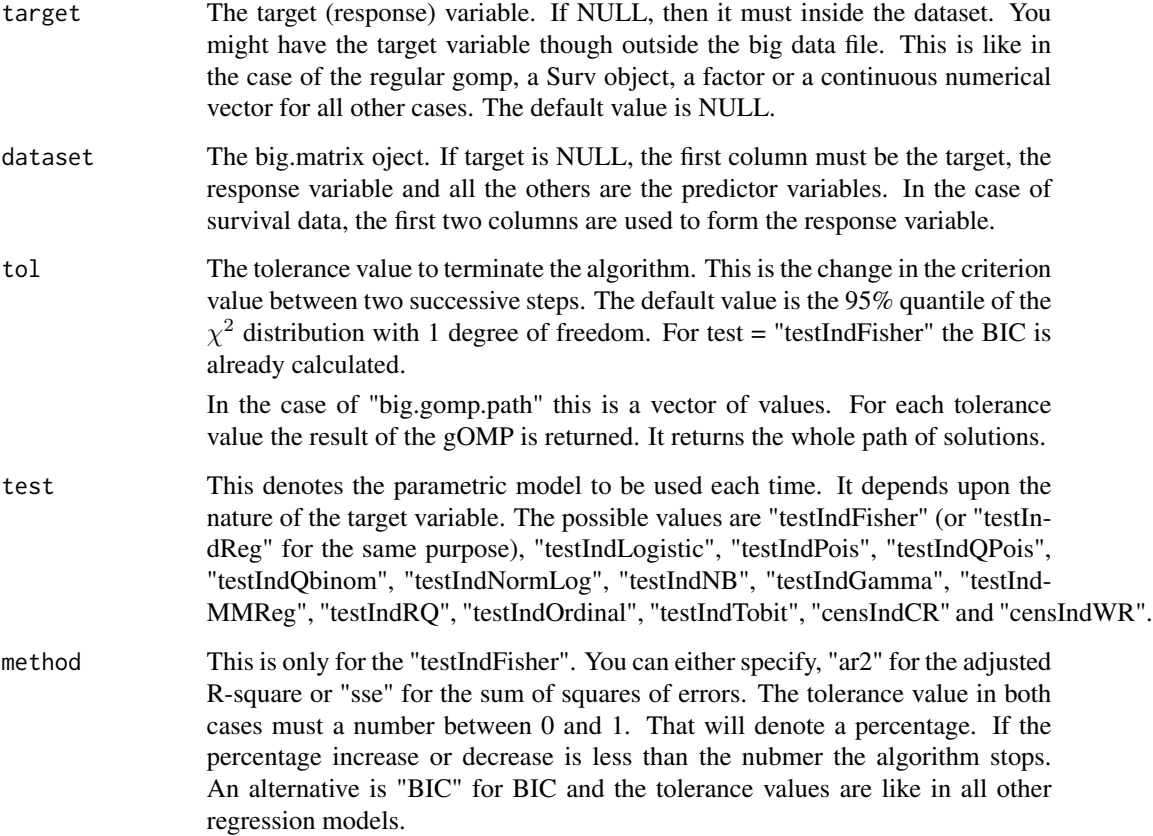

#### Details

The data (matrix) which will be read and compressed into a big.matrix object must be of type "numeric". We tested it and it works with "integer" as well. But, in general, bear in mind that only matrices will be read. We have not tested with data.frame for example. Whatsoever, in the help page of the package "bigmemory" this is mentioned: Any non-numeric entry will be ignored and replaced with NA, so reading something that traditionally would be a data.frame won't cause an error. A warning is issued. In all cases, the object size is always 696 bytes!

#### Value

A list including:

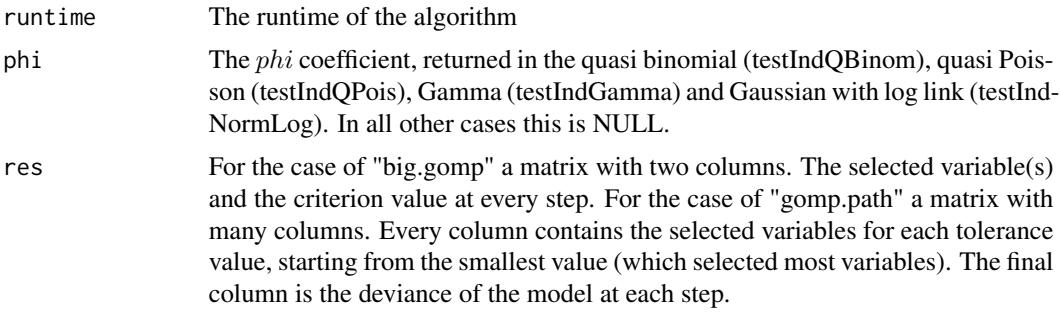

#### Author(s)

Michail Tsagris

R implementation and documentation: Michail Tsagris <mtsagris@uoc.gr>. For more information see the "bigmemory" package.

#### References

Pati Y. C., Rezaiifar R. & Krishnaprasad P. S. (1993). Orthogonal matching pursuit: Recursive function approximation with applications to wavelet decomposition. In Signals, Systems and Computers. 1993 Conference Record of The Twenty-Seventh Asilomar Conference on. IEEE.

Davis G. (1994). Adaptive Nonlinear Approximations. PhD thesis. http://www.geoffdavis.net/papers/dissertation.pdf

Mallat S. G. & Zhang Z. (1993). Matching pursuits with time-frequency dictionaries. IEEE Transactions on signal processing, 41(12), 3397-3415. https://www.di.ens.fr/~mallat/papiers/MallatPursuit93.pdf

Gharavi-Alkhansari M., & Huang T. S. (1998, May). A fast orthogonal matching pursuit algorithm. In Acoustics, Speech and Signal Processing, 1998. Proceedings of the 1998 IEEE International Conference on (Vol. 3, pp. 1389-1392). IEEE.

Chen S., Billings S. A., & Luo W. (1989). Orthogonal least squares methods and their application to non-linear system identification. International Journal of control, 50(5), 1873-1896.

Lozano A., Swirszcz G., & Abe N. (2011). Group orthogonal matching pursuit for logistic regression. In Proceedings of the Fourteenth International Conference on Artificial Intelligence and Statistics.

Razavi S. A. Ollila E., & Koivunen V. (2012). Robust greedy algorithms for compressed sensing. In Signal Processing Conference (EUSIPCO), 2012 Proceedings of the 20th European. IEEE.

Mazin Abdulrasool Hameed (2012). Comparative analysis of orthogonal matching pursuit and least angle regression. MSc thesis, Michigan State University. https://www.google.gr/url?sa=t&rct=j&q=&esrc=s&source=web&

Tsagris, M., Papadovasilakis, Z., Lakiotaki, K., & Tsamardinos, I. (2022). The  $\gamma$ -OMP algorithm for feature selection with application to gene expression data. IEEE/ACM Transactions on Computational Biology and Bioinformatics, 19(2): 1214-1224.

## See Also

[gomp,](#page-157-0) [read.big.data](#page-201-0)

## Examples

```
## Not run:
dataset <- matrix( runif(10^6 * 50, 1, 100), ncol = 50 )
write.csv(data, "dataset.csv", sep = ",")
a <- read.big.data("dataset.csv")
mod \le big.gomp(dataset = a, test = "testIndFisher", tol = 0.01)
## End(Not run)
```
Graph of unconditional associations

*Graph of unconditional associations*

#### **Description**

Calcualtes the graph of unconditional associations. If the correlation (Pearson, Spearman) or the  $G<sup>2</sup>$  test of independence, between pairs of continuous or categorical variables respectively is not statistically significant, there is no edge between the two respective nodes.

#### Usage

```
corgraph(dataset, test = "testIndFisher", threshold = 0.01)
```
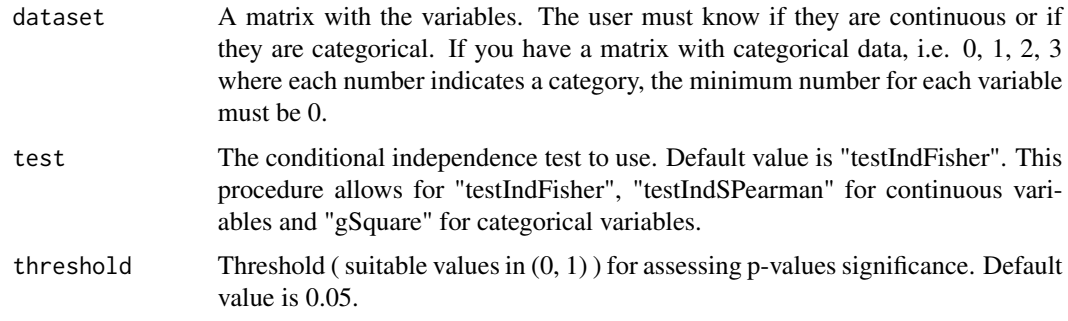

# Value

A list including:

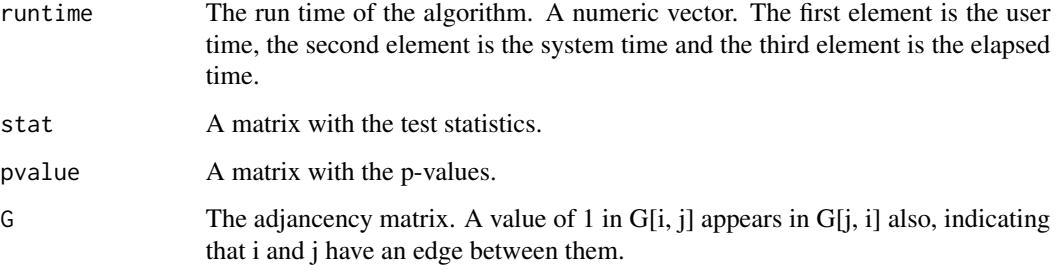

# Author(s)

Michail Tsagris

R implementation and documentation: Giorgos Athineou <athineou@csd.uoc.gr> and Michail Tsagris <mtsagris@uoc.gr>

# See Also

[pc.skel,](#page-222-0) [mmhc.skel,](#page-219-0) [corfs.network,](#page-193-0) [bn.skel.utils](#page-244-0)

## Examples

# simulate a dataset with continuous data y <- rdag2(500, p = 20, nei = 3)  $x \leftarrow y$ \$x  $a \leftarrow$  mmhc.skel(x, max\_k = 5, threshold = 0.01, test = "testIndFisher")  $b \leftarrow pc.\,skel(\ x, alpha = 0.01)$ d  $\leq$  corgraph(x, test = "testIndFisher", threshold = 0.01)

IAMB backward selection phase *IAMB backward selection phase*

# Description

IAMB backward selection phase.

#### Usage

```
iamb.bs(target, dataset, threshold = 0.05, wei = NULL, test = NULL, user_test = NULL)
```
#### Arguments

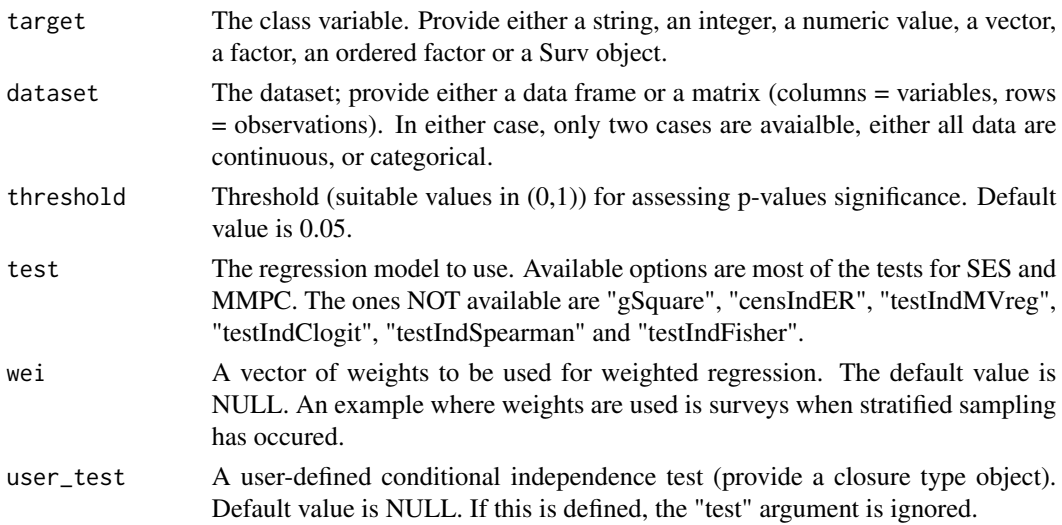

## Details

IAMB stands for Incremental Association Markov Blanket. The algorithm comprises of a forward selection and a modified backward selection process. This functions does the modified backward selection process. In the usual backward selection, among the non singificant variabels, the one with the maximum p-value is dropped. So, one variable is removed at every step. In the IAMB backward phase, at aevery step, all non significant variables are removed. This makes it a lot faster.

### Value

The output of the algorithm is a list of an S3 object including:

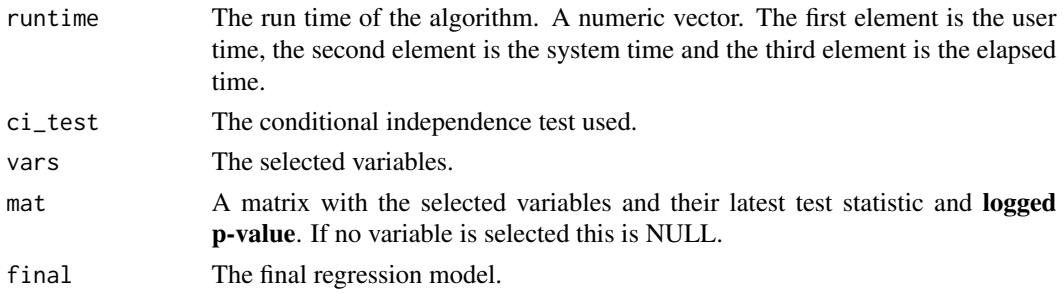

## Author(s)

Michail Tsagris

R implementation and documentation: Michail Tsagris <mtsagris@uoc.gr>

#### References

Tsamardinos, I., Aliferis, C. F., Statnikov, A. R., & Statnikov, E. (2003). Algorithms for Large Scale Markov Blanket Discovery. In FLAIRS conference, pp. 376-380.

# See Also

[glm.fsreg,](#page-147-0) [lm.fsreg,](#page-148-0) [bic.fsreg,](#page-21-0) [bic.glm.fsreg,](#page-23-0) [CondIndTests,](#page-31-0) [MMPC,](#page-84-0) [SES](#page-84-0)

# Examples

```
set.seed(123)
dataset <- matrix( runif(500 * 10, 1, 100), ncol = 10 )
target <- rnorm(500)
a1 <- iamb.bs(target, dataset, threshold = 0.05, test = "testIndRQ")
a2 <- bs.reg(target, dataset, threshold = 0.05, test = "testIndRQ")
```
IAMB variable selection

*IAMB variable selection*

# Description

IAMB variable selection.

#### Usage

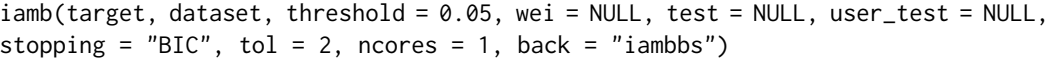

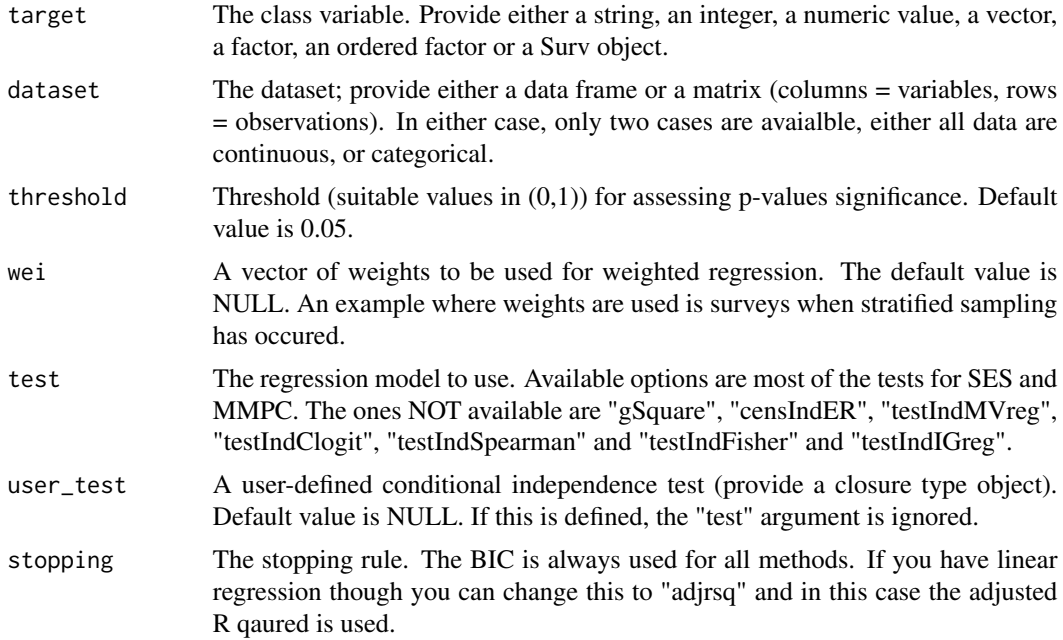

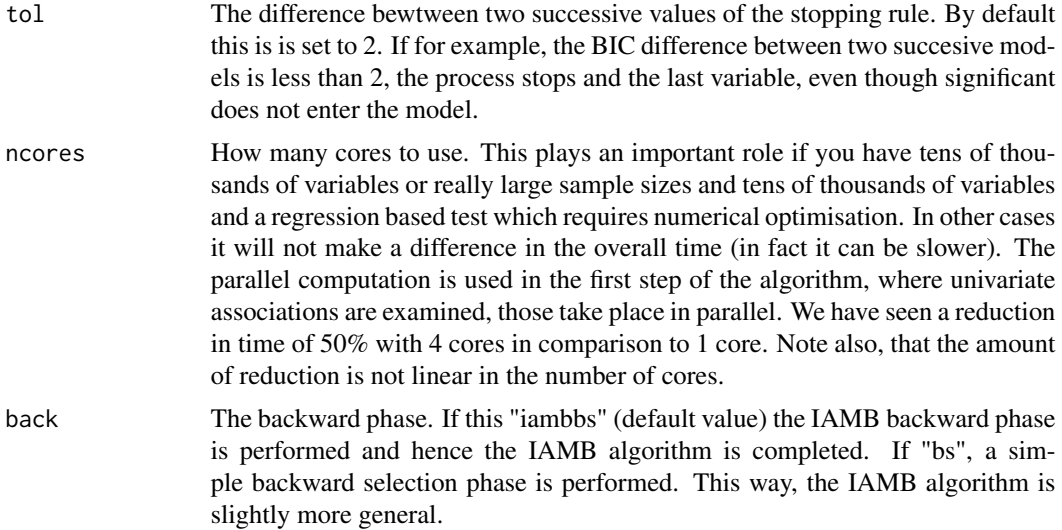

## Details

IAMB stands for Incremental Association Markov Blanket. The algorithm comprises of a forward selection and a modified backward selection process. This functions does the modified backward selection process. In the usual backward selection, among the non singificant variabels, the one with the maximum p-value is dropped. So, one variable is removed at every step. In the IAMB backward phase, at aevery step, all non significant variables are removed. This makes it a lot faster.

#### Value

The output of the algorithm is a list of an S3 object including:

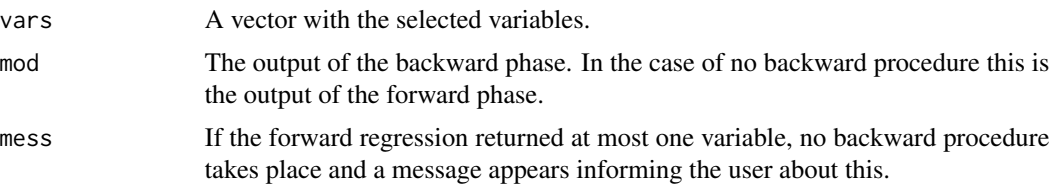

## Author(s)

Michail Tsagris

R implementation and documentation: Michail Tsagris <mtsagris@uoc.gr>

# References

Tsamardinos, I., Aliferis, C. F., Statnikov, A. R., & Statnikov, E. (2003). Algorithms for Large Scale Markov Blanket Discovery. In FLAIRS conference, pp. 376-380.

# See Also

[glm.fsreg,](#page-147-0) [lm.fsreg,](#page-148-0) [bic.fsreg,](#page-21-0) [bic.glm.fsreg,](#page-23-0) [CondIndTests,](#page-31-0) [MMPC,](#page-84-0) [SES](#page-84-0)

# Examples

```
set.seed(123)
dataset <- matrix( runif(100 * 50, 1, 100), ncol = 50 )
target <- rpois(100, 10)
a1 \le - iamb(target, dataset, threshold = 0.05, stopping = "BIC", tol = 0, back = "iambbs")
a2 \le - iamb(target, dataset, threshold = 0.05, stopping = "BIC", tol = 0, back = "bs")
```
Incremental BIC values and final regression model of the FBED algorithm *Incremental BIC values and final regression model of the FBED algorithm*

## Description

Incremental BIC values and final regression model of the FBED algorithm.

## Usage

fbedreg.bic(target, dataset, wei = NULL, fbedreg.object, test = NULL, graph = TRUE)

## Arguments

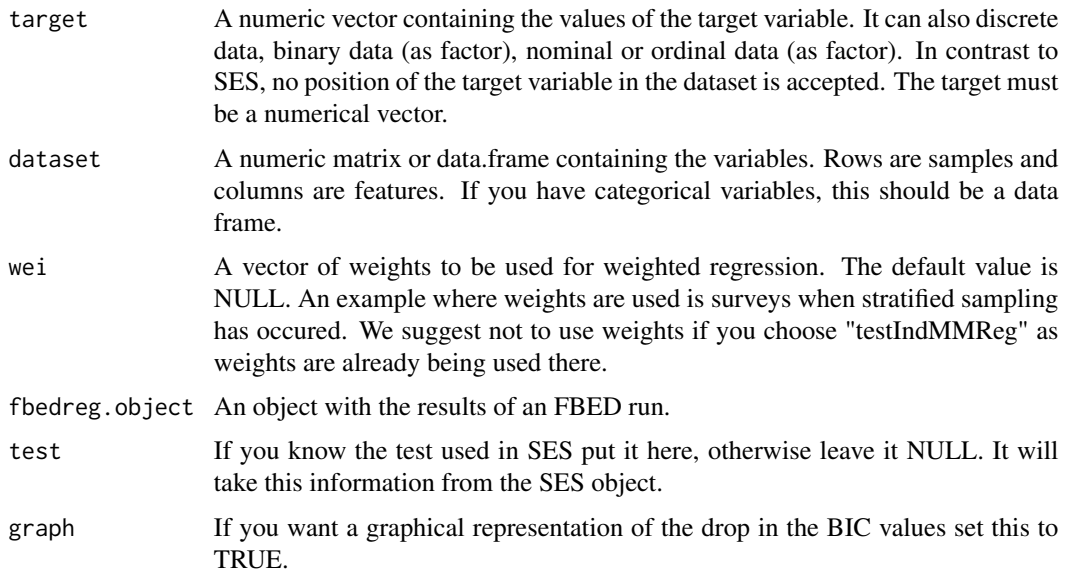

# Details

This function takes the output of the FBED ([fbed.reg](#page-133-0)) and fits succesive models calculating the BIC for each of them. A graph can also be returned.

# Value

A list including:

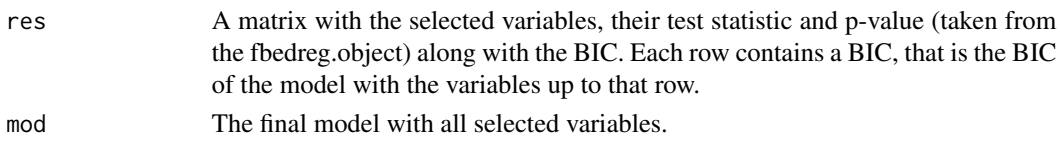

# Author(s)

Michail Tsagris

R implementation and documentation: Michail Tsagris <mtsagris@uoc.gr>

#### References

Borboudakis G. and Tsamardinos I. (2019). Forward-backward selection with early dropping. Journal of Machine Learning Research, 20(8): 1-39.

# See Also

[reg.fit,](#page-207-0) [mmpc.model,](#page-204-0) [SES,](#page-84-0) [MMPC,](#page-84-0) [cv.ses,](#page-108-0) [cv.mmpc](#page-108-0)

## Examples

```
dataset <- matrix( runit(100 * 20, 1, 100), ncol = 20)
#define a simulated class variable
target <- rt(100, 10)
a \le fbed.reg(target, dataset, K = 10, test = "testIndFisher", method = "eBIC")
fbedreg.bic(target, dataset, fbedreg.object = a, test = "testIndFisher")
```
Interactive plot of an (un)directed graph *Interactive plot of an (un)directed graph*

# <span id="page-168-0"></span>Description

Interactive plot of an (un)directed graph.

## Usage

plotnetwork(G, titlos)

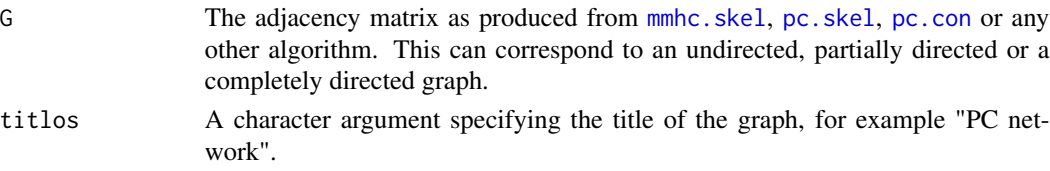

# Details

This visualises the directed graph.

## Value

The plot of the directed graph. This is interactive, in the sense that the user can "play" with it. Move the nodes, zoom it, strectch it etc.

#### Author(s)

Michail Tsagris

R implementation and documentation: Giorgos Athineou <athineou@csd.uoc.gr> and Michail Tsagris <mtsagris@uoc.gr>

## See Also

[mmhc.skel,](#page-219-0) [nei,](#page-192-0) [pc.skel,](#page-222-0) [mb](#page-178-0)

# Examples

```
## Not run:
# simulate a dataset with continuous data
dataset <- matrix( runif(200 * 20, 1, 100), nrow = 200 )
a \leq mmhc.skel(dataset, max_k = 3, threshold = 0.05, test = "testIndFisher",
nc = 1plotnetwork(a$G)
plotnetwork(a$G, titlos = "DAG skeleton")
## End(Not run)
```
Lower limit of the confidence of an edge *Lower limit of the confidence of an edge*

## Description

Lower limit of the confidence of an edge.

### Usage

```
conf.edge.lower(p)
```
#### Arguments

p A numerical vector with the proportion of times an edge was found in the bootstrapped PC algorithm or the confidence of the edge returned by bn. skel.utils2.

## Details

After having performed PC algorithm many times in the bootstrap samples (using [pc.skel.boot](#page-222-0) for example) you get a symmetric matrix with the proportion of times an edge was discovered. Take the lower (or upper) triangular elements of that matrix and pass them as input in this function. This will tell you the minimum proportion required to be confident that an edge is trully significant.

#### Value

The estimated cutoff limit above which an edge can be deemed significant.

#### Author(s)

Michail Tsagris

R implementation and documentation: Michail Tsagris <mtsagris@uoc.gr>

#### References

Scutari M. and Nagarajan R. (2013). Identifying significant edges in graphical models of molecular networks. Artifficial Intelligence in Medicine, 57: 207-217.

## See Also

[pc.skel.boot](#page-222-0)

## Examples

```
y <- rdag2(200, p = 40, nei = 3)
x \le -y$x
g \leftarrow pc.skel.boot(x, R = 199)$Gboot
a \leftarrow g[ lower.tri(g) ]
conf.edge.lower(a)
```
mammpc.output-class *Class* "mammpc.output"

## Description

mammpc. output object class.

#### Objects from the Class

Objects can be created by calls of the form new("mammpc.output", ...).

# Slots

selectedVars: Object of class "numeric" selectedVarsOrder: Object of class "numeric" hashObject: Object of class "list" pvalues: Object of class "numeric" stats: Object of class "numeric" univ: Object of class "list" max\_k: Object of class "numeric" threshold: Object of class "numeric" test: Object of class "character" runtime: Object of class "proc\_time"

#### **Methods**

plot  $plot(x = "mammpc.output", mode = "all");$  Generic function for plotting the generated pvalues of the MMPCoutput object. Argument mode = "all" for plotting all the pvalues or mode="partial" for partial plotting the first 500 pvalues

# Author(s)

Giorgos Athineou <athineou@csd.uoc.gr>

## See Also

[ma.mmpc,](#page-95-0) [ma.ses](#page-95-0)

## Examples

showClass("mammpc.output")

Many approximate simple logistic regressions *Many approximate simple logistic regressions.*

# <span id="page-171-0"></span>Description

Many approximate simple logistic regressions.

## Usage

sp.logiregs(target, dataset, logged = FALSE)

#### Arguments

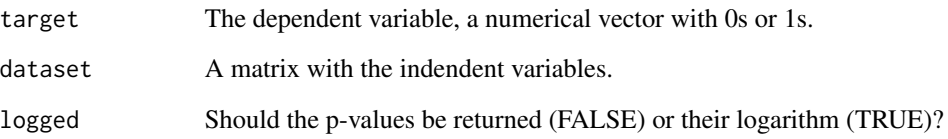

# Details

Many simple approximate logistic regressions are performed and hypothesis testing for the singificance of each coefficient is returned. The code is available in the paper by Sikorska et al. (2013). We simply took the code and made some minor modifications. The explanation and the motivation can be found in their paper. They call it semi-parallel logistic regressions, hence we named the function sp.logiregs.

## Value

A two-column matrix with the test statistics (Wald statistic) and their associated p-values (or their loggarithm).

## Author(s)

Initial author Karolina Sikorska in the above reference paper. Modifications by Michail Tsagris.

R implementation and documentation: Michail Tsagris <mtsagris@uoc.gr>

### References

Karolina Sikorska, Emmanuel Lesaffre, Patrick FJ Groenen and Paul HC Eilers (2013), 14:166. GWAS on your notebook: fast semi-parallel linear and logistic regression for genome-wide association studies. [https://bmcbioinformatics.biomedcentral.com/track/pdf/10.1186/1471-21](https://bmcbioinformatics.biomedcentral.com/track/pdf/10.1186/1471-2105-14-166.pdf)05-14-166. [pdf](https://bmcbioinformatics.biomedcentral.com/track/pdf/10.1186/1471-2105-14-166.pdf)

#### See Also

[logiquant.regs,](#page-174-0) [bic.regs](#page-0-0)

### Examples

```
y <- rbinom(200, 1, 0.5)
x \le matrix( rnorm(200 \star 30), ncol = 30)
a <- MXM::sp.logiregs(y, x)
```
Many simple beta regressions

*Many simple beta regressions.*

# Description

Many simple beta regressions.

# Usage

```
beta.regs(target, dataset, wei = NULL, check = FALSE, logged = FALSE, ncores = 1)
perm.betaregs(target, dataset, wei = NULL, check = FALSE, logged = FALSE,
threshold = 0.05, R = 999, ncores = 1)
```
wald.betaregs(target, dataset, wei = NULL, check = FALSE, logged = FALSE, ncores = 1)

# Arguments

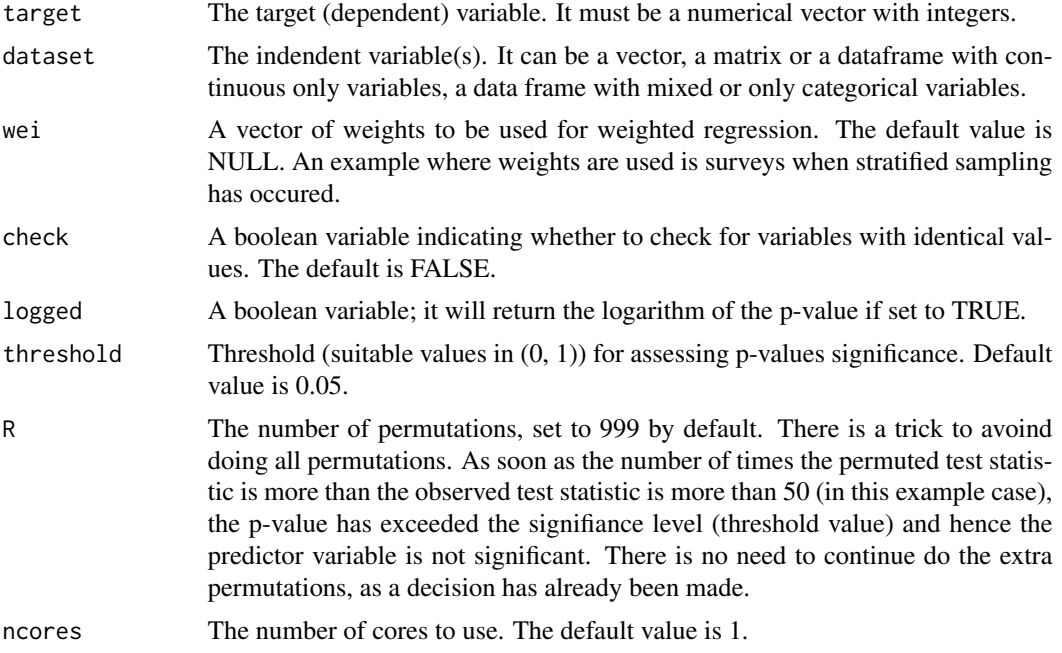

# Details

Many simple beta regressions are fitted.

## Value

A matrix with the test statistic values, their relevant (logged) p-values and the BIC values.

Many simple quantile regressions using logistic regressions 175

#### Author(s)

Michail Tsagris

R implementation and documentation: Michail Tsagris <mtsagris@uoc.gr>

#### References

Ferrari S.L.P. and Cribari-Neto F. (2004). Beta Regression for Modelling Rates and Proportions. Journal of Applied Statistics, 31(7): 799-815.

## See Also

[beta.mod,](#page-20-0) [testIndBeta,](#page-57-0) [reg.fit,](#page-207-0) [ridge.reg](#page-209-0)

#### Examples

```
y <- rbeta(80, 5, 3)
x \le matrix( rnorm(80 \star 7), ncol = 7)
a1 \leftarrow beta.regs(y, x)
a2 \leq perm.betaregs(y, x[, 1:4], R = 299)
```
Many simple quantile regressions using logistic regressions *Many simple quantile regressions using logistic regressions.*

#### <span id="page-174-0"></span>Description

Many simple quantile regressions using logistic regressions.

# Usage

logiquant.regs(target, dataset, logged = FALSE)

## Arguments

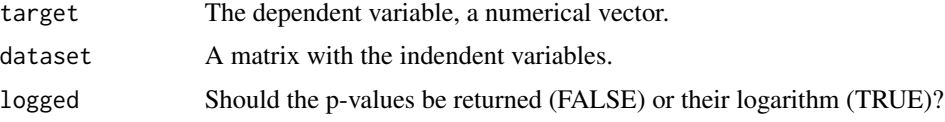

### Details

Instead of fitting quantile regression models, one for each predictor variable and trying to assess its significance, Redden et al. (2004) proposed a simple singificance test based on logistic regression. Create an indicator variable I where 1 indicates a response value above its median and 0 elsewhere. Since I is binary, perform logistic regression for the predictor and assess its significance using the likelihood ratio test. We perform many logistic regression models since we have many predictors whose univariate association with the response variable we want to test.

## Value

A two-column matrix with the test statistics (likelihood ratio test statistic) and their associated pvalues (or their loggarithm).

## Author(s)

Author: Michail Tsagris.

R implementation and documentation: Michail Tsagris <mtsagris@uoc.gr>

## References

David T. Redden, Jose R. Fernandez and David B. Allison (2004). A simple significance test for quantile regression. Statistics in Medicine, 23(16): 2587-2597

#### See Also

[bic.regs,](#page-0-0) [sp.logiregs](#page-171-0)

## Examples

y <- rcauchy(100, 3, 2)  $x \le$  matrix( rnorm(100  $\star$  50), ncol = 50) a <- MXM::logiquant.regs(y, x)

Many simple zero inflated Poisson regressions *Many simple zero inflated Poisson regressions.*

## Description

Many simple zero inflated Poisson regressions.

## Usage

```
zip.regs(target, dataset, wei = NULL, check = FALSE, logged = FALSE, ncores = 1)
perm.zipregs(target, dataset, wei = NULL, check = FALSE, logged = FALSE, R = 999,
threshold = 0.05, ncores = 1)
wald.zipregs(target, dataset, wei = NULL, check = FALSE, logged = FALSE, ncores = 1)
```
## Arguments

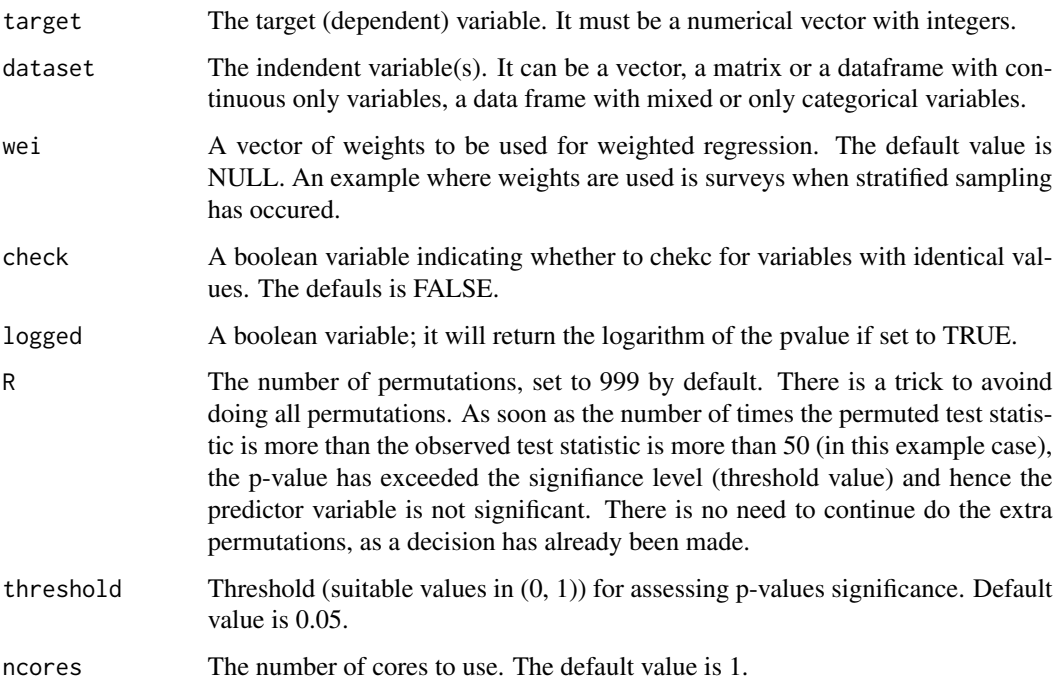

## Details

Many simple zero inflated Poisson regressions are fitted. The permutations based approach may cause some errors sometimes, and this is due to the nature of the distribution and its maximisation process. "nlm" and "optim" are used internally.

# Value

A matrix with the test statistic values, their relevant (logged) p-values and the BIC values.

#### Author(s)

Michail Tsagris

R implementation and documentation: Michail Tsagris <mtsagris@uoc.gr>

# References

Lambert D. (1992). Zero-inflated Poisson regression, with an application to defects in manufacturing. Technometrics, 34(1):1-14.

# See Also

[zip.mod,](#page-247-0) [testIndZIP,](#page-67-0) [reg.fit,](#page-207-0) [ridge.reg](#page-209-0)

#### Examples

```
y \leftarrow \text{rpois}(50, 3)x \le matrix( rnorm(50 * 7), ncol = 7)
v[1:10] <- 0
a1 \leftarrow zip.regs(y, x)
a2 \leftarrow \text{perm.zipregs}(y, x[, 1:3], R = 299)
```
Many Wald based tests for logistic and Poisson regressions with continuous predictors *Many Wald based tests for logistic and Poisson regressions with continuous predictors*

# Description

Many Wald based tests for logistic and Poisson regressions with continuous predictors.

#### Usage

```
wald.logisticregs(y, x, tol = 1e-09, wei = NULL, check = FALSE, logged = FALSE,
ncores = 1wald.poissonregs(y, x, tol = 1e-09, wei = NULL, check = FALSE, logged = FALSE,
ncores = 1)
```
#### Arguments

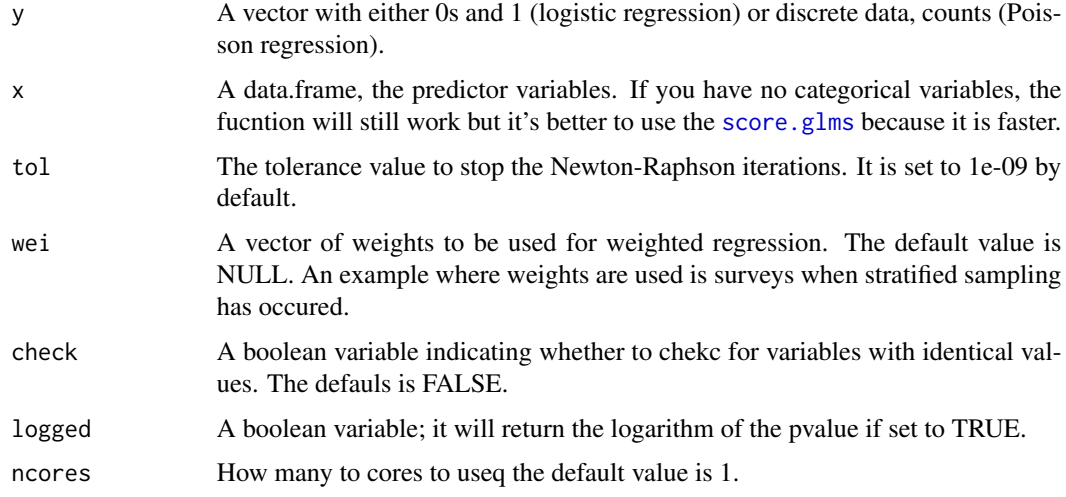

# Details

Instead of using R built-in function [glm](#page-0-0) we implemented the newton-Raphson in order to avoid unnecessary calculations. The functions are much faster.

## Value

A matrix with three columns, the test statistic, its associated (logged) p-value and the BIC of each model.

## Author(s)

Michail Tsagris

R implementation and documentation: Michail Tsagris <mtsagris@uoc.gr> and Manos Papadakis <papadakm95@gmail.com>.

## References

Draper, N.R. and Smith H. (1988). Applied regression analysis. New York, Wiley, 3rd edition. McCullagh, Peter, and John A. Nelder. Generalized linear models. CRC press, USA, 2nd edition, 1989.

## See Also

[univregs,](#page-240-0) [perm.univregs](#page-240-0)

#### Examples

```
## 20 variables, hence 20 univariate regressions are to be fitted
x \le matrix( rnorm(200 \star 20), ncol = 20)
y <- rpois(200, 4)
a <- wald.poissonregs(y, x)
b <- univregs(y, x, test = testIndPois)
cor(exp(a[, 2]), exp(b$pvalue) )
```
Markov Blanket of a node in a directed graph *Returns the Markov blanket of a node (or variable)*

# <span id="page-178-0"></span>Description

Returns the Markov blanket of a node (or variable).

#### Usage

```
mb(G, node)
```
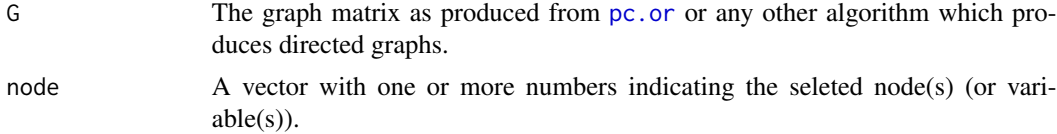

# Details

This is a way to see the network for some given nodes. It is useful if you have many nodes and the whole network is a bit difficult to see clearly. Bear in mind that the values can be extracted with the \$ symbol, i.e. this is an S3 class output.

#### Value

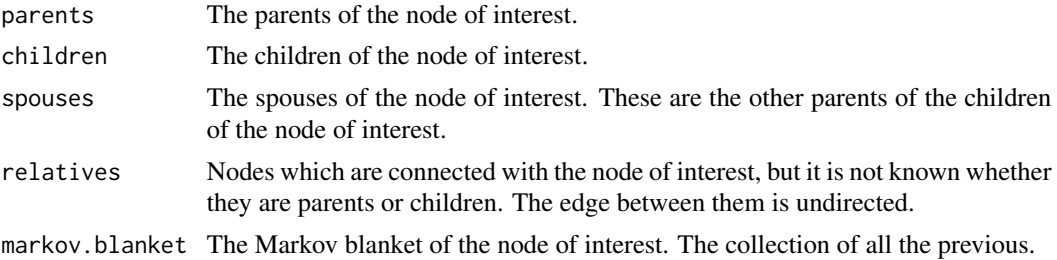

## Author(s)

Michail Tsagris

R implementation and documentation: Michail Tsagris <mtsagris@uoc.gr>

# See Also

[plotnetwork,](#page-168-0) [nei,](#page-192-0) [pc.or](#page-195-0)

# Examples

```
# simulate a dataset with continuous data
# simulate a dataset with continuous data
y <- rdag(1000, 10, 0.3)
tru < -y$G
x \le -y$x
mod < pc.con(x)G \leftarrow pc.or(mod)$G
plotnetwork(G)
dev.new()
mb(G, 8)
```
mases.output-class *Class* "mases.output"

# Description

Meta analytic SES output object class.

# Objects from the Class

Objects can be created by calls of the form new("mases.output", ...).
## Slots

selectedVars: Object of class "numeric" selectedVarsOrder: Object of class "numeric" queues: Object of class "list" signatures: Object of class "matrix" hashObject: Object of class "list" pvalues: Object of class "numeric" stats: Object of class "numeric" univ: Object of class "list" max\_k: Object of class "numeric" threshold: Object of class "numeric" runtime: Object of class "proc\_time" test: Object of class "character"

# Methods

plot  $plot(x = "mass.output", mode = "all")$ : Generic function for plotting the generated pvalues of the mases.output object. Argument mode = "all" for plotting all the pvalues or mode="partial" for partial plotting the first 500 pvalues

# Author(s)

Giorgos Athineou <athineou@csd.uoc.gr>

## See Also

[ma.ses,](#page-95-0) [ma.mmpc](#page-95-0)

#### Examples

showClass("mases.output")

MMPC solution paths for many combinations of hyper-parameters *MMPC solution paths for many combinations of hyper-parameters*

## Description

MMPC solution paths for many combinations of hyper-parameters.

# Usage

```
mmpc.path(target, dataset, wei = NULL, max_ks = NULL, alphas = NULL, test = NULL,
user_test = NULL, ncores = 1)
```
wald.mmpc.path(target, dataset, wei = NULL, max\_ks = NULL, alphas = NULL, test = NULL, user\_test = NULL, ncores = 1)

perm.mmpc.path(target, dataset, wei = NULL, max\_ks = NULL, alphas = NULL, test = NULL, user\_test = NULL,  $R = 999$ , ncores = 1)

# Arguments

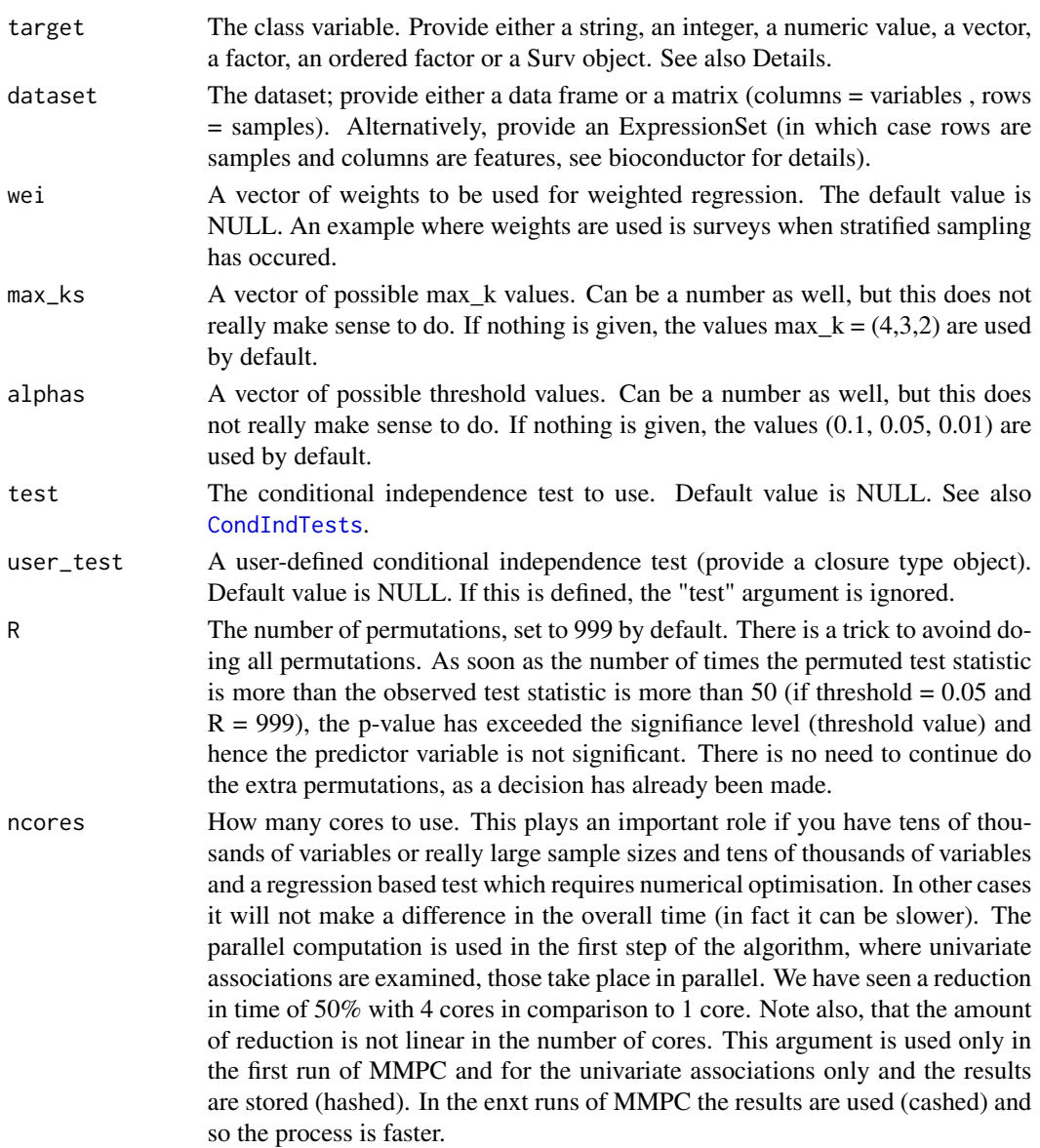

## Details

For different combinations of the hyper-parameters, max\_k and the significance level (threshold or alpha) the MMPC algorith is run.

## Value

The output of the algorithm is an object of the class 'SESoutput' for SES or 'MMPCoutput' for MMPC including:

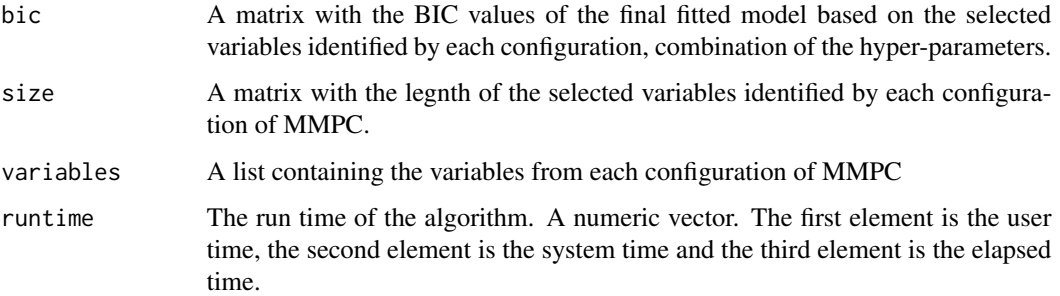

# Author(s)

Ioannis Tsamardinos, Vincenzo Lagani

R implementation and documentation: Giorgos Athineou <athineou@csd.uoc.gr> Vincenzo Lagani <vlagani@csd.uoc.gr>

#### References

Tsamardinos, Brown and Aliferis (2006). The max-min hill-climbing Bayesian network structure learning algorithm. Machine learning, 65(1): 31-78.

# See Also

[CondIndTests,](#page-31-0) [cv.ses](#page-108-0)

```
set.seed(123)
# simulate a dataset with continuous data
dataset <- matrix(runif(500 * 51, 1, 100), nrow = 500 )
#the target feature is the last column of the dataset as a vector
target <- dataset[, 51]
dataset <- dataset[, -51]
a <- mmpc.path(target, dataset, max_ks = NULL, alphas = NULL, test = NULL,
user_test = NULL, ncores = 1)
```
MMPC.gee.output-class *Class* "MMPC.gee.output"

## Description

MMPC.glmm output object class.

# Objects from the Class

Objects can be created by calls of the form new("MMPC.gee.output", ...).

## Slots

selectedVars: Object of class "numeric" selectedVarsOrder: Object of class "numeric" hashObject: Object of class "list" pvalues: Object of class "numeric" stats: Object of class "numeric" univ: Object of class "list" max\_k: Object of class "numeric" threshold: Object of class "numeric" n.tests: Object of class "numeric" runtime: Object of class "proc\_time" test: Object of class "character" correl: Object of class "character" se: Object of class "character"

# Methods

plot  $plot(x = "MMPC.gete.output", mode = "all");$  Generic function for plotting the generated pvalues of the MMPC.glmm.output object. Argument mode = "all" for plotting all the pvalues or mode="partial" for partial plotting the first 500 pvalues

#### Author(s)

Giorgos Athineou and Michail Tsagris <mtsagris@uoc.gr>

#### See Also

[MMPC.gee,](#page-90-0) [SES.gee](#page-90-0)

## Examples

showClass("MMPC.gee.output")

MMPC.glmm.output-class

*Class* "MMPC.glmm.output"

# Description

MMPC.glmm output object class.

## Objects from the Class

Objects can be created by calls of the form new("MMPC.glmm.output", ...).

## **Slots**

selectedVars: Object of class "numeric" selectedVarsOrder: Object of class "numeric" hashObject: Object of class "list" pvalues: Object of class "numeric" stats: Object of class "numeric" univ: Object of class "list" max\_k: Object of class "numeric" threshold: Object of class "numeric" n.tests: Object of class "numeric" runtime: Object of class "proc\_time" test: Object of class "character" slope: Object of class "logical"

# Methods

plot  $plot(x = "MMPC.g.1mm.output", mode = "all");$  Generic function for plotting the generated pvalues of the MMPC.glmm.output object. Argument mode = "all" for plotting all the pvalues or mode="partial" for partial plotting the first 500 pvalues

## Author(s)

Giorgos Athineou <athineou@csd.uoc.gr>

## See Also

[MMPC.glmm,](#page-90-0) [SES.glmm](#page-90-0)

## Examples

showClass("MMPC.glmm.output")

MMPCoutput-class *Class* "MMPCoutput"

## Description

MMPC output object class.

# Objects from the Class

Objects can be created by calls of the form new("MMPCoutput", ...).

#### **Slots**

selectedVars: Object of class "numeric" selectedVarsOrder: Object of class "numeric" hashObject: Object of class "list" pvalues: Object of class "numeric" stats: Object of class "numeric" univ: Object of class "list" max\_k: Object of class "numeric" threshold: Object of class "numeric" n.tests: Object of class "numeric" runtime: Object of class "proc\_time" test: Object of class "character"

## Methods

plot  $plot(x = "MMPCoutput", mode = "all")$ : Generic function for plotting the generated pvalues of the MMPCoutput object. Argument mode = "all" for plotting all the pvalues or mode="partial" for partial plotting the first 500 pvalues

## Author(s)

Giorgos Athineou <athineou@csd.uoc.gr>

## See Also

[MMPC,](#page-84-0) [SES](#page-84-0)

## Examples

showClass("MMPCoutput")

# Description

Internal functions of Package MXM

## Details

These functions are only for internal usage of the MXM package - NOT to be called by the user.

# Functions

- InternalSES( ... )
- InternalMMPC(...)
- Internalmases( ... )
- Internalmammpc( ... )
- IdentifyEquivalence( ... )
- IdentifyEquivalence.ma( ... )
- apply\_ideq( ... )
- apply\_ideq.ma( ... )
- compare\_p\_values( ... )
- identifyTheEquivalent( ... )
- identifyTheEquivalent.ma( ... )
- max\_min\_assoc( ... )
- max\_min\_assoc.ma( ... )
- min\_assoc( ... )
- min\_assoc.ma( ... )
- univariateScore(...)
- univariateScore.ma( ... )
- condi.perm $( ...)$
- InternalSES.glmm(...)
- InternalMMPC.glmm(...)
- IdentifyEquivalence.glmm( ... )
- apply\_ideq.glmm( ... )
- identifyTheEquivalent.glmm(...)
- max\_min\_assoc.glmm( ... )
- min\_assoc.glmm( $\dots$ )
- univariateScore.glmm(...)

# 188 MXM-internal

- is.sepset( ... )
- $lm.fsreg_2(\dots)$
- glm.fsreg\_2 $(\dots)$
- dag\_to\_eg( ... )
- nchoosek( $\ldots$ )
- $R0( ... )$
- $R1$ (...)
- $R2$ (...)
- $R3$ (...)
- is.sepset( ... )
- regbeta( ... )
- regbetawei(...)
- betamle.wei( ... )
- regzip( ... )
- regzipawei( ... )
- zipmle.wei(...)
- zipwei( ... )
- $\bullet\,$  bic.betafsreg(  $\ldots\,)$
- bic.zipfsreg( ... )
- beta.fsreg( ... )
- zip.fsreg( ... )
- beta.bsreg( ... )
- zip.bsreg( ... )
- iamb.betabs(...)
- iamb.zipbs(...)
- iamb.glmbs(...)
- internaliamb.binombs(...)
- internaliamb.poisbs(...)
- internaliamb.lmbs(...)
- InternalMMPC.glmm( ... )
- InternalSES.glmm(...)
- InternalSES( ... )
- InternalMMPC( ... )
- univariateScore( ... )
- perm.univariateScore( ... )
- max\_min\_assoc( ... )
- min\_assoc( ... )

## MXM-internal 189

- nchoosek( ... )
- Internalmases( ... )
- compare\_p\_values( ... )
- perm.Internalmmpc
- wald.Internalmmpc
- wald.Internalses
- perm.IdentifyEquivalence( ... )
- perm.identifyTheEquivalent( ... )
- perm.apply\_ideq( ... )
- IdentifyEquivalence( ... )
- apply\_ideq( ... )
- identifyTheEquivalent( ... )
- cvses.par(...)
- cvmmpc.par( ... )
- cvwaldses.par( ... )
- cvwaldmmpc.par( ... )
- cvpermses.par(...)
- cvpermmmpc.par( ... )
- wald.univariateScore( ... )
- univariateScore.ma( ... )
- IdentifyEquivalence.ma( ... )
- identifyTheEquivalent.ma( ... )
- apply\_ideq.ma( ... )
- max\_min\_assoc.ma( ... )
- min\_assoc.ma( ... )
- fs.reg\_2( $\dots$ )
- gammafsreg $_2$ (...)
- beta.fsreg\_2 $(m)$
- $zip.Fsreg_2(\dots)$
- internaliamb.zipbs( $\dots$ )
- internaliamb.betabs(...)
- iamb.gammabs(...)
- iamb.normlogbs(...)
- internaliamb.gammabs( ... )
- internaliamb.normlogbs(...)
- bic.tobit.fsreg(...)
- iamb.tobitbs(...)
- internaliamb.tobitbs( ... )
- ebic.fbed.beta( ... )
- ebic.fbed.cr( ... )
- ebic.fbed.glm( ... )
- ebic.fbed.lm(...)
- ebic.fbed.mmreg( ... )
- ebic.fbed.multinom( ... )
- ebic.fbed.nb( ... )
- ebic.fbed.ordinal( ... )
- ebic.fbed.tobit( ... )
- ebic.fbed.wr( ... )
- ebic.fbed.zip( ... )
- ebic.beta.bsreg( ... )
- ebic.cr.bsreg( ... )
- ebic.glm.bsreg( ... )
- ebic.lm.bsreg( ... )
- ebic.mm.bsreg( ... )
- ebic.multinom.bsreg( ... )
- ebic.ordinal.bsreg(...)
- ebic.tobit.bsreg(...)
- ebic.wr.bsreg( ... )
- ebic.zip.bsreg(...)
- cat\_condis( ... )
- pearson\_condis( ... )
- pearson\_condis.rob( ... )
- disctor\_condis( ... )
- comb\_condis( ... )
- fbed.glmm( $\dots$ )
- fbed.lmm $( ...)$
- ebic.fbed.glmm( ... )
- ebic.fbed.lmm( ... )
- lmm.bsreg( $\dots$ )
- clogit.fsreg( ... )
- clogit.fsreg\_2 $(\dots)$
- bic.clogit.fsreg(...)
- quasibinom.fsreg(...)
- quasipois.fsreg(...)
- quasibinom.fsreg\_2 $(m)$
- quasipois.fsreg\_2( ... )
- fbed.geeglm( ... )
- fbed.geeglm.reps( ... )
- fbed.ordgee( ... )
- internaliamb.mmbs(...)
- iamb.gammabs(...)
- iamb.normlogbs(...)
- internaliamb.gammabs(...)
- internaliamb.normlogbs(...)
- bic.wr.fsreg(...)
- wr.fsreg( ... )
- wr.fsreg\_2 $(\dots)$
- ebicScore( ... )
- fbed.glmm.reps(...)
- fbed.lmm.reps( $\dots$ )
- ebic.fbed.lmm.reps( ... )
- ebic.fbed.glmm.reps( ... )
- ebic.glmm.reps.bsreg( ... )
- fbed.ordgee.reps( ... )
- fbed.geelm( ... )
- fbed.geelm.reps(...)
- univariateScore.gee( ... )
- InternalMMPC.gee( .. )
- InternalSES.gee(..)
- max\_min\_assoc.gee( ... )
- min\_assoc.gee( ... )
- IdentifyEquivalence.gee( ... )
- identifyTheEquivalent.gee( ... )
- univariateScore.timeclass( ... )
- InternalMMPC.timeclass( ... )
- $gomp2(\dots)$
- kfbed.reg( ... )
- kfbed.glmm.reg( ... )
- kfbed.gee.reg( ... )
- $bs. g2(...)$
- fbed.g2 $(\dots)$
- fbed.glmm.ordinal( ... )
- fbed.glmm.ordinal.reps(...)
- ebic.fbed.glmm.ordinal( ... )
- ebic.fbed.glmm.ordinal.reps( ... )
- glmm.ordinal.bsreg( ... )
- glmm.ordinal.reps.bsreg( ... )
- ebic.glmm.reps.bsreg( ... )
- ebic.glmm.ordinal.reps.bsreg( ... )
- big.model(...)
- big.fbed.g2(...)
- big.bs.g2 $(\dots)$
- clogit.cv.ses( ... )
- bsreg.big $(\dots)$
- fbed.glmm.cr( ... )
- ebic.fbed.glmm.cr( ... )
- glmm.cr.bsreg( ... )
- ebic.glmm.cr.bsreg( ... )
- test.maker( ... )
- ebic.model(...)
- fbed.lr $(\dots)$
- fbed.ebic( ... )
- spml.bsreg(...)
- bic.llr.fsreg( ... )
- ebic.llr.bsreg( ... )
- llr.bsreg( ... )
- beta.reg( ... )
- ebic.spml.bsreg(...)
- regzinb $(\dots)$
- zinb.mle $(\dots)$
- fbed.glmm.nb(...)
- fbed.glmm.nb.reps( ... )
- glmm.nb.bsreg(...)
- glmm.nb.reps.bsreg( ... )

Neighbours of nodes in an undirected graph

*Returns the node(s) and their neighbour(s), if there are any.*

# Description

Returns the node(s) and their neighbour(s) of one or more nodes (if there are any).

#### Usage

nei(G, node)

## Arguments

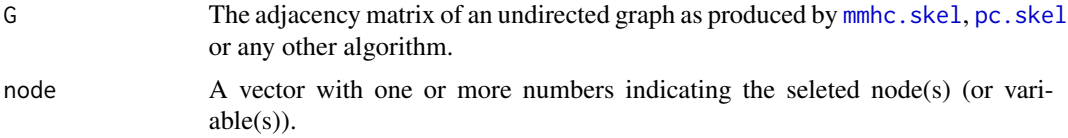

# Details

This is a way to see the network for some given nodes. It is useful if you have many nodes and the whole network is a bit difficult to see clearly.

#### Value

A list object called "geit" containing the neighbours of the node(s). If there are no neighbours a message appears and no plot is presented. If the "graph" argument is set to TRUE and there are neighbours, a plot will appear.

Bear in mind that the values can be extracted with the \$ symbol, i.e. this is an S3 class output.

#### Author(s)

Michail Tsagris

R implementation and documentation: Michail Tsagris <mtsagris@uoc.gr>

#### See Also

[mmhc.skel,](#page-219-0) [SES,](#page-84-0) [MMPC](#page-84-0)

```
# simulate a dataset with continuous data
set.seed(1234)
dataset <- matrix(runif(500 * 20, 1, 100), nrow = 500)
G <- pc.con(dataset)$G
plotnetwork(G)
```
dev.new() nei( G, c(3, 4) ) nei( G, c(1, 3) )

Network construction using the partial correlation based forward regression or FBED *Network construction using the partial correlation based forward regression of FBED*

# Description

Network construction using the partial correlation based forward regression or FBED.

## Usage

```
corfs.network(x, threshold = 0.05, tolb = 2, tolr = 0.02, stopping = "BIC",symmetry = TRUE, nc = 1)
```

```
corfbed.network(x, threshold = 0.05, symmetry = TRUE, nc = 1)
```
# Arguments

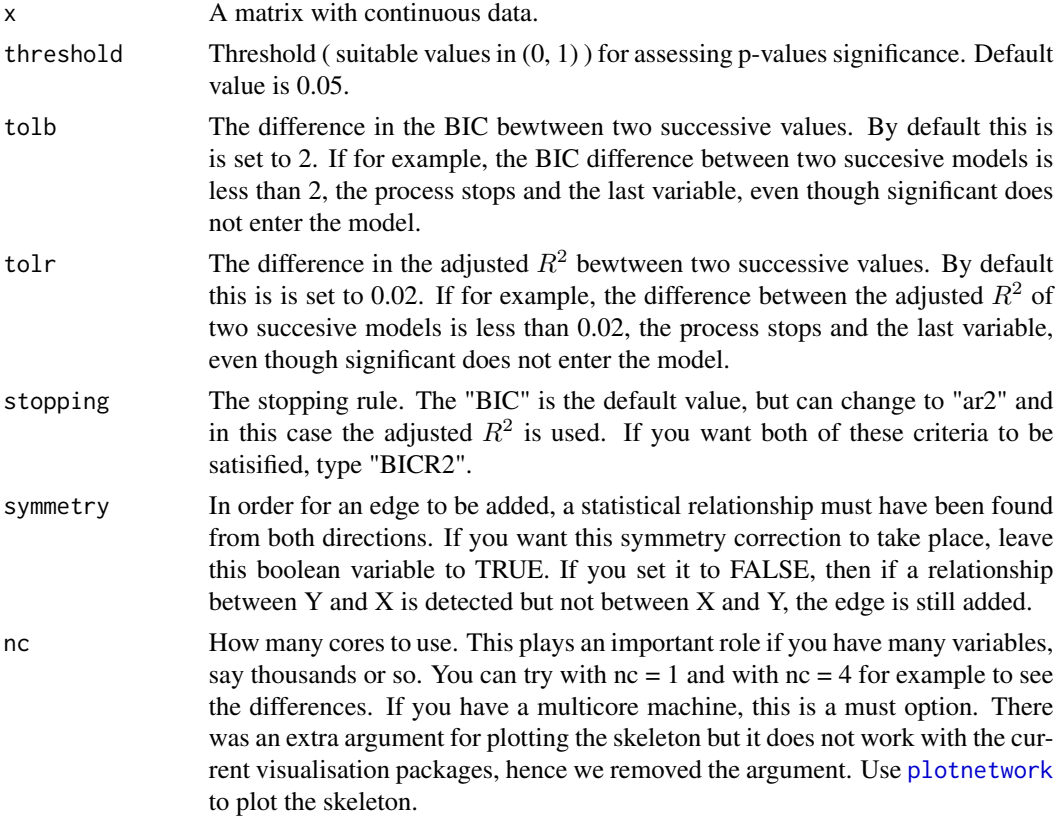

#### Details

In the MMHC algorithm (see [mmhc.skel](#page-219-0)), the MMPC or SES algorithms are run for every variable. Hence, one can use forward regression for each variable and this is what we are doing here. Partial correlation forward regression is very efficient, since only correlations are being calculated.

#### Value

A list including:

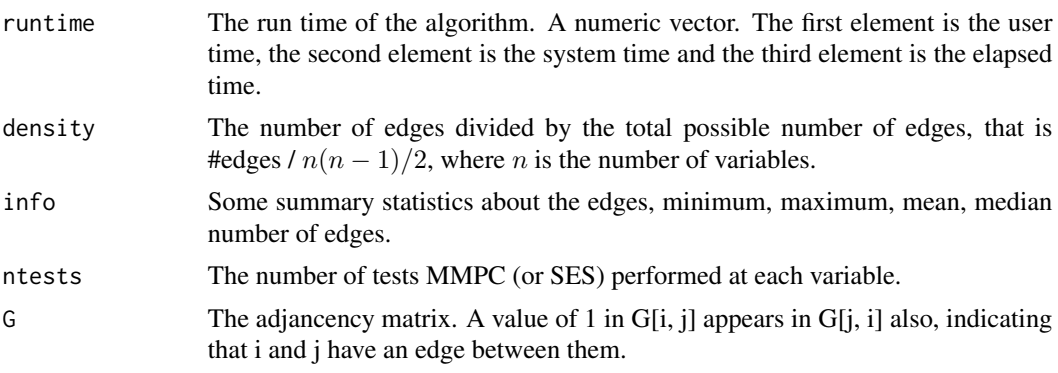

Bear in mind that the values can be extracted with the \$ symbol, i.e. this is an S3 class output.

#### Author(s)

Michail Tsagris

R implementation and documentation: Michail Tsagris <mtsagris@uoc.gr>

#### References

Sanford Weisberg (2014). Applied Linear Regression. Hoboken NJ: John Wiley, 4th edition.

Draper N.R. and Smith H. (1988). Applied regression analysis. New York, Wiley, 3rd edition.

Tsamardinos, Brown and Aliferis (2006). The max-min hill-climbing Bayesian network structure learning algorithm. Machine learning, 65(1), 31-78.

Borboudakis G. and Tsamardinos I. (2019). Forward-backward selection with early dropping. Journal of Machine Learning Research, 20(8): 1-39.

## See Also

[mmhc.skel,](#page-219-0) [pc.skel](#page-222-0)

```
# simulate a dataset with continuous data
dataset <- matrix(runif(400 * 20, 1, 100), ncol = 20)
a1 <- mmhc.skel(dataset, max_k = 3, threshold = 0.05, test = "testIndFisher",
nc = 1a2 <- corfs.network(dataset, threshold = 0.05, tolb = 2, tolr = 0.02, stopping = "BIC",
symmetry = TRUE, nc = 1)
```
a1\$runtime a2\$runtime

Orientation rules for the PC algorithm *The orientations part of the PC algorithm.*

# **Description**

The function takes the outcome of the PC algorithm, as produced by pc. skel or pc. con and performes the 4 orientation rules. A graph is also possible to visualize.

#### Usage

pc.or(mod)

#### Arguments

mod An object with the results of the PC algorithm, as produced by [pc.skel](#page-222-0) or [pc.con](#page-222-0). There was an extra argument for plotting the skeleton but it does not work with the current visualisation packages, hence we removed the argument. Use [plotnetwork](#page-168-0) to plot the skeleton.

#### Details

After having calculated the skeleton of the PC algorithm one may wants to perform orientations, leading to causal relationships. The rules as stated in Spirtes, Glymour and Scheines (2001) are

- 1. Rule 0. For each triple of vertices X, Y, Z such that the pair X, Y and the pair Y, Z are each adjacent in C but the pair X, Z are not adjacent in C, orient X  $-$  Y  $-$  Z as X  $-$  Y  $\lt$   $-$  Z if and only if  $Y$  is not in Sepset $(X, Z)$ .
- 2. Rule 1. If A -> B, B and C are adjacent, A and C are not adjacent, and there is no arrowhead at B, then orient  $B - C$  as  $B \rightarrow C$ .
- 3. Rule 2. If there is a directed path from A to B, and an edge between A and B, then orient A  $B$  as  $A \rightarrow B$ .
- 4. **Rule 3**. If  $A \rightarrow B \leftarrow C$ ,  $A \cdot D \cdot C$ , A and C are not adjacent, and  $D \cdot B$ , then orient  $D \cdot B$  as D  $\Rightarrow$  B.

The first rule is applied once. Rules 2-4 are applied repeatedly until no more edges can be oriented. If when a rule is applied and a cycle is detected, the rule is cancelled. Also, when applying Rules 1-3 we try to avoid the creation of new v-structures  $(X \rightarrow Y \le Z)$ .

# Value

A list including:

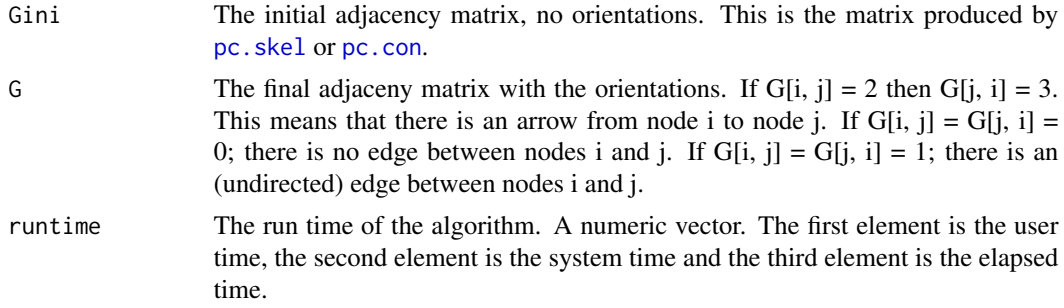

# Author(s)

Michail Tsagris

R implementation and documentation: Michail Tsagris <mtsagris@uoc.gr>

## References

Spirtes P., Glymour C. and Scheines R. (2001). Causation, Prediction, and Search. The MIT Press, Cambridge, MA, USA, 3nd edition.

Zhang, Jiji. (2008). On the completeness of orientation rules for causal discovery in the presence of latent confounders and selection bias. Artificial Intelligence 172(16): 1873–1896.

Tsagris M. (2019). Bayesian network learning with the PC algorithm: an improved and correct variation. Applied Artificial Intelligence 33(2): 101-123.

#### See Also

[pc.con,](#page-222-0) [pc.skel,](#page-222-0) [mmhc.skel,](#page-219-0) [is.dag,](#page-30-0) [mb](#page-178-0)

```
# simulate a dataset with continuous data
y <- rdag2(2000, p = 20, nei = 3)
ind <- sample(1:20, 20)
tru <- y$G[ind, ind]
x \leftarrow y$x[, ind]
mod < pc.con(x)mod$runtime
plotnetwork(tru)
b \leftarrow pc.or(mod)
plotnetwork(b$G)
```

```
plotnetwork( dag2eg(tru) ) ## essential graph
plotnetwork(b$G)
```
Partial correlation between two variables *Partial correlation*

## Description

Partial correlation between two variables when a correlation matrix is given.

## Usage

partialcor(R, indx, indy, indz, n)

# Arguments

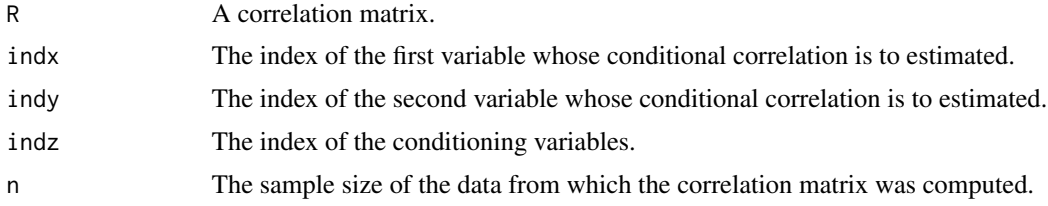

# Details

Given a correlation matrix the function will caclulate the partial correlation between variables indx and indy conditioning on variable(s) indz. The logarithm of the p-value is also returned.

## Value

The partial correlation coefficient and the logged p-value for the test of no association.

## Author(s)

Michail Tsagris

R implementation and documentation: Michail Tsagris <mtsagris@uoc.gr>

# See Also

[testIndFisher,](#page-100-0) [testIndSpearman,](#page-100-0) [permcor,](#page-198-0) [pc.con](#page-222-0)

```
r <- cor( iris[, 1:4] )
partialcor(r, 1, 2, 0, 150)
r[1, 2] ## the same as above
y <- as.vector( iris[, 1] )
x <- as.vector( iris[, 2] )
z \leftarrow as.vector(iris[, 3])
```
Permutation based p-value for the Pearson correlation coefficient 199

e1  $\le$  resid(  $lm(y \sim z)$  ) e2  $\leftarrow$  resid(  $lm(x \sim z)$  ) cor(e1, e2) partialcor(r, 1, 2, 3, 150)

Permutation based p-value for the Pearson correlation coefficient *Permutation based p-value for the Pearson correlation coefficient*

## <span id="page-198-0"></span>Description

The main task of this test is to provide a p-value PVALUE for the null hypothesis: feature 'X' is independent from 'TARGET' given a conditioning set CS.

### Usage

 $permcor(x1, x2, R = 999)$ permcorrels(y,  $x$ ,  $R = 999$ )

## **Arguments**

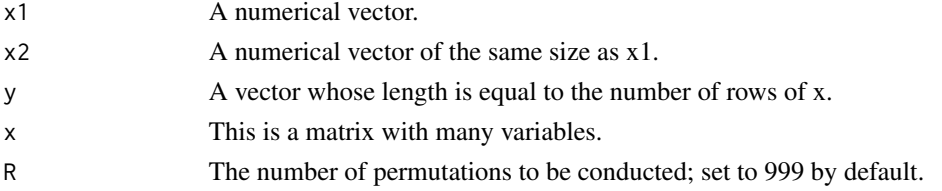

## Details

This is a computational non parametric (permutation based) correlation coefficient test and is advised to be used when a small sample size is available. If you want to use the Spearman correlation instead, simply provide the ranks of x or of y and x.

#### Value

For the case of "permcor" a vector consisting of two values, the Pearson correlation and the permutation based p-value. For the "permcorrels" a vector with three values, the Pearson correlation, the test statistic value and the permutation based logged p-value.

## Author(s)

Michail Tsagris

R implementation and documentation: Michail Tsagris <mtsagris@uoc.gr>

#### References

Legendre Pierre (2000). Comparison of permutation methods for the partial correlation and partial Mantel tests. Journal of Statistical Computation and Simulation 67(1):37-73.

# See Also

[pc.skel,](#page-222-0) [testIndSpearman,](#page-100-0) [testIndFisher,](#page-100-0) [SES,](#page-84-0) [CondIndTests](#page-31-0)

#### Examples

```
MXM::permcor(iris[, 1], iris[, 2], R = 999)x \le - matrix( rnorm(50 * 100), ncol = 100)
a <- permcorrels(iris[1:50, 1], x)
```
Plot of longitudinal data

*Plot of longitudinal data*

# Description

Plot of longitudinal data.

# Usage

tc.plot(target, tp, id, type =  $"1"$ , ylab =  $"Values"$ , xlab =  $"Time points"$ ,  $col = 2$ ,  $lwd = 1$ ,  $lty = 2$ ,  $pch = 1$ ,  $main = "Spaghetti plot")$ 

#### Arguments

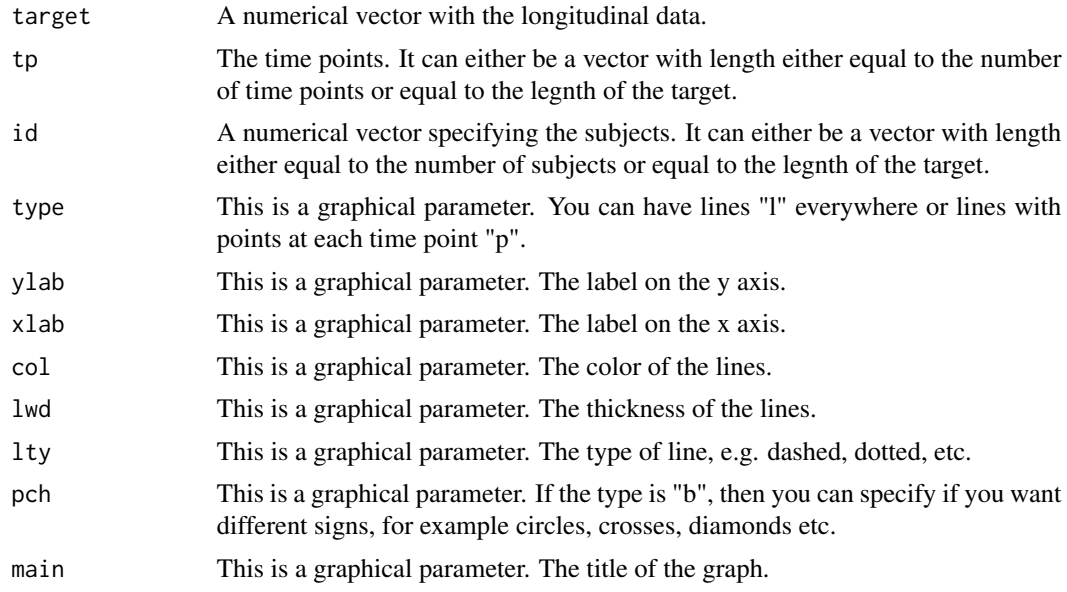

#### Details

The data must be longitudinal (the same subject measured multiple times at different time points) and for one variable only. For the graphical parameters see [plot](#page-0-0) or [par](#page-0-0).

# Value

A plot with the longitudinal data over time.

## Author(s)

Michail Tsagris

R implementation and documentation: Giorgos Athineou <athineou@csd.uoc.gr> Michail Tsagris <mtsagris@uoc.gr>

# References

Tsamardinos I., Aliferis C. F. and Statnikov, A. (2003). Time and sample efficient discovery of Markov blankets and direct causal relations. In Proceedings of the 9th ACM SIGKDD international conference on Knowledge discovery and data mining (pp. 673-678).

# See Also

[testIndGLMMReg,](#page-54-0) [SES.glmm](#page-90-0)

#### Examples

```
y \leftarrow \text{norm}(70)Days <- rep(1:7, each = 10)id \leq rep(1:10, 7)tc.plot(y, Days, id)
tc.plot(y, Days, id, type = "b")
```
Probability residual of ordinal logistic regreession *Probability residual of ordinal logistic regreession*

#### Description

Probability residual of ordinal logistic regreession.

## Usage

ord.resid(y, est)

## Arguments

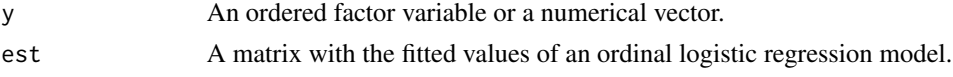

## Details

The probability residual of an ordinal logistic regression model is calculated (Li and Shepherd, 2012). It is a vector, irrespective of how many categories there are.

# Value

A vector with the probability residuals.

# Author(s)

Michail Tsagris

R implementation and documentation: Michail Tsagris <mtsagris@uoc.gr>

# References

Li C., & Shepherd B. E. (2012). A new residual for ordinal outcomes. Biometrika, 99(2): 473–480.

# See Also

[testIndOrdinal,](#page-42-0) [ordinal.reg](#page-155-0)

# Examples

```
library(MASS)
y \le factor( rbinom(400, 3, 0.6), ordered = TRUE )
x < - rnorm(400)mod \leftarrow \text{MASS::polr}(y \sim x)res <- ord.resid(y, mod$fitted.values)
```
Read big data or a big.matrix object *Read big data or a big.matrix object*

## Description

Read big data or a big.matrix object.

#### Usage

```
read.big.data(path, sep = ",", header = FALSE)
```
## Arguments

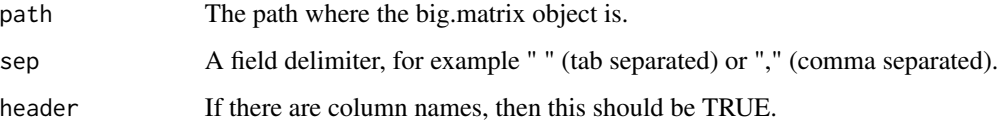

## Details

The data (matrix) which will be read and compressed into a big.matrix object must be of type "numeric". We tested it and it works with "integer" as well. But, in general, bear in mind that only matrices will be read. We have not tested with data.frame for example. Woever, in the help page of "bigmemory" this is mentioned: Any non-numeric entry will be ignored and replaced with NA, so reading something that traditionally would be a data.frame won't cause an error. A warning is issued. In all cases, the object size is alwasy 696 bytes!

## Value

A big.matrix object.

## Author(s)

Michail Tsagris

R implementation and documentation: Michail Tsagris <mtsagris@uoc.gr>. For more information see the "bigmemory" package.

## See Also

[big.gomp](#page-160-0)

## Examples

```
## Not run:
dataset <- matrix( runif(100 * 50, 1, 100), ncol = 50)
write.csv(dataset, "dataset.csv", sep = ",")
a <- read.big.data("dataset.csv", header = TRUE)
## End(Not run)
```
Regression modeler *Generic regression modelling function*

## <span id="page-202-0"></span>Description

Generic regression modelling function.

#### Usage

```
modeler(target, dataset = NULL, test = "testIndFisher")
```
# Arguments

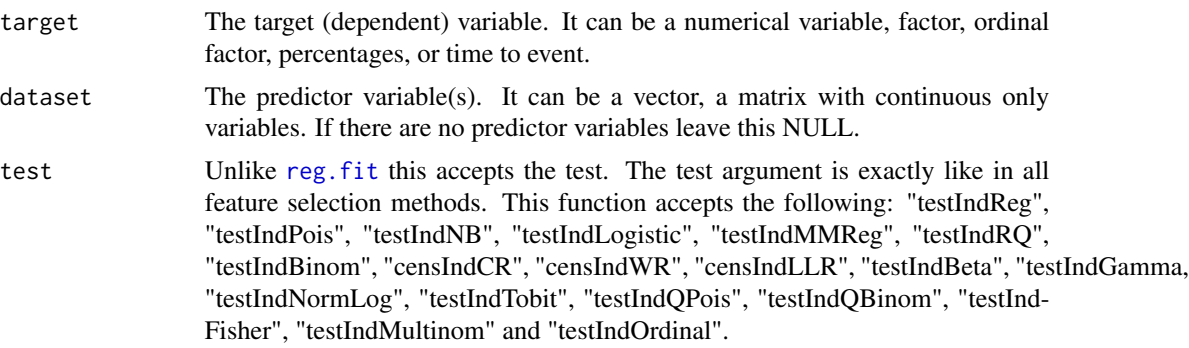

# Details

This is a generic regression function designed for continuous predictor variables only. It was useful for me so I decided to epxort it.

## Value

A list including:

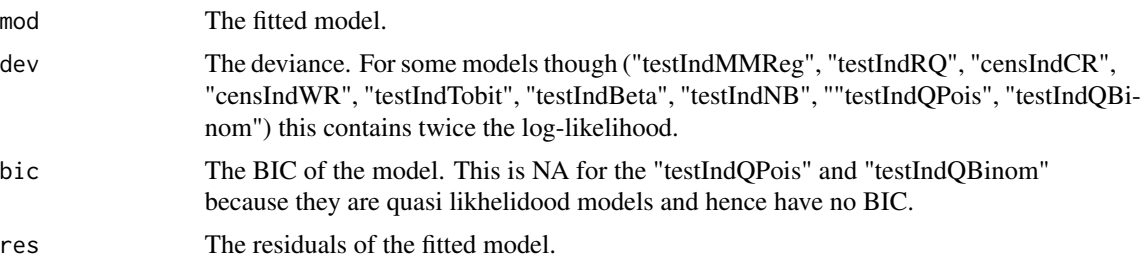

# Author(s)

Michail Tsagris

R implementation and documentation: Michail Tsagris <mtsagris@uoc.gr>

# References

Almost the same as in [CondIndTests](#page-31-0).

#### See Also

[reg.fit,](#page-207-0) [fbedreg.bic,](#page-167-0) [mmpc.model,](#page-204-0) [ridge.reg](#page-209-0)

```
#simulate a dataset with continuous data
dataset <- matrix(runif(100 * 5, 1, 100), nrow = 100 )
#the target feature is the last column of the dataset as a vector
target <- dataset[, 1]
```
Regression models based on SES and MMPC outputs 205

```
dataset <- dataset[, -1]
a <- modeler(target, dataset)
```
Regression models based on SES and MMPC outputs *Regression model(s) obtained from SES or MMPC*

# <span id="page-204-0"></span>Description

One or more regression models obtained from SES or MMPC, are returned.

# Usage

```
ses.model(target, dataset, wei = NULL, sesObject, nsignat = 1, test = NULL)
mmpc.model(target, dataset, wei = NULL, mmpcObject, test = NULL)
waldses.model(target, dataset, wei = NULL, wald.sesObject, nsignat = 1, test = NULL)
waldmmpc.model(target, dataset, wei = NULL, wald.mmpcObject, test = NULL)
```
# Arguments

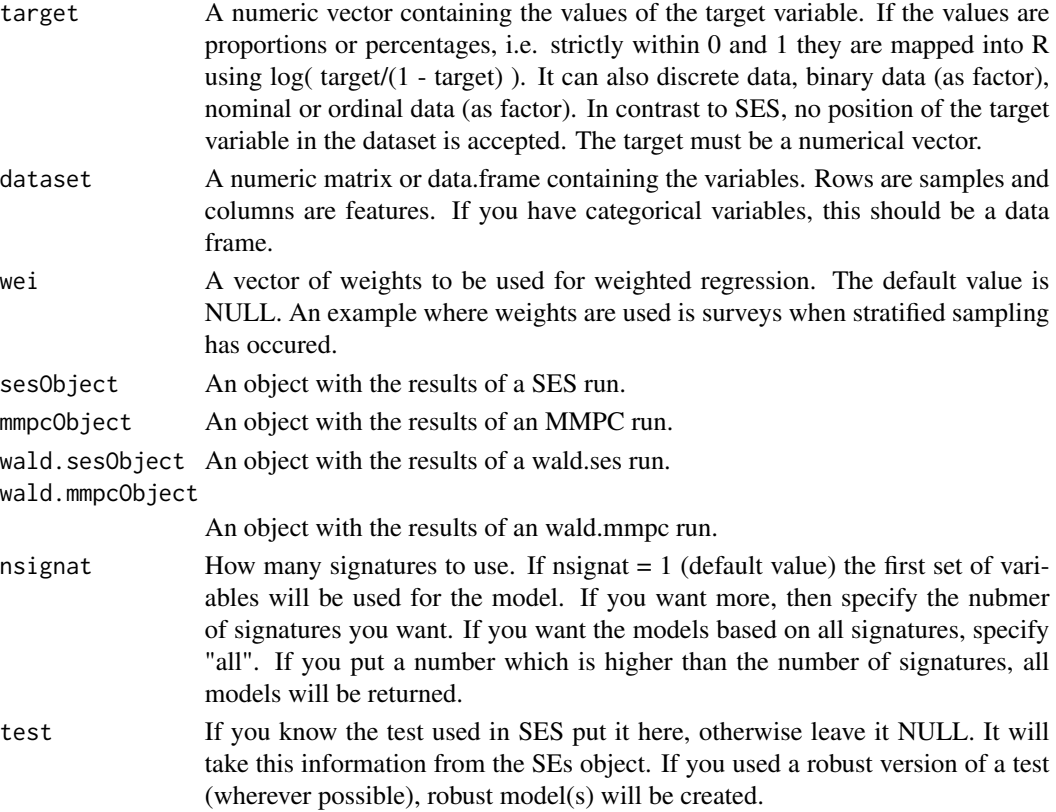

## Details

This command is useful if you want to see all models and check for example their fitting ability, MSE in linear models for example.

## Value

A list including:

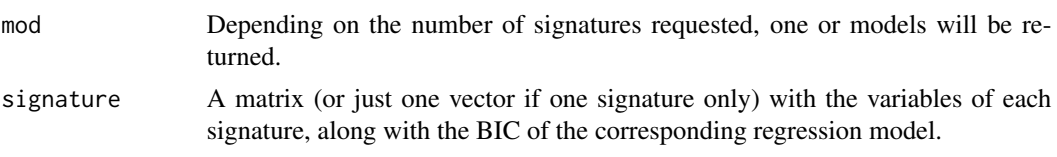

## Author(s)

Michail Tsagris

R implementation and documentation: Giorgos Athineou <athineou@csd.uoc.gr> and Michail Tsagris <mtsagris@uoc.gr>

## References

Aitchison J. (1986). The Statistical Analysis of Compositional Data, Chapman & Hall; reprinted in 2003, with additional material, by The Blackburn Press.

Cox D.R. (1972). Regression models and life-tables. J. R. Stat. Soc., 34, 187-220.

Draper, N.R. and Smith H. (1988). Applied regression analysis. New York, Wiley, 3rd edition.

Ferrari S.L.P. and Cribari-Neto F. (2004). Beta Regression for Modelling Rates and Proportions. Journal of Applied Statistics, 31(7): 799-815.

Gutenbrunner C., Jureckova J., Koenker R. and Portnoy S. (1993). Tests of Linear Hypothesis based on Regression Rank Scores, Journal of NonParametric Statistics 2, 307-331.

Joseph M.H. (2011). Negative Binomial Regression. Cambridge University Press, 2nd edition.

Koenker R.W. (2005). Quantile Regression, Cambridge University Press.

Lagani V., Kortas G. and Tsamardinos I. (2013). Biomarker signature identification in "omics" with multiclass outcome. Computational and Structural Biotechnology Journal, 6(7): 1-7.

Lagani V. and Tsamardinos I. (2010). Structure-based variable selection for survival data. Bioinformatics Journal 16(15): 1887-1894.

Lambert, Diane (1992). Zero-inflated Poisson regression, with an application to defects in manufacturing. Technometrics 34(1)1: 1-14.

Mardia K.V., Kent J.T. and Bibby J.M. (1979). Multivariate Analysis, Academic Press, New York, USA.

Maronna R.D. Yohai M.V. (2006). Robust Statistics, Theory and Methods. Wiley.

McCullagh P., and Nelder J.A. (1989). Generalized linear models. CRC press, USA, 2nd edition.

## See Also

[SES,](#page-84-0) [MMPC,](#page-84-0) [cv.ses,](#page-108-0) [cv.mmpc](#page-108-0)

## Examples

```
# simulate a dataset with continuous data
dataset <- matrix( runif(500 * 20, 1, 20), nrow = 500)
#the target feature is the last column of the dataset as a vector
target <- dataset[, 20]
dataset <- dataset[, -20]
sesObject <- SES(target , dataset , max_k=3 , threshold = 0.05)
ses.model(target, dataset, sesObject = sesObject, nsignat = 1, test = NULL)
ses.model(target, dataset, sesObject = sesObject, nsignat = 40, test = NULL)
mmpcObject <- MMPC(target, dataset, max_k=3, threshold = 0.05)
mmpc.model(target, dataset, mmpcObject = mmpcObject, test = NULL)
```
Regression models based on SES.timeclass and MMPC.timeclass outputs *Regression model(s) obtained from SES.timeclass or MMPC.timeclass*

# Description

One or more regression models obtained from SES.timeclass or MMPC.timeclass, are returned.

# Usage

```
mmpc.timeclass.model(target, dataset, id, reps, wei = NULL, mmpctimeclass.Object)
ses.timeclass.model(target, dataset, id, reps, wei = NULL, sestimeclass.Object,
nsignat = 1)
```
## Arguments

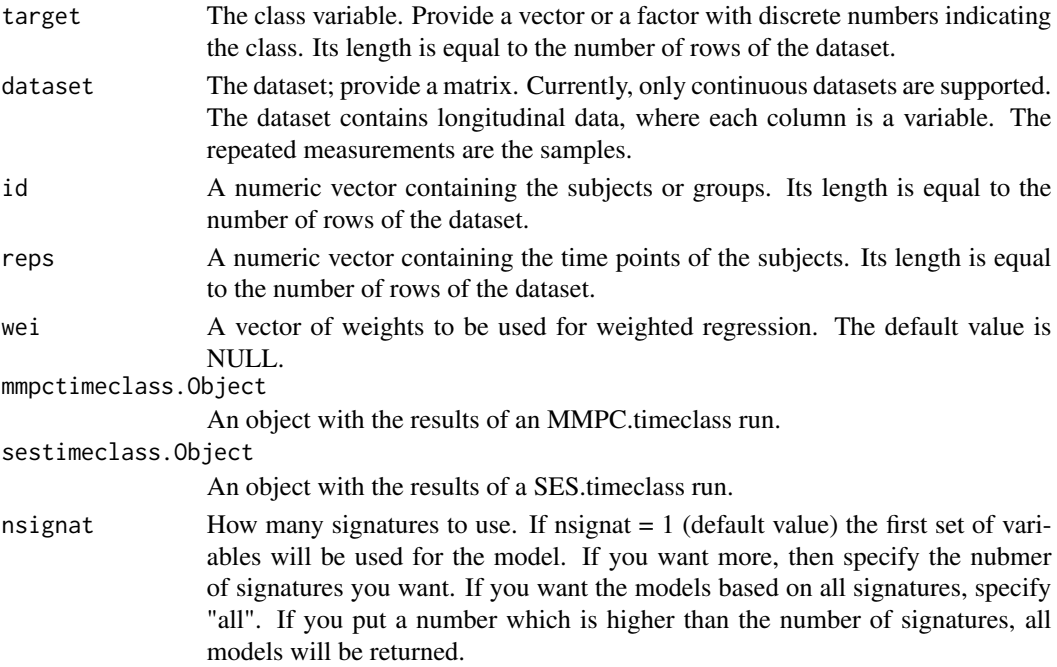

# Details

This command is useful if you want to see all models and check for example their fitting ability.

#### Value

A list including:

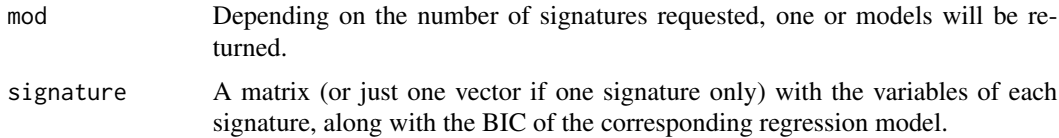

# Author(s)

Michail Tsagris

R implementation and documentation: Michail Tsagris <mtsagris@uoc.gr>

#### References

Tsagris, M., Lagani, V., & Tsamardinos, I. (2018). Feature selection for high-dimensional glmm data. BMC bioinformatics, 19(1), 17.

McCullagh P., and Nelder J.A. (1989). Generalized linear models. CRC press, USA, 2nd edition.

#### See Also

[MMPC.timeclass](#page-129-0)

## Examples

```
## assume these are longitudinal data, each column is a variable (or feature)
dataset \le matrix( rnorm(400 \star 50), ncol = 50)
id \le rep(1:80, each = 5) ## 80 subjects
reps \le rep( seq(4, 12, by = 2), 80) ## 5 time points for each subject
## dataset contains are the regression coefficients of each subject's values on the
## reps (which is assumed to be time in this example)
target \leq rep(0:1, each = 200)
a <- MMPC.timeclass(target, reps, id, dataset)
mmpc.timeclass.model(target, dataset, id, reps, mmpctimeclass.Object = a)
```
Regression models fitting

*Regression modelling*

## <span id="page-207-0"></span>Description

Generic regression modelling function.

## Usage

```
reg.fit(y, dataset, event = NULL, reps = NULL, group = NULL, slopes = FALSE,
reml = FALSE, model = NULL, wei = NULL, xnew = NULL)
```
# Arguments

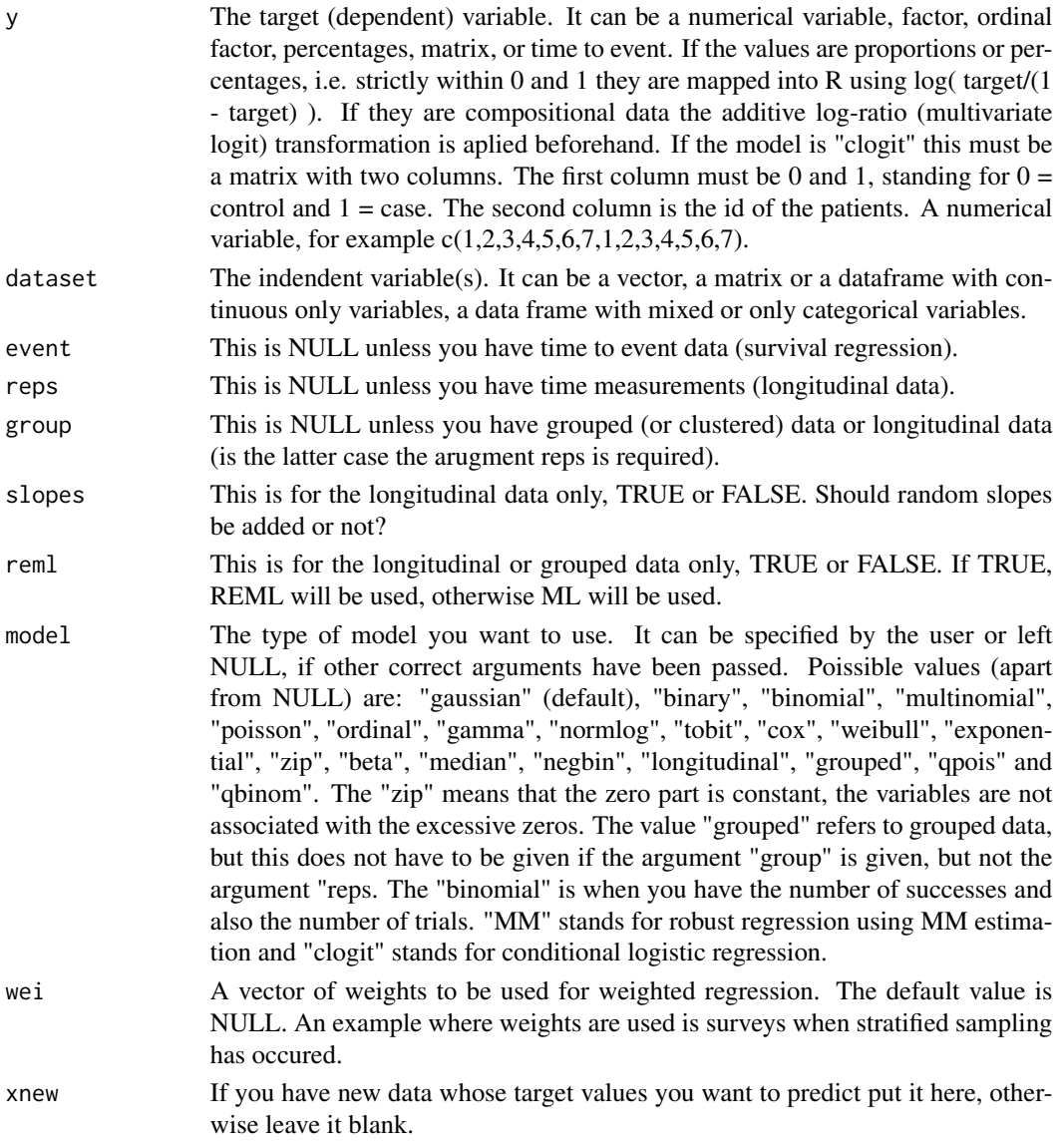

# Details

This is a generic regression function, which offers prediction as well. It is important that you pass the arguments with their names, for example if you have time to event data, write "event = ..." and not just put your event variable. This will avoid confusion. For the mixed models you need to specify the relevant arguments, "slopes", "reps", "reml" and "group"

# Value

A list including:

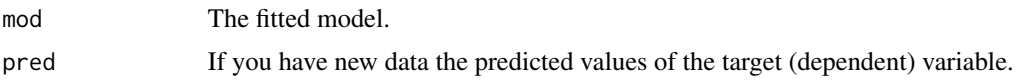

# Author(s)

Michail Tsagris R implementation and documentation: Michail Tsagris <mtsagris@uoc.gr>

# References

Almost the same as in [CondIndTests](#page-31-0).

# See Also

[modeler,](#page-202-0) [fbedreg.bic,](#page-167-0) [mmpc.model,](#page-204-0) [ridge.reg](#page-209-0)

# Examples

```
#simulate a dataset with continuous data
dataset <- matrix(runif(100 * 5, 1, 100), nrow = 100 )
#the target feature is the last column of the dataset as a vector
target <- dataset[, 1]
dataset <- dataset[, -1]
a <- reg.fit(target, dataset)
```
Ridge regression *Ridge regression*

# <span id="page-209-0"></span>Description

Regularisation via ridge regression is performed.

# Usage

```
ridge.reg(target, dataset, lambda, B = 1, newdata = NULL)
```
## Arguments

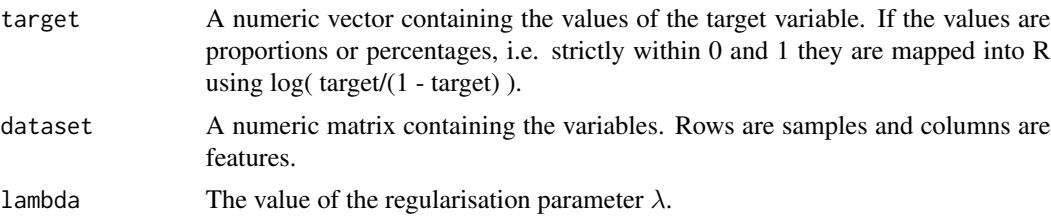

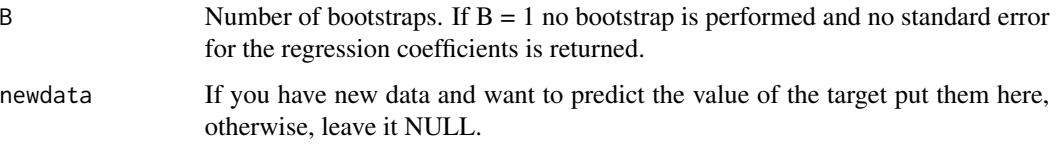

## Details

There is also the lm.ridge command in MASS library if you are interested in ridge regression.

## Value

A list including:

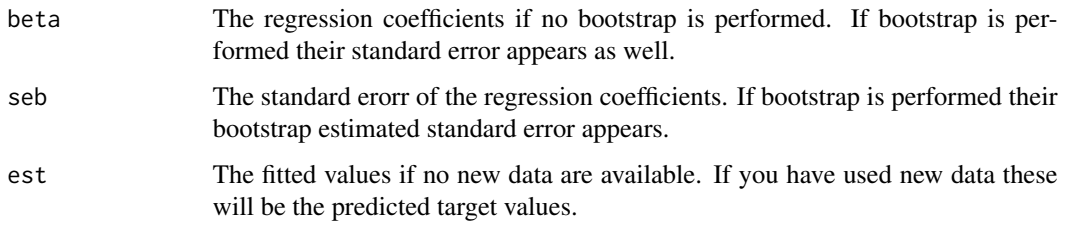

# Author(s)

Michail Tsagris

R implementation and documentation: Michail Tsagris <mtsagris@uoc.gr>

#### References

Hoerl A.E. and R.W. Kennard (1970). Ridge regression: Biased estimation for nonorthogonal problems. Technometrics, 12(1): 55-67.

Brown P. J. (1994). Measurement, Regression and Calibration. Oxford Science Publications.

# See Also

[ridgereg.cv](#page-106-0)

```
#simulate a dataset with continuous data
dataset <- matrix(runif(100 * 30, 1, 100), nrow = 100 )
#the target feature is the last column of the dataset as a vector
target <- dataset[, 10]
dataset <- dataset[, -10]
a1 \le ridge.reg(target, dataset, lambda = 0.5, B = 1, newdata = NULL)
a2 \leq- ridge.reg(target, dataset, lambda = 0.5, B = 100, newdata = NULL)
```
Ridge regression coefficients plot *Ridge regression*

## Description

A plot of the regularised parameters is shown.

#### Usage

```
ridge.plot(target, dataset, lambda = seq(0, 5, by = 0.1))
```
# Arguments

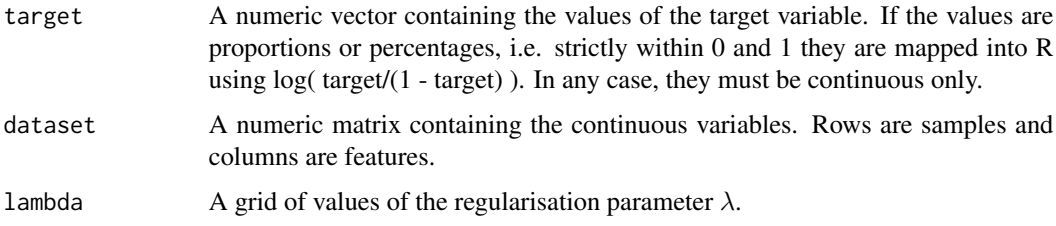

# Details

For every value of  $\lambda$  the coefficients are obtained. They are plotted versus the  $\lambda$  values.

#### Value

A plot with the values of the coefficients as a function of  $\lambda$ .

# Author(s)

Michail Tsagris

R implementation and documentation: Giorgos Athineou <athineou@csd.uoc.gr>, Vincenzo Lagani <vlagani@csd.uoc.gr> and Michail Tsagris <mtsagris@uoc.gr>

#### References

Hoerl A.E. and R.W. Kennard (1970). Ridge regression: Biased estimation for nonorthogonal problems. Technometrics, 12(1): 55-67.

Brown P. J. (1994). Measurement, Regression and Calibration. Oxford Science Publications.

## See Also

[ridge.reg,](#page-209-0) [ridgereg.cv](#page-106-0)

# ROC and AUC 213

# Examples

```
#simulate a dataset with continuous data
dataset <- matrix( runif(300 \times 20, 1, 20), nrow = 300)
#the target feature is the last column of the dataset as a vector
target <- dataset[, 20]
dataset <- dataset[, -20]
ridge.plot(target, dataset)
```
ROC and AUC *ROC and AUC*

# Description

Receiver operating curve and area under the curve.

# Usage

auc(group, preds, roc = FALSE, cutoffs = NULL)

# Arguments

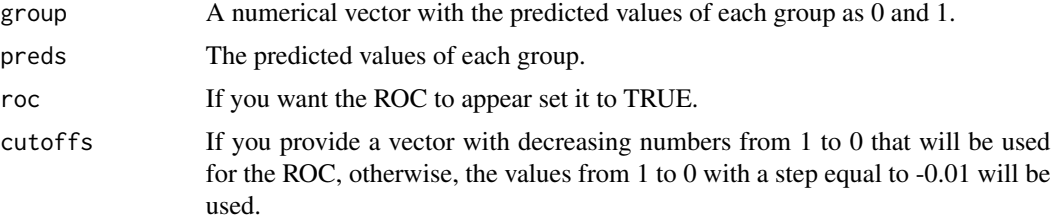

# Details

The ara under the curve is returned. The user has the option of getting the receiver operating curve as well.

## Value

A list including:

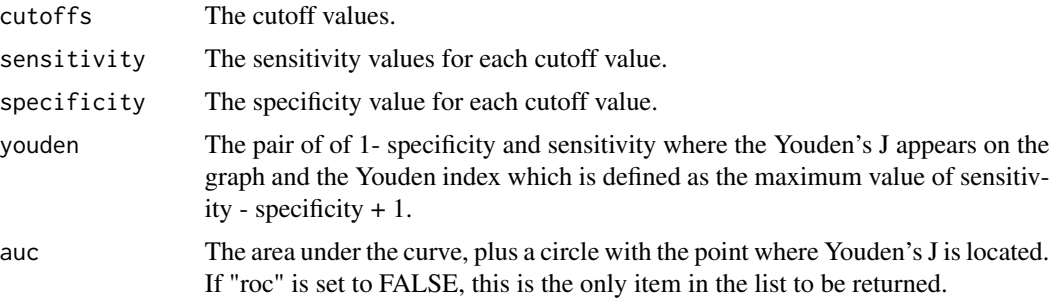

## Author(s)

Michail Tsagris

R implementation and documentation: Michail Tsagris <mtsagris@uoc.gr>

#### See Also

[bbc,](#page-25-0) [testIndLogistic](#page-42-0)

# Examples

```
g <- rbinom(150, 1, 0.6)
f \leftarrow \text{rnorm}(150)auc(g, f, roc = FALSE)
```
Search for triangles in an undirected graph *Search for triangles in an undirected graph*

#### Description

Search for triangles in an undirected graph.

#### Usage

```
triangles.search(G)
```
# Arguments

G The adjacency matrix of an undirected graph.  $G[i, j] = G[j, i] = 1$  means there is an edge between modes i and j. Zero values indicate the absence of edges.

#### Details

The functions searches for triangles, that is for tripletes of nodes (or variables) for which X-Y, Y-Z and X-Z.

#### Value

A matrix with thre columns. If there are no triangles, the matrix is empty. If there is at least one triangle, then each row contains three numbers, one for each node. See the examples below.

#### Author(s)

Michail Tsagris

R implementation and documentation: Michail Tsagris <mtsagris@uoc.gr>

# SES.gee.output-class 215

# See Also

[plotnetwork,](#page-168-0) [pc.skel,](#page-222-0) [mmhc.skel](#page-219-0)

#### Examples

```
set.seed(123)
x \le - rdag2(1000, p = 20, nei = 4)$x
a \leftarrow pc.\,skel(x, alpha = 0.05)plotnetwork(a$G)
triangles.search(a$G)
```
SES.gee.output-class *Class* "SES.gee.output"

# **Description**

SES.gee output object class.

# Objects from the Class

Objects can be created by calls of the form new("SES.glmm.output", ...).

### **Slots**

```
selectedVars: Object of class "numeric"
selectedVarsOrder: Object of class "numeric"
queues: Object of class "list"
signatures: Object of class "matrix"
hashObject: Object of class "list"
pvalues: Object of class "numeric"
stats: Object of class "numeric"
univ: Object of class "list"
max_k: Object of class "numeric"
threshold: Object of class "numeric"
n.tests: Object of class "numeric"
runtime: Object of class "proc_time"
test: Object of class "character"
correl: Object of class "character"
se: Object of class "character"
```
## Methods

plot  $plot(x = "SES.gee.output", mode = "all")$ : Generic function for plotting the generated pvalues of the SES.glmm.output object. Argument mode = "all" for plotting all the pvalues or mode="partial" for partial plotting the first 500 pvalues

## Author(s)

Giorgos Athineou <athineou@csd.uoc.gr>

#### See Also

[MMPC.gee,](#page-90-0) [SES.gee](#page-90-0)

## Examples

showClass("SES.glmm.output")

SES.glmm.output-class *Class* "SES.glmm.output"

## Description

SES.glmm output object class.

#### Objects from the Class

Objects can be created by calls of the form new("SES.glmm.output", ...).

### **Slots**

selectedVars: Object of class "numeric" selectedVarsOrder: Object of class "numeric" queues: Object of class "list" signatures: Object of class "matrix" hashObject: Object of class "list" pvalues: Object of class "numeric" stats: Object of class "numeric" univ: Object of class "list" max\_k: Object of class "numeric" threshold: Object of class "numeric" n.tests: Object of class "numeric" runtime: Object of class "proc\_time" test: Object of class "character" slope: Object of class "logical"

## Methods

plot  $plot(x = "SES.glmm.output", mode = "all");$  Generic function for plotting the generated pvalues of the SES.glmm.output object. Argument mode = "all" for plotting all the pvalues or mode="partial" for partial plotting the first 500 pvalues
# SESoutput-class 217

#### Author(s)

Giorgos Athineou <athineou@csd.uoc.gr>

#### See Also

[MMPC.glmm,](#page-90-0) [SES.glmm](#page-90-0)

#### Examples

showClass("SES.glmm.output")

SESoutput-class *Class* "SESoutput"

# Description

SES output object class.

#### Objects from the Class

Objects can be created by calls of the form new("SESoutput", ...).

### Slots

selectedVars: Object of class "numeric" selectedVarsOrder: Object of class "numeric" queues: Object of class "list" signatures: Object of class "matrix" hashObject: Object of class "list" pvalues: Object of class "numeric" stats: Object of class "numeric" univ: Object of class "list" max\_k: Object of class "numeric" threshold: Object of class "numeric" n.tests: Object of class "numeric" runtime: Object of class "proc\_time" test: Object of class "character"

# Methods

plot  $plot(x = "SESoutput", mode = "all")$ : Generic function for plotting the generated pvalues of the SESoutput object. Argument mode = "all" for plotting all the pvalues or mode="partial" for partial plotting the first 500 pvalues

# <span id="page-217-1"></span>Author(s)

Giorgos Athineou <athineou@csd.uoc.gr>

# See Also

[SES](#page-84-0)

# Examples

showClass("SESoutput")

Skeleton (local) around a node of the max-min hill-climbing (MMHC) algorithm *Skeleton (local) around a node of the MMHC algorithm*

# <span id="page-217-0"></span>Description

The local skeleton of a Bayesian network around a node produced by MMHC. No orientations are involved.

# Usage

local.mmhc.skel(dataset, node, max\_k = 3, threshold = 0.05, test = "testIndFisher")

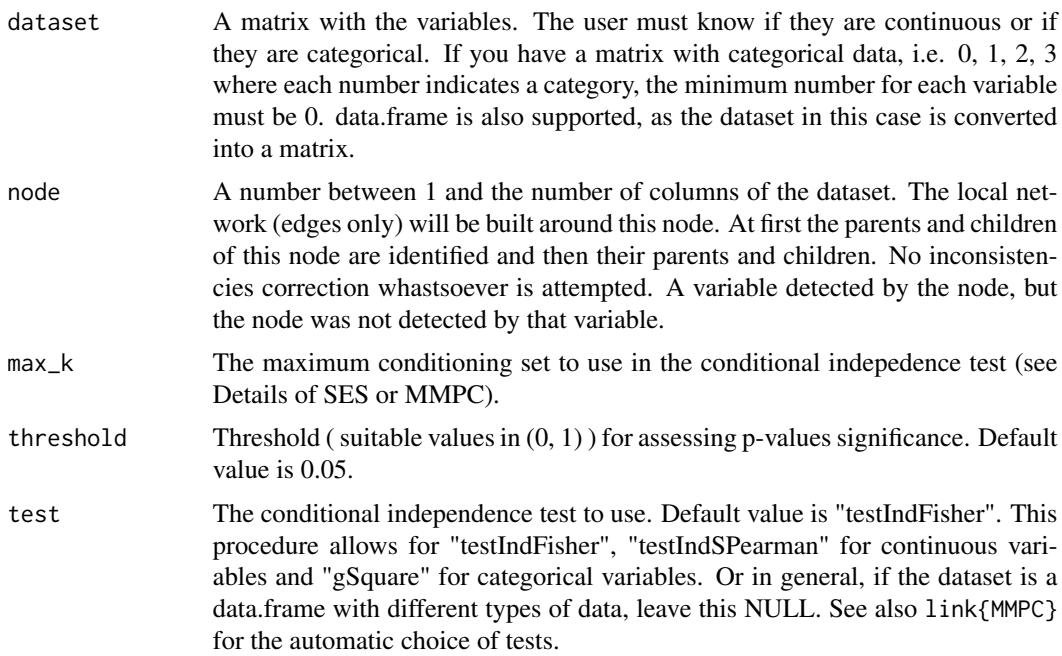

# Details

The MMPC is run on the user specific variable. The backward phase (see Tsamardinos et al., 2006) takes place automatically. Then, the MMPC is run on the parents and children of that variable. If the node variable is not detected by a variable, this variable is not removed though.

#### Value

A list including:

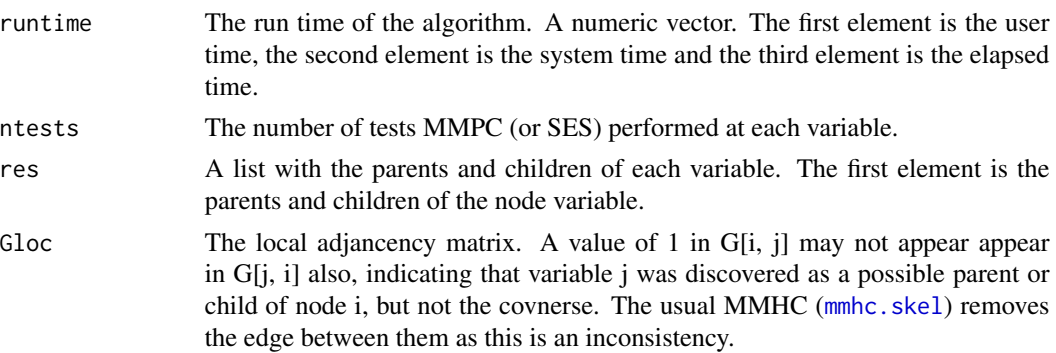

# Author(s)

Michail Tsagris

R implementation and documentation: Michail Tsagris <mtsagris@uoc.gr>

# References

Tsamardinos, Brown and Aliferis (2006). The max-min hill-climbing Bayesian network structure learning algorithm. Machine learning, 65(1), 31-78.

# See Also

[mmhc.skel,](#page-219-0) [pc.skel,](#page-222-0) [pc.or,](#page-195-0) [corfs.network](#page-193-0)

#### Examples

```
# simulate a dataset with continuous data
dataset <- matrix(runif(500 * 30, 1, 100), nrow = 500 )
a1 \le mmhc.skel(dataset, max_k = 3, threshold = 0.05, test = "testIndFisher")
a2 <- local.mmhc.skel(dataset, 4)
a1$runtime
a2$runtime
dataset <- rdag2(500, p = 20, nei = 3)$x
a1 \le mmhc.skel(dataset, max_k = 3, threshold = 0.05, test = "testIndFisher")
a2 <- local.mmhc.skel(dataset, 5)
a1$runtime
a2$runtime
```
<span id="page-219-1"></span>Skeleton of the max-min hill-climbing (MMHC) algorithm *The skeleton of a Bayesian network as produced by MMHC*

# <span id="page-219-0"></span>Description

The skeleton of a Bayesian network produced by MMHC. No orientations are involved.

### Usage

```
mmhc.skel(dataset, max_k = 3, threshold = 0.05, test = "testIndFisher", type = "MMPC",
hash = FALSE, backward = TRUE, symmetry = TRUE, nc = 1, ini.pvalue = NULL)
glmm.mmhc.skel(dataset, group, max_k = 3, threshold = 0.05, test = "testIndLMM",
type = "MMPC.glmm", hash = FALSE, symmetry = TRUE, nc = 1, ini.pvalue = NULL)
gee.mmhc.skel(dataset, group, max_k = 3, threshold = 0.05, test = "testIndGEEReg",
type = "MMPC.gee", se = "jack", hash = FALSE, symmetry = TRUE, nc = 1,
```

```
ini.pvalue = NULL)
```
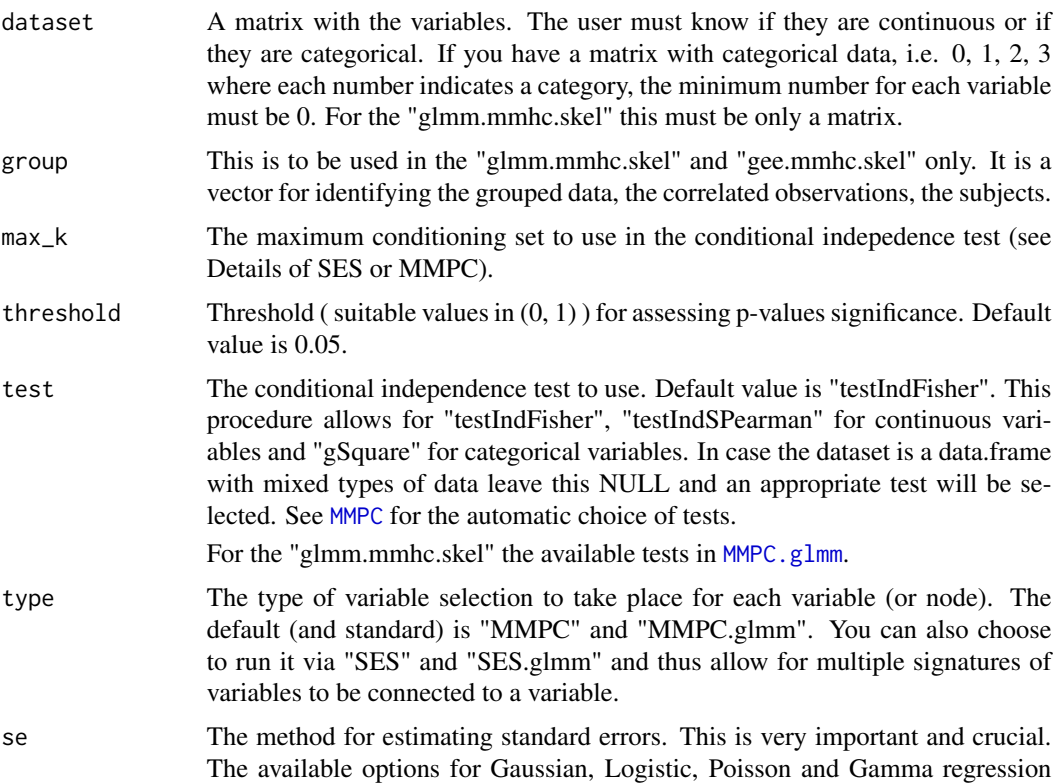

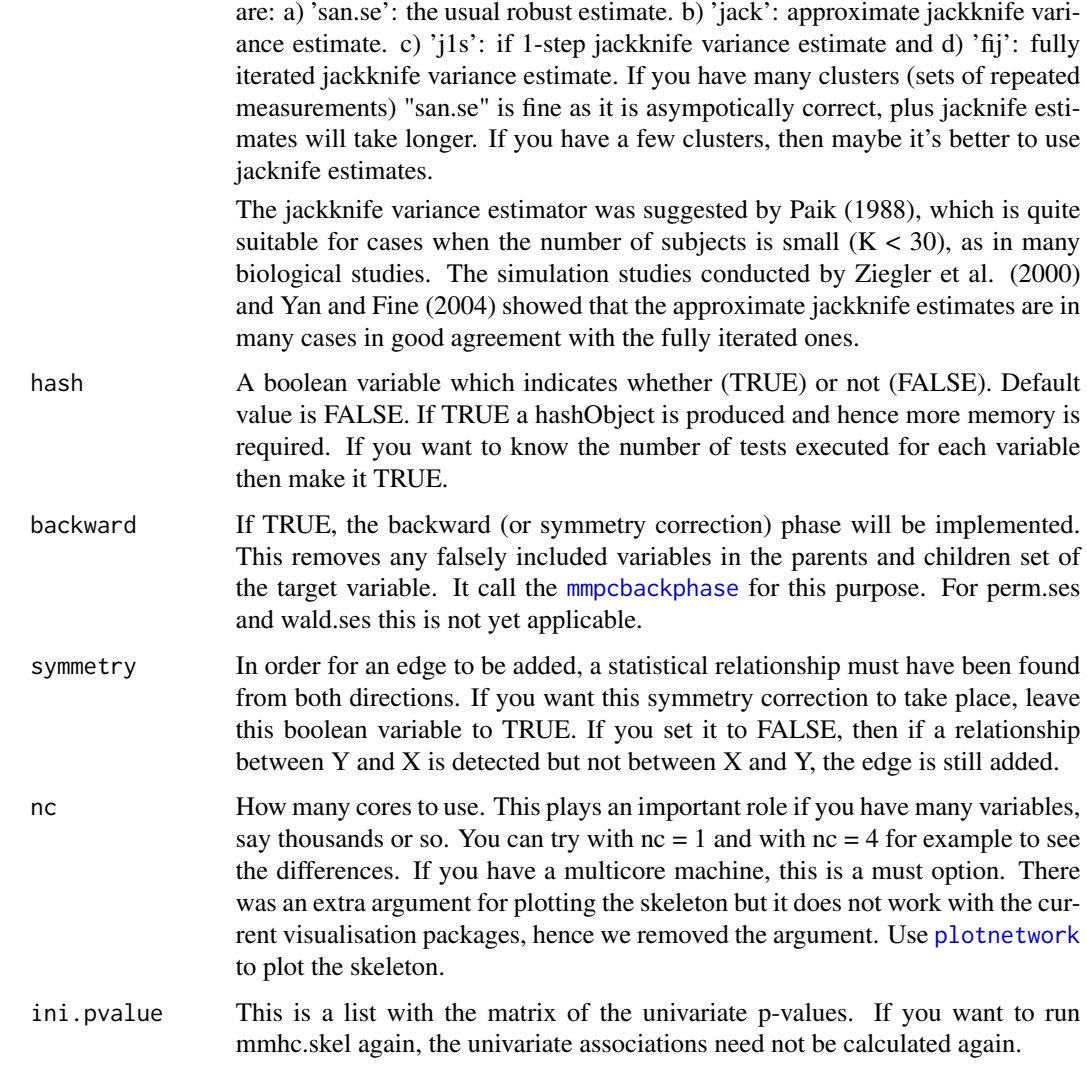

# Details

The MMPC is run on every variable. The backward phase (see Tsamardinos et al., 2006) takes place automatically. After all variables have been used, the matrix is checked for inconsistencies and they are corrected.

A trick mentioned in that paper to make the procedure faster is the following. In the k-th variable, the algorithm checks how many previously scanned variables have an edge with the this variable and keeps them (it discards the other variables with no edge) along with the next (unscanned) variables.

This trick reduces time, but can lead to different results. For example, if the i-th variable is removed, the k-th node might not remove an edge between the j-th variable, simply because the i-th variable that could d-sepate them is missing.

The user is given this option via the argument "fast", which can be either TRUE or FALSE. Parallel computation is also available.

# Value

A list including:

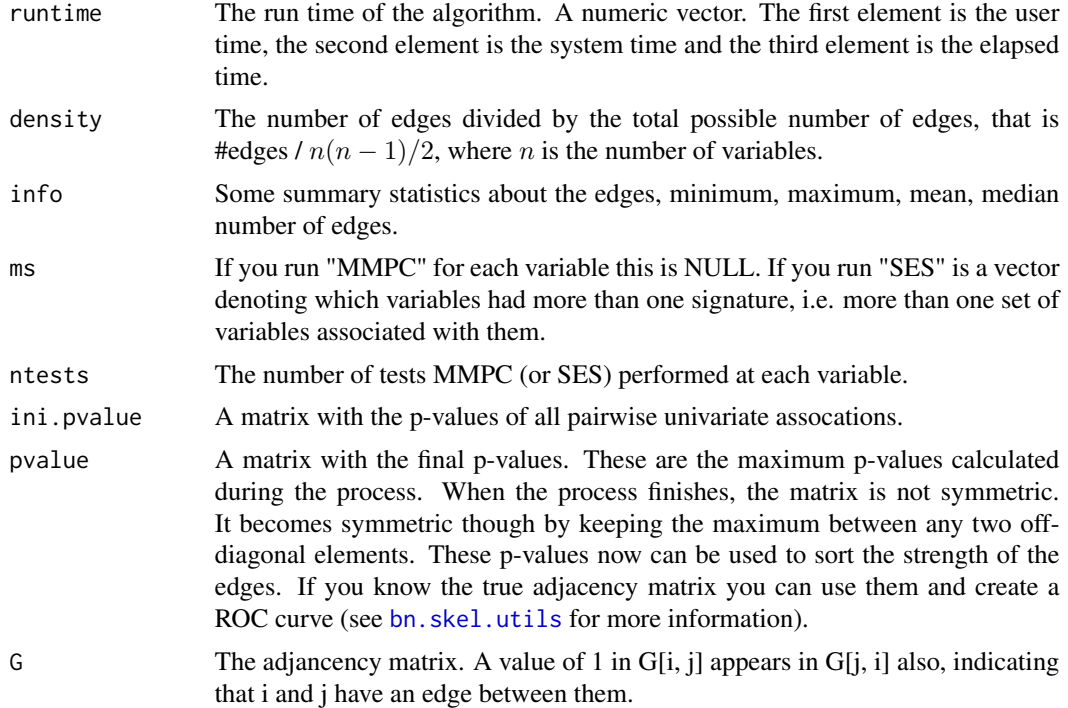

Bear in mind that the values can be extracted with the \$ symbol, i.e. this is an S3 class output.

#### Author(s)

Michail Tsagris

R implementation and documentation: Michail Tsagris <mtsagris@uoc.gr>

#### References

Tsamardinos, Brown and Aliferis (2006). The max-min hill-climbing Bayesian network structure learning algorithm. Machine learning, 65(1), 31-78.

Brown L. E., Tsamardinos I., and Aliferis C. F. (2004). A novel algorithm for scalable and accurate Bayesian network learning. Medinfo, 711-715.

Tsamardinos, Ioannis, and Laura E. Brown. Bounding the False Discovery Rate in Local Bayesian Network Learning. AAAI, 2008.

Eugene Demidenko (2013). Mixed Models: Theory and Applications with R, 2nd Edition. New Jersey: Wiley & Sons.

Paik M.C. (1988). Repeated measurement analysis for nonnormal data in small samples. Communications in Statistics-Simulation and Computation, 17(4): 1155-1171.

Ziegler A., Kastner C., Brunner D. and Blettner M. (2000). Familial associations of lipid profiles: A generalised estimating equations approach. Statistics in medicine, 19(24): 3345-3357

Yan J. and Fine J. (2004). Estimating equations for association structures. Statistics in medicine, 23(6): 859-874.

Liang K.Y. and Zeger S.L. (1986). Longitudinal data analysis using generalized linear models. Biometrika, 73(1): 13-22.

#### See Also

[pc.skel,](#page-222-0) [pc.or,](#page-195-0) [corfs.network,](#page-193-0) [bn.skel.utils](#page-244-0)

#### Examples

```
# simulate a dataset with continuous data
y <- rdag2(500, p = 20, nei = 3)
x \le -y$x
a \leq mmhc.skel(x, max_k = 5, threshold = 0.01, test = "testIndFisher")
b \leftarrow pc.\,skel(\ x, alpha = 0.01)a$runtime
b$runtime
```
Skeleton of the PC algorithm

*The skeleton of a Bayesian network produced by the PC algorithm*

#### <span id="page-222-0"></span>Description

The skeleton of a Bayesian network produced by the PC algorithm. No orientations are involved. The pc.con is for continuous data only and it calls the same C++ as pc.skel. Hence, you are advised to use pc.skel.

#### Usage

```
pc.skel(dataset, method = "pearson", alpha = 0.01, rob = FALSE, R = 1, stat = NULL,
ini.pvalue = NULL)
pc.com(dataset, method = "pearson", alpha = 0.01)pc.skel.boot(dataset, method = "pearson", alpha = 0.01, R = 199, ncores = 1)
glmm.pc.skel(dataset, group, method = "comb.mm", alpha = 0.01, stat = NULL,
ini.pvalue = NULL)
gee.pc.skel(dataset, group, se = "jack", method = "comb.mm", alpha = 0.01, stat = NULL,
ini.pvalue = NULL)
```
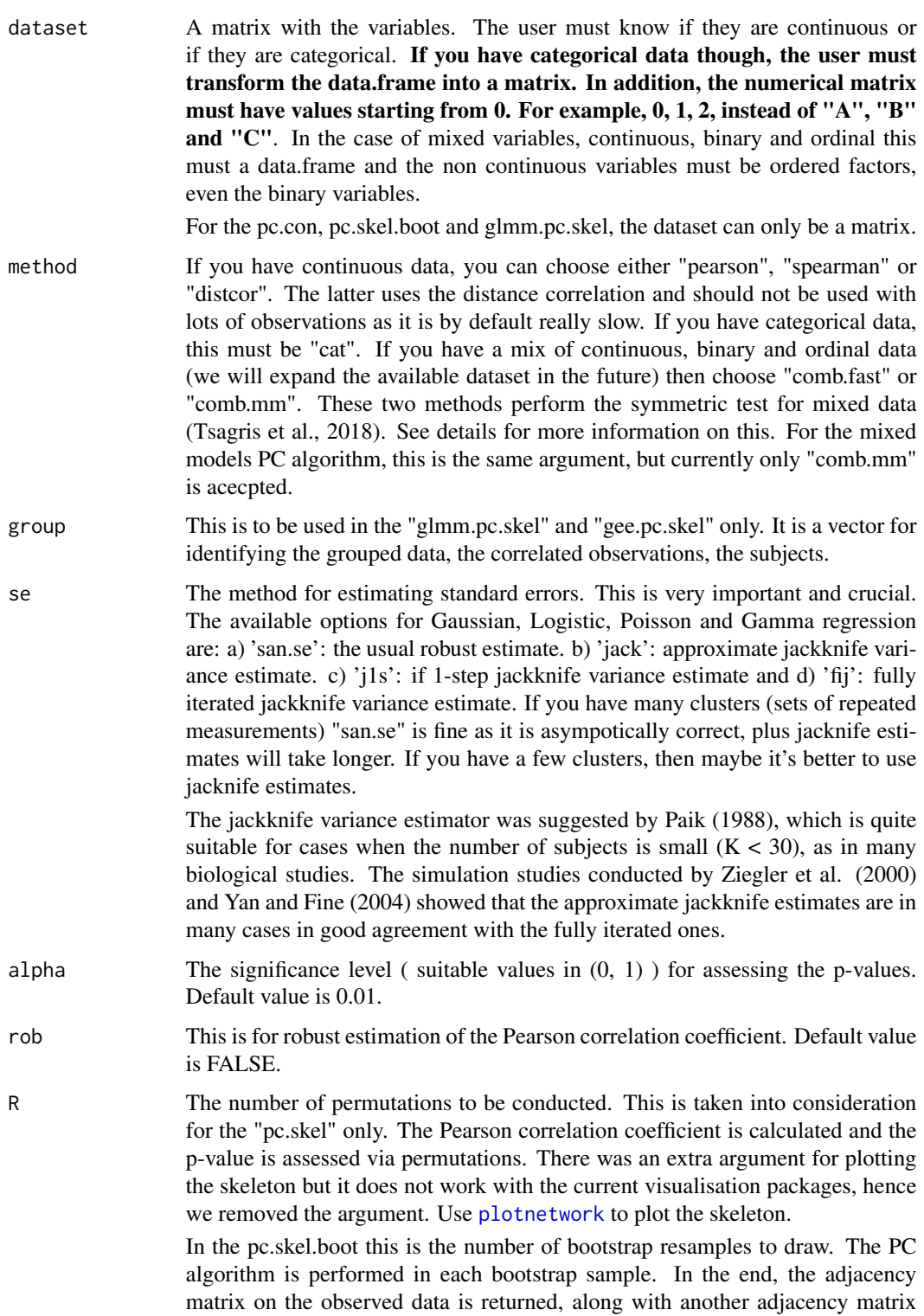

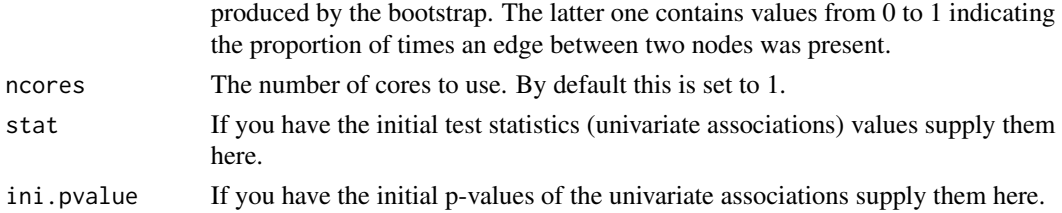

#### Details

The PC algorithm as proposed by Spirtes et al. (2000) is implemented. The variables must be either continuous or categorical, only. The skeleton of the PC algorithm is order independent, since we are using the third heuristic (Spirte et al., 2000, pg. 90). At every ste of the alogirithm use the pairs which are least statistically associated. The conditioning set consists of variables which are most statistically associated with each either of the pair of variables.

For example, for the pair  $(X, Y)$  there can be two coniditioning sets for example  $(Z1, Z2)$  and  $(W1, Y2)$ W2). All p-values and test statistics and degrees of freedom have been computed at the first step of the algorithm. Take the p-values between  $(Z1, Z2)$  and  $(X, Y)$  and between  $(Z1, Z2)$  and  $(X, Y)$ Y). The conditioning set with the minimum p-value is used first. If the minimum p-values are the same, use the second lowest p-value. In the event of 2 or more p-values being the same (with permutations for example), the test statistic divided by the degrees of freedom is used as a means of choosing which conditioning set is to be used first. If two or more p-values are below the machine epsilon (.Machine\$double.eps which is equal to 2.220446e-16), all of them are set to 0. To make the comparison or the ordering feasible we use the logarithm of the p-value. Hence, the logarithm of the p-values is always calculated and used.

In the case of the  $G<sup>2</sup>$  test of independence (for categorical data) we have incorporated a rule of thumb. I the number of samples is at least 5 times the number of the parameters to be estimated, the test is performed, otherwise, independence is not rejected (see Tsamardinos et al., 2006).

The "comb.fast" and "comb.mm" methods are used with mixed variables, continuous, binary and ordinal. The "comb.mm" performs two log-likelihood ratio tests. For every pair of variables each of the two variables is treated as response and the suitable regression model is fitted. Then, two likelihood ratio tests are performed and the 2 p-values are combined in a meta-analytic way. In the case of "comb.fast" one regression model is fitted, the easiest (between the two) to implement. The ordering of the "easiness" is as follows: linear regression > logistic regression > ordinal regression.

The "pc.con" is a faster implementation of the PC algorithm but for continuous data only, without the robust option, unlike pc.skel which is more general and even for the continuous datasets slower. pc.con accepts only "pearson" and "spearman" as correlations.

If there are missing values they are placed by their median in case of continuous data and by their mode (most frequent value) if they are categorical.

The "glmm.pc.skel" and "gee.pc.skel" are designed for clustered or grouped data. It uses linear mixed models and works in the same way as the PC with mixed data. For each variable, a random intercepts model is fitted and the significance of the other variable is assessed. The two p-values are meta-analytically combined.

For all cases, we return the maximum logged p-value of the conditional independence tests between the pairs. This can be used to order the strength of association between pairs of variables. In addition, one can use it to estimate the AUC. See the example in bn. skel.utils.

If you want to use the GEE methodology, make sure you load the library geepack first.

# Value

A list including:

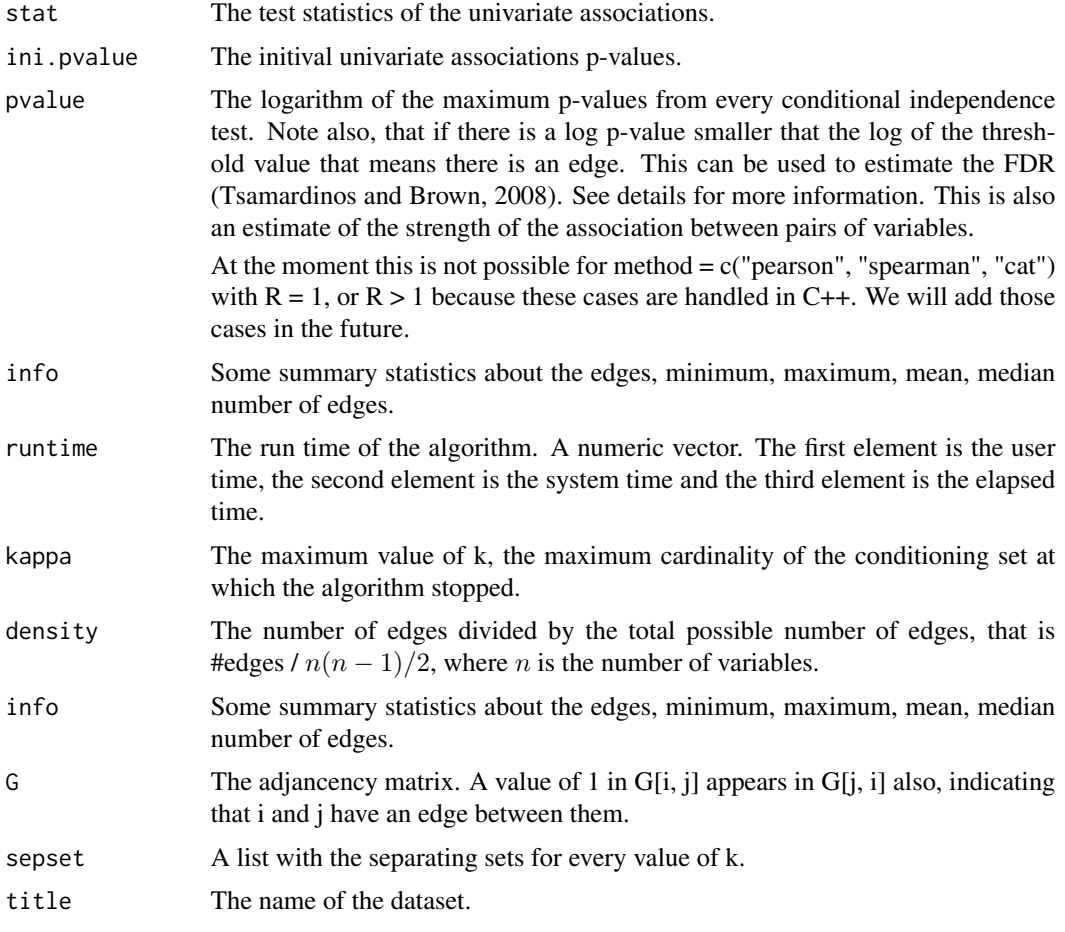

Bear in mind that the values can be extracted with the \$ symbol, i.e. this is an S3 class output.

# Author(s)

Michail Tsagris

R implementation and documentation: Michail Tsagris <mtsagris@uoc.gr>.

# References

Spirtes P., Glymour C. and Scheines R. (2001). Causation, Prediction, and Search. The MIT Press, Cambridge, MA, USA, 3nd edition.

Tsagris M. (2019). Bayesian network learning with the PC algorithm: an improved and correct variation. Applied Artificial Intelligence, 33(2): 101-123.

Tsagris M., Borboudakis G., Lagani V. and Tsamardinos I. (2018). Constraint-based Causal Discovery with Mixed Data. International Journal of Data Science and Analytics, 6: 19-30.

Sedgewick, A. J., Ramsey, J. D., Spirtes, P., Glymour, C., & Benos, P. V. (2017). Mixed Graphical Models for Causal Analysis of Multi-modal Variables. arXiv preprint arXiv:1704.02621.

Szekely G.J. and Rizzo, M.L. (2014). Partial distance correlation with methods for dissimilarities. The Annals of Statistics, 42(6): 2382–2412.

Szekely G.J. and Rizzo M.L. (2013). Energy statistics: A class of statistics based on distances. Journal of Statistical Planning and Inference 143(8): 1249–1272.

Paik M.C. (1988). Repeated measurement analysis for nonnormal data in small samples. Communications in Statistics-Simulation and Computation, 17(4): 1155-1171.

Ziegler A., Kastner C., Brunner D. and Blettner M. (2000). Familial associations of lipid profiles: A generalised estimating equations approach. Statistics in Medicine, 19(24): 3345-3357

Yan J. and Fine J. (2004). Estimating equations for association structures. Statistics in Medicine, 23(6): 859-874.

Liang K.Y. and Zeger S.L. (1986). Longitudinal data analysis using generalized linear models. Biometrika, 73(1): 13-22.

Eugene Demidenko (2013). Mixed Models: Theory and Applications with R, 2nd Edition. New Jersey: Wiley & Sons.

#### See Also

[bn.skel.utils,](#page-244-0) [mmhc.skel,](#page-219-0) [corfs.network,](#page-193-0) [local.mmhc.skel](#page-217-0)

#### Examples

```
# simulate a dataset with continuous data
y <- rdag2(300, p = 20, nei = 3)
ind <- sample(1:20, 20)
x \leftarrow y \x[, ind]
a \leq mmhc.skel(x, max_k = 3, threshold = 0.05, test = "testIndFisher")
b \le p \text{c.} skel( x, method = "pearson", alpha = 0.05 )
a$runtime
b$runtime
```
Structural Hamming distance between two partially oriented DAGs *Structural Hamming distance between two partially oriented DAGs*

#### Description

Structural Hamming distance between two partially oriented DAGs.

#### Usage

shd(est, true)

# Arguments

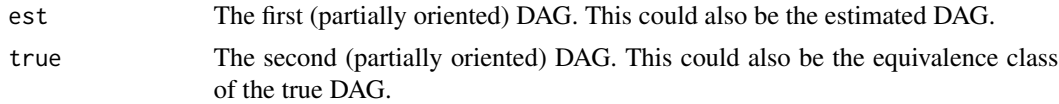

# Details

The structural Hamming distance as proposed by Tsamardinos et al. (2006) is calculated and returned. The cases are listed below

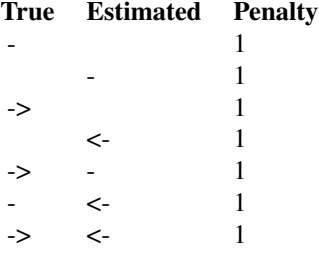

#### Value

A list including

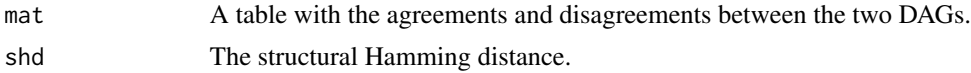

# Author(s)

Michail Tsagris

R implementation and documentation: Michail Tsagris <mtsagris@uoc.gr>

# References

Tsamardinos, Brown and Aliferis (2006). The max-min hill-climbing Bayesian network structure learning algorithm. Machine learning, 65(1), 31-78.

# See Also

[pc.skel,](#page-222-0) [pc.or,](#page-195-0) [mmhc.skel,](#page-219-0) [plotnetwork](#page-168-0)

# Examples

```
y <- rdag(1000, 20, 0.2)
tru <- y$G
mod <- pc.skel(y$x)
a \leftarrow pc.or(mod)shd( a$G, dag2eg(tru) )
```
<span id="page-228-0"></span>Supervised PCA *Supervised PCA*

#### Description

Supervised PCA.

# Usage

```
supervised.pca(target, dataset, indices, center = TRUE, scale = TRUE,
colours = NULL, graph = TRUE)
```
# Arguments

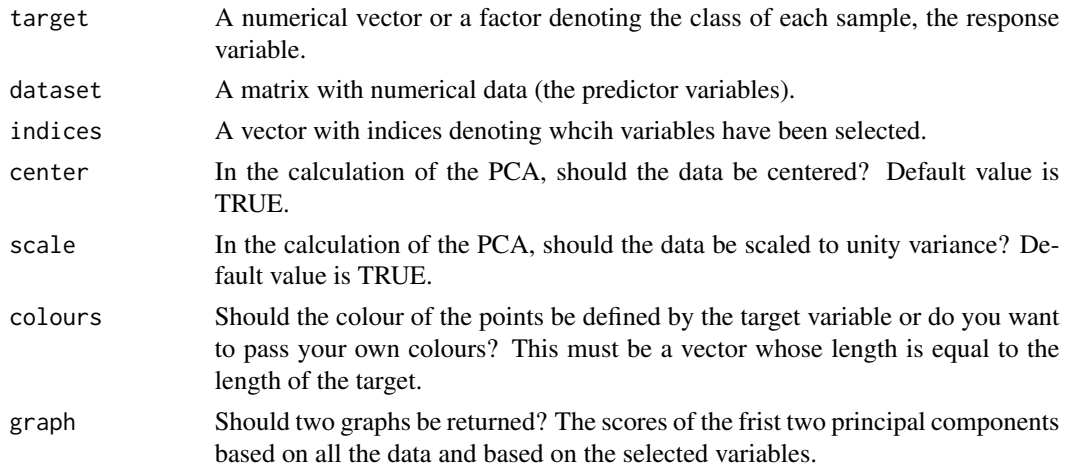

# Details

This is not exactly the standard supervised PCA as suggested by Bair et al (2006). What we do here essentially is the following: PCA on all variables and on the variables selected by a variable selection algortihm.

# Value

A list including:

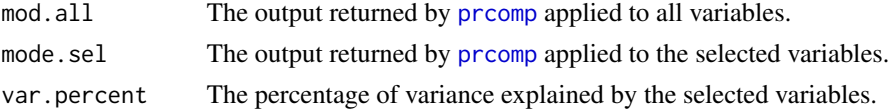

# Author(s)

Michail Tsagris

R implementation and documentation: Michail Tsagris <mtsagris@uoc.gr>

# References

Bair E., Hastie T., Debashis P. and Tibshirani R. (2006). Prediction by supervised principal components. Journal of the American Statistical Association 101(473): 119–137.

# See Also

[gomp,](#page-157-0) [fbed.reg,](#page-133-0) [MMPC](#page-84-0)

#### Examples

```
x \leftarrow as.matrix(iris[, 1:4]target <- iris[, 5]
supervised.pca(target, x, indices = 1:2)
```
Symmetric conditional independence test with clustered data *Symmetric conditional independence test with clustered data*

# Description

Symmetric conditional independence test with clustered data.

#### Usage

glmm.ci.mm(ind1, ind2, cs = NULL, dat, group) gee.ci.mm(ind1, ind2, cs = NULL, dat, group, se = "jack")

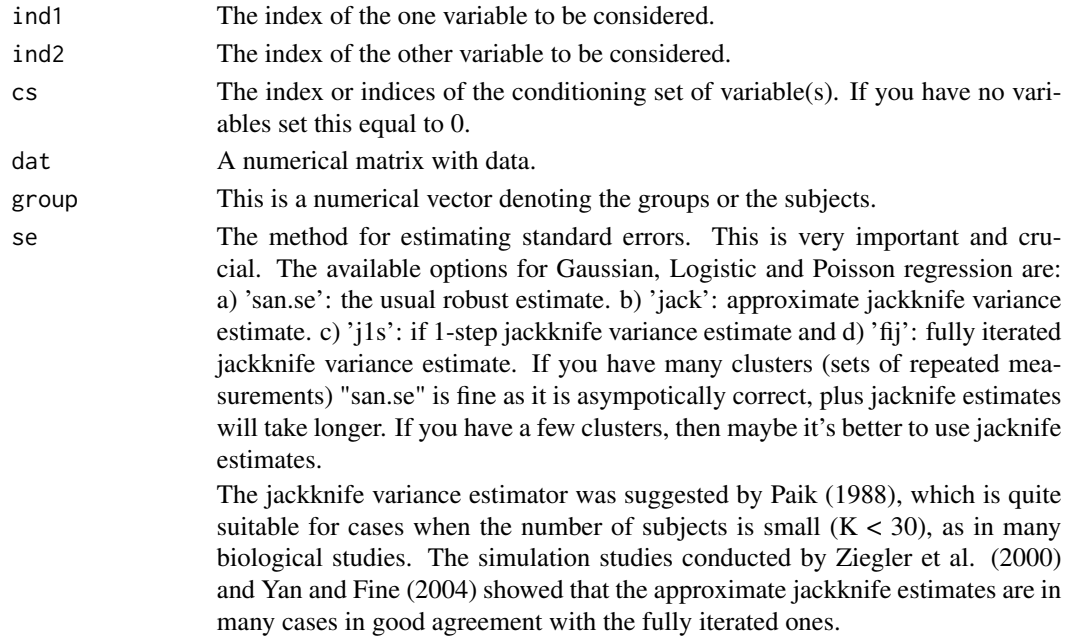

#### Details

Two linear random intercept models are fitted, one for each variable and the p-value of the hypothesis test that the other variable is significant is calculated. These two p-values are combined in a meta-analytic way. The models fitted are either linear, logistic and Poisson regression.

#### Value

A vector including the test statistic, it's associated p-value and the relevant degrees of freedom.

#### Author(s)

Michail Tsagris

R implementation and documentation: Michail Tsagris <mtsagris@uoc.gr>

# References

Tsagris M. (2019). Bayesian network learning with the PC algorithm: an improved and correct variation. Applied Artificial Intelligence, 33(2): 101-123.

Tsagris M., Borboudakis G., Lagani V. and Tsamardinos I. (2018). Constraint-based Causal Discovery with Mixed Data. International Journal of Data Science and Analytics.

Paik M.C. (1988). Repeated measurement analysis for nonnormal data in small samples. Communications in Statistics-Simulation and Computation, 17(4): 1155-1171.

Ziegler A., Kastner C., Brunner D. and Blettner M. (2000). Familial associations of lipid profiles: A generalised estimating equations approach. Statistics in medicine, 19(24): 3345-3357

Yan J. and Fine J. (2004). Estimating equations for association structures. Statistics in medicine, 23(6): 859-874.

Eugene Demidenko (2013). Mixed Models: Theory and Applications with R, 2nd Edition. New Jersey: Wiley & Sons.

#### See Also

[pc.skel,](#page-222-0) [condi,](#page-82-0) [testIndGLMMReg](#page-54-0)

#### Examples

```
## we generate two independent vectors of clustered data
s1 \leq matrix(1.5, 4, 4)
diag(s1) <- 2.5s2 \leq - matrix(1.5, 4, 4)
diag(s2) <-2x1 \leq MASS:: mvrnorm(10, rnorm(4), s1)
x1 \leftarrow as.vector(t(x1))x2 \le - MASS::mvrnorm(10, rnorm(4), s2)
x2 \leq -as. vector(t(x2))
id \leq rep(1:10, each = 4)glmm.ci.mm(1, 2, dat = cbind(x1, x2), group = id)gee.ci.mm(1, 2, dat = child(x1, x2), group = id)
```
Symmetric conditional independence test with mixed data *Symmetric conditional independence test with mixed data*

# **Description**

Symmetric conditional independence test with mixed data.

#### Usage

```
ci.mm(ind1, ind2, cs = NULL, dat, type, rob = FALSE, R = 1)ci.fast(ind1, ind2, cs = NULL, dat, type, rob = FALSE, R = 1)ci.mm2(ind1, ind2, cs = NULL, suffStat)
ci.fast2(ind1, ind2, cs = NULL, suffStat)
```
#### Arguments

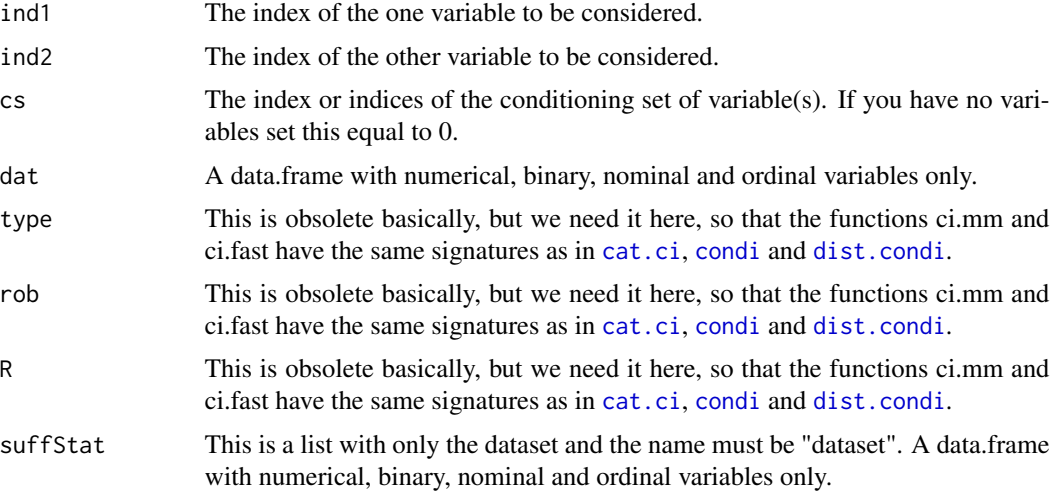

# Details

The functions "ci.mm" and "ci.fast" are general functions to be used anywhere. The functions "ci.mm2" and "ci.fast2" are designed to be accepted by the command "pc" in the package "pcalg". The functions "ci.mm2" and "ci.fast2" can be fed in the "pc" function of the "pcalg" package in order to produce a PDAG with mixed data using the PC algorithm. For more information see the relevant paper in the references.

The "ci.mm" and "ci.fast" work with linear, logistic, multinomial and ordinal regression, whereas the "ci.mm2" and "ci.fast2" work with linear, logistic and ordinal regression only.

#### Value

A vector including the test statistic, it's associated p-value and the relevant degrees of freedom.

#### Author(s)

Michail Tsagris

R implementation and documentation: Michail Tsagris <mtsagris@uoc.gr>

#### References

Tsagris M. (2019). Bayesian network learning with the PC algorithm: an improved and correct variation. Applied Artificial Intelligence, 33(2): 101-123.

Tsagris M., Borboudakis G., Lagani V. and Tsamardinos I. (2018). Constraint-based Causal Discovery with Mixed Data. International Journal of Data Science and Analytics.

Spirtes P., Glymour C. and Scheines R. (2001). Causation, Prediction, and Search. The MIT Press, Cambridge, MA, USA, 3nd edition.

Sedgewick, A. J., Ramsey, J. D., Spirtes, P., Glymour, C., & Benos, P. V. (2017). Mixed Graphical Models for Causal Analysis of Multi-modal Variables. arXiv preprint arXiv:1704.02621.

#### See Also

[pc.skel,](#page-222-0) [mmhc.skel,](#page-219-0) [cat.ci,](#page-82-0) [condi](#page-82-0)

#### Examples

```
ci.mm(1, 2, dat = iris)ci.mm(1, 5, dat = iris)ci.fast(1, 5, dat = iris)x <- iris
x[, 5] <- as.numeric(x[, 5]) ## Caution:: this will be treated as ordered variable.
x[, 5] <- factor(x[, 5], ordered = TRUE)
## ci.mm2 and ci.fast2 do not perform multinomial regression.
ci.mm2(1, 5, suffix = list(dataset = x) )ci.fast2(1, 5, suffix = list(dataset = x) )
```
The max-min Markov blanket algorithm *Max-min Markov blanket algorithm*

#### **Description**

The MMMB algorithm follows a forward-backward filter approach for feature selection in order to provide a minimal, highly-predictive, feature subset of a high dimensional dataset. See also Details.

#### Usage

```
mmmb(target, dataset, max_k = 3, threshold = 0.05, test = "testIndFisher",
user_test = NULL, ncores = 1)
```
# Arguments

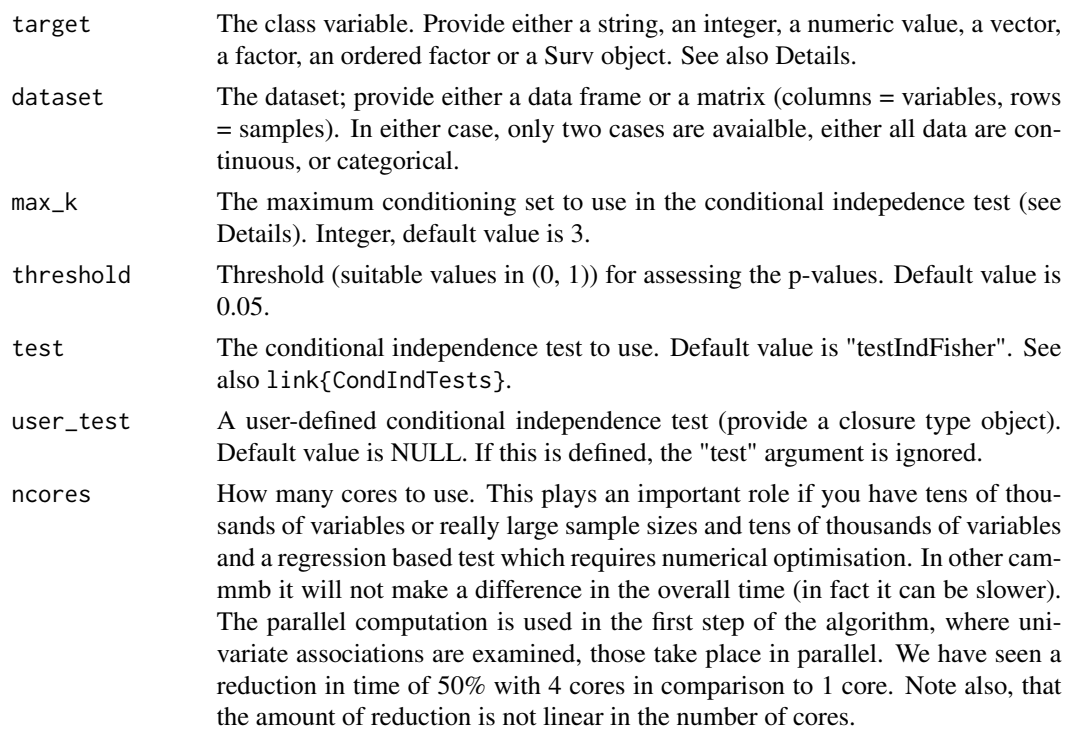

# Details

The idea is to run the MMPC algorithm at first and identify the parents and children (PC) of the target variable. As a second step, the MMPC algorithm is run on the discovered variables to return PC. The parents of the children of the target are the spouses of the target. Every variable in PCi is checked to see if it is a spouse of the target. If yes, it is included in the Markov Blanket of the target, otherwise it is thrown. If the data are continous, the Fisher correlation test is used or the Spearman correlation (more robust). If the data are categorical, the  $G<sup>2</sup>$  test is used.

#### Value

The output of the algorithm is an S3 object including:

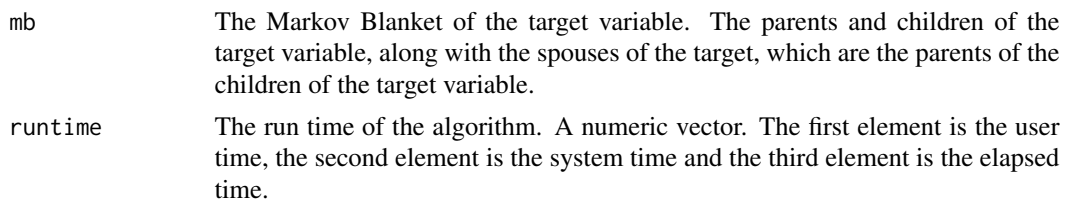

# Author(s)

Michail Tsagris

R implementation and documentation: Michail Tsagris <mtsagris@uoc.gr>

#### <span id="page-234-1"></span>References

Tsamardinos I., Aliferis C. F. and Statnikov, A. (2003). Time and sample efficient discovery of Markov blankets and direct causal relations. In Proceedings of the 9th ACM SIGKDD international conference on Knowledge discovery and data mining, pp. 673-678.

#### See Also

[CondIndTests,](#page-31-0) [MMPC,](#page-84-0) [SES](#page-84-0)

# Examples

```
set.seed(123)
#simulate a dataset with continuous data
dataset <- matrix( runif(200 * 50, 1, 100), ncol = 50 )
#define a simulated class variable
target <- 3 \times dataset[, 10] + 2 \times dataset[, 50] + 3 \times dataset[, 20] + rnorm(200, 0, 5)
a1 \leq mmmb(target, dataset, max_k = 3, threshold = 0.05, test= "testIndFisher",
ncores = 1,a2 <- MMPC(target, dataset, test="testIndFisher")
```
Topological sort of a DAG

*Topological sort of a DAG*

#### <span id="page-234-0"></span>Description

Topological sort of a DAG.

#### Usage

topological\_sort(dag)

#### Arguments

dag A square matrix representing a directed graph which contains 0s and 1s. If G[i,  $j$ ] = 1 it means there is an arrow from node i to node j. When there is no edge between nodes i and j if  $G[i, j] = 0$ .

# Details

The function is an R translation from an old matlab code.

# Value

A vector with numbers indicating the sorting. If the matrix does not correspond to a DAG, NA will be returned.

### Author(s)

Ioannis Tsamardinos and Michail Tsagris

R implementation and documentation: Ioannis Tsamardinos <tsamard@csd.uoc.gr> and Michail Tsagris <mtsagris@uoc.gr>

# References

Chickering, D.M. (1995). A transformational characterization of equivalent Bayesian network structures. Proceedings of the 11th Conference on Uncertainty in Artificial Intelligence, Montreal, Canada, 87-98.

#### See Also

[plotnetwork,](#page-168-0) [nei,](#page-192-0) [pc.or](#page-195-0)

# Examples

```
# simulate a dataset with continuous data
# simulate a dataset with continuous data
G = r \text{dag}(100, 10, 0.3)$G
G[G == 2] \leftarrow 1G[G == 3] < - 0topological_sort(G)
```
Total causal effect of a node on another node *Total causal effect of a node on another node*

# Description

Total causal effect of a node on another node.

# Usage

ida(x, y, G, dataset)

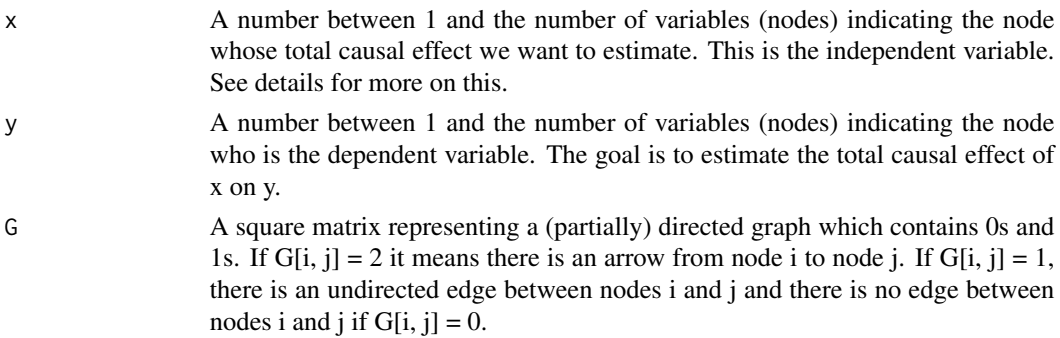

Total causal effect of a node on another node 237

dataset The dataset. This is a numerical matrix with data.

#### Details

The total causal effect defined in Pearl's do-calculus is  $E(Y|do(X=z+1)) - E(Y|do(X=z))$ . As Pearl described it, he used linear regression, hence this funciton works for continuous data which are assumed to be Gaussian.

We estimate a set of possible total causal effects using linear regression. if y is a parent, or a descendant, of x in G, the estimated causal effect of x on y is zero. If y is not a parent of x, we take the regression coefficient of x in the regression  $lm(y \sim x + pa(x))$ , where pa(x) denotes the parents of x. This is repeated using all parents of x (including the empty set) and all possible parents values of x and their combinations.

One restriction to bear in mind. If a collider is created that combination of nodes is not used in the regression.

# Value

A lis tincluding:

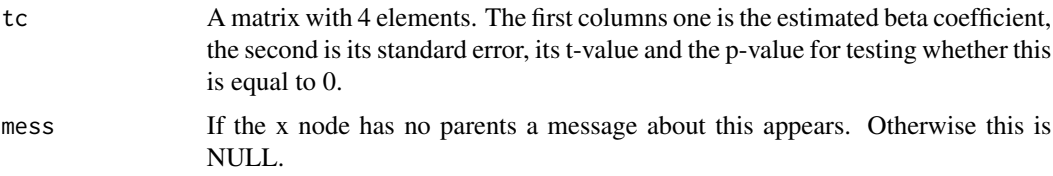

# Author(s)

Michail Tsagris

R implementation and documentation: Michail Tsagris <mtsagris@uoc.gr>

#### References

M.H. Maathuis, M. Kalisch and P. Buehlmann (2009). Estimating high-dimensional intervention effects from observational data. Annals of Statistics 37, 3133-3164.

Pearl (2005). Causality. Models, reasoning and inference. Cambridge University Press, New York.

# See Also

[plotnetwork,](#page-168-0) [nei,](#page-192-0) [pc.or](#page-195-0)

#### Examples

```
dataset <- rdag2(1000, p = 20, nei = 3)$x
mod \leq pc.skel(dataset ,alpha = 0.01)
G \leq p \cdot c \cdot (mod)$G
ida(10, 15, G, dataset)
```
<span id="page-237-0"></span>Transformation of a DAG into an essential graph *Transforms a DAG into an essential graph*

# Description

Transforms a DAG into an essential graph.

#### Usage

dag2eg(dag, type = NULL)

# Arguments

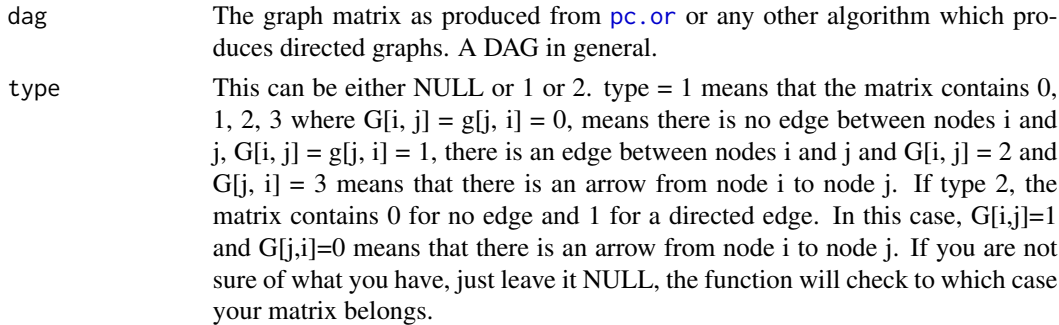

#### Details

The function is an R translation from an old matlab code.

# Value

The matrix of the essential graph.

#### Author(s)

Ioannis Tsamardinos and Michail Tsagris

R implementation and documentation: Ioannis Tsamardinos <tsamard@csd.uoc.gr> and and Michail Tsagris <mtsagris@uoc.gr>

# References

Chickering, D.M. (1995). A transformational characterization of equivalent Bayesian network structures. Proceedings of the 11th Conference on Uncertainty in Artificial Intelligence, Montreal, Canada, 87-98.

# See Also

[plotnetwork,](#page-168-0) [is.dag,](#page-30-0) [topological\\_sort](#page-234-0)

#### Examples

```
# simulate a dataset with continuous data
y <- rdag(1000, 10, 0.3)
tru < -y$G
eg <- dag2eg(tru)
par(mfrow = c(1, 2))
plotnetwork(tru)
plotnetwork(eg)
```
Transitive closure of an adjacency matrix *Returns the transitive closure of an adjacency matrix*

#### Description

Returns the transitive closure of an adjacency matrix.

#### Usage

```
transitiveClosure(amat)
```
#### Arguments

amat The adjacency matrix of a graph.

#### Details

A function that computes the transitive closure of a graph. The transitive closure  $C(G)$  of a graph is a graph which contains an edge between nodes u and v whenever there is a directed path from u to v (Skiena 1990, p. 203). http://mathworld.wolfram.com/TransitiveClosure.html

#### Value

closure The transititve closure of the adjacency matrix representing a graph.

# Author(s)

Anna Roumpelaki

R implementation and documentation: Anna Roumpelaki <anna.roumpelaki@gmail.com>

# References

Skiena S. (1990). Implementing Discrete Mathematics: Combinatorics and Graph Theory with Mathematica. Reading, MA: Addison-Wesley

# Examples

```
# example adjacency matrix
# simulate a dataset with continuous data
dataset <- matrix( runif(300 * 20, 1, 100), nrow = 300)
test \leq pc.con( dataset, method = "pearson", alpha = 0.05 )$G
transitiveClosure(test)
```
Undirected path(s) between two nodes *Undirected path(s) between two nodes*

# Description

Undirected path(s) between two nodes.

## Usage

undir.path(G, y, x)

#### Arguments

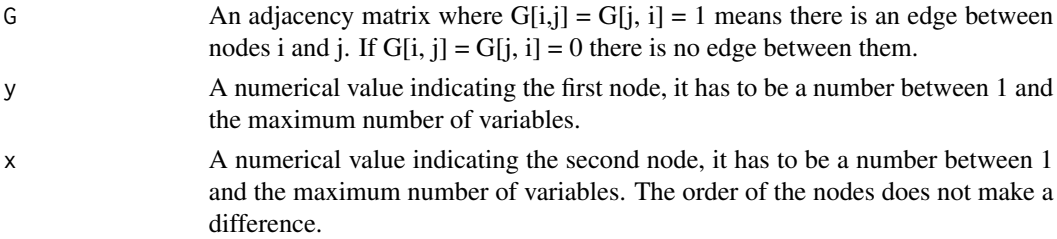

# Details

The algorithm finds all the nodes between the two nodes. It finds all paths between the two chosen nodes.

#### Value

A vector with the two nodes and all nodes between them in the case of connecting nodes. Otherwise, a matrix with the neighbours of each node.

# Author(s)

Michail Tsagris

R implementation and documentation: Michail Tsagris <mtsagris@uoc.gr>

#### References

Tsamardinos, Brown and Aliferis (2006). The max-min hill-climbing Bayesian network structure learning algorithm. Machine learning, 65(1), 31-78.

#### See Also

[SES,](#page-84-0) [MMPC,](#page-84-0) [pc.skel](#page-222-0)

#### Examples

```
# simulate a dataset with continuous data
set.seed(1234)
dataset <- matrix(runif(1000 * 10, 1, 100), nrow = 1000 )
G <- pc.con(dataset)$G
plotnetwork(G)
undir.path(G, 3, 4)
undir.path(G, 1, 3)
```
Univariate regression based tests *Univariate regression based tests*

# Description

Univariate regression based tests.

#### Usage

```
univregs(target, dataset, targetID = -1, test = NULL, user_test = NULL,
wei = NULL, nocres = 1)ebic.univregs(target, dataset, targetID = -1, test = NULL, user_test = NULL,
wei = NULL, nocres = 1, gam = NULL)wald.univregs(target, dataset, targetID = - 1, test = NULL, user_test = NULL,
wei = NULL, roores = 1)perm.univregs(target, dataset, targetID = -1, test = NULL, user_test = NULL,
wei = NULL, threshold = 0.05, R = 999, ncores = 1)
score.univregs(target, dataset, test)
big.score.univregs(target = NULL, dataset, test)
rint.regs(target, dataset, targetID = -1, id, reps = NULL, tol = 1e-07)
glmm.univregs(target, reps = NULL, id, dataset, targetID = -1, test, wei = NULL,
slopes = FALSE, ncores = 1)
gee.univregs(target, reps = NULL, id, dataset, targetID = -1, test, wei = NULL,
correl = "echangeable", se = "jack", nocres = 1)
```
# Arguments

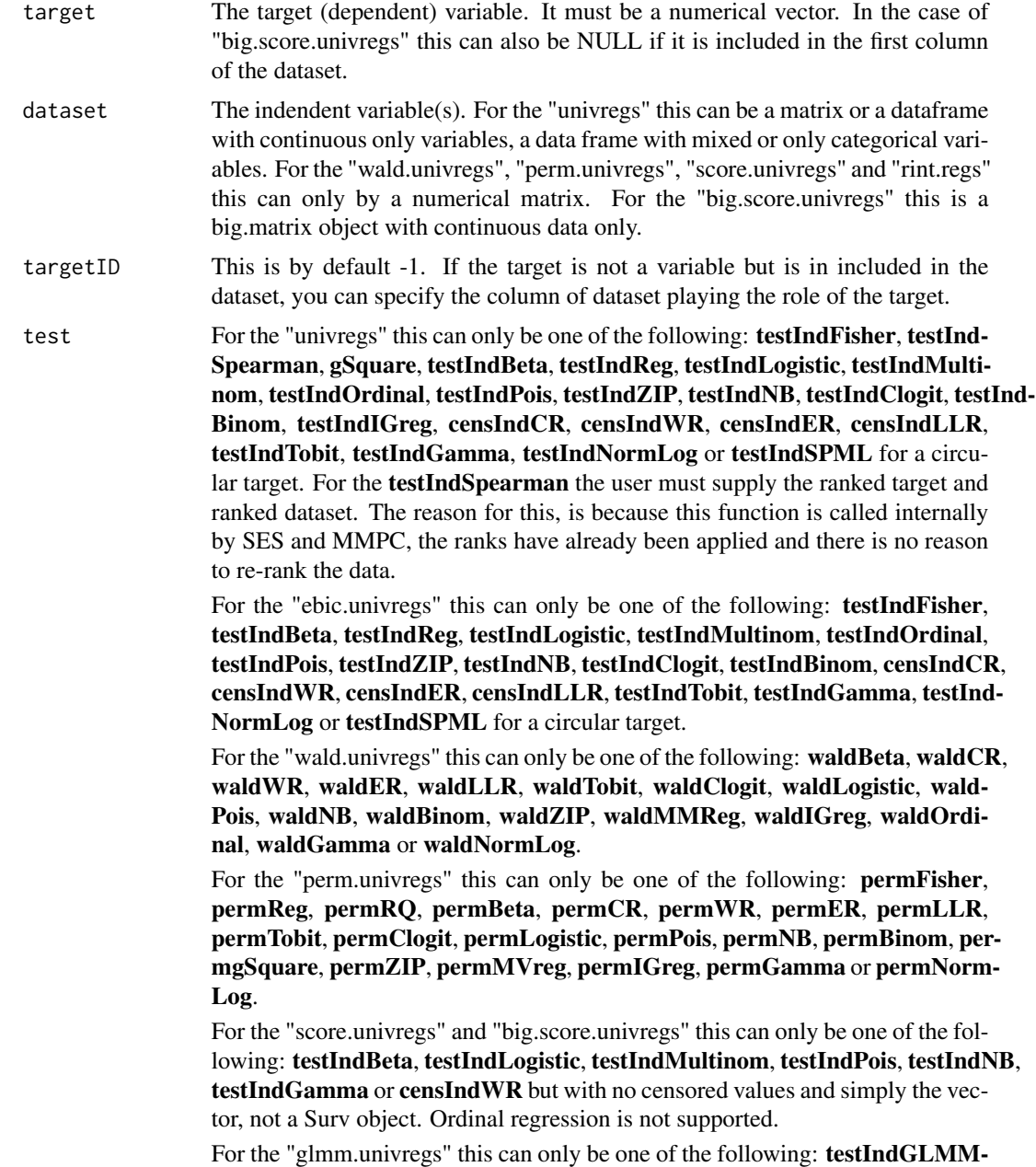

Reg, testIndLMM, testIndGLMMLogistic, testIndGLMMOrdinal, testIndGLMM-Pois, testIndGLMMNB, testIndGLMMGamma, testIndGLMMNormLog or testIndGLMMCR.

For the "gee.univregs" this can only be one of the following: testIndGLMM-Reg, testIndGLMMLogistic, testIndGLMMOrdinal, testIndGLMMPois, testIndGLM-MGamma or testIndGLMMNormLog.

Note that in all cases you must give the name of the test, without " ".

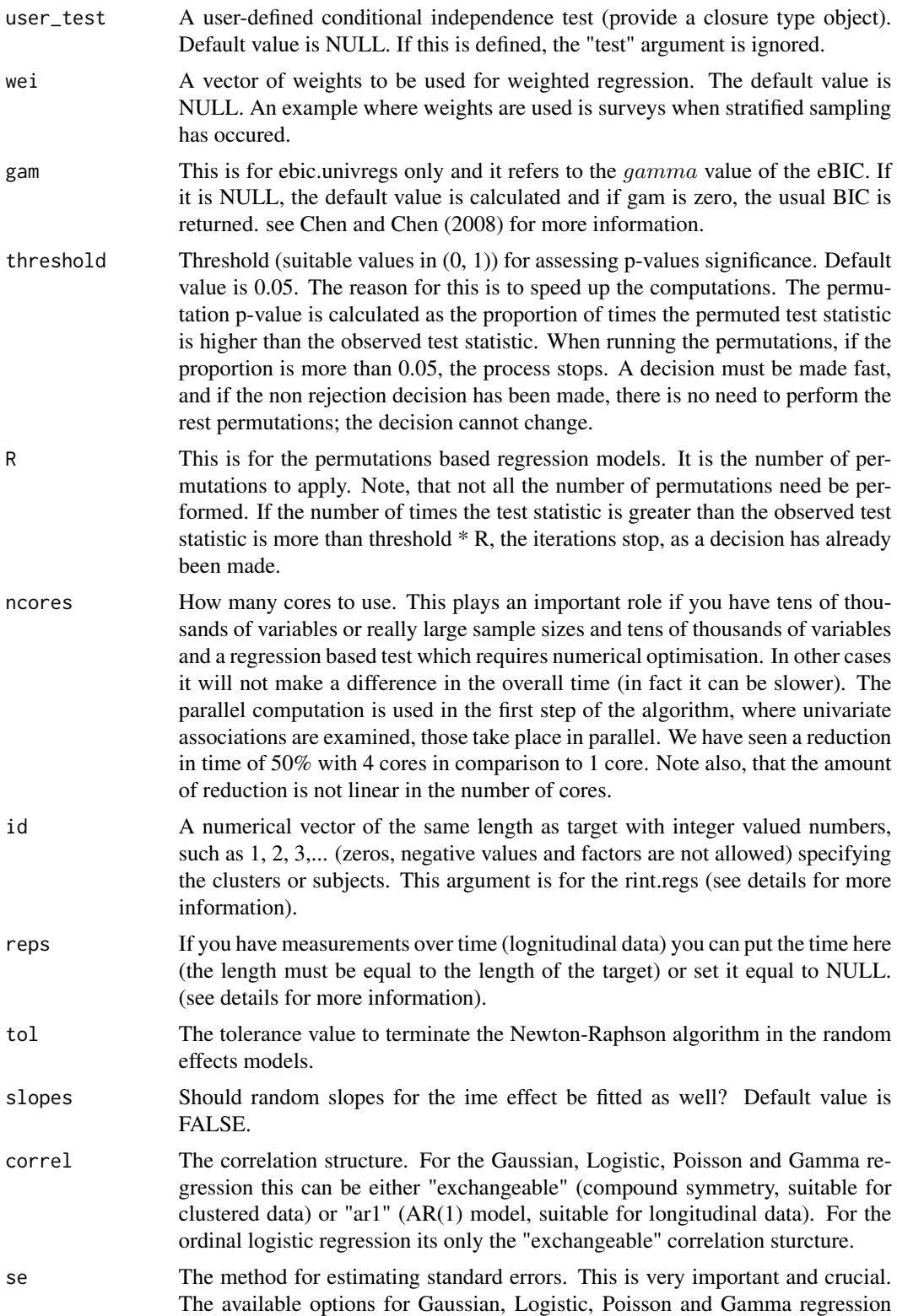

are: a) 'san.se', the usual robust estimate. b) 'jack': if approximate jackknife variance estimate should be computed. c) 'j1s': if 1-step jackknife variance estimate should be computed and d) 'fij': logical indicating if fully iterated jackknife variance estimate should be computed. If you have many clusters (sets of repeated measurements) "san.se" is fine as it is astmpotically correct, plus jacknife estimates will take longer. If you have a few clusters, then maybe it's better to use jacknife estimates.

The jackknife variance estimator was suggested by Paik (1988), which is quite suitable for cases when the number of subjects is small  $(K < 30)$ , as in many biological studies. The simulation studies conducted by Ziegler et al. (2000) and Yan and Fine (2004) showed that the approximate jackknife estimates are in many cases in good agreement with the fully iterated ones. This is obsolete for "testIndGEEOrdinal", but is here for compatibility reasons.

# **Details**

This function is more as a help function for SES and MMPC, but it can also be called directly by the user. In some, one should specify the regression model to use and the function will perform all simple regressions, i.e. all regression models between the target and each of the variables in the dataset.

For the score.univregs, score based tests are used which are extremely fast.

For the rint.regs, we perform linear mixed models (weights are not allowed) with random intercepts only (no ranodm slopes). This function works for clustered or longitudinal data. The covariance structure we impose is compound symmetry, hence for longitudinal data, this may not be the best option, yet it will work.

If you want to use the GEE methodology, make sure you load the library geepack first.

# Value

In the case of "ebic.univregs" a list with one element

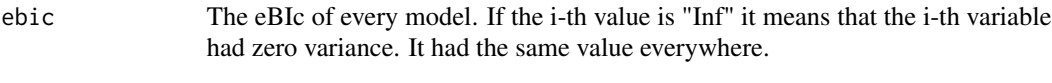

For all other cases a list including:

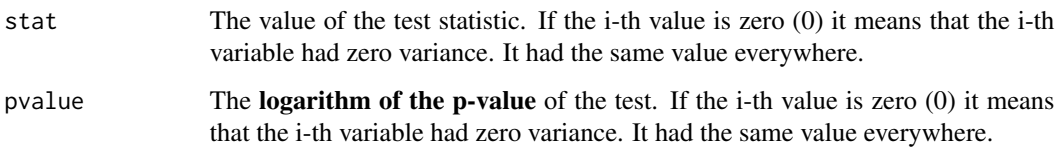

#### Author(s)

Michail Tsagris

R implementation and documentation: Michail Tsagris <mtsagris@uoc.gr>

#### References

Chen J. and Chen Z. (2008). Extended Bayesian information criteria for model selection with large model spaces. Biometrika, 95(3): 759-771.

Eugene Demidenko (2013). Mixed Models: Theory and Applications with R, 2nd Edition. New Jersey: Wiley & Sons.

McCullagh, Peter, and John A. Nelder. Generalized linear models. CRC press, USA, 2nd edition, 1989.

Presnell Brett, Morrison Scott P. and Littell Ramon C. (1998). Projected multivariate linear models for directional data. Journal of the American Statistical Association, 93(443): 1068-1077.

# See Also

[cond.regs,](#page-39-0) [SES,](#page-84-0) [MMPC,](#page-84-0) [CondIndTests,](#page-31-0) [reg.fit,](#page-207-0) [ridge.reg](#page-209-0)

#### Examples

```
y <- rpois(50, 15)
x \le matrix( rnorm(50 \star 7), ncol = 7)
a1 \le univregs(y, x, test = testIndPois)
a2 <- perm.univregs(y, x, test = permPois)
a3 <- wald.univregs(y, x, test = waldPois)
```
Utilities for the skeleton of a (Bayesian) Network *Utilities for the skeleton of a (Bayesian) Network*

# <span id="page-244-0"></span>**Description**

Utilities for the skeleton of a (Bayesian) Network

#### Usage

```
bn.skel.utils(mod, G = NULL, roc = TRUE, alpha = 0.01)
bn.skel.utils2(mod, G = NULL, roc = TRUE, alpha = 0.01)
```
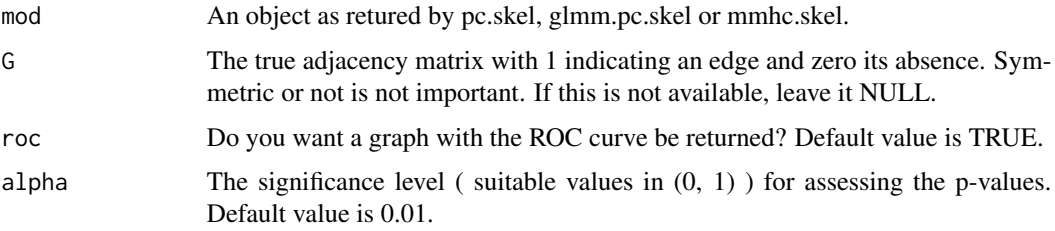

#### Details

Given the true adjaceny matrix one can evaluate the estimated adjacency matrix, skeleton, of the PC or the MMHC algorithm.

The bn.skels.utils give you the area under the curve, false discovery rate and sorting of the edges based on their p-values.

The bn.skel.utils2 estimates the confidence of each edge. The estimated proportion of null p-values is estimated the algorithm by Storey and Tibshirani (2003).

#### Value

For the "bn.skel.utils" a list including:

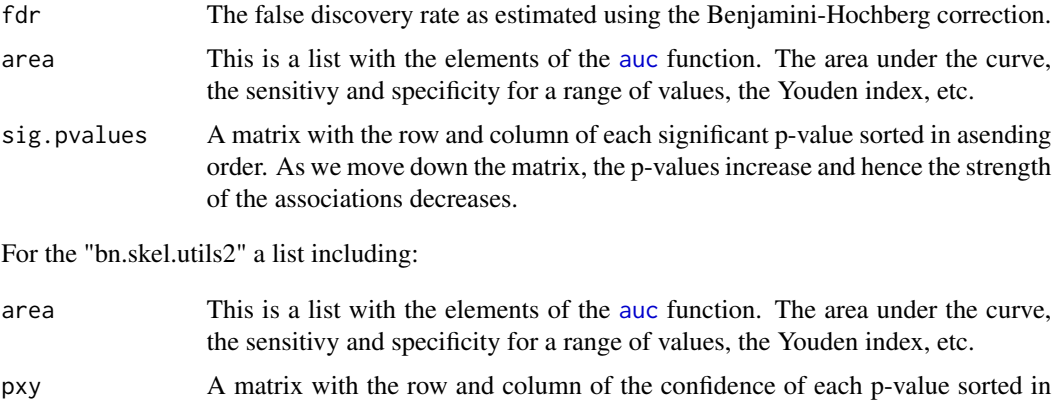

- asending order. As we move down the matrix, the confidences decrease.
- lower The lower confideence limit of an edge as estimated by [conf.edge.lower](#page-169-0).

#### Author(s)

Michail Tsagris

R implementation and documentation: Michail Tsagris <mtsagris@uoc.gr>

#### References

Tsamardinos I. and Brown L.E. Bounding the False Discovery Rate in Local Bayesian Network Learning. AAAI, 2008.

Triantafillou S., Tsamardinos I. and Roumpelaki A. (2014). Learning neighborhoods of high confidence in constraint-based causal discovery. In European Workshop on Probabilistic Graphical Models, pp. 487-502.

Storey J.D. and Tibshirani R. (2003). Statistical significance for genome-wide experiments. Proceedings of the National Academy of Sciences, 100: 9440-9445.

Benjamini Y. and Hochberg Y. (1995). Controlling the false discovery rate: a practical and powerful approach to multiple testing. Journal of the Royal Statistical Society Series B, 57(1), 289-300.

Spirtes P., Glymour C. and Scheines R. (2001). Causation, Prediction, and Search. The MIT Press, Cambridge, MA, USA, 3nd edition.

#### See Also

[pc.skel,](#page-222-0) [mmhc.skel,](#page-219-0) [corfs.network,](#page-193-0) [local.mmhc.skel,](#page-217-0) [conf.edge.lower](#page-169-0)

#### Examples

```
## simulate a dataset with continuous data
y <- rdag2(500, p = 25, nei = 3)
ind \le sample(1:25, 25)x \leftarrow y \x[, ind]
mod \leq pc.skel( x, method = "comb.fast", alpha = 0.01)
G <- y$G[ind, ind]
G \leftarrow G + t(G)bn.skel.utils(mod, G, roc = FALSE, alpha = 0.01)
bn.skel.utils2(mod, G, roc = FALSE, alpha = 0.01)
```
Variable selection using the PC-simple algorithm *Variable selection using the PC-simple algorithm*

#### Description

Variable selection using the PC-simple algorithm.

#### Usage

```
pc.sel(target, dataset, threshold = 0.05)
```
#### Arguments

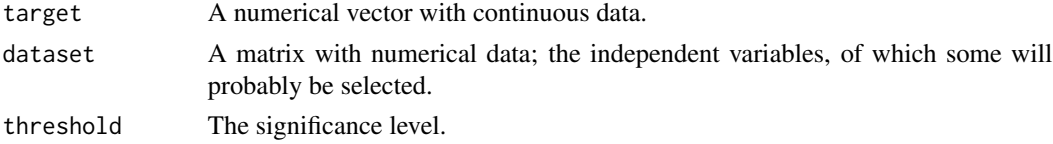

# Details

Variable selection for continuous data only is performed using the PC-simple algorithm (Buhlmann, Kalisch and Maathuis, 2010). The PC algorithm used to infer the skeleton of a Bayesian Network has been adopted in the context of variable selection. In other words, the PC algorithm is used for a single node.

#### Value

A list including:

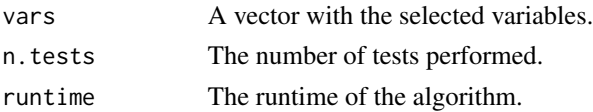

# Author(s)

Michail Tsagris

R implementation and documentation: Michail Tsagris <mtsagris@uoc.gr>

# References

Buhlmann P., Kalisch M. and Maathuis M. H. (2010). Variable selection in high-dimensional linear models: partially faithful distributions and the PC-simple algorithm. Biometrika, 97(2), 261-278. <https://arxiv.org/pdf/0906.3204.pdf>

# See Also

[pc.skel,](#page-222-0) [omp](#page-0-0)

#### Examples

```
y <- rnorm(100)
x \le matrix( rnorm(100 * 30), ncol = 30)
a <- MXM::pc.sel(y, x)
b \leftarrow MMPC(y, x)
```
Zero inflated Poisson and negative binomial regression *Zero inflated Poisson and negative binomial regression*

#### Description

Zero inflated Poisson and negative binomial regression.

# Usage

```
zip.mod(target, dataset, wei = NULL, xnew = NULL)
zip.reg(target, dataset, wei = NULL, lgy = NULL)
zinb.mod(target, dataset, xnew = NULL)
zinb.reg(target, dataset, lgy = NULL)
```
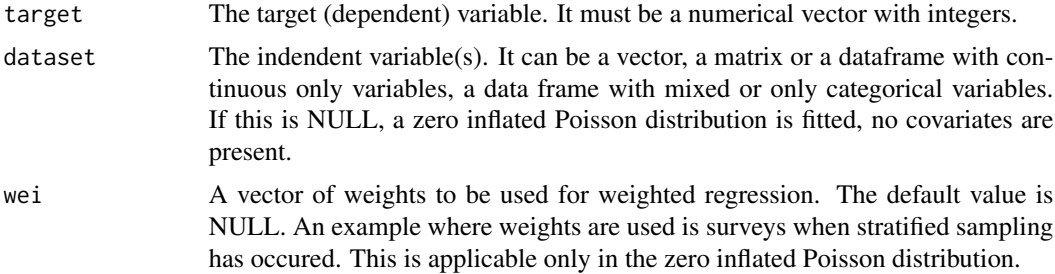

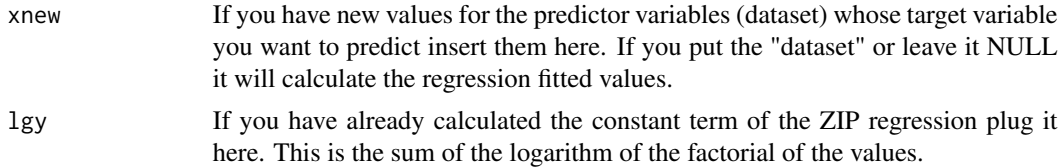

# Details

The zero inflated Poisson regression as suggested by Lambert (1992) is fitted. Unless you have a sufficient number of zeros, there is no reason to use this model. The "zip.reg" is an internal wrapper function and is used for speed up purposes. It is not to be called directly by the user unless they know what they are doing. The zero inflated negative binomial regression does not accept weights though.

#### Value

A list including:

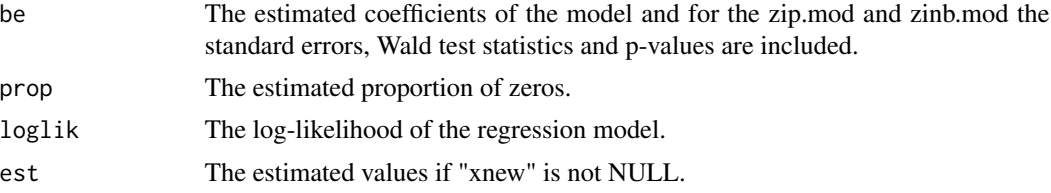

#### Author(s)

Michail Tsagris

R implementation and documentation: Michail Tsagris <mtsagris@uoc.gr>

# References

Lambert D. (1992). Zero-inflated Poisson regression, with an application to defects in manufacturing. Technometrics, 34(1):1-14.

Rui Fang (2013). Zero-inflated neagative binomial (ZINB) regression model for over-dispersed count data with excess zeros and repeated measures, an application to human microbiota sequence data. MSc thesis, University of Colorado. https://mountainscholar.org/bitstream/handle/10968/244/FANG\_ucdenveramc\_16

#### See Also

[testIndZIP,](#page-67-0) [zip.regs,](#page-175-0) [reg.fit,](#page-207-0) [ridge.reg](#page-209-0)

#### Examples

```
y <- rpois(100, 2)
x \le matrix( rnorm(100 \star 2), ncol = 2)
a1 \leq glm(y \sim x, poisson)
a2 \leq zip.mod(y, x)summary(a1)
logLik(a1)
```

```
a2 ## a ZIP is not really necessary
y[1:20] <- 0
a1 <- glm(y \sim x, \text{poisson})a2 \leq zip.mod(y, x)summary(a1)
logLik(a1)
a2 ## a ZIP is probably more necessary
```
# Index

∗ Ancestors Ancestors and descendants of a node in a directed graph, [8](#page-7-0) ∗ Area under the curve Conditional independence tests counting the number of times a possible collider d-separates two nodes, [63](#page-62-0) Drop all possible single terms from a model using the partial correlation, [118](#page-117-0) Effective sample size for G^2 test in BNs with case control data, [121](#page-120-0) ROC and AUC, [213](#page-212-1) Supervised PCA, [229](#page-228-0) ∗ Backward regression Backward selection regression, [11](#page-10-0) IAMB backward selection phase, [164](#page-163-0) IAMB variable selection, [166](#page-165-0) ∗ Beta regression Conditional independence test for circular data, [49](#page-48-0) Conditional independence test for proportions/percentages, [58](#page-57-0) ∗ Binary logistic regression Conditional independence test for binary, categorical or ordinal data, [43](#page-42-0) Conditional independence test for the static-longitudinal scenario, [60](#page-59-0) ∗ Binomial logistic regression Conditional independence tests for sucess rates, [77](#page-76-0) ∗ Case-control studies Conditional independence test for case control data, [47](#page-46-0) ∗ Conditional Independence Test

Correlation based conditonal independence tests, [101](#page-100-0) ∗ Conditional independence tests CondInditional independence tests, [32](#page-31-1) ∗ Conditional independence test Conditional independence test for binary, categorical or ordinal data, [43](#page-42-0) Conditional independence test for case control data, [47](#page-46-0) Conditional independence test for circular data, [49](#page-48-0) Conditional independence test for longitudinal and clustered data using GLMM, [55](#page-54-1) Conditional independence test for proportions/percentages, [58](#page-57-0) Conditional independence test for the static-longitudinal scenario, [60](#page-59-0) Conditional independence tests for continous univariate and multivariate data, [65](#page-64-0) Conditional independence tests for count data, [68](#page-67-1) Conditional independence tests for left censored data, [71](#page-70-0) Conditional independence tests for sucess rates, [77](#page-76-0) G-square conditional independence test for discrete data, [151](#page-150-0) ∗ Conditional logistic regression Conditional independence test for case control data, [47](#page-46-0) ∗ Conditioning set Partial correlation between two variables, [198](#page-197-0) ∗ Cross validation

Bootstrap bias correction for the performance of the cross-validation procedure, [26](#page-25-0) Cross-Validation for SES and MMPC, [109](#page-108-0) ∗ DAGs Check Markov equivalence of two DAGs, [30](#page-29-0) ∗ DAG Topological sort of a DAG, [235](#page-234-1) ∗ Descendants Ancestors and descendants of a node in a directed graph, [8](#page-7-0) ∗ Directed acyclic graph Check whether a directed graph is acyclic, [31](#page-30-1) ∗ Directed acylic graph Data simulation from a DAG, [116](#page-115-0) ∗ Essential graph Transformation of a DAG into an essential graph, [238](#page-237-0) ∗ Feature Selection Backward phase of MMPC, [9](#page-8-1) Constraint based feature selection algorithms, [85](#page-84-1) Constraint based feature selection algorithms for multiple datasets, [96](#page-95-0) Fast MMPC, [123](#page-122-0) Feature selection using SES and MMPC for classifiication with longitudinal data, [130](#page-129-0) MMPC solution paths for many combinations of hyper-parameters, [181](#page-180-0) MXM-package, [5](#page-4-0) ∗ Fisher's Test Correlation based conditonal independence tests, [101](#page-100-0) ∗ Fisher's test Conditional independence tests with and without permutation p-value, [83](#page-82-1) ∗ G-square test G-square conditional independence test for discrete data, [151](#page-150-0) ∗ Gamma regression

Conditional independence tests for

positive data, [74](#page-73-0) ∗ Generation of folds Generate random folds for cross-validation, [157](#page-156-0) ∗ Graphical visualisation Plot of longitudinal data, [200](#page-199-0) ∗ Internal MXM Functions MXM-internal, [187](#page-186-0) ∗ Linear mixed model Conditional independence test for longitudinal and clustered data using GLMM, [55](#page-54-1) ∗ Linear regression test Conditional independence tests for continous univariate and multivariate data, [65](#page-64-0) ∗ Log likelihood ratio Conditional independence tests for left censored data, [71](#page-70-0) G-square conditional independence test for discrete data, [151](#page-150-0) ∗ Log link Conditional independence tests for positive data, [74](#page-73-0) ∗ Longitudinal data Constraint based feature selection algorithms for longitudinal and clustered data, [91](#page-90-1) Fast MMPC for longitudinal and clustered data, [126](#page-125-0) Plot of longitudinal data, [200](#page-199-0) ∗ MMHC algorithm Bayesian Network construction using a hybrid of MMPC and PC, [18](#page-17-0) Skeleton (local) around a node of the max-min hill-climbing (MMHC) algorithm, [218](#page-217-1) Skeleton of the max-min hill-climbing (MMHC) algorithm, [220](#page-219-1) ∗ MMPC output MMPCoutput-class, [186](#page-185-0) ∗ MMPC.glmm output MMPC.glmm.output-class, [185](#page-184-0) ∗ MMPC Bootstrap bias correction for the performance of the
cross-validation procedure, [26](#page-25-0) Cross-Validation for SES and MMPC, [109](#page-108-0) ∗ Markov Blanket Backward selection regression, [11](#page-10-0) Backward selection with generalised linear regression models, [17](#page-16-0) BIC based forward selection, [22](#page-21-0) BIC based forward selection with generalised linear models, [24](#page-23-0) Forward selection regression, [145](#page-144-0) Forward selection with generalised linear regression models, [148](#page-147-0) Forward selection with linear regression models, [149](#page-148-0) IAMB backward selection phase, [164](#page-163-0) IAMB variable selection, [166](#page-165-0) The max-min Markov blanket algorithm, [233](#page-232-0) ∗ Markov equivalence Check Markov equivalence of two DAGs, [30](#page-29-0) ∗ Mixed models Constraint based feature selection algorithms for longitudinal and clustered data, [91](#page-90-0) Fast MMPC for longitudinal and clustered data, [126](#page-125-0) ∗ Multinomial logistic regression Conditional independence test for binary, categorical or ordinal data, [43](#page-42-0) Conditional independence test for the static-longitudinal scenario, [60](#page-59-0) ∗ Multiple Feature Signatures Backward phase of MMPC, [9](#page-8-0) Constraint based feature selection algorithms, [85](#page-84-0) Constraint based feature selection algorithms for multiple datasets, [96](#page-95-0) Fast MMPC, [123](#page-122-0) Feature selection using SES and MMPC for classifiication with longitudinal data, [130](#page-129-0) MMPC solution paths for many

combinations of hyper-parameters, [181](#page-180-0) MXM-package, [5](#page-4-0) ∗ Negative binomial regression Conditional independence tests for count data, [68](#page-67-0) ∗ Neighbour nodes Markov Blanket of a node in a directed graph, [179](#page-178-0) Neighbours of nodes in an undirected graph, [193](#page-192-0) ∗ Network construction Network construction using the partial correlation based forward regression or FBED, [194](#page-193-0) ∗ Network plot Interactive plot of an (un)directed graph, [169](#page-168-0) Markov Blanket of a node in a directed graph, [179](#page-178-0) Neighbours of nodes in an undirected graph, [193](#page-192-0) ∗ Ordinal logistic regression Conditional independence test for binary, categorical or ordinal data, [43](#page-42-0) Conditional independence test for the static-longitudinal scenario, [60](#page-59-0) ∗ PC algorithm Orientation rules for the PC algorithm, [196](#page-195-0) ∗ Partial correlation Partial correlation between two variables, [198](#page-197-0) ∗ Permutation test Permutation based p-value for the Pearson correlation coefficient, [199](#page-198-0) ∗ Poisson regressions Many Wald based tests for logistic and Poisson regressions with continuous predictors, [178](#page-177-0) ∗ Poisson regression Conditional independence tests for count data, [68](#page-67-0) ∗ Regression modelling Generalised linear mixed models

based on glmm SES and MMPC outputs, [153](#page-152-0) Regression models based on SES and MMPC outputs, [205](#page-204-0) Regression models based on SES.timeclass and MMPC.timeclass outputs, [207](#page-206-0) ∗ Regression models CondInditional independence tests, [32](#page-31-0) Conditional independence regression based tests, [40](#page-39-0) eBIC for many regression models, [119](#page-118-0) Many simple beta regressions, [174](#page-173-0) Many simple zero inflated Poisson regressions, [176](#page-175-0) Univariate regression based tests, [241](#page-240-0) ∗ Regression model Beta regression, [21](#page-20-0) Generalised ordinal regression, [156](#page-155-0) Regression modeler, [203](#page-202-0) Regression models fitting, [208](#page-207-0) ∗ Ridge regression Cross-validation for ridge regression, [107](#page-106-0) Ridge regression, [210](#page-209-0) Ridge regression coefficients plot, [212](#page-211-0) ∗ SES output SESoutput-class, [217](#page-216-0) ∗ SES.glmm output SES.gee.output-class, [215](#page-214-0) SES.glmm.output-class, [216](#page-215-0) ∗ SES Backward phase of MMPC, [9](#page-8-0) Bootstrap bias correction for the performance of the cross-validation procedure, [26](#page-25-0) Constraint based feature selection algorithms, [85](#page-84-0) Constraint based feature selection algorithms for longitudinal and clustered data, [91](#page-90-0) Constraint based feature selection algorithms for multiple datasets, [96](#page-95-0)

Cross-Validation for SES and MMPC, [109](#page-108-0) Fast MMPC, [123](#page-122-0) Fast MMPC for longitudinal and clustered data, [126](#page-125-0) Feature selection using SES and MMPC for classifiication with longitudinal data, [130](#page-129-0) MMPC solution paths for many combinations of hyper-parameters, [181](#page-180-0) MXM-package, [5](#page-4-0) ∗ Structurall Haming distance Structural Hamming distance between two partially oriented DAGs, [227](#page-226-0) ∗ Survival Conditional independence tests for left censored data, [71](#page-70-0) ∗ Tobit regression Conditional independence tests for left censored data, [71](#page-70-0) ∗ Topological sort Topological sort of a DAG, [235](#page-234-0) ∗ Undirected path Undirected path(s) between two nodes, [240](#page-239-0) ∗ Variable Selection Backward phase of MMPC, [9](#page-8-0) Backward selection regression, [11](#page-10-0) Backward selection with generalised linear regression models, [17](#page-16-0) BIC based forward selection, [22](#page-21-0) BIC based forward selection with generalised linear models, [24](#page-23-0) Constraint based feature selection algorithms, [85](#page-84-0) Constraint based feature selection algorithms for longitudinal and clustered data, [91](#page-90-0) Constraint based feature selection algorithms for multiple datasets, [96](#page-95-0) Fast MMPC, [123](#page-122-0) Fast MMPC for longitudinal and clustered data, [126](#page-125-0) Feature selection using SES and

MMPC for classifiication with longitudinal data, [130](#page-129-0) Forward selection regression, [145](#page-144-0) Forward selection with generalised linear regression models, [148](#page-147-0) Forward selection with linear regression models, [149](#page-148-0) IAMB backward selection phase, [164](#page-163-0) IAMB variable selection, [166](#page-165-0) MMPC solution paths for many combinations of hyper-parameters, [181](#page-180-0) The max-min Markov blanket algorithm, [233](#page-232-0) ∗ Wald test Many Wald based tests for logistic and Poisson regressions with continuous predictors, [178](#page-177-0) ∗ Zero inflated poisson regression Conditional independence tests for count data, [68](#page-67-0) ∗ beta distribution Beta regression, [21](#page-20-0) Many simple beta regressions, [174](#page-173-0) ∗ check for cycles Check whether a directed graph is acyclic, [31](#page-30-0) ∗ conditional independence test Conditional independence tests with and without permutation p-value, [83](#page-82-0) Permutation based p-value for the Pearson correlation coefficient, [199](#page-198-0) ∗ directed graph Interactive plot of an (un)directed graph, [169](#page-168-0) ∗ distance between DAGs Structural Hamming distance between two partially oriented DAGs, [227](#page-226-0) ∗ equivalence class Transformation of a DAG into an essential graph, [238](#page-237-0) ∗ forward regression Network construction using the partial correlation based forward regression or FBED, [194](#page-193-0)

∗ interactive graph Interactive plot of an (un)directed graph, [169](#page-168-0) ∗ logistic regressions Many Wald based tests for logistic and Poisson regressions with continuous predictors, [178](#page-177-0) ∗ meta analytic ses output mases.output-class, [180](#page-179-0) ∗ meta-analytic MMPC output mammpc.output-class, [171](#page-170-0) ∗ ordinal regression Generalised ordinal regression, [156](#page-155-0) ∗ parallel Bootstrap bias correction for the performance of the cross-validation procedure, [26](#page-25-0) Cross-Validation for SES and MMPC, [109](#page-108-0) ∗ pc algorithm Skeleton of the PC algorithm, [223](#page-222-0) ∗ permutation based p-value Conditional independence tests with and without permutation p-value, [83](#page-82-0) ∗ receiver operating curve Conditional independence tests counting the number of times a possible collider d-separates two nodes, [63](#page-62-0) Drop all possible single terms from a model using the partial correlation, [118](#page-117-0) Effective sample size for G^2 test in BNs with case control data, [121](#page-120-0) ROC and AUC, [213](#page-212-0) Supervised PCA, [229](#page-228-0) ∗ simulation of random values Data simulation from a DAG, [116](#page-115-0) ∗ zero inflated Poisson Many simple zero inflated Poisson regressions, [176](#page-175-0) acc.mxm *(*Cross-Validation for SES and MMPC*)*, [109](#page-108-0)

acc\_multinom.mxm *(*Cross-Validation for SES and MMPC*)*, [109](#page-108-0)

Ancestors and descendants of a node in a directed graph, [8](#page-7-0) anova, *[73](#page-72-0)*, *[82](#page-81-0)* apply\_ideq *(*MXM-internal*)*, [187](#page-186-0) auc, *[246](#page-245-0)* auc *(*ROC and AUC*)*, [213](#page-212-0) auc.mxm *(*Cross-Validation for SES and MMPC*)*, [109](#page-108-0) Backward phase of MMPC, [9](#page-8-0) Backward selection regression, [11](#page-10-0) Backward selection regression for GLMM, [12](#page-11-0) Backward selection regression for GLMM using the eBIC, [14](#page-13-0) Backward selection regression using the eBIC, [15](#page-14-0) Backward selection with generalised linear regression models, [17](#page-16-0) Bayesian Network construction using a hybrid of MMPC and PC, [18](#page-17-0) bbc, *[105,](#page-104-0) [106](#page-105-0)*, *[110,](#page-109-0) [111](#page-110-0)*, *[113](#page-112-0)*, *[214](#page-213-0)* bbc *(*Bootstrap bias correction for the performance of the cross-validation procedure*)*, [26](#page-25-0) Beta regression, [21](#page-20-0) beta.bsreg *(*MXM-internal*)*, [187](#page-186-0) beta.fsreg *(*MXM-internal*)*, [187](#page-186-0) beta.fsreg\_2 *(*MXM-internal*)*, [187](#page-186-0) beta.mod, *[175](#page-174-0)* beta.mod *(*Beta regression*)*, [21](#page-20-0) beta.mxm *(*Cross-Validation for SES and MMPC*)*, [109](#page-108-0) beta.reg *(*MXM-internal*)*, [187](#page-186-0) beta.regs, *[22](#page-21-0)* beta.regs *(*Many simple beta regressions*)*, [174](#page-173-0) betamle.wei *(*MXM-internal*)*, [187](#page-186-0) BIC based forward selection, [22](#page-21-0) BIC based forward selection with generalised linear models, [24](#page-23-0) bic.betafsreg *(*MXM-internal*)*, [187](#page-186-0) bic.clogit.fsreg *(*MXM-internal*)*, [187](#page-186-0) bic.fsreg, *[12](#page-11-0)*, *[17,](#page-16-0) [18](#page-17-0)*, *[25](#page-24-0)*, *[136](#page-135-0)*, *[139](#page-138-0)*, *[147](#page-146-0)*, *[149](#page-148-0)*, *[151](#page-150-0)*, *[166,](#page-165-0) [167](#page-166-0)* bic.fsreg *(*BIC based forward selection*)*, [22](#page-21-0) bic.gammafsreg *(*BIC based forward selection with generalised

linear models*)*, [24](#page-23-0) bic.glm.fsreg, *[12](#page-11-0)*, *[18](#page-17-0)*, *[24](#page-23-0)*, *[147](#page-146-0)*, *[149](#page-148-0)*, *[151](#page-150-0)*, *[166,](#page-165-0) [167](#page-166-0)* bic.glm.fsreg *(*BIC based forward selection with generalised linear models*)*, [24](#page-23-0) bic.llr.fsreg *(*MXM-internal*)*, [187](#page-186-0) bic.mm.fsreg *(*BIC based forward selection with generalised linear models*)*, [24](#page-23-0) bic.normlog.fsreg *(*BIC based forward selection with generalised linear models*)*, [24](#page-23-0) bic.regs, *[173](#page-172-0)*, *[176](#page-175-0)* bic.tobit.fsreg *(*MXM-internal*)*, [187](#page-186-0) bic.wr.fsreg *(*MXM-internal*)*, [187](#page-186-0) bic.zipfsreg *(*MXM-internal*)*, [187](#page-186-0) big.bs.g2 *(*MXM-internal*)*, [187](#page-186-0) big.fbed.g2 *(*MXM-internal*)*, [187](#page-186-0) big.fbed.reg *(*Forward Backward Early Dropping selection regression for big data*)*, [137](#page-136-0) big.gomp, *[138](#page-137-0)*, *[203](#page-202-0)* big.gomp *(*Generic orthogonal matching pursuit(gOMP) for big data*)*, [161](#page-160-0) big.model *(*MXM-internal*)*, [187](#page-186-0) big.score.univregs *(*Univariate regression based tests*)*, [241](#page-240-0) bn.skel.utils, *[123](#page-122-0)*, *[164](#page-163-0)*, *[222,](#page-221-0) [223](#page-222-0)*, *[225](#page-224-0)*, *[227](#page-226-0)* bn.skel.utils *(*Utilities for the skeleton of a (Bayesian) Network*)*, [245](#page-244-0) bn.skel.utils2, *[170](#page-169-0)* bn.skel.utils2 *(*Utilities for the skeleton of a (Bayesian) Network*)*, [245](#page-244-0) boot.gomp *(*Generic orthogonal matching pursuit (gOMP)*)*, [158](#page-157-0) Bootstrap bias correction for the performance of the cross-validation procedure, [26](#page-25-0) bs.g2 *(*MXM-internal*)*, [187](#page-186-0) bs.reg *(*Backward selection regression*)*, [11](#page-10-0) bsreg.big *(*MXM-internal*)*, [187](#page-186-0)

Calculation of the constant and slope for each subject over time, [28](#page-27-0)

cat.ci, *[232,](#page-231-0) [233](#page-232-0)* cat.ci *(*Conditional independence tests with and without permutation p-value*)*, [83](#page-82-0) cat\_condis *(*MXM-internal*)*, [187](#page-186-0) censIndCR, *[8](#page-7-0)*, *[49](#page-48-0)*, *[113](#page-112-0)*, *[153](#page-152-0)* censIndCR *(*Conditional independence tests for survival data*)*, [79](#page-78-0) censIndER *(*Conditional independence tests for survival data*)*, [79](#page-78-0) censIndLLR *(*Conditional independence tests for survival data*)*, [79](#page-78-0) censIndWR, *[49](#page-48-0)*, *[73](#page-72-0)*, *[82](#page-81-0)* censIndWR *(*Conditional independence tests for survival data*)*, [79](#page-78-0) Certificate of exclusion from the selected variables set using SES or MMPC, [29](#page-28-0) certificate.of.exclusion *(*Certificate of exclusion from the selected variables set using SES or MMPC*)*, [29](#page-28-0) certificate.of.exclusion2, *[125](#page-124-0)* certificate.of.exclusion2 *(*Certificate of exclusion from the selected variables set using SES or MMPC*)*, [29](#page-28-0) Check Markov equivalence of two DAGs, [30](#page-29-0) Check whether a directed graph is acyclic, [31](#page-30-0) ci.fast *(*Symmetric conditional independence test with mixed data*)*, [232](#page-231-0) ci.fast2 *(*Symmetric conditional independence test with mixed data*)*, [232](#page-231-0) ci.mm, *[118](#page-117-0)* ci.mm *(*Symmetric conditional independence test with mixed data*)*, [232](#page-231-0) ci.mm2 *(*Symmetric conditional independence test with mixed data*)*, [232](#page-231-0) ci.mxm *(*Cross-Validation for SES and MMPC*)*, [109](#page-108-0) ciwr.mxm *(*Cross-Validation for SES and

MMPC*)*, [109](#page-108-0)

condi, *[231](#page-230-0)[–233](#page-232-0)* [60](#page-59-0) Conditional independence tests

clogit.fsreg *(*MXM-internal*)*, [187](#page-186-0) clogit.fsreg\_2 *(*MXM-internal*)*, [187](#page-186-0) clogit.mxm *(*Cross-Validation for SES and MMPC*)*, [109](#page-108-0) comb\_condis *(*MXM-internal*)*, [187](#page-186-0) compare\_p\_values *(*MXM-internal*)*, [187](#page-186-0) cond.regs, *[245](#page-244-0)* cond.regs *(*Conditional independence regression based tests*)*, [40](#page-39-0) condi *(*Conditional independence tests with and without permutation p-value*)*, [83](#page-82-0) condi.perm *(*MXM-internal*)*, [187](#page-186-0) CondInditional independence tests, [32](#page-31-0) CondIndTests, *[9](#page-8-0)[–12](#page-11-0)*, *[18](#page-17-0)*, *[22](#page-21-0)*, *[24,](#page-23-0) [25](#page-24-0)*, *[43](#page-42-0)*, *[46](#page-45-0)*, *[51](#page-50-0)*, *[54](#page-53-0)*, *[57](#page-56-0)*, *[60](#page-59-0)*, *[62](#page-61-0)*, *[68](#page-67-0)*, *[71](#page-70-0)*, *[73](#page-72-0)*, *[76](#page-75-0)*, *[79](#page-78-0)*, *[82](#page-81-0)*, *[84](#page-83-0)*, *[86,](#page-85-0) [87](#page-86-0)*, *[90](#page-89-0)*, *[96](#page-95-0)[–98](#page-97-0)*, *[100](#page-99-0)*, *[104](#page-103-0)*, *[113](#page-112-0)*, *[120](#page-119-0)*, *[129](#page-128-0)*, *[147](#page-146-0)*, *[149](#page-148-0)*, *[151](#page-150-0)*, *[153](#page-152-0)*, *[166,](#page-165-0) [167](#page-166-0)*, *[182,](#page-181-0) [183](#page-182-0)*, *[200](#page-199-0)*, *[204](#page-203-0)*, *[210](#page-209-0)*, *[235](#page-234-0)*, *[245](#page-244-0)* CondIndTests *(*CondInditional independence tests*)*, [32](#page-31-0) condis *(*Conditional independence tests counting the number of times a possible collider d-separates two nodes*)*, [63](#page-62-0) Conditional independence regression based tests, [40](#page-39-0) Conditional independence test for binary, categorical or ordinal data, [43](#page-42-0) Conditional independence test for case control data, [47](#page-46-0) Conditional independence test for circular data, [49](#page-48-0) Conditional independence test for longitudinal and clustered data using GEE, [51](#page-50-0) Conditional independence test for longitudinal and clustered data using GLMM, [55](#page-54-0) Conditional independence test for proportions/percentages, [58](#page-57-0) Conditional independence test for the static-longitudinal scenario,

counting the number of times a possible collider d-separates two nodes, [63](#page-62-0) Conditional independence tests for continous univariate and multivariate data, [65](#page-64-0) Conditional independence tests for count data, [68](#page-67-0) Conditional independence tests for left censored data, [71](#page-70-0) Conditional independence tests for positive data, [74](#page-73-0) Conditional independence tests for sucess rates, [77](#page-76-0) Conditional independence tests for survival data, [79](#page-78-0) Conditional independence tests with and without permutation p-value, [83](#page-82-0) conf.edge.lower, *[123](#page-122-0)*, *[134](#page-133-0)*, *[246,](#page-245-0) [247](#page-246-0)* conf.edge.lower *(*Lower limit of the confidence of an edge*)*, [170](#page-169-0) Constraint based feature selection algorithms, [85](#page-84-0) Constraint based feature selection algorithms for longitudinal and clustered data, [91](#page-90-0) Constraint based feature selection algorithms for multiple datasets, [96](#page-95-0) cor.drop1 *(*Drop all possible single terms from a model using the partial correlation*)*, [118](#page-117-0) cor.fbed, *[160](#page-159-0)* cor.fsreg, *[160](#page-159-0)* corfbed.network *(*Network construction using the partial correlation based forward regression or FBED*)*, [194](#page-193-0) corfs.network, *[20](#page-19-0)*, *[123](#page-122-0)*, *[134](#page-133-0)*, *[164](#page-163-0)*, *[219](#page-218-0)*, *[223](#page-222-0)*, *[227](#page-226-0)*, *[247](#page-246-0)* corfs.network *(*Network construction using the partial correlation based forward regression or FBED*)*, [194](#page-193-0) corgraph *(*Graph of unconditional associations*)*, [163](#page-162-0)

Correlation based conditonal

independence tests, [101](#page-100-0) correls, *[160](#page-159-0)* coxph.mxm *(*Cross-Validation for SES and MMPC*)*, [109](#page-108-0) Cross-Validation for gOMP, [104](#page-103-0) Cross-validation for ridge regression, [107](#page-106-0) Cross-Validation for SES and MMPC, [109](#page-108-0) Cross-validation of the FBED with LMM, [114](#page-113-0) cv.fbed.lmm.reg, *[145](#page-144-0)* cv.fbed.lmm.reg *(*Cross-validation of the FBED with LMM*)*, [114](#page-113-0) cv.gomp, *[27](#page-26-0)*, *[113](#page-112-0)* cv.gomp *(*Cross-Validation for gOMP*)*, [104](#page-103-0) cv.mmpc, *[10](#page-9-0)*, *[106](#page-105-0)*, *[155](#page-154-0)*, *[169](#page-168-0)*, *[206](#page-205-0)* cv.mmpc *(*Cross-Validation for SES and MMPC*)*, [109](#page-108-0) cv.permmmpc *(*Cross-Validation for SES and MMPC*)*, [109](#page-108-0) cv.permses *(*Cross-Validation for SES and MMPC*)*, [109](#page-108-0) cv.ses, *[26,](#page-25-0) [27](#page-26-0)*, *[90](#page-89-0)*, *[100](#page-99-0)*, *[106](#page-105-0)*, *[155](#page-154-0)*, *[158](#page-157-0)*, *[169](#page-168-0)*, *[183](#page-182-0)*, *[206](#page-205-0)* cv.ses *(*Cross-Validation for SES and MMPC*)*, [109](#page-108-0) cv.waldmmpc *(*Cross-Validation for SES and MMPC*)*, [109](#page-108-0) cv.waldses *(*Cross-Validation for SES and MMPC*)*, [109](#page-108-0) cvlogit.cv.ses *(*MXM-internal*)*, [187](#page-186-0) cvmmpc.par *(*MXM-internal*)*, [187](#page-186-0) cvpermmmpc.par *(*MXM-internal*)*, [187](#page-186-0) cvpermses.par *(*MXM-internal*)*, [187](#page-186-0) cvses.par *(*MXM-internal*)*, [187](#page-186-0) cvwaldmmpc.par *(*MXM-internal*)*, [187](#page-186-0) cvwaldses.par *(*MXM-internal*)*, [187](#page-186-0)

dag2eg, *[32](#page-31-0)* dag2eg *(*Transformation of a DAG into an essential graph*)*, [238](#page-237-0) dag\_to\_eg *(*MXM-internal*)*, [187](#page-186-0) Data simulation from a DAG, [116](#page-115-0) disctor\_condis *(*MXM-internal*)*, [187](#page-186-0) dist.condi, *[232](#page-231-0)* dist.condi *(*Conditional independence tests with and without permutation p-value*)*, [83](#page-82-0)

Drop all possible single terms from a model using the partial correlation, [118](#page-117-0) drop1, *[118](#page-117-0)* eBIC for many regression models, [119](#page-118-0) ebic.beta.bsreg *(*MXM-internal*)*, [187](#page-186-0) ebic.bsreg, *[136](#page-135-0)*, *[139](#page-138-0)* ebic.bsreg *(*Backward selection regression using the eBIC*)*, [15](#page-14-0) ebic.cr.bsreg *(*MXM-internal*)*, [187](#page-186-0) ebic.fbed.beta *(*MXM-internal*)*, [187](#page-186-0) ebic.fbed.cr *(*MXM-internal*)*, [187](#page-186-0) ebic.fbed.glm *(*MXM-internal*)*, [187](#page-186-0) ebic.fbed.glmm *(*MXM-internal*)*, [187](#page-186-0) ebic.fbed.lm *(*MXM-internal*)*, [187](#page-186-0) ebic.fbed.lmm *(*MXM-internal*)*, [187](#page-186-0) ebic.fbed.mmreg *(*MXM-internal*)*, [187](#page-186-0) ebic.fbed.multinom *(*MXM-internal*)*, [187](#page-186-0) ebic.fbed.nb *(*MXM-internal*)*, [187](#page-186-0) ebic.fbed.ordinal *(*MXM-internal*)*, [187](#page-186-0) ebic.fbed.tobit *(*MXM-internal*)*, [187](#page-186-0) ebic.fbed.wr *(*MXM-internal*)*, [187](#page-186-0) ebic.fbed.zip *(*MXM-internal*)*, [187](#page-186-0) ebic.glm.bsreg *(*MXM-internal*)*, [187](#page-186-0) ebic.glmm.bsreg, *[13](#page-12-0)* ebic.glmm.bsreg *(*Backward selection regression for GLMM using the eBIC*)*, [14](#page-13-0) ebic.glmm.cr.bsreg *(*MXM-internal*)*, [187](#page-186-0) ebic.glmm.ordinal.reps.bsreg *(*MXM-internal*)*, [187](#page-186-0) ebic.glmm.reps.bsreg *(*MXM-internal*)*, [187](#page-186-0) ebic.llr.bsreg *(*MXM-internal*)*, [187](#page-186-0) ebic.lm.bsreg *(*MXM-internal*)*, [187](#page-186-0) ebic.mm.bsreg *(*MXM-internal*)*, [187](#page-186-0) ebic.model *(*MXM-internal*)*, [187](#page-186-0) ebic.multinom.bsreg *(*MXM-internal*)*, [187](#page-186-0) ebic.ordinal.bsreg *(*MXM-internal*)*, [187](#page-186-0) ebic.regs *(*eBIC for many regression models*)*, [119](#page-118-0) ebic.spml.bsreg *(*MXM-internal*)*, [187](#page-186-0) ebic.tobit.bsreg *(*MXM-internal*)*, [187](#page-186-0) ebic.univregs *(*Univariate regression based tests*)*, [241](#page-240-0) ebic.wr.bsreg *(*MXM-internal*)*, [187](#page-186-0) ebic.zip.bsreg *(*MXM-internal*)*, [187](#page-186-0) ebicScore *(*MXM-internal*)*, [187](#page-186-0)

Effective sample size for G^2 test in BNs with case control data, [121](#page-120-0) equivdags *(*Check Markov equivalence of two DAGs*)*, [30](#page-29-0) Estimation of the percentage of Null p-values, [122](#page-121-0) euclid\_sens.spec.mxm *(*Cross-Validation for SES and MMPC*)*, [109](#page-108-0) exporeg.mxm *(*Cross-Validation for SES and MMPC*)*, [109](#page-108-0) Fast MMPC, [123](#page-122-0) Fast MMPC for longitudinal and clustered data, [126](#page-125-0) fbed.ebic *(*MXM-internal*)*, [187](#page-186-0) fbed.g2 *(*MXM-internal*)*, [187](#page-186-0) fbed.gee.reg, *[29](#page-28-0)*, *[115](#page-114-0)*, *[145](#page-144-0)* fbed.gee.reg *(*Forward Backward Early Dropping selection regression with GEE*)*, [139](#page-138-0) fbed.geeglm *(*MXM-internal*)*, [187](#page-186-0) fbed.geelm *(*MXM-internal*)*, [187](#page-186-0) fbed.glmm *(*MXM-internal*)*, [187](#page-186-0) fbed.glmm.reg, *[13](#page-12-0)*, *[15](#page-14-0)*, *[115](#page-114-0)*, *[142](#page-141-0)* fbed.glmm.reg *(*Forward Backward Early Dropping selection regression with GLMM*)*, [142](#page-141-0) fbed.lmm *(*MXM-internal*)*, [187](#page-186-0) fbed.lr *(*MXM-internal*)*, [187](#page-186-0) fbed.ordgee *(*MXM-internal*)*, [187](#page-186-0) fbed.reg, *[8](#page-7-0)*, *[119](#page-118-0)*, *[142](#page-141-0)*, *[168](#page-167-0)*, *[230](#page-229-0)* fbed.reg *(*Forward Backward Early Dropping selection regression*)*, [134](#page-133-0) fbedreg.bic, *[204](#page-203-0)*, *[210](#page-209-0)* fbedreg.bic *(*Incremental BIC values and final regression model of the FBED algorithm*)*, [168](#page-167-0) Feature selection using SES and MMPC for classifiication with longitudinal data, [130](#page-129-0) findAncestors *(*Ancestors and descendants of a node in a directed graph*)*, [8](#page-7-0) findDescendants *(*Ancestors and descendants of a node in a directed graph*)*, [8](#page-7-0) Fit a mixture of beta distributions in p-values, [133](#page-132-0)

Forward Backward Early Dropping selection regression, [134](#page-133-0) Forward Backward Early Dropping selection regression for big data, [137](#page-136-0) Forward Backward Early Dropping selection regression with GEE, [139](#page-138-0) Forward Backward Early Dropping selection regression with GLMM, [142](#page-141-0) Forward selection regression, [145](#page-144-0) Forward selection with generalised linear regression models, [148](#page-147-0) Forward selection with linear regression models, [149](#page-148-0) fs.reg, *[17,](#page-16-0) [18](#page-17-0)*, *[25](#page-24-0)*, *[136](#page-135-0)*, *[139](#page-138-0)*, *[149](#page-148-0)*, *[151](#page-150-0)*, *[160](#page-159-0)* fs.reg *(*Forward selection regression*)*, [145](#page-144-0) fs.reg\_2 *(*MXM-internal*)*, [187](#page-186-0) fscore.mxm *(*Cross-Validation for SES and MMPC*)*, [109](#page-108-0) G-square conditional independence test for discrete data, [151](#page-150-0) gammafsreg *(*Forward selection with generalised linear regression models*)*, [148](#page-147-0) gammafsreg\_2 *(*MXM-internal*)*, [187](#page-186-0) gee.ci.mm *(*Symmetric conditional independence test with clustered data*)*, [230](#page-229-0) gee.condregs *(*Conditional independence regression based tests*)*, [40](#page-39-0) gee.mmhc.skel *(*Skeleton of the max-min hill-climbing (MMHC) algorithm*)*, [220](#page-219-0) gee.pc.skel *(*Skeleton of the PC algorithm*)*, [223](#page-222-0) gee.univregs *(*Univariate regression based tests*)*, [241](#page-240-0) Generalised linear mixed models based on glmm SES and MMPC outputs, [153](#page-152-0) Generalised ordinal regression, [156](#page-155-0) Generate random folds for cross-validation, [157](#page-156-0) generatefolds *(*Generate random folds for cross-validation*)*, [157](#page-156-0)

Generic orthogonal matching pursuit (gOMP), [158](#page-157-0) Generic orthogonal matching pursuit(gOMP) for big data, [161](#page-160-0) glm, *[178](#page-177-0)* glm.bsreg, *[119](#page-118-0)* glm.bsreg *(*Backward selection with generalised linear regression models*)*, [17](#page-16-0) glm.bsreg2 *(*Backward selection with generalised linear regression models*)*, [17](#page-16-0) glm.fsreg, *[12](#page-11-0)*, *[24](#page-23-0)*, *[147](#page-146-0)*, *[166,](#page-165-0) [167](#page-166-0)* glm.fsreg *(*Forward selection with generalised linear regression models*)*, [148](#page-147-0) glm.fsreg\_2 *(*MXM-internal*)*, [187](#page-186-0) glm.mxm *(*Cross-Validation for SES and MMPC*)*, [109](#page-108-0) glmm.bsreg, *[15](#page-14-0)*, *[29](#page-28-0)*, *[142](#page-141-0)*, *[145](#page-144-0)* glmm.bsreg *(*Backward selection regression for GLMM*)*, [12](#page-11-0) glmm.ci.mm *(*Symmetric conditional independence test with clustered data*)*, [230](#page-229-0) glmm.condregs *(*Conditional independence regression based tests*)*, [40](#page-39-0) glmm.cr.bsreg *(*MXM-internal*)*, [187](#page-186-0) glmm.mmhc.skel *(*Skeleton of the max-min hill-climbing (MMHC) algorithm*)*, [220](#page-219-0) glmm.nb.bsreg *(*MXM-internal*)*, [187](#page-186-0) glmm.nb.reps.bsreg *(*MXM-internal*)*, [187](#page-186-0) glmm.ordinal.bsreg *(*MXM-internal*)*, [187](#page-186-0) glmm.ordinal.reps.bsreg *(*MXM-internal*)*, [187](#page-186-0) glmm.pc.skel *(*Skeleton of the PC algorithm*)*, [223](#page-222-0) glmm.univregs *(*Univariate regression based tests*)*, [241](#page-240-0) gomp, *[8](#page-7-0)*, *[163](#page-162-0)*, *[230](#page-229-0)* gomp *(*Generic orthogonal matching pursuit (gOMP)*)*, [158](#page-157-0) gomp.path, *[106](#page-105-0)* gomp2 *(*MXM-internal*)*, [187](#page-186-0) Graph of unconditional associations, [163](#page-162-0)

group.mvbetas, *[61](#page-60-0)* group.mvbetas *(*Calculation of the constant and slope for each subject over time*)*, [28](#page-27-0) gSquare, *[8](#page-7-0)*, *[46](#page-45-0)*, *[62](#page-61-0)*, *[71](#page-70-0)*, *[73](#page-72-0)*, *[76](#page-75-0)*, *[82](#page-81-0)*, *[84](#page-83-0)*, *[104](#page-103-0)*, *[113](#page-112-0)* gSquare *(*G-square conditional independence test for discrete data*)*, [151](#page-150-0) iamb *(*IAMB variable selection*)*, [166](#page-165-0) IAMB backward selection phase, [164](#page-163-0) IAMB variable selection, [166](#page-165-0) iamb.betabs *(*MXM-internal*)*, [187](#page-186-0) iamb.bs *(*IAMB backward selection phase*)*, [164](#page-163-0) iamb.gammabs *(*MXM-internal*)*, [187](#page-186-0) iamb.glmbs *(*MXM-internal*)*, [187](#page-186-0) iamb.normlogbs *(*MXM-internal*)*, [187](#page-186-0) iamb.tobitbs *(*MXM-internal*)*, [187](#page-186-0) iamb.zipbs *(*MXM-internal*)*, [187](#page-186-0) ida *(*Total causal effect of a node on another node*)*, [236](#page-235-0) IdentifyEquivalence *(*MXM-internal*)*, [187](#page-186-0) identifyTheEquivalent *(*MXM-internal*)*, [187](#page-186-0) Incremental BIC values and final regression model of the FBED algorithm, [168](#page-167-0) Interactive plot of an (un)directed graph, [169](#page-168-0) internaliamb.betabs *(*MXM-internal*)*, [187](#page-186-0) internaliamb.binombs *(*MXM-internal*)*, [187](#page-186-0) internaliamb.gammabs *(*MXM-internal*)*, [187](#page-186-0) internaliamb.lmbs *(*MXM-internal*)*, [187](#page-186-0) internaliamb.mmbs *(*MXM-internal*)*, [187](#page-186-0) internaliamb.normlogbs *(*MXM-internal*)*, [187](#page-186-0) internaliamb.poisbs *(*MXM-internal*)*, [187](#page-186-0) internaliamb.tobitbs *(*MXM-internal*)*, [187](#page-186-0) internaliamb.zipbs *(*MXM-internal*)*, [187](#page-186-0) Internalmammpc *(*MXM-internal*)*, [187](#page-186-0) Internalmases *(*MXM-internal*)*, [187](#page-186-0) InternalMMPC *(*MXM-internal*)*, [187](#page-186-0) InternalSES *(*MXM-internal*)*, [187](#page-186-0) is.dag, *[197](#page-196-0)*, *[238](#page-237-0)* is.dag *(*Check whether a directed graph is acyclic*)*, [31](#page-30-0) is.sepset *(*MXM-internal*)*, [187](#page-186-0)

kfbed.gee.reg *(*MXM-internal*)*, [187](#page-186-0) kfbed.glmm.reg *(*MXM-internal*)*, [187](#page-186-0) kfbed.reg *(*MXM-internal*)*, [187](#page-186-0)

llr.bsreg *(*MXM-internal*)*, [187](#page-186-0) llrreg.mxm *(*Cross-Validation for SES and MMPC*)*, [109](#page-108-0) lm.fsreg, *[12](#page-11-0)*, *[18](#page-17-0)*, *[24,](#page-23-0) [25](#page-24-0)*, *[147](#page-146-0)*, *[149](#page-148-0)*, *[151](#page-150-0)*, *[166,](#page-165-0) [167](#page-166-0)* lm.fsreg *(*Forward selection with linear regression models*)*, [149](#page-148-0) lm.fsreg\_2 *(*MXM-internal*)*, [187](#page-186-0) lm.mxm *(*Cross-Validation for SES and MMPC*)*, [109](#page-108-0) lmm.bsreg *(*MXM-internal*)*, [187](#page-186-0) lmrob.mxm *(*Cross-Validation for SES and MMPC*)*, [109](#page-108-0) local.mmhc.skel, *[123](#page-122-0)*, *[134](#page-133-0)*, *[227](#page-226-0)*, *[247](#page-246-0)* local.mmhc.skel *(*Skeleton (local) around a node of the max-min hill-climbing (MMHC) algorithm*)*, [218](#page-217-0) logiquant.regs, *[173](#page-172-0)* logiquant.regs *(*Many simple quantile regressions using logistic regressions*)*, [175](#page-174-0) Lower limit of the confidence of an edge, [170](#page-169-0) ma.mmpc, *[172](#page-171-0)*, *[181](#page-180-0)* ma.mmpc *(*Constraint based feature selection algorithms for multiple datasets*)*, [96](#page-95-0)

ma.ses, *[172](#page-171-0)*, *[181](#page-180-0)* ma.ses *(*Constraint based feature selection algorithms for multiple datasets*)*, [96](#page-95-0) mae.mxm *(*Cross-Validation for SES and MMPC*)*, [109](#page-108-0) mammpc.output *(*mammpc.output-class*)*, [171](#page-170-0) mammpc.output-class, [171](#page-170-0) mammpc.output-method *(*mammpc.output-class*)*, [171](#page-170-0) Many approximate simple logistic regressions, [172](#page-171-0) Many simple beta regressions, [174](#page-173-0) Many simple quantile regressions using logistic regressions, [175](#page-174-0)

Many simple zero inflated Poisson regressions, [176](#page-175-0) Many Wald based tests for logistic and Poisson regressions with continuous predictors, [178](#page-177-0) Markov Blanket of a node in a directed graph, [179](#page-178-0) mases.output *(*mases.output-class*)*, [180](#page-179-0) mases.output-class, [180](#page-179-0) mases.output-method *(*mases.output-class*)*, [180](#page-179-0) max\_min\_assoc *(*MXM-internal*)*, [187](#page-186-0) mb, *[9](#page-8-0)*, *[170](#page-169-0)*, *[197](#page-196-0)* mb *(*Markov Blanket of a node in a directed graph*)*, [179](#page-178-0) mci.mxm *(*Cross-Validation for SES and MMPC*)*, [109](#page-108-0) min\_assoc *(*MXM-internal*)*, [187](#page-186-0) mmhc.skel, *[10](#page-9-0)*, *[31](#page-30-0)*, *[118](#page-117-0)*, *[123](#page-122-0)*, *[134](#page-133-0)*, *[164](#page-163-0)*, *[169,](#page-168-0) [170](#page-169-0)*, *[193](#page-192-0)*, *[195](#page-194-0)*, *[197](#page-196-0)*, *[215](#page-214-0)*, *[219](#page-218-0)*, *[227,](#page-226-0) [228](#page-227-0)*, *[233](#page-232-0)*, *[247](#page-246-0)* mmhc.skel *(*Skeleton of the max-min hill-climbing (MMHC) algorithm*)*, [220](#page-219-0) mmmb *(*The max-min Markov blanket algorithm*)*, [233](#page-232-0) MMPC, *[8](#page-7-0)*, *[10](#page-9-0)*, *[12](#page-11-0)*, *[17,](#page-16-0) [18](#page-17-0)*, *[24,](#page-23-0) [25](#page-24-0)*, *[28](#page-27-0)*, *[30](#page-29-0)*, *[43](#page-42-0)*, *[64](#page-63-0)*, *[120](#page-119-0)*, *[122](#page-121-0)*, *[124,](#page-123-0) [125](#page-124-0)*, *[136](#page-135-0)*, *[139](#page-138-0)*, *[147](#page-146-0)*, *[149](#page-148-0)*, *[151](#page-150-0)*, *[155](#page-154-0)*, *[166,](#page-165-0) [167](#page-166-0)*, *[169](#page-168-0)*, *[186](#page-185-0)*, *[193](#page-192-0)*, *[206](#page-205-0)*, *[220](#page-219-0)*, *[230](#page-229-0)*, *[235](#page-234-0)*, *[241](#page-240-0)*, *[245](#page-244-0)* MMPC *(*Constraint based feature selection algorithms*)*, [85](#page-84-0) MMPC solution paths for many combinations of hyper-parameters, [181](#page-180-0) MMPC.gee, *[184](#page-183-0)*, *[216](#page-215-0)* MMPC.gee *(*Constraint based feature selection algorithms for longitudinal and clustered data*)*, [91](#page-90-0) mmpc.gee.model *(*Generalised linear mixed models based on glmm SES and MMPC outputs*)*, [153](#page-152-0) MMPC.gee.output *(*MMPC.gee.output-class*)*, [184](#page-183-0) MMPC.gee.output-class, [184](#page-183-0) MMPC.gee.output-method *(*MMPC.gee.output-class*)*, [184](#page-183-0)

mmpc.gee2 *(*Fast MMPC for longitudinal and clustered data*)*, [126](#page-125-0) MMPC.glmm, *[13](#page-12-0)*, *[15](#page-14-0)*, *[29](#page-28-0)*, *[54](#page-53-0)*, *[57](#page-56-0)*, *[115](#page-114-0)*, *[142](#page-141-0)*, *[145](#page-144-0)*, *[185](#page-184-0)*, *[217](#page-216-0)*, *[220](#page-219-0)* MMPC.glmm *(*Constraint based feature selection algorithms for longitudinal and clustered data*)*, [91](#page-90-0) mmpc.glmm.model *(*Generalised linear mixed models based on glmm SES and MMPC outputs*)*, [153](#page-152-0) MMPC.glmm.output *(*MMPC.glmm.output-class*)*, [185](#page-184-0) MMPC.glmm.output-class, [185](#page-184-0) MMPC.glmm.output-method *(*MMPC.glmm.output-class*)*, [185](#page-184-0) mmpc.glmm2 *(*Fast MMPC for longitudinal and clustered data*)*, [126](#page-125-0) mmpc.model, *[169](#page-168-0)*, *[204](#page-203-0)*, *[210](#page-209-0)* mmpc.model *(*Regression models based on SES and MMPC outputs*)*, [205](#page-204-0) mmpc.or *(*Bayesian Network construction using a hybrid of MMPC and PC*)*, [18](#page-17-0) mmpc.path *(*MMPC solution paths for many combinations of hyper-parameters*)*, [181](#page-180-0) MMPC.timeclass, *[208](#page-207-0)* MMPC.timeclass *(*Feature selection using SES and MMPC for classifiication with longitudinal data*)*, [130](#page-129-0) mmpc.timeclass.model, *[133](#page-132-0)* mmpc.timeclass.model *(*Regression models based on SES.timeclass and MMPC.timeclass outputs*)*, [207](#page-206-0) mmpc2, *[128](#page-127-0)* mmpc2 *(*Fast MMPC*)*, [123](#page-122-0) mmpcbackphase, *[119](#page-118-0)*, *[221](#page-220-0)* mmpcbackphase *(*Backward phase of MMPC*)*,  $\mathbf Q$ MMPCoutput *(*MMPCoutput-class*)*, [186](#page-185-0) MMPCoutput-class, [186](#page-185-0) MMPCoutput-method *(*MMPCoutput-class*)*, [186](#page-185-0) modeler, *[210](#page-209-0)* modeler *(*Regression modeler*)*, [203](#page-202-0)

mse.mxm *(*Cross-Validation for SES and MMPC*)*, [109](#page-108-0) multinom.mxm *(*Cross-Validation for SES and MMPC*)*, [109](#page-108-0) MXM-internal, [187](#page-186-0) MXM-package, [5](#page-4-0)

nb.mxm *(*Cross-Validation for SES and MMPC*)*, [109](#page-108-0) nbdev.mxm *(*Cross-Validation for SES and MMPC*)*, [109](#page-108-0) nchoosek *(*MXM-internal*)*, [187](#page-186-0) nei, *[9](#page-8-0)*, *[170](#page-169-0)*, *[180](#page-179-0)*, *[236,](#page-235-0) [237](#page-236-0)* nei *(*Neighbours of nodes in an undirected graph*)*, [193](#page-192-0) Neighbours of nodes in an undirected graph, [193](#page-192-0)

Ness *(*Effective sample size for G^2 test in BNs with case control data*)*, [121](#page-120-0)

Network construction using the partial correlation based forward regression or FBED, [194](#page-193-0)

normlog.fsreg *(*Forward selection with generalised linear regression models*)*, [148](#page-147-0)

```
omp, 248
```
ord.resid *(*Probability residual of ordinal logistic regreession*)*, [201](#page-200-0)

ord\_mae.mxm *(*Cross-Validation for SES and MMPC*)*, [109](#page-108-0) ordinal.mxm *(*Cross-Validation for SES and MMPC*)*, [109](#page-108-0) ordinal.reg, *[202](#page-201-0)*

ordinal.reg *(*Generalised ordinal regression*)*, [156](#page-155-0) Orientation rules for the PC algorithm, [196](#page-195-0)

## par, *[200](#page-199-0)*

Partial correlation between two variables, [198](#page-197-0) partialcor *(*Partial correlation between two variables*)*, [198](#page-197-0) pc.con, *[31](#page-30-0)*, *[169](#page-168-0)*, *[196](#page-195-0)[–198](#page-197-0)* pc.con *(*Skeleton of the PC algorithm*)*, [223](#page-222-0)

pc.or, *[8,](#page-7-0) [9](#page-8-0)*, *[20](#page-19-0)*, *[30](#page-29-0)[–32](#page-31-0)*, *[118](#page-117-0)*, *[179,](#page-178-0) [180](#page-179-0)*, *[219](#page-218-0)*, *[223](#page-222-0)*, *[228](#page-227-0)*, *[236](#page-235-0)[–238](#page-237-0)* pc.or *(*Orientation rules for the PC algorithm*)*, [196](#page-195-0) pc.sel, *[8](#page-7-0)* pc.sel *(*Variable selection using the PC-simple algorithm*)*, [247](#page-246-0) pc.skel, *[20](#page-19-0)*, *[84](#page-83-0)*, *[118](#page-117-0)*, *[123](#page-122-0)*, *[134](#page-133-0)*, *[157](#page-156-0)*, *[164](#page-163-0)*, *[169,](#page-168-0) [170](#page-169-0)*, *[193](#page-192-0)*, *[195](#page-194-0)[–197](#page-196-0)*, *[200](#page-199-0)*, *[215](#page-214-0)*, *[219](#page-218-0)*, *[223](#page-222-0)*, *[228](#page-227-0)*, *[231](#page-230-0)*, *[233](#page-232-0)*, *[241](#page-240-0)*, *[247,](#page-246-0) [248](#page-247-0)* pc.skel *(*Skeleton of the PC algorithm*)*, [223](#page-222-0) pc.skel.boot, *[171](#page-170-0)* pearson\_condis *(*MXM-internal*)*, [187](#page-186-0) perm.apply\_ideq *(*MXM-internal*)*, [187](#page-186-0) perm.betaregs *(*Many simple beta regressions*)*, [174](#page-173-0) perm.IdentifyEquivalence *(*MXM-internal*)*, [187](#page-186-0) perm.identifyTheEquivalent *(*MXM-internal*)*, [187](#page-186-0) perm.Internalmmpc *(*MXM-internal*)*, [187](#page-186-0) perm.mmpc *(*Constraint based feature selection algorithms*)*, [85](#page-84-0) perm.mmpc.path *(*MMPC solution paths for many combinations of hyper-parameters*)*, [181](#page-180-0) perm.ses *(*Constraint based feature selection algorithms*)*, [85](#page-84-0) perm.univariateScore *(*MXM-internal*)*, [187](#page-186-0) perm.univregs, *[179](#page-178-0)* perm.univregs *(*Univariate regression based tests*)*, [241](#page-240-0) perm.zipregs *(*Many simple zero inflated Poisson regressions*)*, [176](#page-175-0) permBeta *(*Conditional independence test for proportions/percentages*)*, [58](#page-57-0) permBinom *(*Conditional independence tests for sucess rates*)*, [77](#page-76-0) permClogit *(*Conditional independence test for case control data*)*, [47](#page-46-0) permcor, *[198](#page-197-0)* permcor *(*Permutation based p-value for the Pearson correlation coefficient*)*, [199](#page-198-0) permcorrels *(*Permutation based p-value for the Pearson correlation

coefficient*)*, [199](#page-198-0) permCR *(*Conditional independence tests for survival data*)*, [79](#page-78-0) permDcor *(*Correlation based conditonal independence tests*)*, [101](#page-100-0) permER *(*Conditional independence tests for survival data*)*, [79](#page-78-0) permFisher *(*Correlation based conditonal independence tests*)*, [101](#page-100-0) permGamma *(*Conditional independence tests for positive data*)*, [74](#page-73-0) permgSquare *(*G-square conditional independence test for discrete data*)*, [151](#page-150-0) permIGreg *(*Conditional independence tests for positive data*)*, [74](#page-73-0) permLLR *(*Conditional independence tests for survival data*)*, [79](#page-78-0) permLogistic *(*Conditional independence test for binary, categorical or ordinal data*)*, [43](#page-42-0) permMMFisher *(*Correlation based conditonal independence tests*)*, [101](#page-100-0) permMMReg *(*Conditional independence tests for continous univariate and multivariate data*)*, [65](#page-64-0) permMultinom *(*Conditional independence test for binary, categorical or ordinal data*)*, [43](#page-42-0) permMVreg *(*Conditional independence tests for continous univariate and multivariate data*)*, [65](#page-64-0) permNB *(*Conditional independence tests for count data*)*, [68](#page-67-0) permNormLog *(*Conditional independence tests for positive data*)*, [74](#page-73-0) permOrdinal *(*Conditional independence test for binary, categorical or ordinal data*)*, [43](#page-42-0) permPois *(*Conditional independence tests for count data*)*, [68](#page-67-0) permReg *(*Conditional independence tests for continous univariate and multivariate data*)*, [65](#page-64-0) permRQ *(*Conditional independence tests for continous univariate and

multivariate data*)*, [65](#page-64-0) permTobit *(*Conditional independence tests for left censored data*)*, [71](#page-70-0) Permutation based p-value for the Pearson correlation coefficient, [199](#page-198-0) permWR *(*Conditional independence tests for survival data*)*, [79](#page-78-0) permZIP *(*Conditional independence tests for count data*)*, [68](#page-67-0) pi0est *(*Estimation of the percentage of Null p-values*)*, [122](#page-121-0) plot, *[200](#page-199-0)* Plot of longitudinal data, [200](#page-199-0) plot,mammpc.output,ANY-method *(*mammpc.output-class*)*, [171](#page-170-0) plot,mammpc.output-method *(*mammpc.output-class*)*, [171](#page-170-0) plot,mases.output,ANY-method *(*mases.output-class*)*, [180](#page-179-0) plot,mases.output-method *(*mases.output-class*)*, [180](#page-179-0) plot,MMPC.gee.output,ANY-method *(*MMPC.gee.output-class*)*, [184](#page-183-0) plot,MMPC.gee.output-method *(*MMPC.gee.output-class*)*, [184](#page-183-0) plot,MMPC.glmm.output,ANY-method *(*MMPC.glmm.output-class*)*, [185](#page-184-0) plot,MMPC.glmm.output-method *(*MMPC.glmm.output-class*)*, [185](#page-184-0) plot,MMPCoutput,ANY-method *(*MMPCoutput-class*)*, [186](#page-185-0) plot,MMPCoutput-method *(*MMPCoutput-class*)*, [186](#page-185-0) plot,SES.gee.output,ANY-method *(*SES.gee.output-class*)*, [215](#page-214-0) plot,SES.gee.output-method *(*SES.gee.output-class*)*, [215](#page-214-0) plot,SES.glmm.output,ANY-method *(*SES.glmm.output-class*)*, [216](#page-215-0) plot,SES.glmm.output-method *(*SES.glmm.output-class*)*, [216](#page-215-0) plot,SESoutput,ANY-method *(*SESoutput-class*)*, [217](#page-216-0) plot,SESoutput-method *(*SESoutput-class*)*, [217](#page-216-0) plotnetwork, *[9](#page-8-0)*, *[180](#page-179-0)*, *[194](#page-193-0)*, *[196](#page-195-0)*, *[215](#page-214-0)*, *[221](#page-220-0)*, *[224](#page-223-0)*,

*[228](#page-227-0)*, *[236](#page-235-0)[–238](#page-237-0)* plotnetwork *(*Interactive plot of an (un)directed graph*)*, [169](#page-168-0) pois.mxm *(*Cross-Validation for SES and MMPC*)*, [109](#page-108-0) poisdev.mxm *(*Cross-Validation for SES and MMPC*)*, [109](#page-108-0) prcomp, *[229](#page-228-0)* prec.mxm *(*Cross-Validation for SES and MMPC*)*, [109](#page-108-0) Probability residual of ordinal logistic regreession, [201](#page-200-0) proc\_time-class *(*MXM-internal*)*, [187](#page-186-0) pval.mixbeta *(*Fit a mixture of beta distributions in p-values*)*, [133](#page-132-0) pve.mxm *(*Cross-Validation for SES and MMPC*)*, [109](#page-108-0) quasibinom.fsreg *(*MXM-internal*)*, [187](#page-186-0) quasibinom.fsreg\_2 *(*MXM-internal*)*, [187](#page-186-0) quasipois.fsreg *(*MXM-internal*)*, [187](#page-186-0) quasipois.fsreg\_2 *(*MXM-internal*)*, [187](#page-186-0) R0 *(*MXM-internal*)*, [187](#page-186-0) R1 *(*MXM-internal*)*, [187](#page-186-0) R2 *(*MXM-internal*)*, [187](#page-186-0) R3 *(*MXM-internal*)*, [187](#page-186-0) rdag *(*Data simulation from a DAG*)*, [116](#page-115-0) rdag2 *(*Data simulation from a DAG*)*, [116](#page-115-0) Read big data or a big.matrix object, [202](#page-201-0) read.big.data, *[163](#page-162-0)* read.big.data *(*Read big data or a big.matrix object*)*, [202](#page-201-0) reg.fit, *[22](#page-21-0)*, *[43](#page-42-0)*, *[120](#page-119-0)*, *[169](#page-168-0)*, *[175](#page-174-0)*, *[177](#page-176-0)*, *[204](#page-203-0)*, *[245](#page-244-0)*, *[249](#page-248-0)* reg.fit *(*Regression models fitting*)*, [208](#page-207-0) regbeta *(*MXM-internal*)*, [187](#page-186-0) regbetawei *(*MXM-internal*)*, [187](#page-186-0) Regression modeler, [203](#page-202-0) Regression models based on SES and MMPC outputs, [205](#page-204-0) Regression models based on SES.timeclass and MMPC.timeclass outputs, [207](#page-206-0) Regression models fitting, [208](#page-207-0) regzinb *(*MXM-internal*)*, [187](#page-186-0) regzip *(*MXM-internal*)*, [187](#page-186-0) regzipwei *(*MXM-internal*)*, [187](#page-186-0)

Ridge regression, [210](#page-209-0) Ridge regression coefficients plot, [212](#page-211-0) ridge.plot *(*Ridge regression coefficients plot*)*, [212](#page-211-0) ridge.reg, *[22](#page-21-0)*, *[43](#page-42-0)*, *[108](#page-107-0)*, *[120](#page-119-0)*, *[157](#page-156-0)*, *[175](#page-174-0)*, *[177](#page-176-0)*, *[204](#page-203-0)*, *[210](#page-209-0)*, *[212](#page-211-0)*, *[245](#page-244-0)*, *[249](#page-248-0)* ridge.reg *(*Ridge regression*)*, [210](#page-209-0) ridgereg.cv, *[211,](#page-210-0) [212](#page-211-0)* ridgereg.cv *(*Cross-validation for ridge regression*)*, [107](#page-106-0) rint.regs *(*Univariate regression based tests*)*, [241](#page-240-0) rmdag *(*Data simulation from a DAG*)*, [116](#page-115-0) ROC and AUC, [213](#page-212-0) rq.mxm *(*Cross-Validation for SES and MMPC*)*, [109](#page-108-0) score.glms, *[178](#page-177-0)* score.univregs *(*Univariate regression based tests*)*, [241](#page-240-0) Search for triangles in an undirected graph, [214](#page-213-0) sens.mxm *(*Cross-Validation for SES and MMPC*)*, [109](#page-108-0) SES, *[8](#page-7-0)*, *[11,](#page-10-0) [12](#page-11-0)*, *[18](#page-17-0)*, *[22](#page-21-0)*, *[24,](#page-23-0) [25](#page-24-0)*, *[28](#page-27-0)*, *[43](#page-42-0)*, *[46](#page-45-0)*, *[49](#page-48-0)*, *[51](#page-50-0)*, *[60](#page-59-0)*, *[62](#page-61-0)*, *[64](#page-63-0)*, *[73](#page-72-0)*, *[82](#page-81-0)*, *[100](#page-99-0)*, *[104](#page-103-0)*, *[113](#page-112-0)*, *[120](#page-119-0)*, *[122](#page-121-0)*, *[147](#page-146-0)*, *[149](#page-148-0)*, *[151](#page-150-0)*, *[153](#page-152-0)*, *[155](#page-154-0)*, *[166,](#page-165-0) [167](#page-166-0)*, *[169](#page-168-0)*, *[186](#page-185-0)*, *[193](#page-192-0)*, *[200](#page-199-0)*, *[206](#page-205-0)*, *[218](#page-217-0)*, *[235](#page-234-0)*, *[241](#page-240-0)*, *[245](#page-244-0)* SES *(*Constraint based feature selection algorithms*)*, [85](#page-84-0) SES.gee, *[184](#page-183-0)*, *[216](#page-215-0)* SES.gee *(*Constraint based feature selection algorithms for longitudinal and clustered data*)*, [91](#page-90-0) ses.gee.model *(*Generalised linear mixed models based on glmm SES and MMPC outputs*)*, [153](#page-152-0) SES.gee.output *(*SES.gee.output-class*)*, [215](#page-214-0) SES.gee.output-class, [215](#page-214-0) SES.gee.output-method *(*SES.gee.output-class*)*, [215](#page-214-0) SES.glmm, *[54](#page-53-0)*, *[57](#page-56-0)*, *[185](#page-184-0)*, *[201](#page-200-0)*, *[217](#page-216-0)* SES.glmm *(*Constraint based feature selection algorithms for longitudinal and clustered data*)*, [91](#page-90-0)

ses.glmm.model *(*Generalised linear mixed models based on glmm SES and MMPC outputs*)*, [153](#page-152-0) SES.glmm.output *(*SES.glmm.output-class*)*, [216](#page-215-0) SES.glmm.output-class, [216](#page-215-0) SES.glmm.output-method *(*SES.glmm.output-class*)*, [216](#page-215-0) ses.model *(*Regression models based on SES and MMPC outputs*)*, [205](#page-204-0) SES.timeclass *(*Feature selection using SES and MMPC for classifiication with longitudinal data*)*, [130](#page-129-0) ses.timeclass.model *(*Regression models based on SES.timeclass and MMPC.timeclass outputs*)*, [207](#page-206-0) SESoutput *(*SESoutput-class*)*, [217](#page-216-0) SESoutput-class, [217](#page-216-0) SESoutput-method *(*SESoutput-class*)*, [217](#page-216-0) shd *(*Structural Hamming distance between two partially oriented DAGs*)*, [227](#page-226-0) Skeleton (local) around a node of the max-min hill-climbing (MMHC) algorithm, [218](#page-217-0) Skeleton of the max-min hill-climbing (MMHC) algorithm, [220](#page-219-0) Skeleton of the PC algorithm, [223](#page-222-0) sp.logiregs, *[176](#page-175-0)* sp.logiregs *(*Many approximate simple logistic regressions*)*, [172](#page-171-0) spec.mxm *(*Cross-Validation for SES and MMPC*)*, [109](#page-108-0) spml.bsreg *(*MXM-internal*)*, [187](#page-186-0) Structural Hamming distance between two partially oriented DAGs, [227](#page-226-0) Supervised PCA, [229](#page-228-0) supervised.pca *(*Supervised PCA*)*, [229](#page-228-0) Surv, *[72,](#page-71-0) [73](#page-72-0)*, *[80](#page-79-0)*, *[82](#page-81-0)* survreg, *[72](#page-71-0)* Symmetric conditional independence test with clustered data, [230](#page-229-0) Symmetric conditional independence test with mixed data, [232](#page-231-0)

tc.plot *(*Plot of longitudinal data*)*, [200](#page-199-0) test.maker *(*MXM-internal*)*, [187](#page-186-0)

testIndBeta, *[22](#page-21-0)*, *[45](#page-44-0)*, *[79](#page-78-0)*, *[88](#page-87-0)*, *[175](#page-174-0)* testIndBeta *(*Conditional independence test for proportions/percentages*)*, [58](#page-57-0) testIndBinom *(*Conditional independence tests for sucess rates*)*, [77](#page-76-0) testIndClogit *(*Conditional independence test for case control data*)*, [47](#page-46-0) testIndFisher, *[8](#page-7-0)*, *[60](#page-59-0)*, *[68](#page-67-0)*, *[73](#page-72-0)*, *[82](#page-81-0)*, *[84](#page-83-0)*, *[87](#page-86-0)*, *[98](#page-97-0)*, *[113](#page-112-0)*, *[153](#page-152-0)*, *[198](#page-197-0)*, *[200](#page-199-0)* testIndFisher *(*Correlation based conditonal independence tests*)*, [101](#page-100-0) testIndGamma *(*Conditional independence tests for positive data*)*, [74](#page-73-0) testIndGEEGamma, *[127](#page-126-0)* testIndGEEGamma *(*Conditional independence test for longitudinal and clustered data using GEE*)*, [51](#page-50-0) testIndGEELogistic, *[127](#page-126-0)* testIndGEELogistic *(*Conditional independence test for longitudinal and clustered data using GEE*)*, [51](#page-50-0) testIndGEENormLog, *[127](#page-126-0)* testIndGEENormLog *(*Conditional independence test for longitudinal and clustered data using GEE*)*, [51](#page-50-0) testIndGEEPois, *[127](#page-126-0)* testIndGEEPois *(*Conditional independence test for longitudinal and clustered data using GEE*)*, [51](#page-50-0) testIndGEEReg *(*Conditional independence test for longitudinal and clustered data using GEE*)*, [51](#page-50-0) testIndGLMMCR *(*Conditional independence test for longitudinal and clustered data using GLMM*)*, [55](#page-54-0) testIndGLMMGamma, *[127](#page-126-0)* testIndGLMMGamma *(*Conditional independence test for longitudinal and clustered

data using GLMM*)*, [55](#page-54-0) testIndGLMMLogistic, *[127](#page-126-0)*, *[155](#page-154-0)* testIndGLMMLogistic *(*Conditional independence test for longitudinal and clustered data using GLMM*)*, [55](#page-54-0) testIndGLMMNB *(*Conditional independence test for longitudinal and clustered data using GLMM*)*, [55](#page-54-0) testIndGLMMNormLog, *[127](#page-126-0)* testIndGLMMNormLog *(*Conditional independence test for longitudinal and clustered data using GLMM*)*, [55](#page-54-0) testIndGLMMOrdinal *(*Conditional independence test for longitudinal and clustered data using GLMM*)*, [55](#page-54-0) testIndGLMMPois, *[127](#page-126-0)*, *[155](#page-154-0)* testIndGLMMPois *(*Conditional independence test for longitudinal and clustered data using GLMM*)*, [55](#page-54-0) testIndGLMMReg, *[93](#page-92-0)*, *[96](#page-95-0)*, *[127](#page-126-0)*, *[129](#page-128-0)*, *[155](#page-154-0)*, *[201](#page-200-0)*, *[231](#page-230-0)* testIndGLMMReg *(*Conditional independence test for longitudinal and clustered data using GLMM*)*, [55](#page-54-0) testIndIGreg *(*Conditional independence tests for positive data*)*, [74](#page-73-0) testIndLMM, *[155](#page-154-0)* testIndLMM *(*Conditional independence test for longitudinal and clustered data using GLMM*)*, [55](#page-54-0) testIndLogistic, *[8](#page-7-0)*, *[49](#page-48-0)*, *[64](#page-63-0)*, *[73](#page-72-0)*, *[79](#page-78-0)*, *[82](#page-81-0)*, *[104](#page-103-0)*, *[113](#page-112-0)*, *[122](#page-121-0)*, *[153](#page-152-0)*, *[214](#page-213-0)* testIndLogistic *(*Conditional independence test for binary, categorical or ordinal data*)*, [43](#page-42-0) testIndMMFisher *(*Correlation based conditonal independence tests*)*, [101](#page-100-0) testIndMMReg *(*Conditional independence tests for continous univariate

and multivariate data*)*, [65](#page-64-0)

independence test for binary, categorical or ordinal data*)*, [43](#page-42-0) testIndMVreg *(*Conditional independence tests for continous univariate and multivariate data*)*, [65](#page-64-0) testIndNB, *[71](#page-70-0)*, *[76](#page-75-0)* testIndNB *(*Conditional independence tests for count data*)*, [68](#page-67-0) testIndNormLog *(*Conditional independence tests for positive data*)*, [74](#page-73-0) testIndOrdinal, *[202](#page-201-0)* testIndOrdinal *(*Conditional independence test for binary, categorical or ordinal data*)*, [43](#page-42-0) testIndPois *(*Conditional independence tests for count data*)*, [68](#page-67-0) testIndQBinom, *[45](#page-44-0)*, *[59,](#page-58-0) [60](#page-59-0)* testIndQBinom *(*Conditional independence test for binary, categorical or ordinal data*)*, [43](#page-42-0) testIndQPois *(*Conditional independence tests for count data*)*, [68](#page-67-0) testIndReg, *[51](#page-50-0)*, *[60](#page-59-0)*, *[71](#page-70-0)*, *[76](#page-75-0)*, *[79](#page-78-0)*, *[102](#page-101-0)*, *[104](#page-103-0)* testIndReg *(*Conditional independence tests for continous univariate and multivariate data*)*, [65](#page-64-0) testIndRQ, *[8](#page-7-0)*, *[60](#page-59-0)*, *[68](#page-67-0)* testIndRQ *(*Conditional independence tests for continous univariate and multivariate data*)*, [65](#page-64-0) testIndSpearman, *[68](#page-67-0)*, *[84](#page-83-0)*, *[104](#page-103-0)*, *[198](#page-197-0)*, *[200](#page-199-0)* testIndSpearman *(*Correlation based conditonal independence tests*)*, [101](#page-100-0) testIndSPML *(*Conditional independence test for circular data*)*, [49](#page-48-0) testIndTimeLogistic *(*Conditional independence test for the static-longitudinal scenario*)*, [60](#page-59-0) testIndTimeMultinom *(*Conditional independence test for the static-longitudinal scenario*)*,

testIndMultinom *(*Conditional

# [60](#page-59-0)

testIndTobit *(*Conditional independence tests for left censored data*)*, [71](#page-70-0) testIndZIP, *[71](#page-70-0)*, *[76](#page-75-0)*, *[177](#page-176-0)*, *[249](#page-248-0)* testIndZIP *(*Conditional independence tests for count data*)*, [68](#page-67-0) The max-min Markov blanket algorithm, [233](#page-232-0) Topological sort of a DAG, [235](#page-234-0) topological\_sort, *[32](#page-31-0)*, *[238](#page-237-0)* topological\_sort *(*Topological sort of a DAG*)*, [235](#page-234-0) Total causal effect of a node on another node, [236](#page-235-0) Transformation of a DAG into an essential graph, [238](#page-237-0) Transitive closure of an adjacency matrix, [239](#page-238-0) transitiveClosure *(*Transitive closure of an adjacency matrix*)*, [239](#page-238-0) triangles.search *(*Search for triangles in an undirected graph*)*, [214](#page-213-0) undir.path *(*Undirected path(s) between two nodes*)*, [240](#page-239-0) Undirected path(s) between two nodes, [240](#page-239-0) Univariate regression based tests, [241](#page-240-0) univariateScore *(*MXM-internal*)*, [187](#page-186-0) univregs, *[41](#page-40-0)*, *[43](#page-42-0)*, *[51](#page-50-0)*, *[119,](#page-118-0) [120](#page-119-0)*, *[179](#page-178-0)* univregs *(*Univariate regression based tests*)*, [241](#page-240-0) Utilities for the skeleton of a (Bayesian) Network, [245](#page-244-0) Variable selection using the PC-simple algorithm, [247](#page-246-0) wald.betaregs *(*Many simple beta regressions*)*, [174](#page-173-0) wald.Internalmmpc *(*MXM-internal*)*, [187](#page-186-0) wald.Internalses *(*MXM-internal*)*, [187](#page-186-0) wald.logisticregs *(*Many Wald based tests for logistic and Poisson regressions with continuous predictors*)*, [178](#page-177-0) wald.mmpc *(*Constraint based feature selection algorithms*)*, [85](#page-84-0)

wald.mmpc.path *(*MMPC solution paths for many combinations of hyper-parameters*)*, [181](#page-180-0) wald.poissonregs *(*Many Wald based tests for logistic and Poisson regressions with continuous predictors*)*, [178](#page-177-0) wald.ses *(*Constraint based feature selection algorithms*)*, [85](#page-84-0) wald.univariateScore *(*MXM-internal*)*, [187](#page-186-0) wald.univregs *(*Univariate regression based tests*)*, [241](#page-240-0) wald.zipregs *(*Many simple zero inflated Poisson regressions*)*, [176](#page-175-0) waldBeta *(*Conditional independence test for proportions/percentages*)*, [58](#page-57-0) waldBinom *(*Conditional independence tests for sucess rates*)*, [77](#page-76-0) waldCR *(*Conditional independence tests for survival data*)*, [79](#page-78-0) waldER *(*Conditional independence tests for survival data*)*, [79](#page-78-0) waldGamma *(*Conditional independence tests for positive data*)*, [74](#page-73-0) waldIGreg *(*Conditional independence tests for positive data*)*, [74](#page-73-0) waldLLR *(*Conditional independence tests for survival data*)*, [79](#page-78-0) waldLogistic *(*Conditional independence test for binary, categorical or ordinal data*)*, [43](#page-42-0) waldmmpc.model *(*Regression models based on SES and MMPC outputs*)*, [205](#page-204-0) waldMMReg *(*Conditional independence tests for continous univariate and multivariate data*)*, [65](#page-64-0) waldNB *(*Conditional independence tests for count data*)*, [68](#page-67-0) waldNormLog *(*Conditional independence tests for positive data*)*, [74](#page-73-0) waldOrdinal *(*Conditional independence test for binary, categorical or ordinal data*)*, [43](#page-42-0) waldPois *(*Conditional independence tests for count data*)*, [68](#page-67-0) waldQBinom *(*Conditional independence

test for binary, categorical or ordinal data), [43](#page-42-0) waldses.model *(*Regression models based on SES and MMPC outputs *)* , [205](#page-204-0) waldTobit *(*Conditional independence tests for left censored data *)* , [71](#page-70-0) waldWR *(*Conditional independence tests for survival data), [79](#page-78-0) waldZIP *(*Conditional independence tests for count data), [68](#page-67-0) weibreg.mxm *(*Cross-Validation for SES and MMPC *)* , [109](#page-108-0) wr.fsreg *(*MXM-internal *)* , [187](#page-186-0) wr.fsreg\_2 *(*MXM-internal *)* , [187](#page-186-0) Zero inflated Poisson and negative binomial regression , [248](#page-247-0) zinb.mle *(*MXM-internal *)* , [187](#page-186-0) zinb.mod *(*Zero inflated Poisson and negative binomial regression *)* , [248](#page-247-0) zinb.reg *(*Zero inflated Poisson and negative binomial regression *)* , [248](#page-247-0) zip.bsreg *(*MXM-internal *)* , [187](#page-186-0) zip.fsreg *(*MXM-internal *)* , [187](#page-186-0) zip.fsreg\_2 *(*MXM-internal *)* , [187](#page-186-0) zip.mod , *[177](#page-176-0)* zip.mod *(*Zero inflated Poisson and negative binomial regression *)* , [248](#page-247-0) zip.reg *(*Zero inflated Poisson and negative binomial regression *)* , [248](#page-247-0) zip.regs , *[249](#page-248-0)* zip.regs *(*Many simple zero inflated Poisson regressions *)* , [176](#page-175-0) zipmle.wei *(*MXM-internal *)* , [187](#page-186-0) zipwei *(*MXM-internal *)* , [187](#page-186-0)